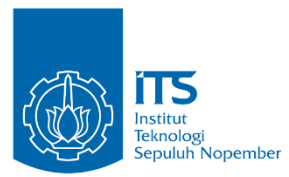

**PROYEK AKHIR – VC191845**

# **EVALUASI RUMAH PRACETAK MODULAR SEDERHANA DUA LANTAI (STUDI KASUS PADA PENELITIAN RUSPIN BALITBANG PUPR)**

MUHAMMAD FAISAL NRP. 10111610013014

Dosen Pembimbing 1 Ridho Bayuaji, ST., MT., Ph.D

Dosen Pembimbing 2 Dr. Eng. Yuyun Tajunnisa, ST., MT.

SARJANA TERAPAN – TRPPBS DEPARTEMEN TEKNIK INFRASTRUKTUR SIPIL FAKULTAS VOKASI INSTITUT TEKNOLOGI SEPULUH NOPEMBER SURABAYA 2020

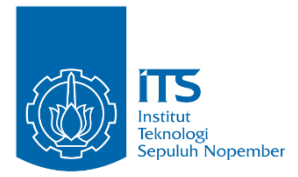

**PROYEK AKHIR – VC191845**

# **EVALUASI RUMAH PRACETAK MODULAR SEDERHANA DUA LANTAI (STUDI PADA KASUS PENELITIAN RUSPIN BALITBANG PUPR)**

MUHAMMAD FAISAL NRP. 10111610013014

Dosen Pembimbing 1 Ridho Bayuaji, ST., MT., Ph.D

Dosen Pembimbing 2 Dr. Eng. Yuyun Tajunnisa, ST., MT.

SARJANA TERAPAN – TRPPBS DEPARTEMEN TEKNIK INFRASTRUKTUR SIPIL FAKULTAS VOKASI INSTITUT TEKNOLOGI SEPULUH NOPEMBER SURABAYA 2020

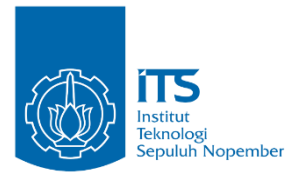

*FINAL PROJECT – VC191845*

# *EVALUATION OF SIMPLE-MODULAR TWO STOREYS PRECAST HOUSE (CASE STUDY ON BALITBANG PUPR RESEARCH OF RUSPIN)*

*MUHAMMAD FAISAL NRP. 10111610013014*

*Advisor Lecturer 1 Ridho Bayuaji, ST., MT., Ph.D*

*Advisor Lecturer 2 Dr. Eng. Yuyun Tajunnisa, ST., MT.*

*APPLIED BACHELOR – TRPPBS CIVIL INFRASTRUCTURE ENGINEERING DEPARTMENT VOCATIONAL FACULTY SEPULUH NOPEMBER INSTITUTE OF TECHNOLOGY SURABAYA 2020*

### **LEMBAR PENGESAHAN**

### <span id="page-3-0"></span>**EVALUASI RUMAH PRACETAK MODULAR SEDERHANA DUA LANTAI (STUDI KASUS PADA PENELITIAN RUSPIN BALITBANG PUPR)**

#### **PROYEK AKHIR**

 Diajukan untuk memenuhi salah satu syarat kelulusan pada Program Studi Sarjana Terapan Teknik Infrastruktur Sipil Fakultas Vokasi Institut Teknologi Sepuluh Nopember Surabaya

Disusun oleh,

#### **MAHASISWA**

**Muhammad Faisal NRP. 10111610013014**

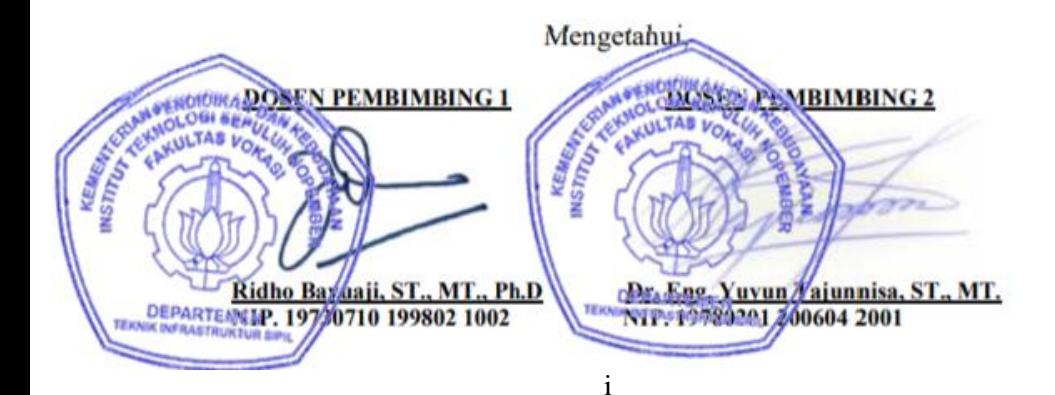

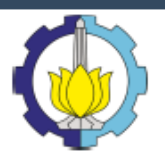

# Berita Acara Sidang Proyek Akhir

Departemen Teknik Infrastruktur Sipil Fakultas Vokasi ITS Semester Genan 2019-2020 Nomor BA: Nomor ladwal: **AR** 

Program Studi: D4 Teknik Sipil (TRPPBS) Dr. Eng. Yuyun Tajunnisa, ST., MT. **Diinout oleh:** Bahwa pada hari ini : Jumat, 07-Agt-2020 13:00  $s/d$ 15:00 Pukul : **Online Meeting** Di tempat :

Telah dilaksanakan sidang Proposal Tugas Akhir dengan judul:

USULAN PANEL DAN SAMBUNGAN RUMAH PRACETAK MODULAR SEDERHANA 2 LANTAI

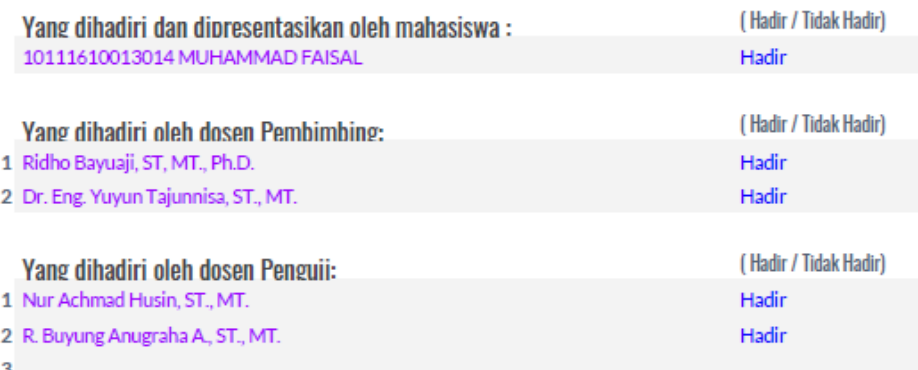

Bahwasanya, musyawarah pembimbing dan penguji pada sidang provek akhir ini memutuskan: 10111610013014 MUHAMMAD FAISAL

**LULUS, DENGAN REVISI MINOR** 

### Catatan / revisi / masukan :

#### Nur Achmad Husin, ST., MT.

1. tolong dibedakan desainnya tumpuan dan lapangan.

2. Judulnya: diganti evaluasi ../ bukan: usulan

3. Jangan di Kaitkan desain dg rumah ramah lingkungan.

Judulnya: Rumah pracetak...

4. Knapa dianalisa pake pushover?

Pembahasan perlu lebih dipertajam, kapan dikatakan IO, dst

Berapa energi yang ditahan struktur Probability of failure, portal atau struktur? 5. Tuiuan TA 6 Desain sendi plastik dimana? 7. Urutan SP 8. displacementnya pada portalnya 9. Berapa base shear max, yang mampu dipikul?, displacement max? 10. Gambar Joint pondasi dan kolom 11. Gambar denah angker pada pondasi, Gambar detail dilengkapi 12. Gempa tahun berapa? (2019)

#### R. Buyung Anugraha A., ST., MT.

- 1. Klasifikasi tanah ditambahi diketerangan hanya pada jenis tanah lunak.
- 2. Joint dikontrol apa saja, tolong dicek lagi bautnya, apa cukup.
- 3. Analisa elemen ditunjukkan apakah cukup desainnya.
- 4. Sambungan tumpuan dan lapangan, tolong dibedakan desainnya momen tumpuan dan lapangan
- 5. Elemen juga dibedakan tumpuan dan lapangan.
- 6. Kondisi struktur baik, harusnya sebutkan standarnya dibandingkan.
- 7. Gambar 2 detil: sloof, balok kolom pracetak, sambungan pondasi?

#### 8. detil sambungan pondasi.

 $954=0.82$ 

### **Tindak lanjut:**

Mahasiswa memperbaiki/merevisi Proyek Akhir sesuai dengan masukan di atas.

### Penutup:

Demikian Berita Acara Sidang Proyek Akhir ini dibuat sebagai panduan revisi oleh Mahasiswa.

### Lampiran:

Tempelkan screen capture peserta meeting online disini.

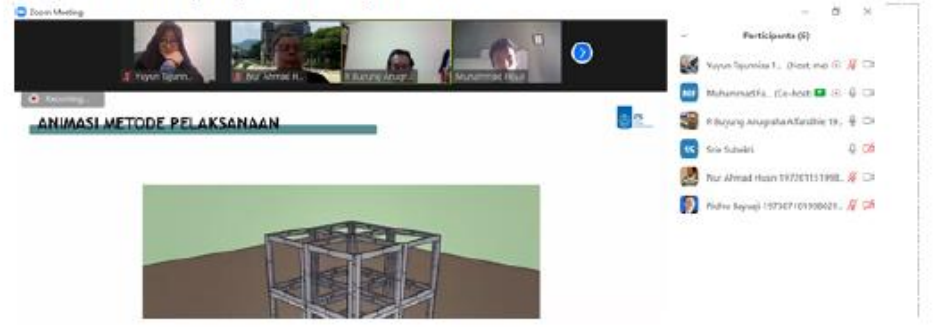

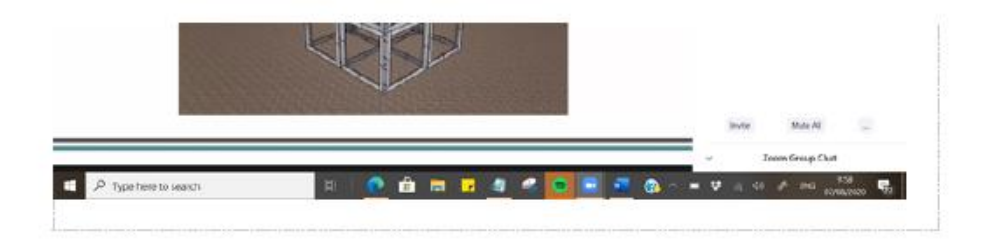

#### **EVALUASI RUMAH PRACETAK MODULAR SEDERHANA DUA LANTAI (STUDI KASUS PADA PENELITIAN RUSPIN BALITBANG PUPR)**

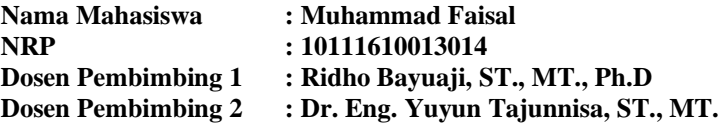

### <span id="page-7-0"></span>**ABSTRAK**

Pusat Litbang Permukiman telah menghasilkan berbagai hasil penelitian dan pengembangan di bidang permukiman, salah satunya adalah rumah sistem panel instan (RUSPIN). Konsep yang dipakai adalah *knockdown* sistem rumah beton precast tahan gempa yang efisien, murah, cepat, aman serta nyaman bagi lingkungan dan penghuni di dalamnya.

Tujuan penelitian tugas akhir ini adalah untuk menganalisa dan menemukan desain komponen panel dan sambungan yang optimal untuk struktur rumah dua lantai dengan memperhatikan potensi beban gempa wilayah koefisien dasar seismik C, D, dan E di Indonesia berdasarkan hasil evaluasi kinerja komponen struktur RUSPIN eksisting.

Hasil uji menggunakan *pushover analysis* dengan bantuan program SAP2000 dan untuk wilayah kategori koefisien dasar seismik C, D, dan E dengan kondisi tanah lunak didapatkan *drift ratio* 0.23%, 0.36%, dan 0.67%. Untuk ketiga wilayah tersebut menunjukkan bahwa level kinerja struktur masuk kriteria *Immediate Occupancy* yang berarti terjadi kerusakan kecil pada struktur dan bangunan dapat segera digunakan kembali.

Hasil uji struktur re-desain dengan ukuran penampang panel 250x100 mm didapatkan *drift ratio* 0.28 %, 0.43%, dan 0.77%. Untuk ketiga wilayah menunjukkan bahwa level kinerja struktur masuk kriteria *Immediate Occupancy* yang berarti terjadi kerusakan kecil pada struktur dan bangunan dapat segera digunakan kembali.

**Kata Kunci: Evaluasi, RUSPIN, Rumah Pracetak, Analisa Pushover**

#### *EVALUATION OF SIMPLE-MODULAR TWO-STOREYS PRECAST HOUSE (CASE STUDY ON BALITBANG PUPR RESEARCH OF RUSPIN)*

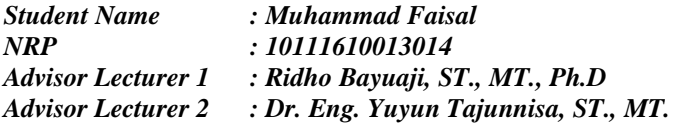

#### <span id="page-8-0"></span>*ABSTRACT*

*Settlement Research and Development Center has been produced various research and development results in the settlement sector, one of which is Instant Panel System of Precast House (RUSPIN). The concept used was earthquake resistant, efficient, cheap, fast, safe, and comfortable of Concrete Precast House System for the environment and the inhabitant in it.*

*The aim of the final project research was to analyze and find the optimal panel and connection component design for two storeys house with observes basic seismic coefficient (C, D, E) quake load area potential in Indonesia based on evaluation result of performance of existing structural component of RUSPIN.*

*The test result used pushover analysis with SAP2000 program and for basic seismic coefficient (C, D, E) area category with soft soil condition obtained drift ratio 0.23%, 0.36%, 0.67% for the three areas that mentioned shows that performance structure level was on Immediate Occupancy criteria which was occur minor damage on the structural and building but can reuse soon.*

*The test result of re-design structure with panel dimension 250 x 100 mm obtained drift ratio 0.28%, 0.43%, 0.77% for the three areas shows performance structure level was on Immediate Occupancy which was occur minor damage on the structural and building but can reuse soon.*

*Keywords: Evaluation, Ruspin, Precast House, Pushover Analysis*

### **KATA PENGANTAR**

<span id="page-9-0"></span>Puji syukur kehadirat Tuhan Yang Maha Esa karena atas segala rahmat-Nya sehingga Penulis dapat menyelesaikan Proyek Akhir yang berjudul EVALUASI RUMAH PRACETAK MODULAR SEDERHANA DUA LANTAI (STUDI KASUS PADA PENELITIAN RUSPIN BALITBANG PUPR) ini dengan cukup baik dan lancar.

Tak lupa juga Penulis ucapkan Terimakasih yang sebanyakbanyaknya kepada pihak-pihak yang telah membantu Penulis dana penyusunan Proyek Akhir ini, antara lain kepada:

- 1. Mohammad Khoiri, ST., MT., selaku Kepala Departemen Teknik Infrastruktur Sipil FV-ITS yang memberikan Penulis kesempatan untuk menuntut ilmu di Sarjana Terapan Teknik Infrastruktur Sipil FV-ITS.
- 2. Ridho Bayuaji, ST., MT., Ph.D, selaku Dosen Pembimbing 1 Penulis selama mengerjakan Proyek Akhir ini yang sangat membantu dalam memberikan nasihat dan pendapatnya.
- 3. Dr. Eng. Yuyun Tajunnisa, ST., MT., selaku Dosen Pembimbing 2 Penulis selama mengerjakan Proyek Akhir ini yang sangat membantu dalam memberikan nasihat dan pendapatnya.
- 4. Orangtua Penulis yang selalu memberikan dukungan berupa nasihat, semangat, dan finansial selama perkuliahan sampai dengan pengerjaan Proyek Akhir ini.

Penulis menyadari jika dalam Proyek Akhir ini masih jauh dari kata sempurna dan masih banyak kekurangan. Maka dari itu Penulis mengharapkan kritik dan saran yang membangun sehingga dapat dijadikan masukan dalam penyempurnaan penulisan Proyek Akhir nantinya. Semoga dapat bermanfaat untuk penelitian selanjutnya dan para pembaca.

> Surabaya, 25 Juni 2020 Penulis

# **DAFTAR ISI**

<span id="page-10-0"></span>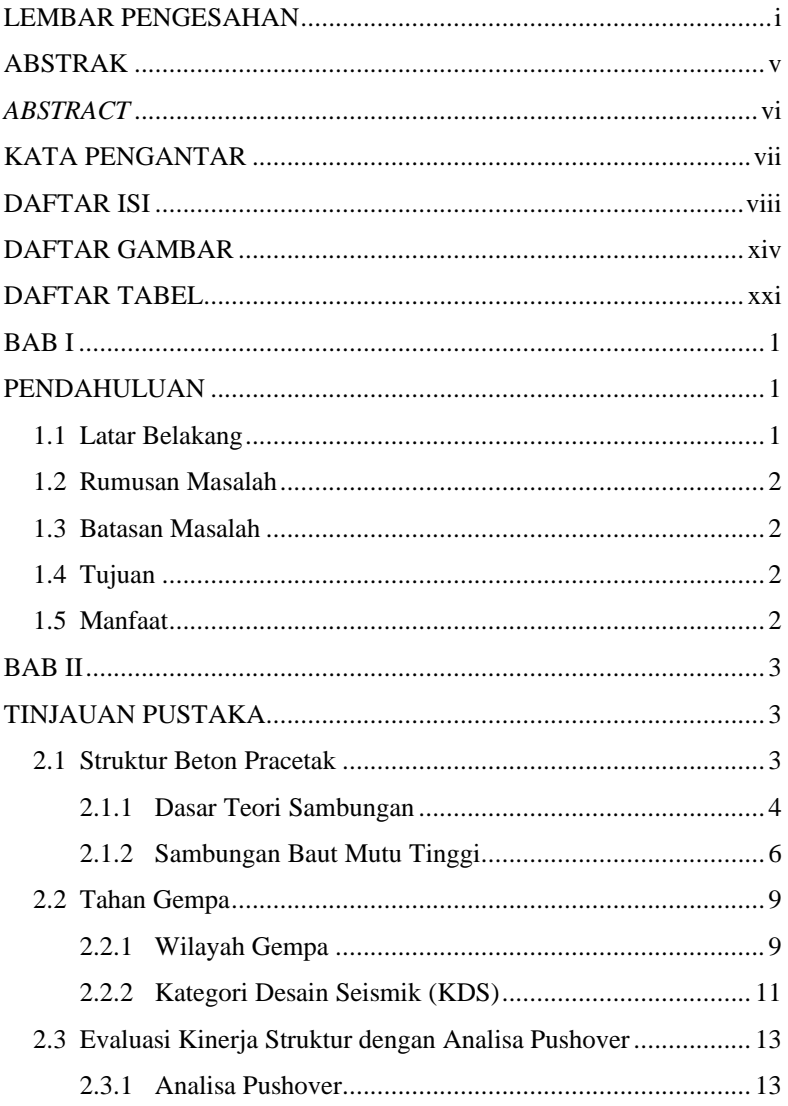

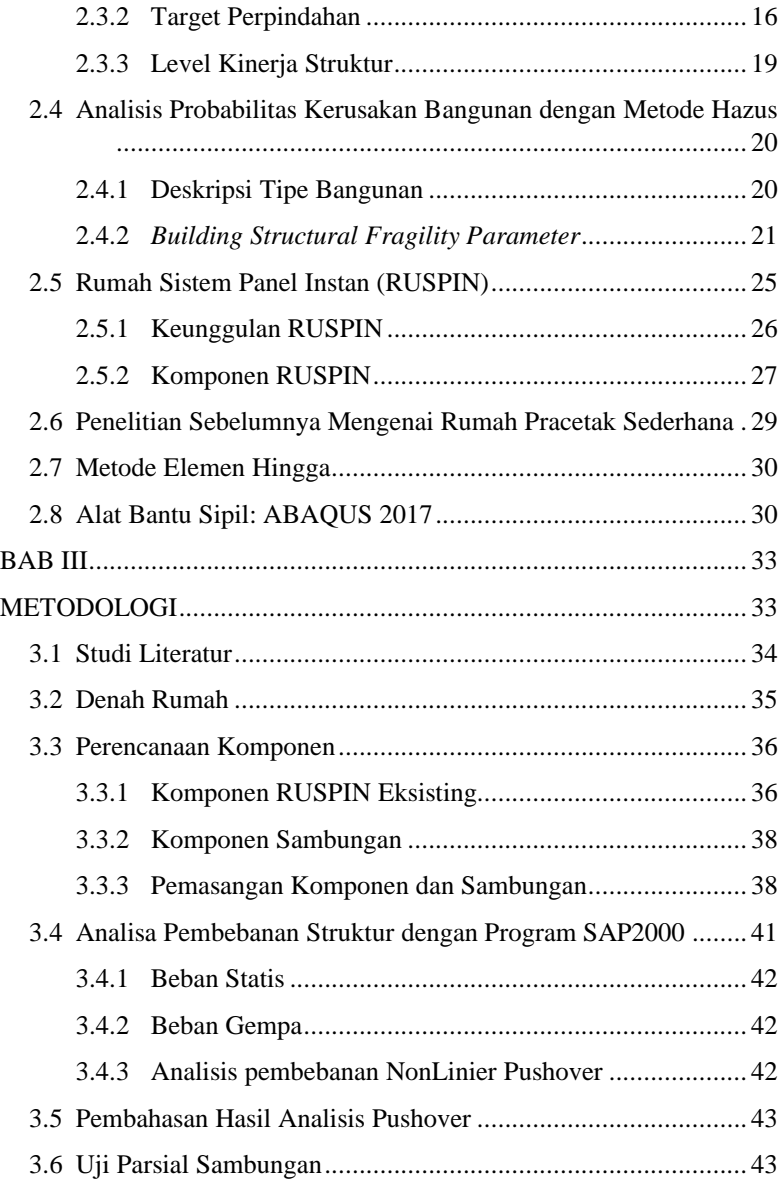

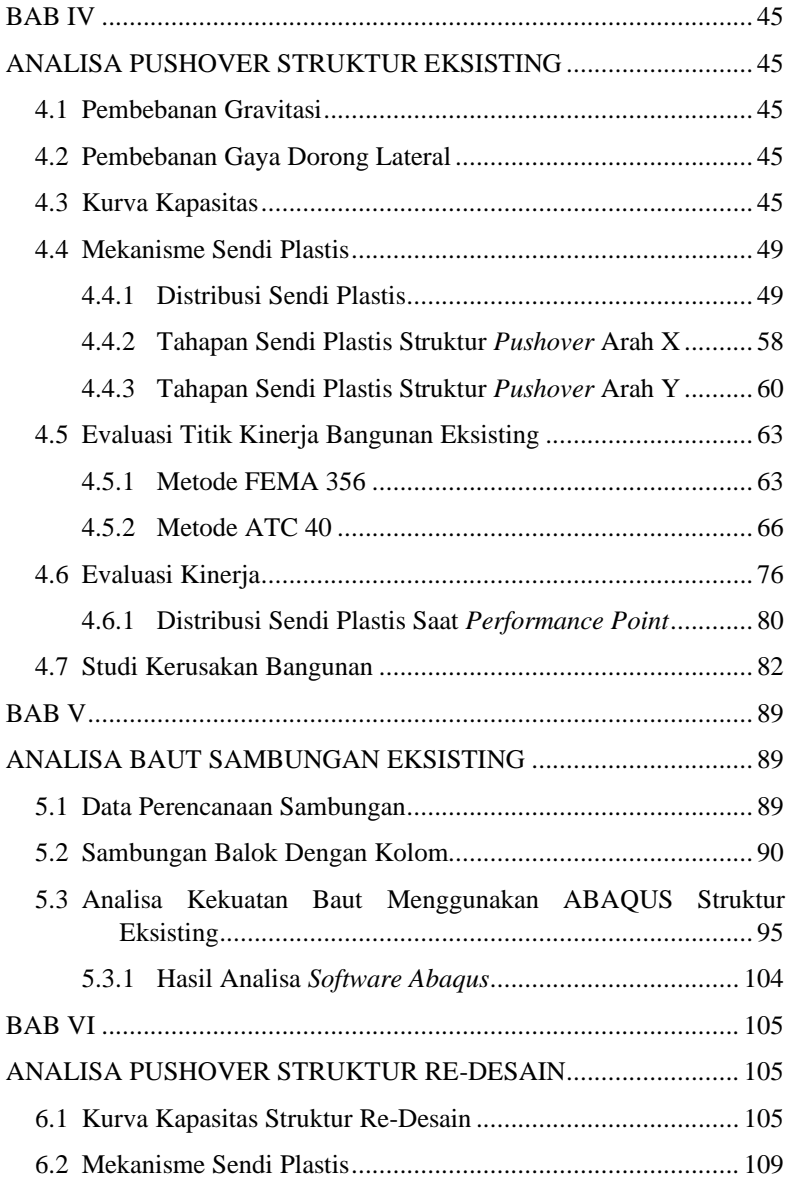

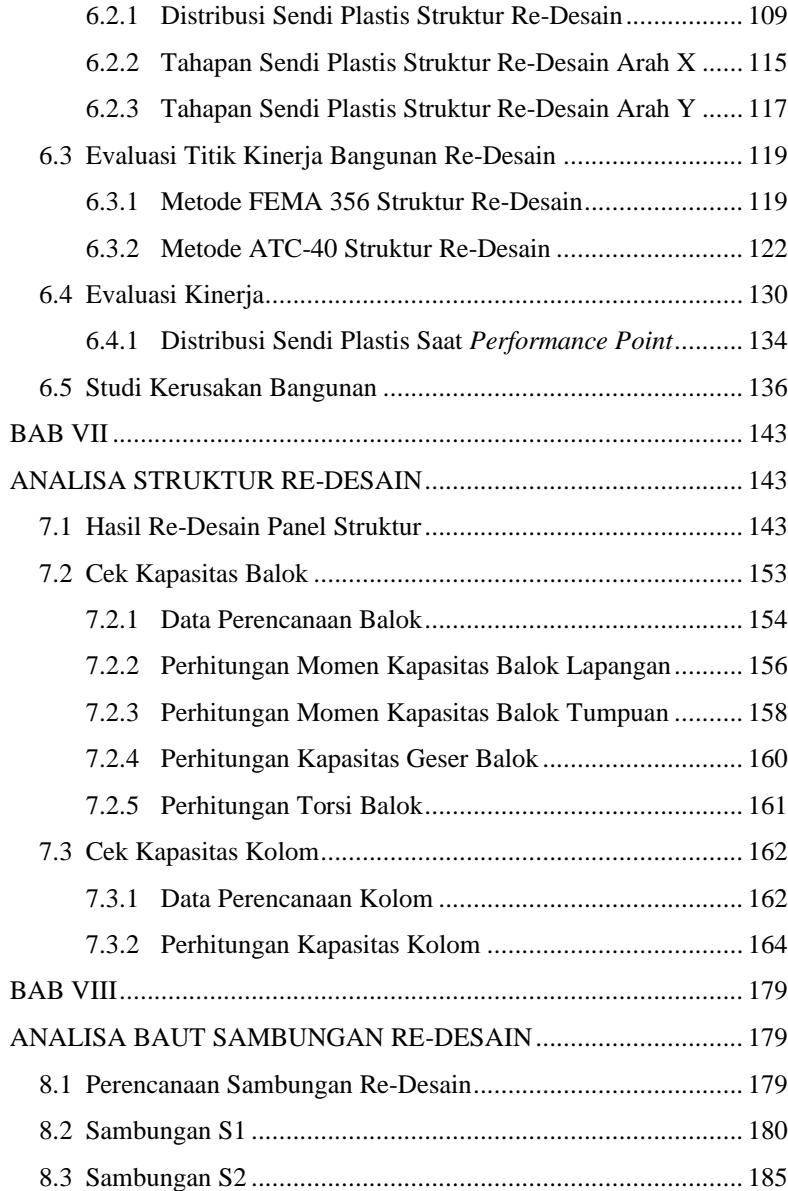

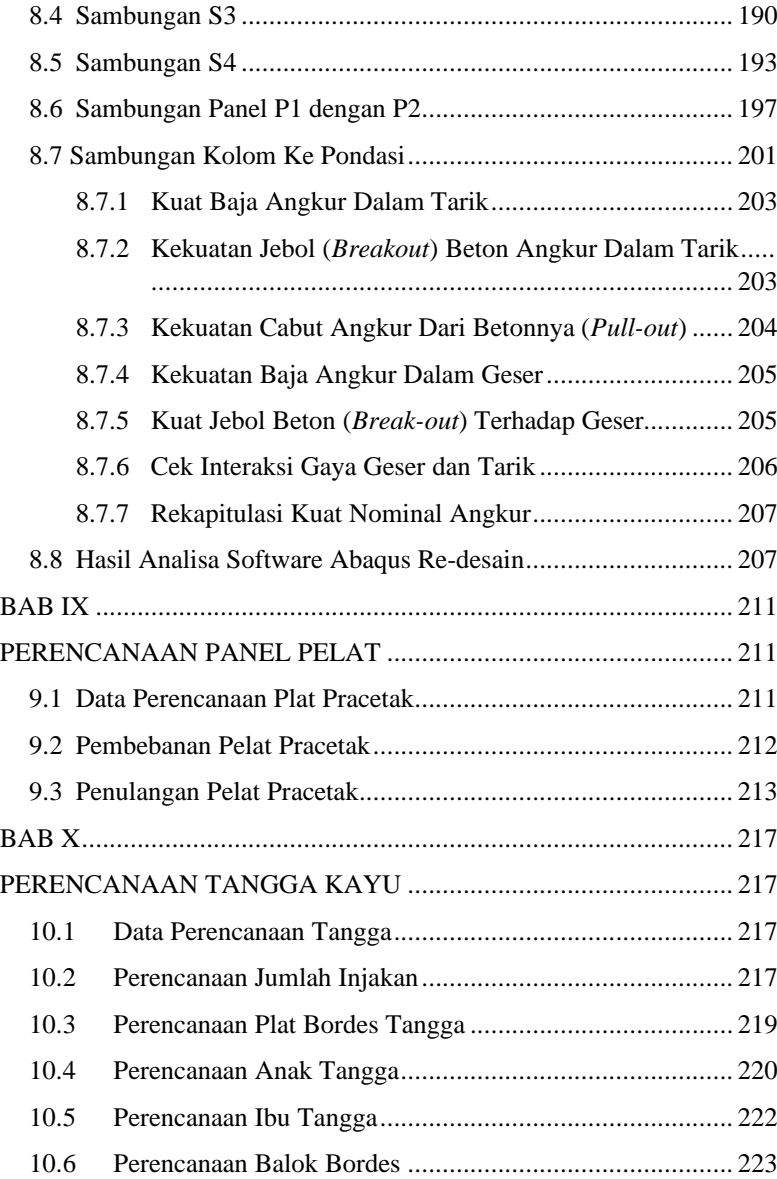

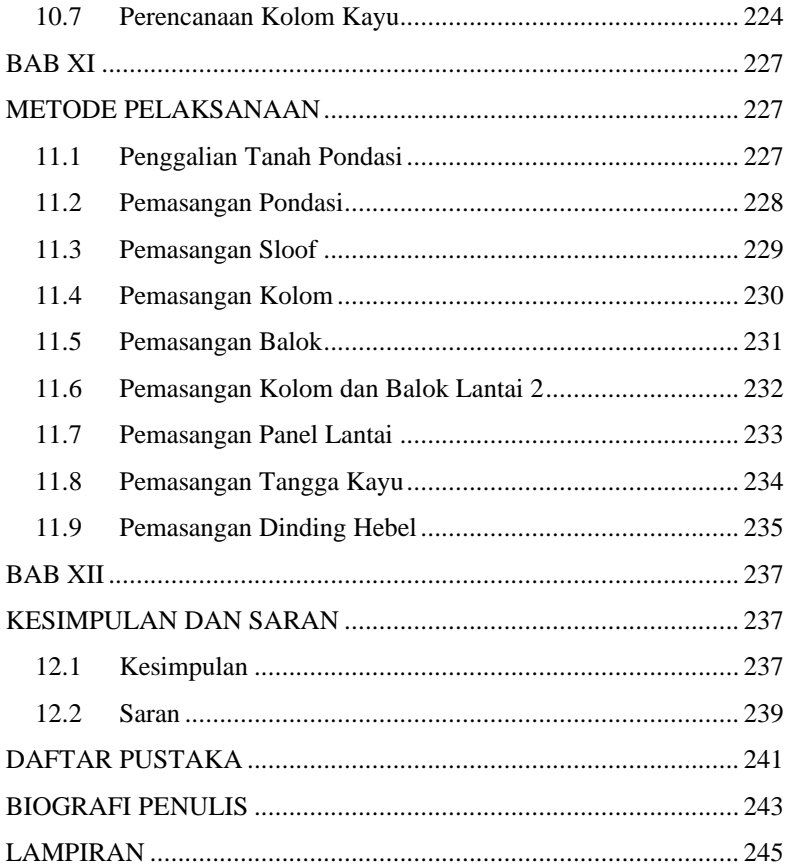

# **DAFTAR GAMBAR**

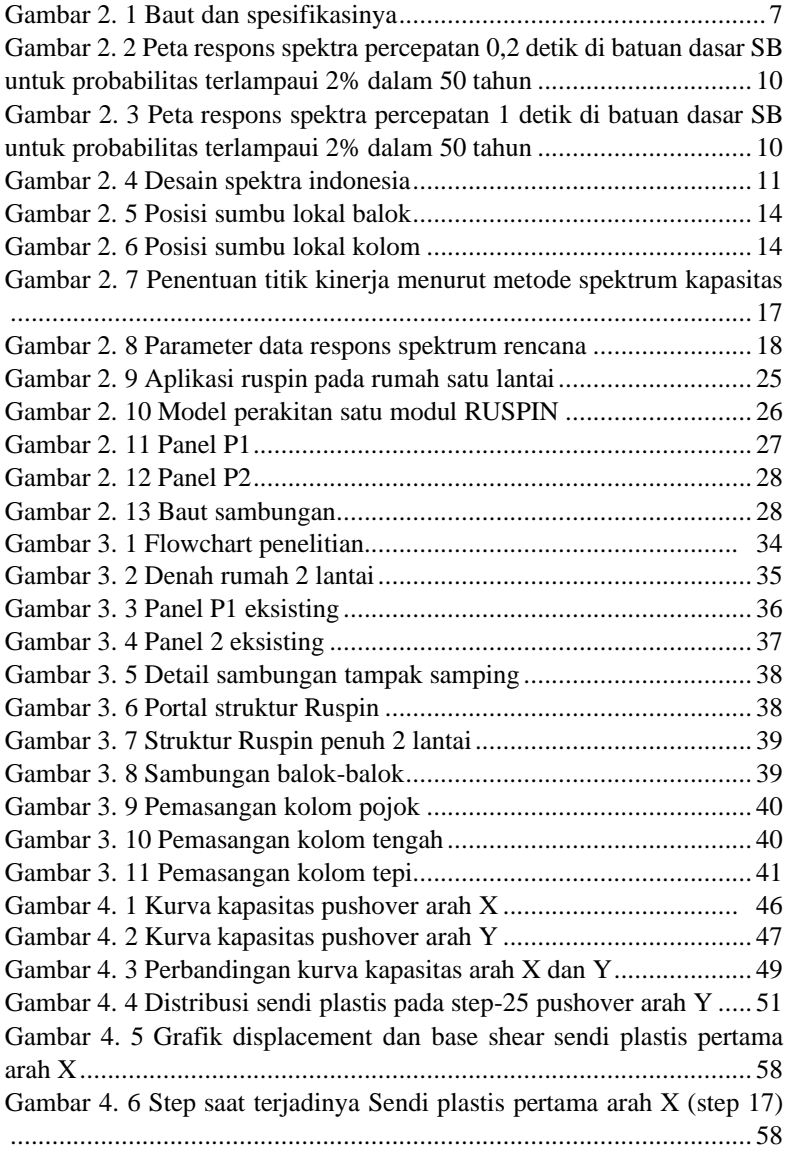

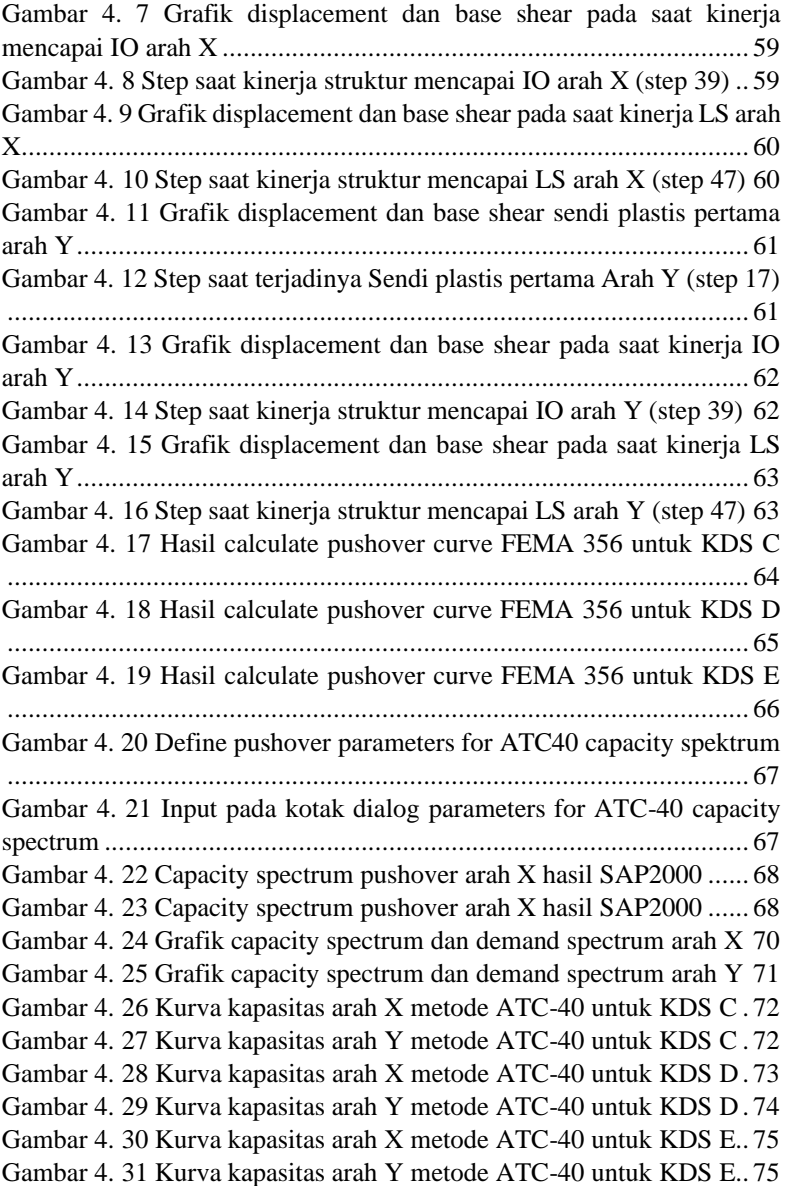

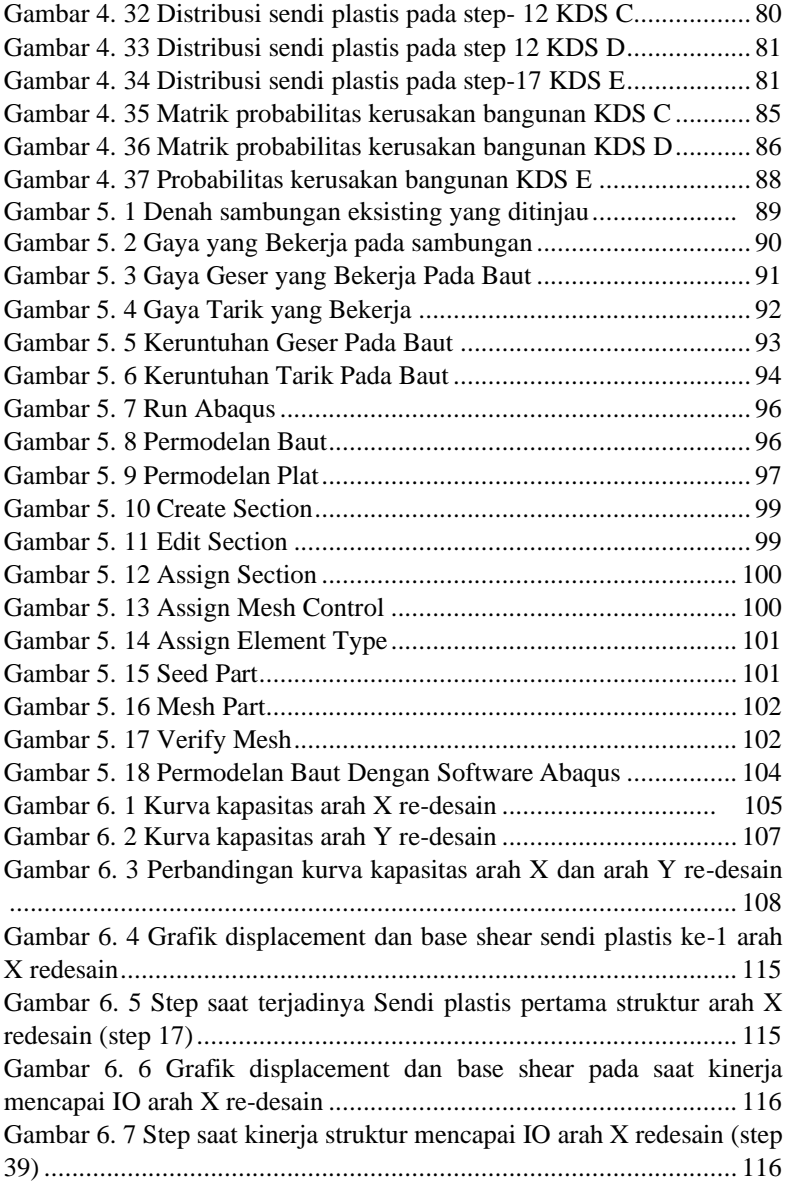

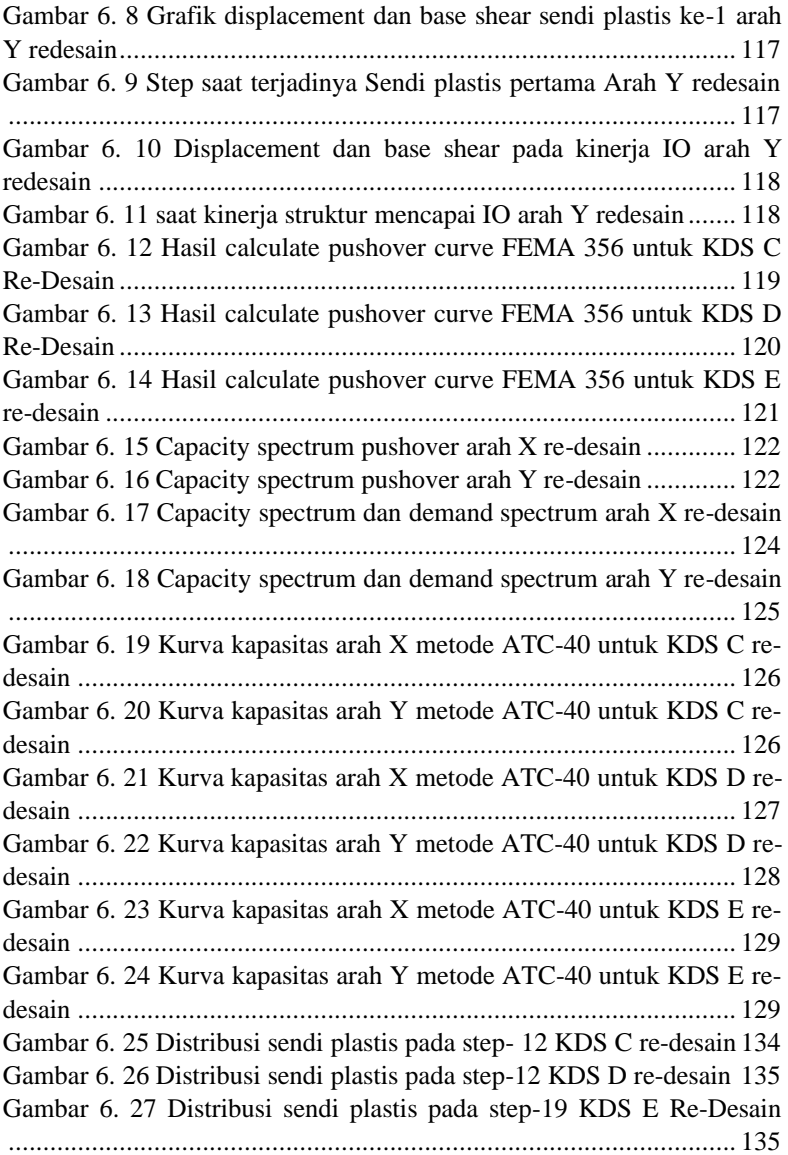

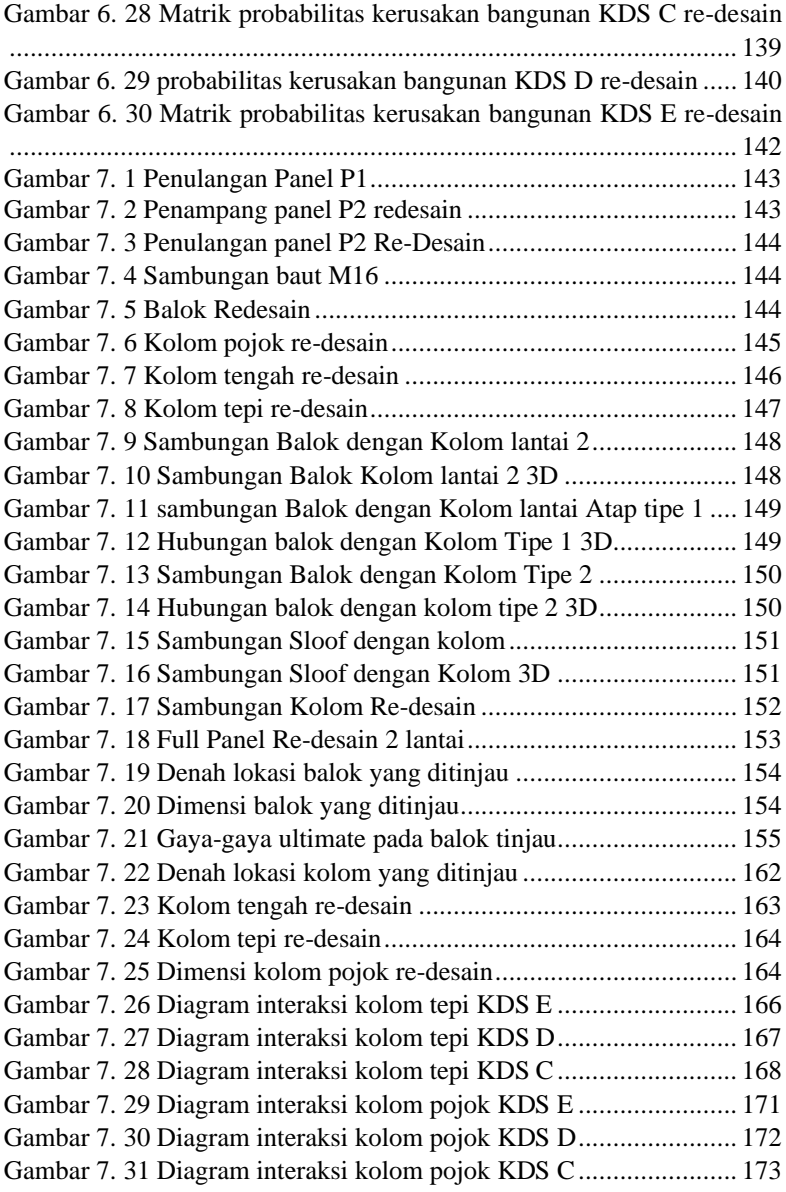

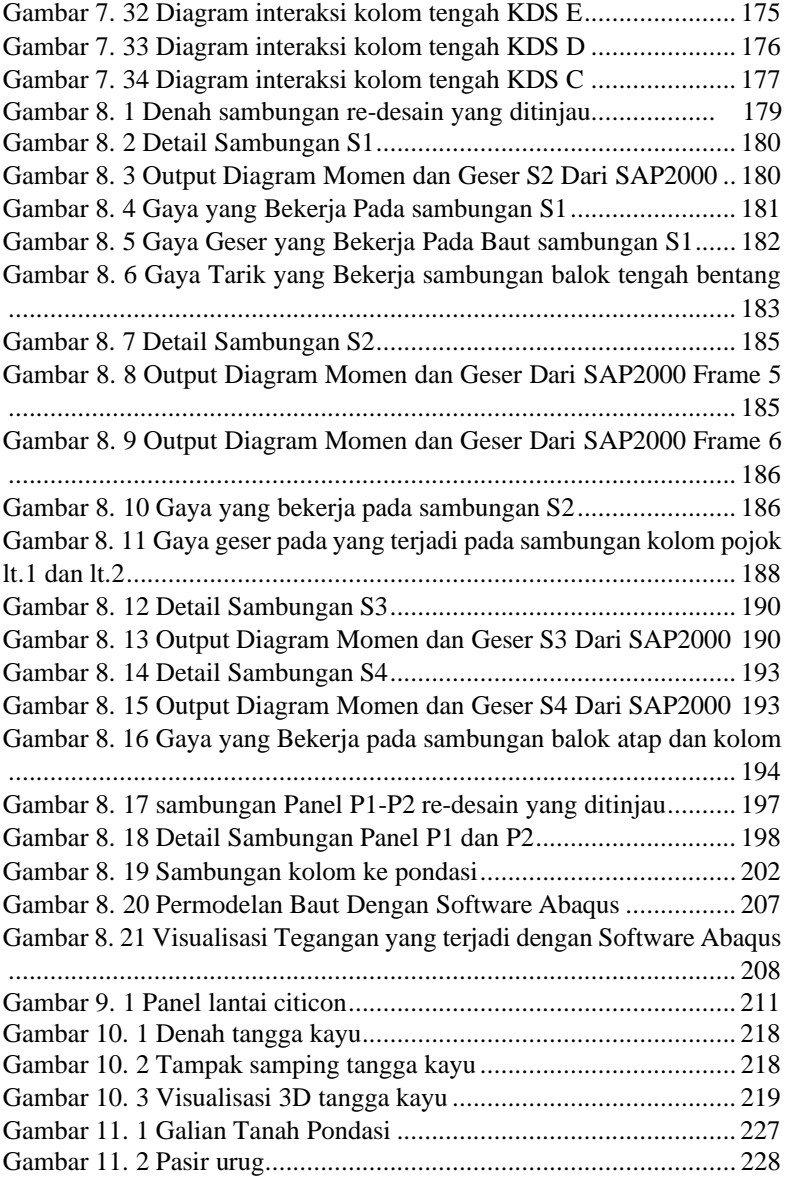

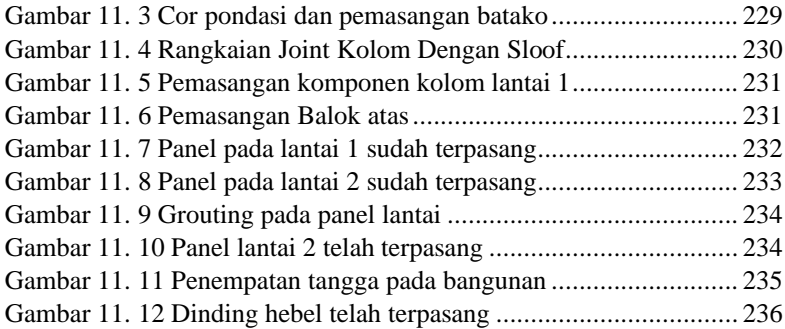

# **DAFTAR TABEL**

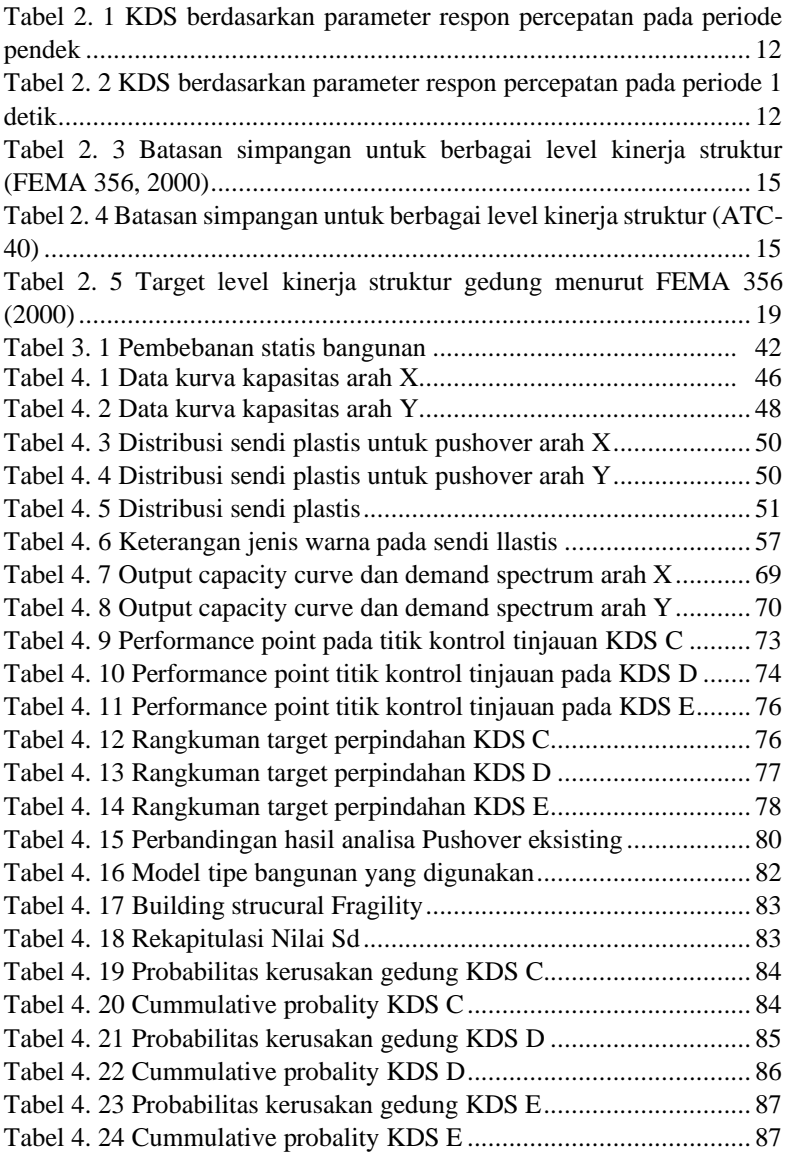

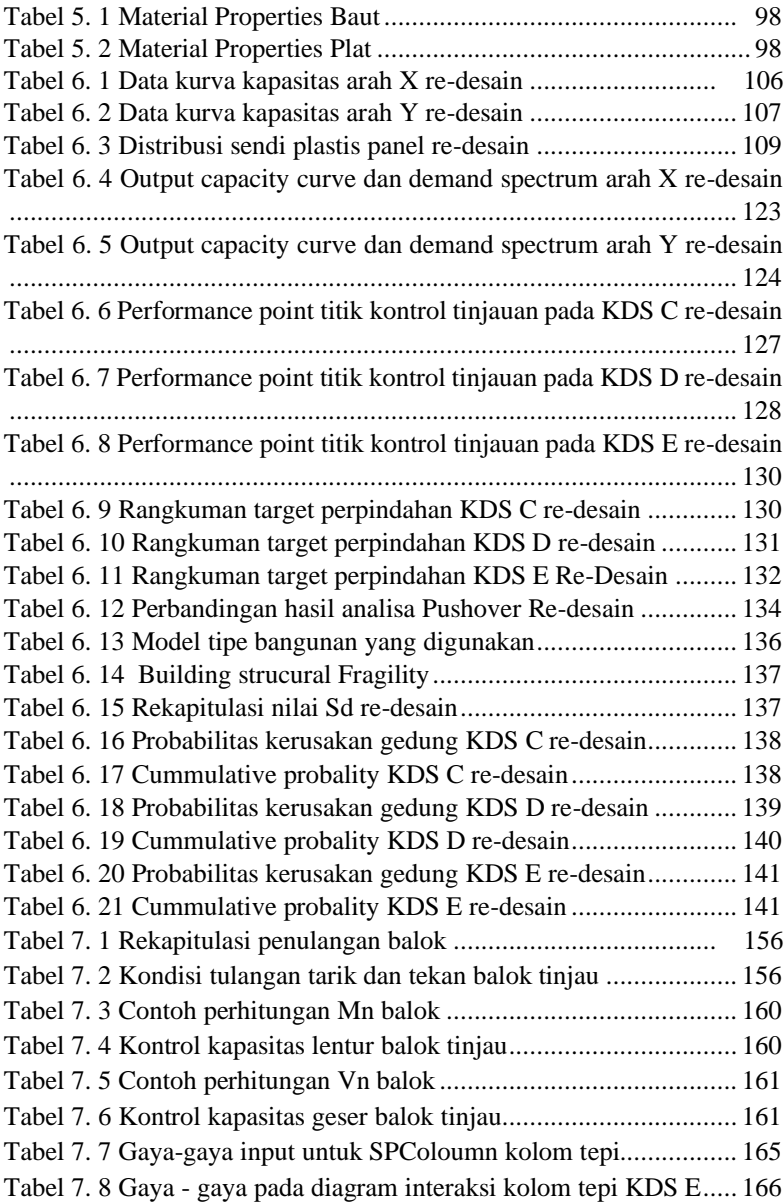

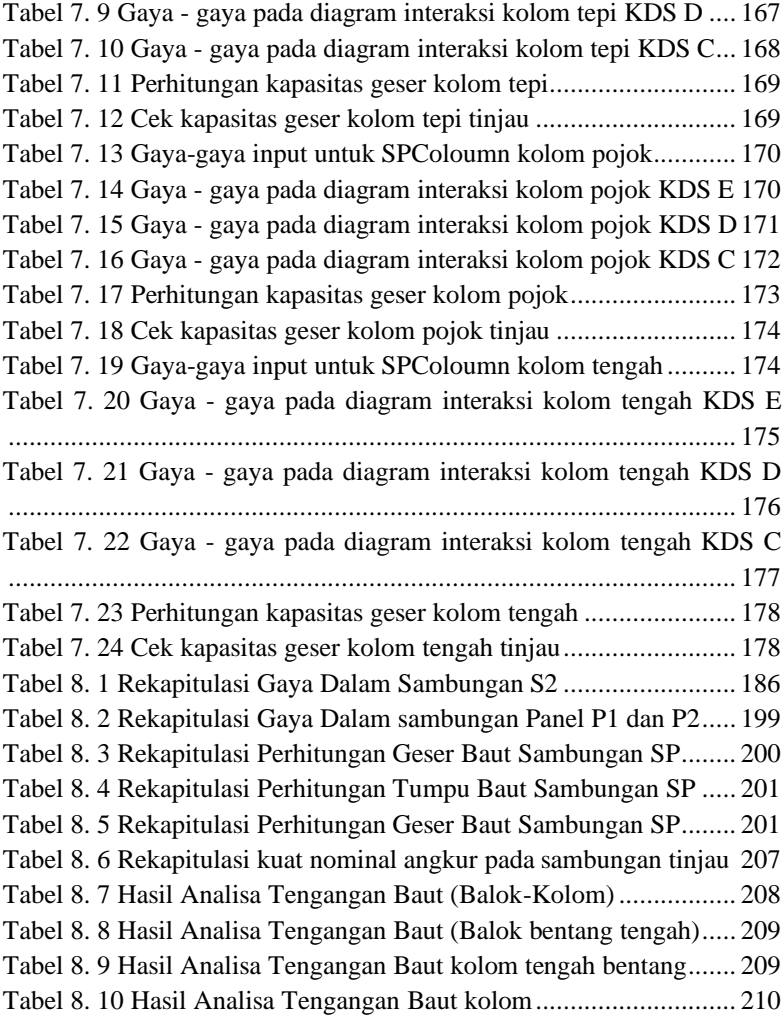

# **BAB I PENDAHULUAN**

### **1.1 Latar Belakang**

Gempa bumi adalah getaran bumi yang dihasilkan oleh percepatan energi yang dilepaskan (Lutgens, 1982). Gempa bumi di Indonesia seringkali terjadi mengingat Indonesia merupakan pertemuan tiga buah lempeng tektonik yang membentuk jalur vulkanis yang memberikan efek besar terhadap penyebaran gempa. Pada tahun 2018, terdapat banyak kasus gempa bumi yang menyebabkan kerusakan dan kerugian aset dan fisik bangunan. Sebagai contoh gempa yang terjadi di pulau Lombok, menurut data BNPB (Badan Nasional Penanggulangan Bencana) terdapat 32.129 unit rumah rusak.

Pusat Litbang Permukiman telah menghasilkan berbagai hasil penelitian dan pengembangan di bidang permukiman, salah satunya adalah RUSPIN. Teknologi RUSPIN merupakan rumah tinggal yang menerapkan teknologi konstruksi sistem pracetak *knockdown* kecil dengan sistem sambungan mur dan baut.

Penelitian pada RUSPIN Baru dilakukan pada struktur dengan Kategori Desain Seismik (KDS) A, B, dan C untuk struktur dua lantai. Wilayah Indonesia banyak yang termasuk Kategori Desain Seismik D, E, F maka perlu dilakukan penelitian lebih lanjut agar struktur mampu diterapkan pada struktur dengan KDS tersebut (Balai Pengembangan Teknologi Perumahan Tradisional Denpasar, 2015).

Dari latar belakang tersebut, maka penulis mengangkatnya sebagai Proyek Akhir dengan judul "**EVALUASI RUMAH PRACETAK MODULAR SEDERHANA DUA LANTAI (STUDI KASUS PADA PENELITIAN RUSPIN BALITBANG PUPR)**" untuk mengevaluasi dan mendesain struktur rumah pracetak sederhana yang mampu diaplikasikan pada seluruh wilayah gempa di Indonesia.

### **1.2 Rumusan Masalah**

Dengan memperhatikan potensi gaya gempa di wilayah Indonesia, maka perlu mengevaluasi rumah 2 lantai precast tahan gempa RUSPIN BALITBANG PUPR dengan pengaruh beban gempa untuk wilayah KDS C,D, dan E sehingga dapat didesain komponen panel modular dan sambungannya.

### **1.3 Batasan Masalah**

- 1. Tidak menganalisisa komponen struktur bawah
- 2. Penelitian dilakukan untuk Klasifikasi tanah lunak (SE)

# **1.4 Tujuan**

Menganalisis dan menemukan desain komponen panel dan sambungan yang optimal dengan memperhatikan potensi beban gempa di wilayah Indonesia

## **1.5 Manfaat**

- 1. Memberikan pengetahuan tentang konstruksi Rumah pracetak modular sistem *knockdown*
- 2. Bisa dijadikan referensi penelitian atau riset tentang penelitian Rumah pracetak sederhana selanjutnya
- 3. Masyarakat dapat mempunyai pilihan alternatif struktur rumah yang kuat dan mudah diaplikasikan

### **BAB II TINJAUAN PUSTAKA**

### **2.1 Struktur Beton Pracetak**

Struktur beton pracetak adalah teknologi konstruksi struktur beton dengan komponen-komponen penyusun yang dicetak terlebih dahulu pada suatu tempat khusus (*off site fabrication*), terkadang komponen tersebut disusun dan disatukan terlebih dahulu (*pre-assembly*), dan selanjutnya dipasang di lokasi yang diinginkan, dengan demikian sistem pracetak ini berbeda dengan konstruksi konvensional terutama pada aspek perencanaan yang tergantung atau ditentukan pula oleh metode pelaksanaan dari fabrikasi, penyatuan dan pemasangannya, serta ditentukan pula oleh teknis perilaku sistem pracetak dalam hal cara penyambungan antar komponen joint. (Abduh, 2007)

Sedangkan yang dimaksud dengan panel berdasarkan CT-13 ACI *Concrete Terminology* adalah elemen beton yang mempunyai ukuran relatif tipis dibandingkan dengan dimensi lainnya dan dibatasi oleh sambungan atau tepian.

Pelaksanaan bangunan dengan menggunakan metode struktur beton pracetak memiliki kelebihan dan kekurangan jika dibandingkan dengan struktur beton konvensional pada umumnya. Adapun kelebihan dari struktur beton pracetak, yaitu:

- 1. Kecepatan dalam pelaksanaan pembangunannya
- 2. Dicapai tingkatan fleksibilitas dalam proses perancangannya
- 3. Pekerjaan di lokasi proyek menjadi sederhana
- 4. Biaya lebih ekonomis
- 5. Cocok untuk lahan yang terbatas/tidak luas, mengurangi kebisingan, lebih bersih, dan ramah lingkungan

Teknologi struktur beton pracetak mempunyai kelemahan sebagai berikut:

1. Kerusakan yang mungkin timbul selama proses transportasi

- 2. Dibutuhkan peralatan lapangan dengan kapasitas angkat yang cukup untuk mengangkat komponen konstruksi dan menempatkannya pada posisi tertentu
- 3. Diperlukan perencanaan yang detail pada bagian sambungan
- 4. Tidak ekonomis bagi produksi tipe elemen yang jumlahnya sedikit
- 5. Panjang dan bentuk elemen pracetak terbatas sesuai dengan kapasitas alat angkat dan alat angkut
- 6. Memerlukan lahan yang besar untuk produksi dalam jumlah yang besar

Menurut SNI 03-2847-2013 tentang Persyaratan Beton Struktural Untuk Bangunan Gedung, desain dari komponen struktur pracetak dan sambungannya harus melibatkan semua kondisi pembebanan dari awal fabrikasi sampai penggunaan akhir pada struktur, termasuk pembongkaran bekisting, penyimpanan, dan pada saat transportasi.

Bila komponen struktur pracetak disertakan ke dalam sistem struktur maka gaya dan deformasi yang terjadi pada dan disebelah sambungan harus disertakan kedalam desain.

### **2.1.1 Dasar Teori Sambungan**

Menurut SNI 1729-2002, sambungan terdiri dari beberapa komponen sambungan (plat pengisi, pelat buhul, pelat pendukung, dan pelat penyambung) dan alat pengencang (baut dan las).

ACI 550.1R-01 *Emulating Cast-in-Place Detailing in Precast Concrete Structures* menjelaskan sambungan untuk sistem pracetak. Lokasi ideal untuk sambungan sistem rangka adalah pada titik gaya dalam rangka, terutama gaya momen, berada pada nilai minimum.

Sambungan tipe tumpu adalah sambungan yang dibuat dengan menggunakan baut yang dikencangkan dengan tangan, atau baut mutu tinggi yang dikencangkan untuk menimbulkan gaya tarik minimum yang disyaratkan, yang kuat rencananya disalurkan oleh gaya geser pada baut dan tumpuan pada bagian-bagian yang disambungkan.

Sambungan tipe friksi adalah sambungan yang dibuat dengan menggunakan baut mutu tinggi yang dikencangkan untuk menimbulkan tarikan baut minimum yang disyaratkan sedemikian rupa sehingga gaya – gaya geser rencana disalurkan melalui jepitan yang bekerja dalam bidang kontak dan gesekan yang ditimbulkan antara bidang – bidang kontak.

Salah satu bagian terpenting dari sistem struktur beton pracetak ialah perilaku dari sambungannya. Sambungan berfungsi untuk menghubungkan elemen-elemen struktur yang sama atau berbeda. Sambungan juga harus berfungsi menyatukan masing-masing komponen beton pracetak tersebut menjadi satu kesatuan yang monolit sehingga dapat mengupayakan stabilitas struktur bangunannya.

Pada sistem pracetak, masalah sambungan harus memenuhi beberapa persyaratan berikut (Elliot, 2002):

- 1. Sambungan direncanakan bertransalasi dalam batas tertentu (pada titik kumpul umumnya terjadi deformasi geser yang signifikan dan timbulnya celah).
- 2. Sambungan direncanakan mampu menahan beban sesuai perencanaan baik sebagai sistem secara keseluruhan maupun sebagai *individual members.*
- 3. Sambungan direncanakan memiliki kekuatan dan kekakuan yang cukup agar mampu berperilaku stabil dalam menahan beban.
- 4. Sambungan direncanakan mempertimbangkan adanya penyimpangan baik dalam pemasangan maupun ukuran masing-masing elemen pracetak (dalam pembuatannya toleransi minimum yang diijinkan sebesar 3 mm).

Menurut SNI 03-2847-2013 bila komponen struktur pracetak disertakan ke dalam sistem struktur maka gaya dan deformasi yang terjadi pada dan di sebelah sambungan harus disertakan dalam desain. Gaya-gaya yang diizinkan untuk disalurkan antara komponen-komponen struktur adalah dengan *joint grouting*, kunci geser, sambungan mekanis, sambungan baja tulangan, penutup atas bertulang (*reinforced topping*) atau kombinasi dari cara-cara tersebut. Kemampuan sambungan untuk menyalurkan gaya-gaya diantara komponen-komponen struktur harus ditentukan dengan analisis dan pengujian.

### **2.1.2 Sambungan Baut Mutu Tinggi**

Ada dua jenis baut mutu tinggi yang ditunjukkkan oleh ASTM sebagai A<sup>325</sup> dan A490. Baut ini memiliki kepala segi enam yang tebal dan digunakan dengan mur segi enam yang setengah halus (*semifinished*). Bagian ulirnya lebih pendek daripada bagian baut yang tidak struktural, dan dapat dipotong atau digiling. Baut A<sup>325</sup> terbuat dari baja karbon sedang yang diberi perlakuan panas sekitar 558 sampai 634 MPa yang tergantung pada diameter. Baut  $A_{490}$  juga diberi perlakuan panas tetapi dibuat dari baja paduan (*alloy*) dengan kekuatan leleh sekitar 793 samapai 896 MPa tergantung pada diameter baut.

Diameter baut kekuatan tinggi berkisar antara  $\frac{1}{2}$  dan 1 1 /<sub>2</sub> inchi. Diameter yang paling sering digunakan pada konstruksi gedung adalah  $\frac{3}{4}$  sampai  $\frac{7}{8}$  inchi, sedang ukuran yang paling umum digunakan dalam perencanaan jembatan adalah  $\frac{7}{8}$  dan 1 inchi.

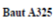

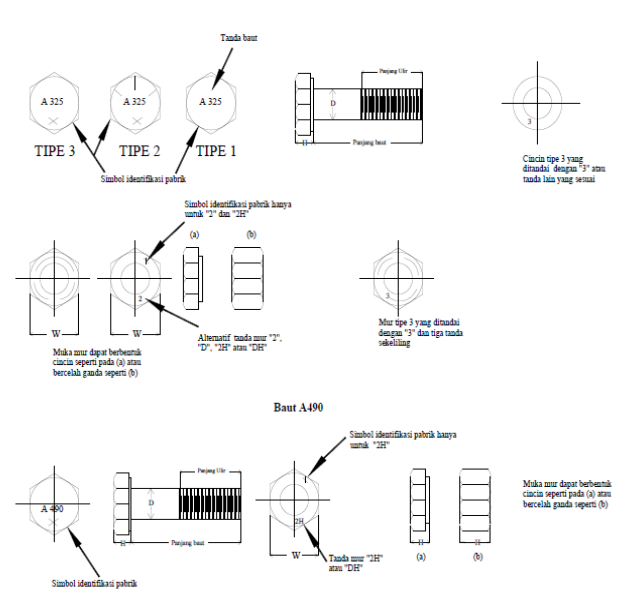

*Gambar 2. 1 Baut dan spesifikasinya Sumber: Struktur Baja, Disain dan Prilaku,salom dkk*

Baut kekuatan tinggi dikencangkan untuk menimbulkan tegangan tarik yang ditetapkan pada baut sehingga terjadi gaya jepit pada sambungan. Oleh karena itu, pemindahan beban kerja yang sesungguhnya pada sambungan terjadi akibat adanya gesekan pada potongan yang disambung. Sambungan dengan baut mutu tinggi dapat direncanakan sebagai tipe gesek, bila daya tahan slip yang tinggi dikehendaki (Salmon dkk,1991).

SNI 03-1729-2015 menyatakan, suatu baut yang memikul gaya terfaktor, *Ru* harus memenuhi syarat berikut:  $R_u \leq \emptyset R_u$ 

Keterangan:

 $R_u$ : faktor reduksi kekuatan = 0,75

### $R_n$ : kuat nominal baut

Kuat geser yang ditentukan oleh satu buah baut yang mengalami geser pada penampangnya adalah:

### $R_n = Fnv \cdot A_R$

Keterangan:

Fnv = kuat geser nominal sesuai tabel J3.2 SNI 1729-2015  $A_b$  = Luas penampang baut

Kuat tarik yang ditentukan oleh satu buah baut yang mengalami tarik pada penampangnya adalah:

### $R_n = Fnt.A_R$

Keterangan:

Fnt = kuat tarik nominal sesuai tabel J3.2 SNI 1729-2015  $A_b$  = Luas penampang baut

Kekuatan Tumpu yang tersedia dilubang-lubang baut harus ditentukan untuk keadaan batas tumpuan adalah:

### $R_n = 1, 2$  x lc x fu  $\leq 2, 4$  x d x t xfu

- fu = kuat tarik minimum yang diisyaratkan oleh material baut
- $d =$  diameter baut
- $\iota$  = jarak bersih plat dalam arah dari gaya, antar tepi lubang dan tepi lubang yang berdekatan atau tepi dari material

```
t = tebal plat
```
Kekuatan tarik yang tersedia dari baut yang menahan kombinasi Tarik dan geser harus ditentukan sesuai keadaan batas keruntuhan geser adalah:

$$
R_n=0,75\ x\ F'nt\ x\ Ab
$$

 $F'$ nt  $\leq 1$ , 3Fnt  $-\frac{Fnt}{aF}$  $\frac{1}{\emptyset \text{Fnv}}$  x Frv  $\leq \text{Fn}$  Dimana:

Fnt  $=$  kuat tarik nominal sesuai tabel I3.2 SNI 1729-2015  $F_{\text{IV}}$  = kuat geser nominal sesuai tabel J3.2 SNI 1729-2015

 $Frv = \text{tegangan geser yang diperlukan}$ 

## **2.2 Tahan Gempa**

Dalam perencanaan struktur bangunan tahan gempa, diperlukan standar dan peraturan-peraturan perencanaan bangunan untuk menjamin keselamatan penghuni terhadap gempa besar yang mungkin terjadi serta menghindari dan meminimalisasi kerusakan struktur bangunan dan korban jiwa terhadap gempa bumi yang sering terjadi. Oleh karena itu, struktur bangunan tahan gempa harus memiliki kekuatan, kekakuan, dan stabilitas yang cukup untuk mencegah terjadinya keruntuhan bangunan. Filosofi dan konsep dasar perencanaan bangunan tahan gempa adalah:

- 1. Pada saat terjadi gempa ringan, struktur bangunan dan fungsi bangunan harus dapat tetap berjalan (*servicable*) sehingga struktur harus kuat dan tidak ada kerusakan baik pada elemen struktural dan elemen nonstruktural bangunan.
- 2. Pada saat terjadi gempa sedang, struktur diperbolehkan mengalami kerusakan pada elemen nonstruktural, tetapi tidak diperbolehkan terjadi kerusakan pada elemen struktural.
- 3. Pada saat terjadi gempa besar, diperbolehkan terjadi kerusakan pada elemen struktural dan nonstruktural, namun tidak boleh sampai menyebabkan bangunan runtuh sehingga tidak ada korban jiwa atau dapat meminimalkan jumlah korban jiwa.

# **2.2.1 Wilayah Gempa**

Berdasarkan SNI 03-1726-2012 pasal 14, wilayah gempa ditetapkan berdasarkan parameter Ss (percepatan batuan dasar pada perode pendek 0,2 detik) dan S1 (percepatan batuan dasar pada periode 1 detik). Pada Peta wilayah gempa SNI 03 1726-2012, wilayah gempa dibagi berdasarkan percepatan maksimum batuan dasar dan respon spektra di batuan dasar. Pada SNI 03-1726-2012 ini, zonasi

peta gempa menggunakan peta gempa untuk probabilitas 2% terlampaui dalam 50 tahun atau memiliki periode ulang 2500 tahun. Untuk klasifikasi wilayah gempa, peta gempa terbaru ini menggunakan warna-warna yang menunjukkan parameter SS dan S1 untuk setiap besaran spektrum respons percepatan. Untuk lebih jelasnya dapat diperhatikan pada gambar dibawah ini.

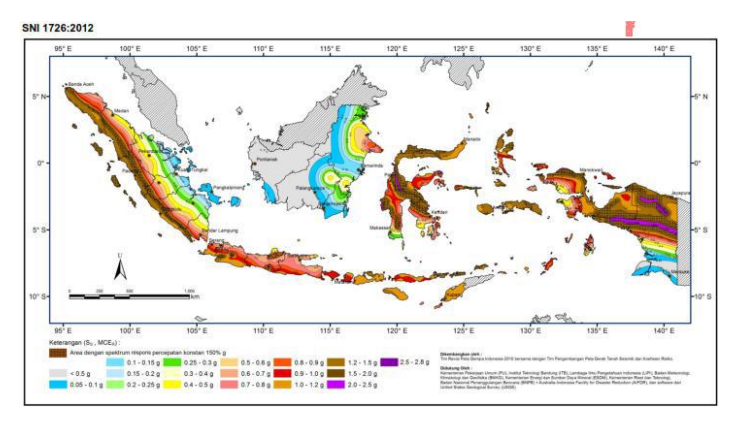

*Gambar 2. 2 Peta respons spektra percepatan 0,2 detik di batuan dasar SB untuk probabilitas terlampaui 2% dalam 50 tahun Sumber: SNI 1726-2012*

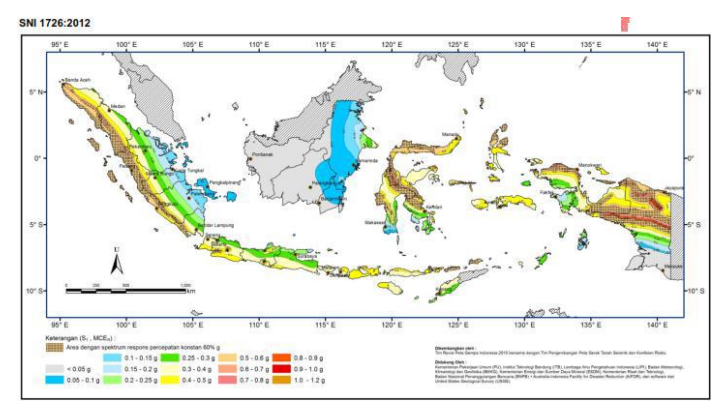

*Gambar 2. 3 Peta respons spektra percepatan 1 detik di batuan dasar SB untuk probabilitas terlampaui 2% dalam 50 tahun Sumber: SNI 1726-2012*
Di dalam peta zonasi gempa ini, setiap warna mewakili besaran parameter percepatan batuan dasar mulai dari yang terendah hingga yang paling tinggi. Daerah yang tidak memiliki wana (Daerah abu-abu) adalah daerah yang tidak terpengaruh oleh gempa karena berada jauh dari lempeng benua yang merupakan pusat gempa bumi terjadi. Untuk mengetahui nilai percepatan batuan pada tiap-tiap kota yang ingin direncanakan maupun lokasi yang lebih akurat dari peta diatas, bisa dilakukan analisa menggunakan program bantu Desain Spektra Indonesia

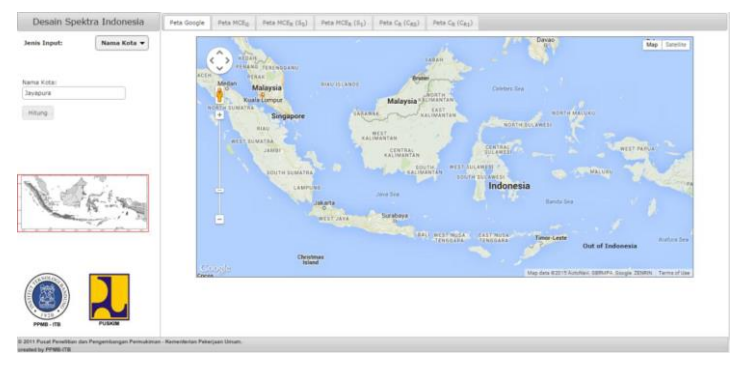

*Gambar 2. 4 Desain spektra indonesia Sumber: puskim.pu.go.id*

### **2.2.2 Kategori Desain Seismik (KDS)**

Didalam peraturan gempa SNI 03-1726-2012 struktur ditetapkan memiliki kategori desain seismik berdasarkan kategori risikonya I, II, atau III dan IV dan parameter respon percepatan desainnya yaitu S<sub>DS</sub> dan S<sub>D1</sub>. KDS diklasifikasikan kedalam tiga tingkatan secara berturut-turut yaitu: Rendah (KDS A dan B), Menengah (KDS C) dan Tinggi (KDS D, E dan F) (Sapta,2014).

Struktur dengan Kategori Risiko I, II atau III yang berlokasi di wilayah dengan nilai spektral percepatan 1 detik,  $S_1$  pada peta zonasi gempa lebih besar atau sama dengan 0.75 harus ditetapkan sebagai struktur dengan KDS E dan untuk struktur yang berkategori IV yang berlokasi di wilayah dengan nilai spektral percepatan 1 detik,  $S_1$  pada peta zonasi gempa lebih besar atau sama dengan 0,75 harus ditetapkan sebagai struktur dengan KDS F.

Semua struktur lainnya penentuan KDS berdasarkan Kategori Risikonya dan parameter respons spektral percepatan desainnya,  $S_{DS}$  dan  $S_{DI}$  (SNI 1726-2012 ps. 6.3). Terlepas dari nilai perioda fundamental getaran struktur, T masing-masing bangunan dan struktur harus ditetapkan kedalam KDS yang paling parah dengan mengacu pada tabel berikut.

**Tabel 2. 1 KDS berdasarkan parameter respons percepatan pada periode pendek**

| Nilai S <sub>DS</sub>       | Kategori Resiko |   |  |  |
|-----------------------------|-----------------|---|--|--|
|                             | I, II, III      |   |  |  |
| $S_{DS}$ < 0.167            |                 |   |  |  |
| $0,167 \le S_{DS} \le 0,33$ |                 | ◠ |  |  |
| $0.33 \le S_{DS} \le 0.5$   | ┌               |   |  |  |
| $0.5 \le S_{DS}$            |                 |   |  |  |

**Tabel 2. 2 KDS berdasarkan parameter respons percepatan pada periode 1 detik**

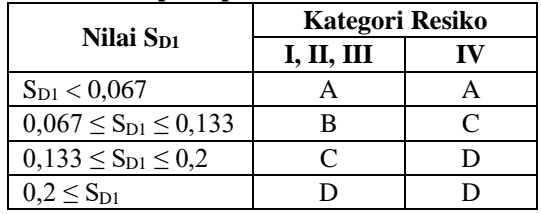

# **2.3 Evaluasi Kinerja Struktur dengan Analisa Pushover 2.3.1 Analisa Pushover**

Analisis pushover (ATC 40, 1996) merupakan salah satu komponen *Performance Based Seismic Design* yang menjadi sarana dalam mencari kapasitas dari suatu struktur. Menurut SNI 03-1726-2019, analisa pushover atau analisa beban dorong statik adalah suatu cara analisa statik dua dimensi atau tiga dimensi linier dan non-linier, dimana pengaruh gempa rencana terhadap struktur gedung dianggap sebagai beban-beban statik yang menangkap pada pusat massa masing masing lantai, yang nilainya ditingkatkan secara berangsur-angsur sampai melampaui pembebanan yang menyebabkan terjadinya pelelehan (sendi plastis) pertama di dalam struktur gedung, kemudian dengan peningkatan beban lebih lanjut mengalami perubahan bentuk elastoplastis yang besar sampai mencapai kondisi di ambang keruntuhan.

Hasil akhir dari analisis ini berupa nilai-nilai gaya-gaya geser dasar (*base shear*) untuk menghasilkan perpindahan dari struktur tersebut. Nilai-nilai tersebut akan digambarkan dalam bentuk kurva kapasitas yang merupakan gambaran perilaku struktur dalam bentuk perpindahan lateral terhadap beban (*demand*) yang diberikan. Selain itu, analisis pushover dapat menampilkan secara visual elemen-elemen struktur yang mengalami kegagalan, sehingga dapat dilakukan pencegahan dengan melakukan pendetailan khusus pada elemen struktur tersebut.

Karena yang dievaluasi adalah komponen maka jumlahnya relatif sangat banyak, oleh karena itu analisa pushover sepenuhnya harus dikerjakan oleh komputer (fasilitas pushover dan evaluasi kinerja yang terdapat secara built-in pada program SAP2000, mengacu pada FEMA 356). Tahapan utama dalam analisa pushover adalah:

1. Perilaku leleh dan pasca leleh pada elemen struktur dimodelkan dalam *hinges properties* yang merupakan kondisi dimana struktur mengalami leleh pertama, sehingga dimensi dan mutu beton serta tulangan mempengaruhi. *Hinges properties* untuk elemen balok adalah momen M3, yang berarti sendi plastis terjadi hanya karena momen searah sumbu lokal 3. Posisi sumbu lokal 3 pada elemen balok dapat dilihat pada gambar 2.5 berikut ini.

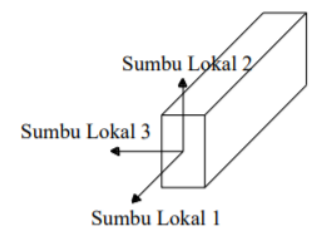

*Gambar 2. 5 Posisi sumbu lokal balok*

*Hinge properties* untuk elemen kolom adalah P-M2-M3 yang artinya sendi plastis terjadi karena interaksi gaya aksial (P) dan momen (M) sumbu lokal 2 dan sumbu lokal 3. Posisi sumbu lokal 2 dan sumbu lokal 3 pada kolom dapat dilihat pada gambar 2.6 berikut.

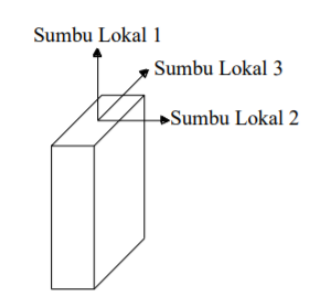

*Gambar 2. 6 Posisi sumbu lokal kolom*

Jika tidak ada data eksperimental atau analisis dari perilaku plastifikasi sendi plastis elemen balok dan kolom maka kurva Beban Lendutan Umum berikut, dengan parameter a, b, c, seperti yang didefinisikan dalam Tabel 2.3 and 2.4, dapat digunakan untuk mengevaluasi komponen portal beton yang dikerjakan secara otomatis oleh program komputer SAP2000.

**Tabel 2. 3 Batasan simpangan untuk berbagai level kinerja struktur (FEMA 356, 2000)**

| Level Kinerja Struktur | Drift $(\% )$ | Keterangan            |
|------------------------|---------------|-----------------------|
| Immediate Occupancy    | 1,0           | Transient             |
|                        | 2,0           | Transient             |
| Life Safety            | 1.0           | Permanent             |
|                        |               | <i>Transient</i> atau |
| Collapse Prevention    | 4,0           | Permanent             |

**Tabel 2. 4 Batasan simpangan untuk berbagai level kinerja struktur (ATC-40)**

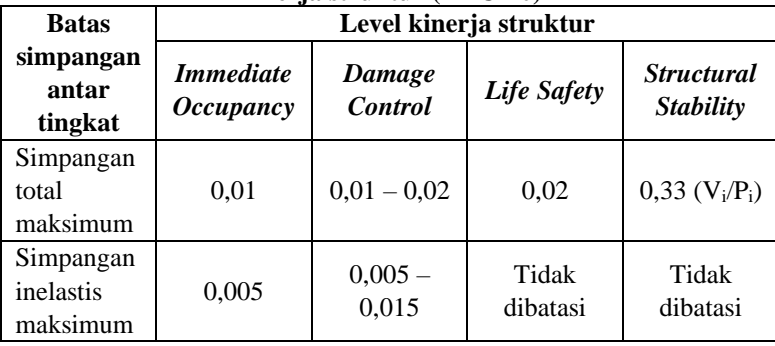

2. Letak sendi plastis pada analisa Pushover dengan SAP2000 hanya dapat dinyatakan sebagai panjang relatif 0 dan 1, yang berarti sendi plastis terletak pada joint-joint pertemuan balok dan kolom. Dengan kata lain, sendi plastis hanya bisa diletakkan pada start joint, end joint, ataupun pada kedua joint tersebut dari elemen balok atau kolom.

- 3. Menentukan titik kontrol untuk memonitor besarnya perpindahan struktur. Rekaman besarnya perpindahan titik kontrol dan gaya geser dasar digunakan untuk menyusun kurva pushover.
- 4. Analisis Pushover dilakukan setelah struktur dibebani oleh beban gravitasi yang direncanakan. Jadi setelah struktur dibebani oleh beban gravitasi, beban statik lateral diberikan secara berangsur-angsur untuk mencapai target displacement tertentu.
- 5. Membuat kurva pushover yang menggambarkan hubungan antara gaya geser dasar (*base shear*) dan perpindahan (*displacement*).
- 6. Estimasi besarnya perpindahan lateral saat gempa rencana (target perpindahan). Titik kontrol didorong sampai taraf perpindahan tersebut, yang mencerminkan perpindahan maksimum yang diakibatkan oleh intensitas gempa rencana yang ditentukan.

### **2.3.2 Target Perpindahan**

Gaya dan deformasi setiap komponen/elemen dihitung terhadap "perpindahan tertentu" di titik kontrol yang disebut sebagai "target perpindahan" dengan notasi δt dan dianggap sebagai perpindahan maksimum yang terjadi saat bangunan mengalami gempa rencana. Menurut Wiryanto Dewobroto (2005) untuk mendapatkan perilaku struktur pasca keruntuhan maka perlu dibuat analisa pushover untuk membuat kurva hubungan gaya geser dasar dan perpindahan lateral titik kontrol sampai minimal 150% dari target perpidahan (δt).

Analisa pushover dilakukan dengan memberikan beban lateral pada pola tertentu sebagai simulasi beban gempa, dan harus diberikan bersama-sama dengan pengaruh kombinasi beban mati dan tidak kurang dari 25% dari beban hidup yang disyaratkan. Kriteria evaluasi level kinerja kondisi bangunan didasarkan pada gaya dan deformasi yang terjadi ketika perpindahan titik kontrol sama dengan target perpindahan δt. Jadi parameter target perpindahan sangat penting peranannya bagi perencanaan berbasis kinerja.

#### 1. Metode Spektrum Kapasitas (ATC 40)

Dalam Metode Spektrum Kapasitas, proses dimulai dengan menghasilkan kurva hubungan gaya perpindahan yang memperhitungkan kondisi inelastis struktur yang hasilnya diplot-kan dalam format ADRS (*acceleration displacement response spectrum*).

Kurva kapasitas dengan modifikasi tertentu diubah menjadi spektrum kapasitas (*capacity spectrum*), sedangkan respons spektrum diubah dalam format *acceleration displacement response spectrum*, ADRS. Format ADRS adalah gabungan antara *acceleration* dan *displacement respons spektra* dimana absis merupakan acceleration (Sa) dan ordinat merupakan displacement (Sd) sedangkan periode, T, adalah garis miring dari pusat sumbu.

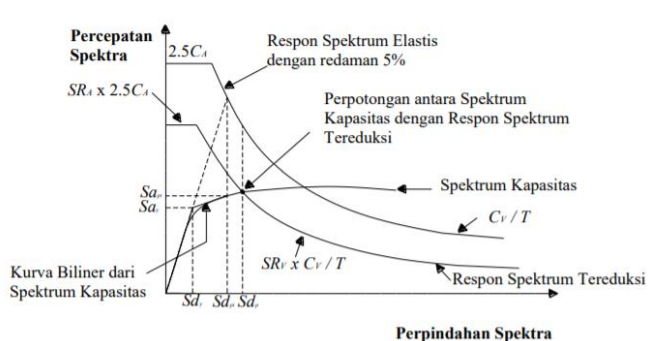

.7 *Gambar 2. 7 Penentuan titik kinerja menurut metode spektrum kapasitas*

Gambar 2.7 menunjukkan metode spektrum kapasitas menyajikan secara grafis tiga buah grafik yaitu spektrum kapasitas (*capacity spectrum*), respons spektrum dan spektrum demand dalam format ADRS. Untuk mengetahui perilaku dari struktur yang ditinjau terhadap intensitas gempa yang diberikan, kurva kapasitas kemudian dibandingkan dengan tuntutan (*demand*) kinerja yang berupa respons spektrum berbagai intensitas (periode ulang) gempa. Target perpindahan diperoleh melalui titik perpotongan antara spektrum kapasitas dan dan *spektrum demand*.

Data yang perlu dimasukkan cukup memberikan kurva Respons Spektrum Rencana dengan parameter seperti pada gambar berikut:

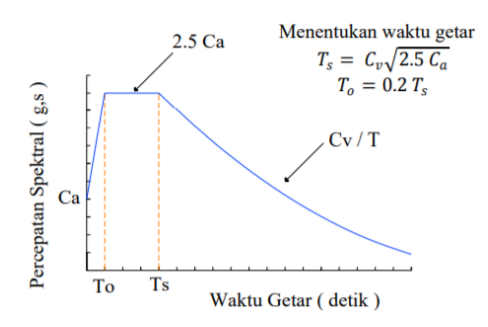

*Gambar 2. 8 Parameter data respons spektrum rencana*

Untuk mengetahui titik performa dari struktur, maka data yang perlu diinputkan adalah nilai Ca dan Cv, yaitu:

- $C_a$  = Peak Ground Acceleration atau percepatan batuan dasar gempa periode ulang tertentu
- $C_v$  = koefisien percepatan gempa dari kurva Respons Spektrum pada saat periode bangunan sebesar 1 detik

# **2.3.3 Level Kinerja Struktur**

Target level kinerja struktur gedung menurut FEMA 356 (2000) ditampilkan dalam Tabel 2.5 berikut:

|                                     | L'EUVRE JOU (HUUU)                                                                                                    |                                                                                                    |                                                                                                    |                                                                                                    |  |  |  |
|-------------------------------------|----------------------------------------------------------------------------------------------------|----------------------------------------------------------------------------------------------------|----------------------------------------------------------------------------------------------------|----------------------------------------------------------------------------------------------------|--|--|--|
| Collapse<br><b>Prevention Level</b> |                                                                                                    | <b>Life Safety</b><br>Level                                                                                                    | <b>Immadiate</b><br>Occupancy<br>Level                                                                                                    | Operational<br>Level                                                                                                    |  |  |  |
| Kerusakan<br>menyeluruh             | <b>Berat</b>                                                                                                    | Sedang                                                                                                    | <b>Ringan</b>                                                                                                    | <b>Sangat</b><br>ringan                                                                                                    |  |  |  |
| Umum                                | Kekakuan dan<br>kekuatan yang<br>tersisa tinggal<br>sedikit, tetapi<br>kolom dan<br>dinding tetap<br>berfungsi dalam<br>memikul beban.<br>Simpangan<br>permanen besar.<br>Kerusakan pada<br>dinding pengisi<br>dan parapet.<br>Bangunan di<br>ambang runtuh | Kekakuan dan<br>kekuatan masih<br>banyak tersisa<br>pada setiap<br>tingkat.<br>Kemampuan<br>memikul beban<br>gravitasi elemen<br>tetap berfungsi.<br>Tidak terdapat<br>kegagalan out-<br>ofplane pada<br>dinding atau<br>parapet.<br>Terdapat<br>simpangan<br>permanen.<br>Kerusakan pada<br>partisi.<br>Bangunan<br>membutuhkan<br>perbaikan | Tidak ada<br>simpangan<br>permanen.<br>Struktur tetap<br>memiliki<br>kekuatan dan<br>kekakuan<br>rencana.<br>Retak ringan<br>pada partisi,<br>$langit - langit$<br>dan elemen<br>struktur.<br>Elevator dapat<br>difungsikan<br>kembali.<br>Proteksi<br>terhadap api<br>dapat<br>beroperasi | Tidak ada<br>simpangan<br>permanen.<br>Struktur tetap<br>memiliki<br>kekuatan dan<br>kekakuan<br>rencana.<br>Retak ringan<br>pada partisi,<br>$lamgit - langit$<br>dan elemen<br>struktur.<br>Semua sistem<br>yang penting<br>untuk<br>beroperasi<br>tetap<br>berfungsi |  |  |  |
| Komponen<br>non-struktur            | Kerusakan besar                                                                                                    | Resiko<br>kejatuhan dapat<br>dicegah, tetapi<br>banyak<br>komponen<br>arsitektural,<br>system mesin<br>dan listrik yang<br>rusak                                                                                                    | Peralatan dan<br>muatan<br>umumnya<br>aman, tetapi<br>mungkin tidak<br>beroperasi<br>akibat adanya<br>kerusakan<br>mesin                                                                                                    | Terdapat<br>kerusakan<br>yang tidak<br>berarti. Daya<br>dan utilitas<br>tetap tersedia,<br>yang<br>dimungkinkan<br>dai sumber<br>cadangan                                                                                                    |  |  |  |

**Tabel 2. 5 Target level kinerja struktur gedung menurut FEMA 356 (2000)**

# **2.4 Analisis Probabilitas Kerusakan Bangunan dengan Metode Hazus**

Metode *HAZUS* digunakan untuk memprediksi tingkat kerusakan struktur bangunan yang disebabkan oleh guncangan akibat beban gempa. Metode *HAZUS* membagi tingkat kerusakan menjadi 4 keadaan tingkat yaitu *slight* (rusak ringan), *moderate*  (rusak sedang), *extensive* (rusak berat), dan *complete* (roboh atau hancur).

Dari perhitungan dengan metode *HAZUS* dapat diketahui seberapa besar tingkat probabilitas pada keempat kategori kerusakan tersebut pada bangunan yang dianalisa dan dapat digunakan dalam upaya untuk mitigasi bencana.

#### **2.4.1 Deskripsi Tipe Bangunan**

Menurut *HAZUS* terdapat 36 jenis tipe bangunan yang berdasarkan FEMA, untuk selengkapnya dapat dijelaskan pada Tabel 2.6.

|    |                  |                                                                     | Height      |                |                |     |  |
|----|------------------|---------------------------------------------------------------------|-------------|----------------|----------------|-----|--|
| N0 | Kode             | <b>Description</b>                                                  | Range       |                | Typical        |     |  |
|    |                  |                                                                     | <b>Name</b> | <b>Stories</b> | <b>Stories</b> | Ft  |  |
| 1  | W1               | Wood, Light Frame<br>$(5,000 \text{ sq.} \text{ft.})$               |             | $1 - 2$        | 1              | 14  |  |
| 2  | W2               | Wood, Commercial and<br>Industrial $($ >5,000 sq.ft)                |             | All            | 2              | 24  |  |
| 3  | S1L              |                                                                     | Low-Rise    | $1-3$          | 2              | 24  |  |
| 4  | S1M              | <b>Steel Moment Frame</b>                                           | Mid-Rise    | $4 - 7$        | 5              | 60  |  |
| 5  | S1H              |                                                                     | High-Rise   | $+8$           | 13             | 156 |  |
| 6  | S <sub>2</sub> L |                                                                     | Low-Rise    |                |                |     |  |
| 7  | S <sub>2</sub> M | <b>Steel Brace Frame</b>                                            | Mid-Rise    |                |                |     |  |
| 8  | S2H              |                                                                     | High-Rise   |                |                |     |  |
| 9  | S <sub>3</sub>   | <b>Steel Light Frame</b>                                            |             | All            | 1              | 15  |  |
| 10 | S4L              |                                                                     | Low-Rise    | $1 - 3$        | $\overline{c}$ | 24  |  |
| 11 | S4M              | <b>Steel Frame With Cast-In</b><br><b>Place Concrete Shear Wall</b> | Mid-Rise    | 4-7            | 5              | 60  |  |
| 12 | S4H              |                                                                     | High-Rise   | $+8$           | 13             | 156 |  |
| 13 | S5L              | <b>Steel Frame With</b>                                             | Low-Rise    | $1 - 3$        | $\mathfrak{D}$ | 24  |  |

**Tabel 2. 6 Model Tipe Bangunan Menurut HAZUS**

| 14 | S5M               | <b>Unreinforced Masonry</b>                                   | Mid-Rise  | $4 - 7$ | 5              | 60  |
|----|-------------------|---------------------------------------------------------------|-----------|---------|----------------|-----|
| 15 | S <sub>5</sub> H  | Infill Wall                                                   | High-Rise | $+8$    | 13             | 156 |
| 16 | C1L               |                                                               | Low-Rise  | $1-3$   | 2              | 20  |
| 17 | C1M               | Concrete Moment Frame                                         | Mid-Rise  | $4 - 7$ | 5              | 50  |
| 18 | C1H               |                                                               | High-Rise | $+8$    | 12             | 120 |
| 19 | C2L               | Concrete Shear Wall                                           | Low-Rise  | $1 - 3$ | $\overline{c}$ | 20  |
| 20 | C2M               | Concrete Shear Wall                                           | Mid-Rise  |         |                |     |
| 21 | C2H               |                                                               | High-Rise |         |                |     |
| 22 | C3L               | Concrete Frame With                                           | Low-Rise  | $1-3$   | $\overline{c}$ | 20  |
| 23 | C3M               | <b>Unreinforced Masonry</b>                                   | Mid-Rise  | $4 - 7$ | 5              | 50  |
| 24 | C3H               | Infill Walls                                                  | High-Rise | $+8$    | 12             | 120 |
| 25 | PC1               | Precast Concrete Tilt-Up<br>Walls                             |           | All     | 1              | 15  |
| 26 | PC <sub>2</sub> L |                                                               | Low-Rise  | $1-3$   | $\overline{2}$ | 20  |
| 27 | PC <sub>2</sub> M | <b>Precast Concrete Frame</b><br>With Concrete Shear Walls    | Mid-Rise  | $4 - 7$ | 5              | 50  |
| 28 | PC2H              |                                                               | High-Rise | $+8$    | 12             | 120 |
| 29 | RM1L              | Reinforced Masonry                                            | Low-Rise  | $1-3$   | 2              | 20  |
| 30 | RM1M              | <b>Bearing Walls With Wood</b><br>or Metal Deck<br>Diaphragms | Mid-Rise  | $+4$    | 5              | 50  |
| 31 | RM <sub>2L</sub>  | Reinforced Masonry                                            | Low-Rise  | $1-3$   | $\overline{c}$ | 20  |
| 32 | RM2M              | <b>Bearing Walls With</b>                                     | Mid-Rise  | $4 - 7$ | 5              | 50  |
| 33 | RM2H              | <b>Precast Concrete</b><br>Diaphragms                         | High-Rise | $+8$    | 12             | 120 |
| 34 | <b>URML</b>       | <b>Unreinforced Masonry</b>                                   | Low-Rise  | $1 - 2$ | $\mathbf{1}$   | 15  |
| 35 | <b>URMM</b>       | <b>Bearing Walls</b>                                          | Mid-Rise  | $+3$    | 3              | 35  |
| 36 | MН                | <b>Mobile Homes</b>                                           |           | All     | 1              | 10  |

*Sumber: HAZUZ, 1999*

#### **2.4.2** *Building Structural Fragility Parameter*

Dalam menghitung probabilitas tingkat kerusakan, perlu membutuhkan parameter-parameter tertentu. Dalam hal ini parameter yang dibutuhkan dalam menghitung probabilitas kerusakan membutuhkan parameter *summarize median dan lognormal standard deviation* (β<sub>sds</sub>). Parameter tersebut sudah ditentukan berdasarkan tingkat kerusakan. Kemudian parameter tersebut dibedakan kembali berdasarkan tingkatan *code seismic design level* yakni *high*, *moderate*, *low*. Dijelaskan pada tabel *structural fragility curve parameter* pada *chapter 6 Direct Physical Damage – Essential and High Potential Loss Facilities* halaman 14-15. Tabel *building structural fragility* menurut HAZUS yang disajikan pada Tabel 2.7 dan Tabel 2.8.

**Tabel 2. 7 Building Structural Fragility – High Code Seismic Design Level**

| Threshold of Damage State<br>Slight<br>Height (in ches)<br>Moderate<br>Extensive<br>Type                                                                                                    | Complete                       |
|----------------------------------------------------------------------------------------------------|--------------------------------|
|                                                                                                    |                                |
| Roof<br>Modal<br>Slight<br>Median<br>Moderate<br><b>Extensive</b><br><b>Beta</b><br>Median<br>Beta<br>Median<br><b>Beta</b><br>Complete                                                                                   | Median<br><b>Beta</b>          |
| 168<br>126<br>0.0050<br>0.0150<br>0.0500<br>0.1250<br>0.63<br>0.66<br>1.89<br>0.72<br>W1<br>0.72<br>6.30                                                                                                    | 15.75<br>0.91                  |
| W <sub>2</sub><br>288<br>216<br>0.0500<br>0.1250<br>1.08<br>0.69<br>3.24<br>0.77<br>0.89<br>0.0050<br>0.0150<br>10.80                                                                                                    | 0.85<br>27.00                  |
| 3.24<br>SIL<br>288<br>216<br>0.0150<br>0.0375<br>0.1000<br>1.62<br>0.70<br>0.71<br>0.0075<br>0.67<br>8.10                                                                                                    | 21.60<br>0.68                  |
| 720<br>0.0250<br>2.70<br><b>SIM</b><br>540<br>0.0050<br>0.0100<br>0.0667<br>0.62<br>5.40<br>0.62<br>13.50<br>0.63                                                                                                    | 0.71<br>36.00                  |
| 0.0075<br>0.0188<br>SIH<br>1872<br>1123<br>0.0037<br>0.0500<br>4.21<br>0.63<br>8.42<br>0.62<br>21.06<br>0.62                                                                                                    | 56.16<br>0.63                  |
| 288<br>S2L<br>216<br>0.0063<br>0.0125<br>0.0375<br>0.1000<br>1.35<br>0.69<br>2.70<br>0.80<br>8.10<br>0.89                                                                                                    | 21.60<br>0.84                  |
| S <sub>2</sub> M<br>720<br>540<br>0.0083<br>0.0250<br>0.0667<br>2.25<br>4.50<br>0.66<br>13.50<br>0.66<br>0.0042<br>0.62                                                                                                   | 0.71<br>36.00                  |
| S2H<br>1872<br>1123<br>3.51<br>0.62<br>7.02<br>0.0031<br>0.0063<br>0.0188<br>0.0500<br>0.63<br>21.06<br>0.63                                                                                                    | 56.16<br>0.66                  |
| 180<br>135<br>0.0100<br>0.0300<br>0.0875<br>0.66<br>1.35<br>0.71<br>0.80<br>S <sub>3</sub><br>0.0050<br>0.68<br>4.05                                                                                                    | 11.81<br>0.90                  |
| S4L<br>216<br>0.0300<br>0.0875<br>0.77<br>2.16<br>0.92<br>288<br>0.0050<br>0.0100<br>1.08<br>0.82<br>6.48                                                                                                    | 18.90<br>0.91                  |
| S <sub>4</sub> M<br>720<br>540<br>0.0067<br>0.0200<br>0.0583<br>0.69<br>0.67<br>0.68<br>0.0033<br>1.80<br>3.60<br>10.80                                                                                                   | 31.50<br>0.82                  |
| 1872<br>S <sub>4</sub> H<br>1123<br>0.0025<br>0.0050<br>0.0150<br>0.0438<br>2.81<br>0.62<br>5.62<br>0.63<br>16.85<br>0.65                                                                                                 | 0.73<br>49.14                  |
| S <sub>5</sub> L                                                                                                    |                                |
| S5M                                                                                                    |                                |
| <b>S5H</b>                                                                                                    |                                |
| <b>CIL</b><br>0.0063<br>0.0125<br>0.0375<br>0.1000<br>2.25<br>240<br>180<br>1.13<br>0.69<br>0.74<br>6.75<br>0.82                                                                                                    | 0.81<br>18.00                  |
| 450<br>0.0042<br>0.0083<br>0.0250<br>0.0667<br>1.87<br>0.63<br>3.75<br>0.65<br>11.25<br>0.66<br><b>CIM</b><br>600                                                                                                    | 0.71<br>30.00                  |
| CIH<br>0.0063<br>0.0188<br>2.70<br>5.40<br>16.20<br>1440<br>864<br>0.0031<br>0.0500<br>0.63<br>0.63<br>0.63                                                                                                    | 43.20<br>0.69                  |
| 2.25<br>C2L<br>240<br>180<br>0.0125<br>0.0375<br>0.90<br>0.69<br>0.72<br>6.75<br>0.0050<br>0.1000<br>0.82                                                                                                    | 18.00<br>0.95                  |
| C2M<br>600<br>450<br>0.0083<br>0.0250<br>0.0667<br>1.50<br>0.65<br>3.75<br>0.69<br>11.25<br>0.66<br>0.0033<br>C2H<br>1440<br>0.0188<br>2.16<br>0.63<br>16.20<br>0.64<br>864<br>0.0025<br>0.0063<br>0.0500<br>0.62<br>5.40 | 0.70<br>30.00<br>0.69<br>43.20 |
| C3L                                                                                                    |                                |
| C <sub>3M</sub>                                                                                                    |                                |
| C3H                                                                                                    |                                |
| PC1<br>135<br>0.0050<br>0.0875<br>1.35<br>180<br>0.0100<br>0.0300<br>0.68<br>0.63<br>0.74<br>4.05<br>0.79                                                                                                    | 11.81<br>0.96                  |
| PC2L<br>180<br>240<br>0.0050<br>0.0100<br>0.0300<br>0.0875<br>0.90<br>0.76<br>1.80<br>0.80<br>5.40<br>0.87                                                                                                    | 15.75<br>0.97                  |
| PC <sub>2</sub> M<br>600<br>450<br>0.0067<br>0.0200<br>0.0583<br>1.50<br>3.00<br>0.73<br>9.00<br>0.72<br>0.0033<br>0.66                                                                                                   | 26.25<br>0.73                  |
| PC2H<br>864<br>0.0025<br>0.0050<br>0.0150<br>0.0438<br>2.16<br>0.62<br>4.32<br>0.64<br>12.96<br>0.65<br>1440                                                                                                    | 37.80<br>0.74                  |
| RMIL<br>240<br>180<br>0.0050<br>0.0100<br>0.0300<br>0.0875<br>0.90<br>0.70<br>1.80<br>0.74<br>5.40<br>0.76                                                                                                    | 15.75<br>0.98                  |
| <b>RMIM</b><br>600<br>450<br>0.0033<br>0.0067<br>0.0200<br>0.0583<br>1.50<br>0.63<br>3.00<br>0.68<br>9.00<br>0.70                                                                                                    | 26.25<br>0.70                  |
| RM <sub>2L</sub><br>180<br>0.0050<br>0.0100<br>0.0300<br>0.0875<br>0.90<br>0.66<br>1.80<br>0.70<br>0.76<br>240<br>5.40                                                                                                    | 15.75<br>0.97                  |
| RM <sub>2</sub> M<br>9.00<br>600<br>450<br>0.0033<br>0.0067<br>0.0200<br>0.0583<br>1.50<br>0.63<br>3.00<br>0.70<br>0.69                                                                                                   | 26.25<br>0.68                  |
| RM <sub>2</sub> H<br>1440<br>864<br>0.0025<br>0.0050<br>0.0150<br>2.16<br>0.63<br>4.32<br>0.63<br>12.96<br>0.0438<br>0.63                                                                                                 | 37.80<br>0.65                  |
| <b>URML</b>                                                                                                    |                                |
| <b>URMM</b>                                                                                                    |                                |
| 120<br>1.20<br>3.60<br>0.97<br>MH<br>120<br>0.0050<br>0.0100<br>0.0300<br>0.0875<br>0.60<br>0.81<br>0.89                                                                                                    | 10.50<br>0.86                  |

*Sumber: HAZUZ, 1999*

| Threshold of Damage State<br>Slight<br>Height (inches)<br>Moderate<br>Extensive<br>Complete<br>Modal<br>Slight<br>Median<br>Median<br><b>Beta</b><br>Roof<br>Moderate<br><b>Extensive</b><br><b>Beta</b><br>Median<br><b>Beta</b><br><b>Beta</b><br>Median<br>Complete<br>W1<br>0.0050<br>0.0124<br>0.0383<br>0.76<br>1.56<br>0.78<br>0.96<br>168<br>126<br>0.0937<br>0.63<br>0.77<br>4.82<br>11.81<br>8.27<br>W <sub>2</sub><br>288<br>216<br>0.0050<br>0.0124<br>0.0383<br>0.0938<br>1.08<br>0.79<br>2.68<br>0.86<br>0.88<br>20.25<br>0.84<br>0.77<br>288<br>STL<br>216<br>0.0075<br>0.0294<br>0.0750<br>1.62<br>0.73<br>2.80<br>0.71<br>635<br>0.70<br>0.0130<br>16.20<br>0.75<br>720<br>0.0050<br>0.0196<br>0.0500<br>2.70<br>4.67<br>10.58<br>27.00<br>S1M<br>540<br>0.0086<br>0.64<br>0.65<br>0.66<br>0.70<br>S1H<br>1872<br>1123<br>0.0037<br>0.0065<br>0.0375<br>4.21<br>0.62<br>7.29<br>0.62<br>16.51<br>0.66<br>42.12<br>0.0147<br>0.85<br>2.34<br>S <sub>2</sub> L<br>288<br>216<br>0.0063<br>0.0292<br>0.0750<br>1.35<br>0.82<br>0.85<br>0.89<br>0.0108<br>6.30<br>16.20<br>0.0194<br>0.0500<br>2.25<br>S <sub>2</sub> M<br>720<br>0.0042<br>0.0072<br>3.90<br>0.66<br>10.50<br>0.68<br>27.00<br>0.81<br>540<br>0.66<br>1872<br>0.0375<br>3.51<br>S <sub>2</sub> H<br>1123<br>0.0031<br>0.0054<br>0.0146<br>0.62<br>6.08<br>0.63<br>16.38<br>0.65<br>42.12<br>0.71<br>S <sub>3</sub><br>0.77<br>0.89<br>180<br>0.0050<br>0.0087<br>0.0234<br>0.0656<br>0.68<br>0.89<br>8.86<br>135<br>1.17<br>0.81<br>3.16<br>S <sub>4</sub> L<br>5.05<br>0.87<br>288<br>216<br>0.0050<br>0.0087<br>0.0234<br>0.0656<br>1.08<br>0.88<br>1.87<br>14.18<br>0.92<br>0.98<br>720<br>S <sub>4</sub> M<br>540<br>0.0033<br>0.0058<br>0.0156<br>1.80<br>0.70<br>3.12<br>0.70<br>23.62<br>0.90<br>0.0437<br>0.67<br>8.41<br>S <sub>4</sub> H<br>1872<br>1123<br>0.0025<br>0.0043<br>0.0117<br>0.0328<br>2.81<br>4.87<br>0.66<br>13.13<br>0.70<br>36.86<br>0.81<br>0.66<br>S <sub>5</sub> L<br>S <sub>5</sub> M<br><b>S5H</b><br>C1L<br>0.0063<br>0.0292<br>0.0750<br>5.25<br>13.50<br>0.81<br>240<br>180<br>0.0108<br>1.13<br>0.80<br>1.95<br>0.82<br>0.84<br>0.0042<br>0.0072<br>0.0500<br>0.84<br>450<br>0.0194<br>1.87<br>0.66<br>3.25<br>0.67<br>8.75<br>0.66<br>22.50<br>C1M<br>600<br>0.0031<br>2.70<br>0.81<br>C1H<br>1440<br>864<br>0.0054<br>0.0146<br>0.0375<br>0.64<br>4.68<br>0.64<br>12.60<br>0.68<br>32.40<br>CL<br>0.0750<br>0.90<br>0.77<br>1.89<br>5.21<br>13.50<br>0.89<br>240<br>180<br>0.0050<br>0.0105<br>0.0289<br>0.86<br>0.91<br>C2M<br>600<br>0.0070<br>0.0500<br>1.50<br>0.71<br>3.16<br>8.68<br>22.50<br>0.83<br>450<br>0.0033<br>0.0193<br>0.70<br>0.69<br>0.79<br>C2H<br>1440<br>864<br>0.0025<br>0.0053<br>0.0145<br>0.0375<br>2.16<br>0.64<br>4.55<br>0.65<br>12.51<br>0.66<br>32.40<br>C3L<br>C <sub>3</sub> M<br>C <sub>3</sub> H<br>PC <sub>1</sub><br>0.79<br>135<br>0.0050<br>0.0087<br>0.0234<br>0.0656<br>0.68<br>3.16<br>8.86<br>180<br>1.17<br>0.81<br>0.86<br>1.00<br>PC <sub>2L</sub><br>0.0050<br>0.0087<br>0.0234<br>0.83<br>0.97<br>11.81<br>0.89<br>240<br>180<br>0.0656<br>0.90<br>1.56<br>0.89<br>4.21<br>0.0156<br>7.01<br>PC <sub>2</sub> M<br>600<br>450<br>0.0033<br>0.0058<br>0.0438<br>1.50<br>0.76<br>2.60<br>0.74<br>0.73<br>19.69<br>0.88<br>PC <sub>2H</sub><br>0.0025<br>0.0328<br>3.75<br>0.81<br>864<br>0.0043<br>0.0117<br>2.16<br>0.65<br>0.66<br>10.10<br>0.70<br>28.35<br>1440<br>0.97<br>0.0087<br>0.0234<br>0.90<br>0.80<br>1.56<br>0.85<br>4.21<br>0.92<br>11.81<br><b>RM1L</b><br>240<br>180<br>0.0050<br>0.0656<br>0.0438<br>0.73<br>2.60<br>0.75<br>7.01<br>0.75<br>0.80<br><b>RM1M</b><br>600<br>450<br>0.0033<br>0.0058<br>0.0156<br>1.50<br>19.69<br>240<br>0.0234<br>0.90<br>0.77<br>0.81<br>0.96<br>RM <sub>2L</sub><br>180<br>0.0050<br>0.0087<br>0.0656<br>1.56<br>4.21<br>0.92<br>11.81<br>0.77<br>RM <sub>2</sub> M<br>600<br>450<br>0.0033<br>0.0058<br>0.0156<br>0.0438<br>1.50<br>0.72<br>2.60<br>0.72<br>7.01<br>0.72<br>19.69<br>RM <sub>2H</sub><br>3.75<br>0.76<br>1440<br>864<br>0.0025<br>0.0043<br>0.0117<br>0.0328<br>2.16<br>0.63<br>0.65<br>10.10<br>0.66<br>28.35<br><b>URML</b><br><b>URMM</b><br>MH<br>120<br>120<br>0.0050<br>0.0100<br>0.0300<br>0.0875<br>0.60<br>0.81<br>1.20<br>0.89<br>3.60<br>0.97<br>10.50<br>0.86 |      | <b>Building Properties</b> |  | <b>Interstory Drift at</b> | Spectral Displacement (inches) |  |  |  |  |  |  |  |
|----------------------------------------------------------------------------------------------------|------|----------------------------|--|----------------------------|--------------------------------|--|--|--|--|--|--|--|
|                                                                                                    | Type |                            |  |                            |                                |  |  |  |  |  |  |  |
|                                                                                                    |      |                            |  |                            |                                |  |  |  |  |  |  |  |
|                                                                                                    |      |                            |  |                            |                                |  |  |  |  |  |  |  |
|                                                                                                    |      |                            |  |                            |                                |  |  |  |  |  |  |  |
|                                                                                                    |      |                            |  |                            |                                |  |  |  |  |  |  |  |
|                                                                                                    |      |                            |  |                            |                                |  |  |  |  |  |  |  |
|                                                                                                    |      |                            |  |                            |                                |  |  |  |  |  |  |  |
|                                                                                                    |      |                            |  |                            |                                |  |  |  |  |  |  |  |
|                                                                                                    |      |                            |  |                            |                                |  |  |  |  |  |  |  |
|                                                                                                    |      |                            |  |                            |                                |  |  |  |  |  |  |  |
|                                                                                                    |      |                            |  |                            |                                |  |  |  |  |  |  |  |
|                                                                                                    |      |                            |  |                            |                                |  |  |  |  |  |  |  |
|                                                                                                    |      |                            |  |                            |                                |  |  |  |  |  |  |  |
|                                                                                                    |      |                            |  |                            |                                |  |  |  |  |  |  |  |
|                                                                                                    |      |                            |  |                            |                                |  |  |  |  |  |  |  |
|                                                                                                    |      |                            |  |                            |                                |  |  |  |  |  |  |  |
|                                                                                                    |      |                            |  |                            |                                |  |  |  |  |  |  |  |
|                                                                                                    |      |                            |  |                            |                                |  |  |  |  |  |  |  |
|                                                                                                    |      |                            |  |                            |                                |  |  |  |  |  |  |  |
|                                                                                                    |      |                            |  |                            |                                |  |  |  |  |  |  |  |
|                                                                                                    |      |                            |  |                            |                                |  |  |  |  |  |  |  |
|                                                                                                    |      |                            |  |                            |                                |  |  |  |  |  |  |  |
|                                                                                                    |      |                            |  |                            |                                |  |  |  |  |  |  |  |
|                                                                                                    |      |                            |  |                            |                                |  |  |  |  |  |  |  |
|                                                                                                    |      |                            |  |                            |                                |  |  |  |  |  |  |  |
|                                                                                                    |      |                            |  |                            |                                |  |  |  |  |  |  |  |
|                                                                                                    |      |                            |  |                            |                                |  |  |  |  |  |  |  |
|                                                                                                    |      |                            |  |                            |                                |  |  |  |  |  |  |  |
|                                                                                                    |      |                            |  |                            |                                |  |  |  |  |  |  |  |
|                                                                                                    |      |                            |  |                            |                                |  |  |  |  |  |  |  |
|                                                                                                    |      |                            |  |                            |                                |  |  |  |  |  |  |  |
|                                                                                                    |      |                            |  |                            |                                |  |  |  |  |  |  |  |
|                                                                                                    |      |                            |  |                            |                                |  |  |  |  |  |  |  |
|                                                                                                    |      |                            |  |                            |                                |  |  |  |  |  |  |  |
|                                                                                                    |      |                            |  |                            |                                |  |  |  |  |  |  |  |
|                                                                                                    |      |                            |  |                            |                                |  |  |  |  |  |  |  |
|                                                                                                    |      |                            |  |                            |                                |  |  |  |  |  |  |  |

**Tabel 2. 8 Building Structural Fragility – Moderate Code Seismic Design Level**

*Sumber: HAZUZ, 1999*

**Interstory Drift at** Spectral Displacement (inches) **Building Properties** Type Height (inches Threshold of Damage State Slight Moderate **Extensive** Complete  $R_{\text{on}}$ f Modal Slight Moderate Extensive Complete Median Rets Median Rets Median Rata Median Rata  $\overline{w}$ 168  $126$ 0.0050 0.0124 0.0383 0.0037  $0.63$ 0.80 1.56  $0.81$  $482$ 0.88 11.81  $1.01$  $W$  $288$ 216 0.0050 0.0124 0.0383 0.0938 1.08 0.89 2.68 0.89 8.27 0.86 20.25 0.07  $\frac{1}{\sin \theta}$  $\frac{1}{288}$  $\frac{216}{216}$ 0.007  $0.0119$  $0.0625$ 1.62  $\frac{1}{0.75}$  $2.58$  $0.73$  $\frac{200}{547}$  $rac{1}{0.75}$ 13.50  $0.03$ 0.0253  $540$  $9.12$ **S1M**  $720$ 0.0050 0.0080 0.0169 0.0417 2.70 0.66 4.30  $0.70$  $0.78$  $22.50$  $0.91$  $\overline{c}$  $1877$  $1122$  $0.0022$  $0.0050$  $0.0127$  $0.0212$  $4.91$  $0.64$  $6.72$  $0.66$  $14.23$  $0.68$  $25.10$  $0.86$ **COT**  $788$  $716$ 0.0063 0.0100  $0.0250$ 0.0625  $125$  $0.80$  $716$ 0.80  $540$ 0.88 13.50  $0.07$ **S2M**  $720$ 540  $0.0042$ 0.0067 0.0167 0.0417  $2.25$ 0.67 3.60 0.68  $0.00$  $0.74$ 22.50  $0.92$  $0.0031$ 0.0050  $0.0313$ 3.51 14.04  $0.68$  $\frac{35.10}{7.38}$  $rac{S2H}{S3}$ 1123  $0.0125$  $0.62$  $0.63$ 0.84 187 5.62 0.0080 0.0547 180 135 0.0050  $0.0201$ 0.68  $0.89$ 1.08 0.90  $2.71$ 0.98 0.85  $\frac{200}{4.33}$  $S4L$ 216 0.0050 0.0080  $0.0200$ 0.0547 1.08 0.98  $1.73$ 0.95 0.97 11.81 288 0.98  $S4M$  $\frac{1}{720}$  $-240$  $0.0033$  $0.0053$  $0.0134$  $0.0364$  $\frac{1}{1}80$  $0.69$ 2.88  $0.72$  $7.22$  $0.81$ 19.68  $0.98$  $S4H$ 187  $112$  $0.0025$  $0.0040$ 0.0100 0.0273  $2.81$ 0.66  $4.50$ 0.67  $11.26$  $0.78$  $30.71$  $0.03$  $\frac{1}{551}$ 288 216 0.0038  $0.0075$ 0.0188 0.0438  $0.81$ 1.00  $1.62$ 1.00 4.05  $1.03$  $9.45$  $0.91$ S5M 720 540  $0.0025$ 0.0050 0.0125 0.0292 1.35  $0.74$ 2.70  $0.72$  $6.75$  $0.78$ 15.75  $0.94$  $10.53$  $\frac{1}{24.57}$ S5H 1873  $112$  $0.0019$ 0.0037 0.0094 0.0219  $2.11$ 0.67 4.21  $0.69$ 0.74  $0.90$  $\overline{\text{cii}}$  $0.0063$  $0.0100$  $0.0250$  $0.0625$  $\frac{1}{1.80}$  $\overline{0.85}$  $0.88$  $\frac{1}{11.25}$  $740$  $180$ m 0.85  $450$  $0.05$  $C1M$  $600$ 450  $0.0042$ 0.0067 0.0167  $0.0417$ 1.87  $0.70$  $3.00$  $0.60$  $7.50$  $0.75$ 18.75  $0.05$  $C1H$ 1440 864 0.0031 0.0050 0.0125 0.0313  $2.70$ 0.66 4.32  $071$ 10.80 0.79 27.00 0.05  $C2I$  $240$ 180 0.0050 0.0096 0.0247 0.0625  $0.90$  $0.01$ 1.72 0.04 4 44  $1.01$ 11.25  $0.90$  $C2M$ 600  $450$  $0.0033$ 0.0064 0.0164 0.0417 1.50  $0.76$ 2.86  $0.74$  $7.40$  $0.74$ 18.75  $0.94$  $rac{C2H}{C3L}$ 27.00 1446 864  $0.0025$ 0.0048  $0.0123$ 0.0313  $2.16$  $0.66$ 4.12  $0.67$ 10.66 0.74 0.91  $240$ 180 0.0038 0.0075 0.0188 0.0438  $0.68$  $0.02$ 135  $0.00$ 2.28  $1 \text{ } \Omega$ 7.88 0.88 CBM 600 450 0.0025 0.0050 0.0125 0.0202  $112$  $0.77$  $2.25$ 0.70 \$ 60 0.78 13.19 0.03  $C3H$ 1440 864 0.0019 0.0038 0.0094 0.0219 1.62 0.68 3.24 0.69 810  $0.70$ 18.90 0.88  $\overline{PC}$  $\frac{1}{180}$ ŵ  $0.0050$  $0.0080$  $0.0201$  $0.0547$  $0.68$  $0.80$  $1.08$  $\frac{1}{0}$  $\frac{1}{2}$  $\frac{1}{100}$  $7.38$  $0.06$  $PC2$  $\overline{24}$  $\overline{180}$  $0.005$  $0.0080$  $0.0201$  $0.054$  $0.90$  $0.98$  $\overline{1.44}$  $0.98$  $\frac{1}{3.61}$  $1.02$  $0.84$  $\overline{0.91}$ 450  $PC2M$ 600 0.0033 0.0053 0.0134 0.0364 1.50 0.76 2.40  $0.75$  $6.02$ 0.75 16.40  $0.94$ DC2H 1440 864 0.0025 0.0040 0.0100 0.0273  $2.16$ 0.66 3.46 0.68 8.66 0.73 23.63 n on **RMIT**  $740$ 180 0.0050 0.0080 0.0201 0.0547  $0.00$  $0.07$  $1.44$  $101$ 3.61  $1.07$  $0.84$ 0.88 **RMIN**  $0.0033$ 0.0053  $0.04$ 600 450 0.0134 0.0364 1.50 0.78  $2.40$ 0.78 6.02 0.78 16.40  $RM2$ 240 180 0.0050 0.0080 0.0201 0.0547  $0.90$  $0.94$ 1.44 0.98  $3.61$ 1.05 0.84 0.80  $RM2M$ 600 450  $0.0033$  $0.0053$ 0.0134 0.0364 1.50  $0.76$  $2.40$  $0.75$  $6.02$  $0.75$ 16.40  $0.92$  $0.67$  $RM2H$ 1440 864 0.0025  $0.0040$ 0.0100 0.0273  $2.16$ 0.66 3.46 8.66 0.80 23.63 0.80 URMI 180  $\overline{\mathbb{R}^n}$ 0.0038  $0.0075$ 0.0187 0.0438  $0.51$ 0.80  $101$ 0.01  $253$ 0.06 5.01 1.00 0.0050  $0.79$ 3.94  $9.19$ URMM  $420$  $315$  $0.0125$  $0.84$  $0.87$  $0.82$ 0.0025 0.0292  $0.81$ 1.57  $0.0875$ MH 0.030 0.80  $\frac{1}{3.60}$  $0.07$ 0.86  $121$  $121$ 0.0050 0.0100  $0.60$ 10.50

**Tabel 2. 9 Building Structural Fragility – Low Code Seismic Design Level**

Dari Tabel 2.7 sampai dengan Tabel 2.9 dapat dihitung probabilitas kerusakan (*probability of being in or exceeding a damage state*) dengan Persamaan berikut:

$$
P [ds Sd] = \Phi \frac{1}{\beta_{ds}} ln \left( \frac{Sd}{Sd, ds} \right)
$$

Dimana:

- P [ds Sd] = peluang kemungkinan mengalami kejadian kerusakan
- $Sd = perpindahan spektral, inch$
- Sd,ds = nilai median dari perpindahan spektral pada saat bangunan mencapai kondisi batas kerusakan

*Sumber: HAZUZ, 1999*

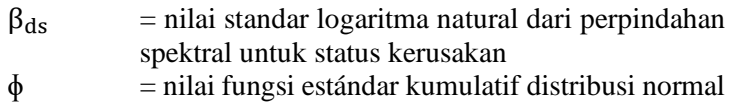

### **2.5 Rumah Sistem Panel Instan (RUSPIN)**

Teknologi RUSPIN adalah pengembangan dari Teknologi RISHA, yaitu merupakan perwujudan pembangunan rumah dengan sistem modular, yaitu konsep yang membagi sistem menjadi bagian-bagian kecil (modul) dengan ukuran yang efisien agar dapat dirakit menjadi sejumlah besar produk yang berbedabeda. Desain bangunan rumah dengan sistem modular ini dapat diubah-ubah atau dikembangkan sesuai dengan keinginan atau kebutuhan dari penghuninya (BALITBANG PUPR,2013).

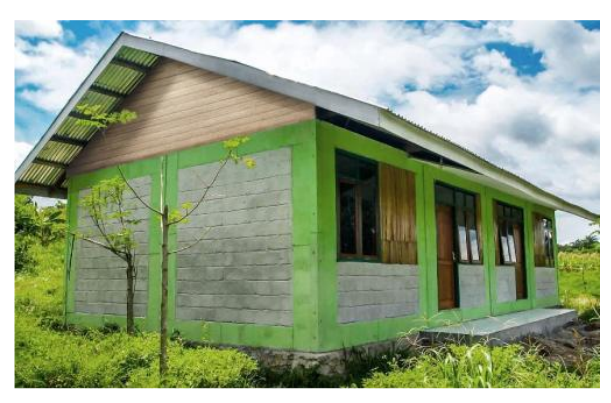

*Gambar 2. 9 Aplikasi ruspin pada rumah satu lantai Sumber: BALITBANG PUPR,2013*

Karena menggunakan sistem modular, RUSPIN merupakan rumah *knock down*, dengan proses pembangunan strukturnya dengan menggabungkan panel-panel beton pracetak dengan baut. Maka pembangunan rumah ini dapat diselesaikan dengan waktu jauh lebih cepat (BALITBANG PUPR,2013).

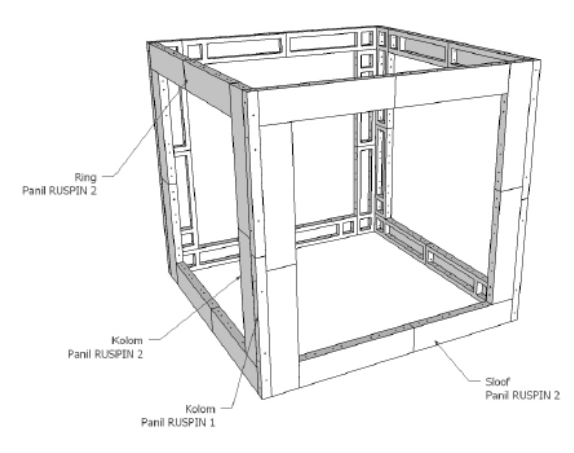

*Gambar 2. 10 Model perakitan satu modul RUSPIN Sumber: BALITBANG PUPR,2013*

### **2.5.1 Keunggulan RUSPIN**

Keunggulan atau kelebihan diaplikasikannya RUSPIN pada rumah tinggal adalah sebagai berikut (BALITBANG PUPR, 2013):

1. Sederhana

Panel struktur RUSPIN memiliki bentuk sederhana, baik dari ukuran dan bahan bangunan. Panel struktur untuk RUSPIN hanya terdiri 2 jenis.

2. Cepat

Perakitan RUSPIN dua lantai di lapangan menggunakan 7 orang tenaga kerja belum terampil membutuhkan waktu total 4 hari untuk struktur lantai 1 dan 4 hari untuk struktur lantai 2. Mulai dari penyiapan lahan sampai dengan *finishing*.

3. Fleksibel

Teknologi RUSPIN tidak hanya untuk rumah sederhana tetapi dapat dikembangkan untuk rumah mewah, baik satu lantai maupun dua lantai.

4. Kuat

Berdasarkan hasil pengujian Simulasi numerik struktur RUSPIN dua lantai dengan desain konfigurasi tahun 2016 telah dilakukan dan menunjukkan bahwa desain struktur RUSPIN dua lantai dapat digunakan pada wilayah Denpasar yang termasuk dalam wilayah gempa cukup berat.

# **2.5.2 Komponen RUSPIN**

Pada teknologi RUSPIN, komponen struktural utama terdiri dari 2 panel, yaitu: panel struktural tipe 1 (P1), dan panel struktural tipe 2 (P2). Kedua panel RUSPIN tersebut merupakan bagian dari sistem rangka (BALITBANG PUPR, 2013).

1. Panel Struktural P1

Panel tipe 1 mempunyai dimensi 10 cm x 10 cm x 150 cm yang berfungsi sebagai kolom pada setiap titik kumpul dengan detail dalam Gambar 2.11.

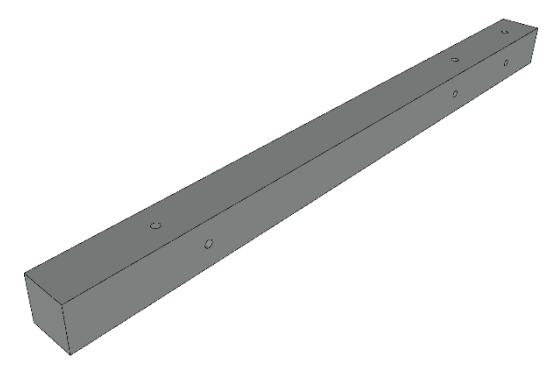

*Gambar 2. 11 Panel P1*

2. Panel Struktural P2

Panel tipe 2 mempunyai ukuran tebal 2 cm, lebar 30 cm, tinggi 135 cm yang dikelilingi rangka ukuran 6 cm x 10 cm, dengan tambahan balok ukuran 6 cm x 10 cm dengan

jarak 30 cm dari ujung panel, dilengkapi lubang angkur pada rangka dengan diameter lubang 16 mm pada tiap sisi tebal sebanyak 8 buah dengan jarak antar as lubang 10 cm dengan detail dalam Gambar 2.12.

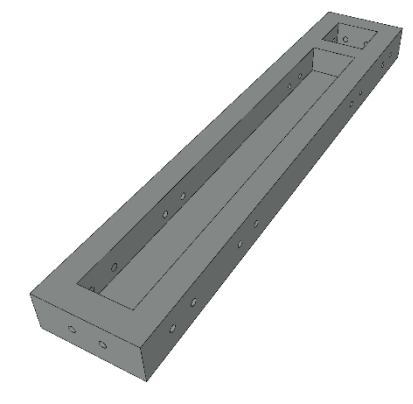

*Gambar 2. 12 Panel P2*

3. Baut Sambungan

Baut penyambung antar komponen menggunakan mur baut galvanis diameter 12 mm dan 100 mm, variasi panjang 7 in., 9 in., dan 12 in. dan menggunakan ring cincin tebal 3 mm, ring pelat 3 mm x 40 mm x 175 mm yang dilengkapi lubang diameter 15 mm dengan jarak antar as lubang sebesar 135 mm.

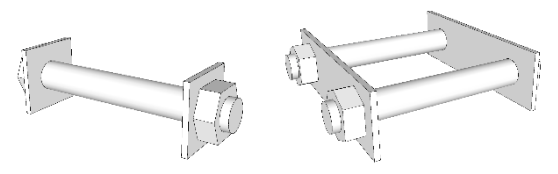

*Gambar 2. 13 Baut sambungan*

## **2.6 Penelitian Sebelumnya Mengenai Rumah Pracetak Sederhana**

Pada penelitian sebelumnya telah dilakukan analisis sambungan pracetak untuk bangunan rumah sederhana 1 dan 2 lantai. Sambungan yang diusulkan untuk menyambung kolom dan kolom pracetajk adalah sambungan kering (*dry joint)* berupa batang penyambung dari baja yang di mur. Tipe Sambungan seperti ini telah diteliti sebelumnya oleh Noorhidana (2000), namun untuk tipe kolom 200x200 saja dan Tirtayasa (2009) struktur dengan FEM untuk tipe kolom 150x150 dan 200x200. Penelitian Tersebut telah Membuktikan bahwa tipe sambungan ini ternyata mampu menyalurkan gaya gempa dengan baik dan berprilaku daktail penuh.

Widodo (2011) melakukan penelitian terhadap beton pracetak untuk sambungan balok ditengah bentang. Pemodelan balok untuk bangunan 1 lantai digunakan dimensi balok 15x15 dengan tulangan lentur 4∅10 dan tulangan geser ∅10-50 mm, sedangkan untuk pemodelan balok untuk bangunan 2 lantai lantai digunakan dimensi balok 15x20 dengan tulangan lentur 6D13 dan tulangan geser ∅10-50 mm. Panjang benda uji balok yaitu 150 cm. Hasil yang diperoleh dari penelitian ini, untuk balok 15x15 didapatkan nilai daktilitas yang baik, sedangkan untuk balok 15x20 terjadi kegagalan pada sambungan las.

Penelitian RUSPIN sebagai konstruksi rumah satu lantai telah dilakukan pada tahun 2013 melalui pengujian portal struktur rumah satu lantai. Tampilan luar baut dan pelat sambungan diminimalkan, jumlah penggunaan panel kolom pada pertemuan ruang berkurang dan menghasilkan ruang yang lebih luas,jumlah sambungan berkurang sehingga dapat menambah kecepatan pemasangan, dan penghematan biaya hingga 10% dibandingkan dengan RISHA. Analisis hasil pengujian menunjukkan teknologi RUSPIN dapat diterapkan untuk konstruksi rumah satu lantai yang memenuhi syarat tahan gempa (Balai PengembanganTeknologi Perumahan Tradisional Denpasar, 2013).

Penelitian RUSPIN dikembangkan lagi pada tahun 2015 pada konstruksi rumah 2 lantai dengan mempertimbangkan kategori desain sesimik pada wilayah gempa di Indonesia. Hasil akhir penelitian menunjukkan sambungan kolom-balok lantai dua belum memenuhi syarat kekakuan sehingga hanya dapat digunakan pada struktur dengan Kategori Desain Seismik (KDS) A, B, C. Wilayah Indonesia banyak yang termasuk Kategori Desain Seismik D, E, F maka sambungan balok-kolom struktur RUSPIN dua lantai perlu ditingkatkan agar mampu diterapkan pada struktur dengan KDS tersebut (Balai Pengembangan Teknologi Perumahan Tradisional Denpasar, 2015).

#### **2.7 Metode Elemen Hingga**

Metode elemen hingga merupakan salah satu metode numerik yang dapat digunakan untuk menyelesaikan masalah struktural, termal dan elektromagnetik. dalam metode ini seluruh masalah yang kompleks seperti variasi bentuk, kondisi batas dan beban diselesaikan dengan metode pendekatan. karena keanekaragaman dan fleksibilitas sebagai perangkat analisis, metode ini mendapat perhatian dalam dunia teknik (Sinaga, 2018).

Metode elemen hingga adalah suatu alat numerik yang digunakan dalam menyelesaikan masalah teknik seperti persamaan diferensial dan integral dengan metode pendekatan. Metoda itu mula-mula dikembangkan untuk mempelajari tentang struktur dan tekanan (Clough 1960) dan kemudian berkembang pada masalah mekanika kontinu (Zienkiewicz dan Cheung, 1965).

#### **2.8 Alat Bantu Sipil: ABAQUS 2017**

ABAQUS merupakan program komputer berbasis elemen hingga untuk menganalisis berbagai macam permasalahan nonlinier termasuk beton bertulang. Kemampuan program ini tidak diragukan lagi karena mampu untuk melakukan meshing dengan akurat dengan berbagai pilihan model elemen agar dapat semakin mendekati dengan kondisi sebenarnya serta mampu melakukan

analisis dinamik maupun statik *loading*. ABAQUS memberikan solusi berbagai persamaan konstutif untuk menyelesaikan permasalahan non-linier sehingga memudahkan pengguna untuk memilih solusi yang tepat untuk model yang akan dianalisis.

Konsistensi ABAQUS dalam pengembangan software memberikan kemajuan dalam ketepatan permodelan material, geometri dan model pembebanan sehingga bisa semakin memperoleh hasil yang eksak dan mendekati kondisi nyata. Dalam pemodelan, ABAQUS memberikan banyak pilihan model yang dapat digunakan. Pengguna dapat memilih model sesuai geometri, material, perilaku benda uji yang akan dimodelkan.

*Halaman ini sengaja dikosongkan*

# **BAB III METODOLOGI**

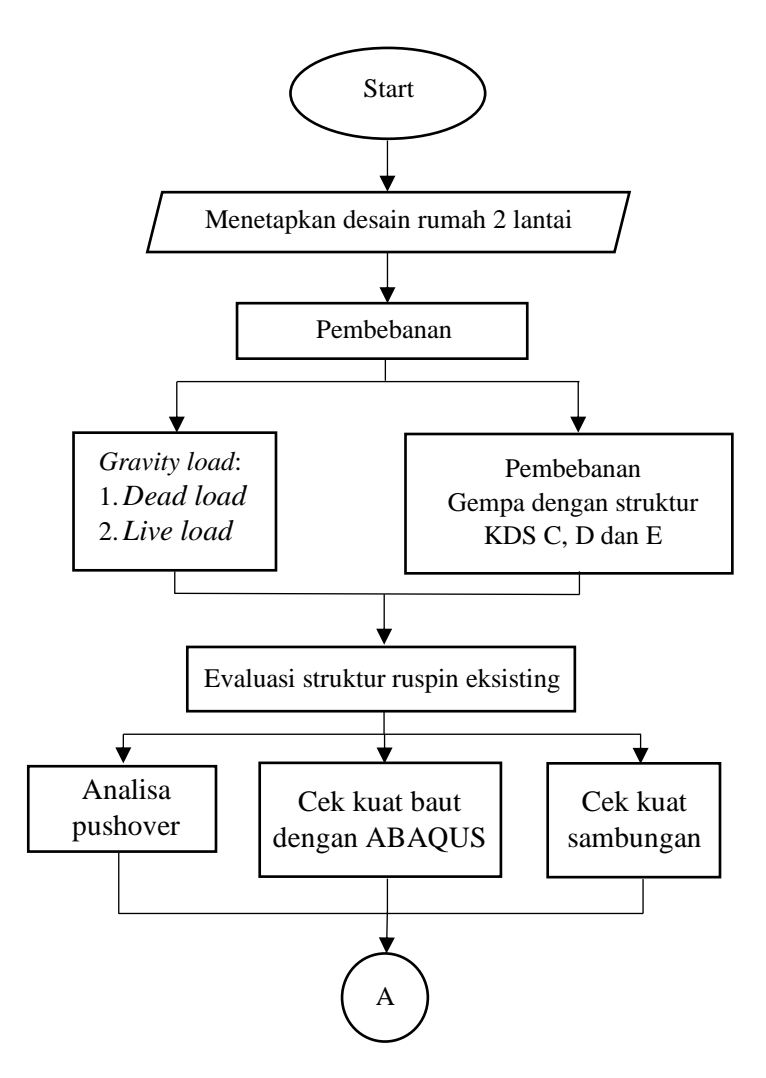

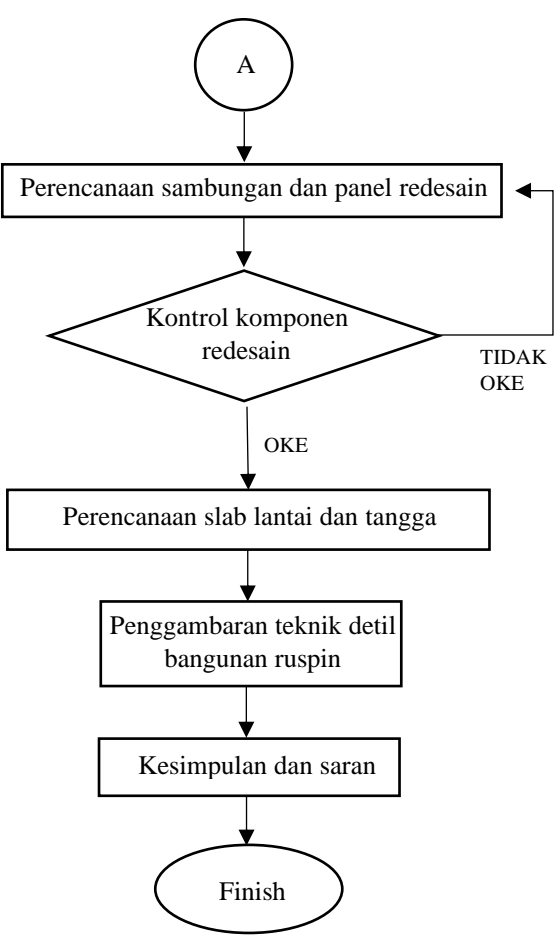

*Gambar 3. 1 Flowchart penelitian*

#### **3.1 Studi Literatur**

Metode yang digunakan dalam penulisan tugas akhir ini adalah studi literatur dengan mengumpulkan data-data maupun literatur tentang RUSPIN dari BALITBANG PUPR dan Penelitian sebelumnya yang telah dilakukan serta teori umum sambungan

yang mengatur tentang perencanaan sambungan baut dan keterangan lain yang berkaitan tentang pembahasan tugas akhir ini, serta masukan-masukan dari dosen pembimbing. Selain itu juga akan dilakukan analisis dengan metode numerik dengan elemen hingga.

Studi penganalisaan struktur dilakukan secara analitis dengan program komputer. Permodelan Struktur dan analisis struktur RUSPIN menggunakan Progam SAP2000. Pemodelan konfigurasi sambungan dilakukan pada program AutoCad dan proses penganalisaan.

### **3.2 Denah Rumah**

Langkah awal penelitaian ini ialah merencanakan Denah rumah. Denah rumah yang direncanakan adalah rumah 2 lantai. Pada gambar menunjukkan denah rumah yang akan dirancang. Perencangan ini didasarkan pada data-data perencanaan sebagai berikut:

- 1. Mutu beton  $= 25 \text{ Mpa}$
- 2. Mutu baja tulangan  $= 240$  Mpa
- $3$  Iumlah lantai  $= 2$  lantai
- 4. Tinggi tiap lantai  $= 3 \text{ m}$
- 5. Luas bangunan  $= 36 \text{ m}^2$

- 
- 

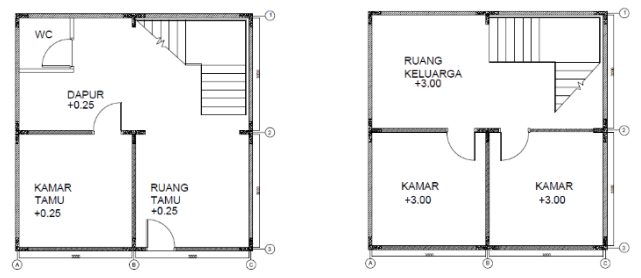

*Gambar 3. 2 Denah rumah 2 lantai Sumber: Dokumen penulis*

### **3.3 Perencanaan Komponen**

Perencanaan Komponen yang diteliti harus melalui beberapa proses, supaya benda yang akan *input* di Abaqus tidak terjadi kesalahan mulai dari dimensi, material, dan pembebanan yang akan di *input*.

### **3.3.1 Komponen RUSPIN Eksisting**

1. Panel P1

Memiliki lebar 12 cm dan tinggi 12 cm.Tulangan longitudinal menggunakan besi ø8mm sedangkan tulangan Sengkang digunakan ø6-100.Detail penampang dapat dilihat pada Gambar 3.3

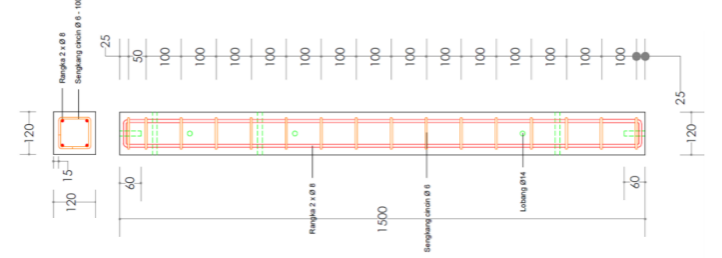

**Gambar 3. 3 Panel P1 eksisting** *Sumber: Modul RUSPIN, BALITBANG PUPR*

2. Panel P2

Memiliki lebar 10 cm dan tinggi 30 cm. Tulangan longitudinal menggunakan besi ø8mm sedangkan tulangan Sengkang digunakan ø6-100 untuk daerah tumpuan dan ø6-200 pada untuk daerah lapangan. Tulangan Sengkang untuk arah vertikan digunakan besi ø6-40. Detail penampang dapat dilihat pada Gambar 3.4.

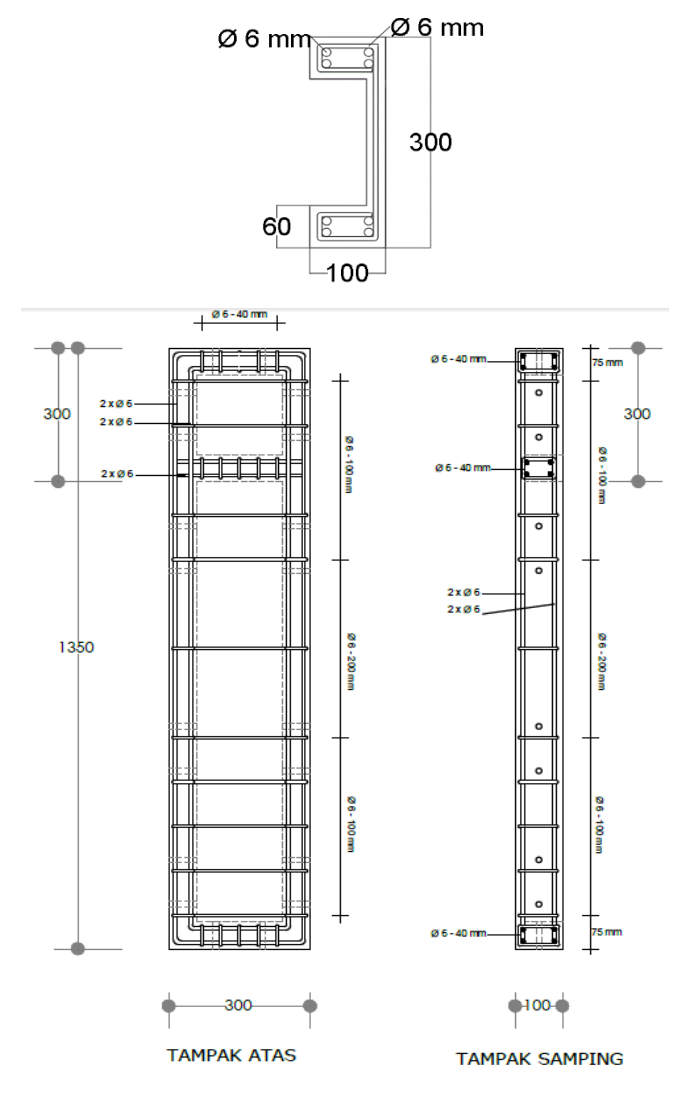

*Gambar 3. 4 Panel 2 eksisting Sumber: Modul RUSPIN, BALITBANG PUPR*

#### **3.3.2 Komponen Sambungan**

Kegiatan setelah menentukan detail balok adalah menentukan model dan dimensi sambungan. Sambungan balok yang digunakan adalah sambungan kering (*dry joint).*  Sambungan di desain menggunakan ring pelat 3 mm x 40 mm x 175 mm yang dilengkapi lubang diameter 15 mm dengan jarak antar as lubang sebesar 135 mm dan baut M12. Detail sambungan dapat dilihat pada Gambar 3.5.

Baut Ø12 mm

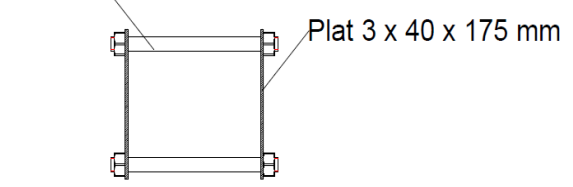

*Gambar 3. 5 Detail sambungan tampak samping Sumber: Dokumen penulis*

#### **3.3.3 Pemasangan Komponen dan Sambungan**

Struktur Ruspin terdiri dari komponen P1 dan P2 yang disusun dan disambung menggunakan baut menjadi balok dan kolom sehingga menjadi satu kesatuan struktur.

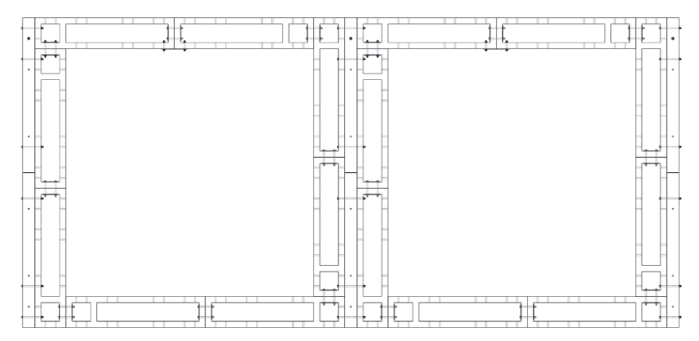

*Gambar 3. 6 Portal struktur Ruspin Sumber: Modul RUSPIN, BALITBANG PUPR*

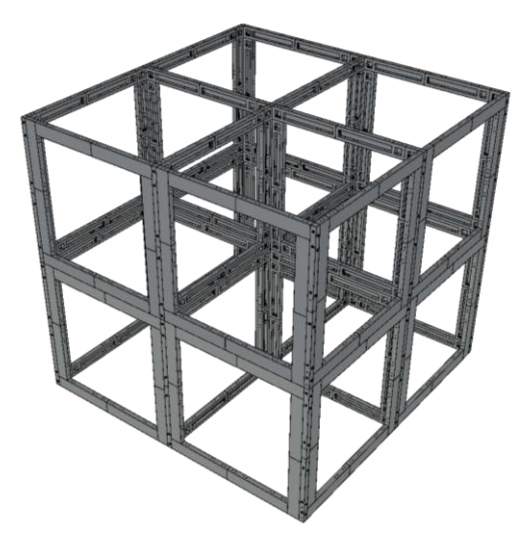

*Gambar 3. 7 Struktur Ruspin penuh 2 lantai Sumber: Dokumen penulis*

1. Balok-Balok

Balok Terdiri dari panel P2 berjumlah dua yang disambung dengan baut. Detail dapat dilihat pada gambar 3.8.

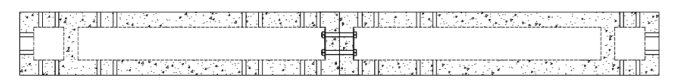

*Gambar 3. 8 Sambungan balok-balok Sumber: Dokumen penulis*

2. Kolom Pojok

Kolom Pojok Terdiri dari panel P1 sebagai komponen peyambung dan komponen panel P2 berjumlah dua yang disambung dengan baut. Detail dapat dilihat pada gambar 3.9.

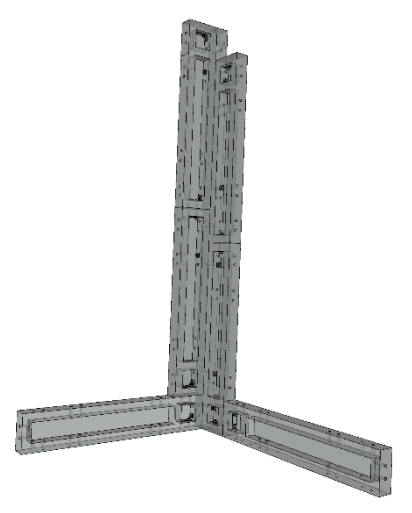

*Gambar 3. 9 Pemasangan kolom pojok Sumber: Dokumen penulis*

3. Kolom Tengah

Kolom Tengah Terdiri dari panel P1 sebagai komponen peyambung dan komponen panel P2 berjumlah empat yang disambung dengan baut. Detail dapat dilihat pada gambar 3.10.

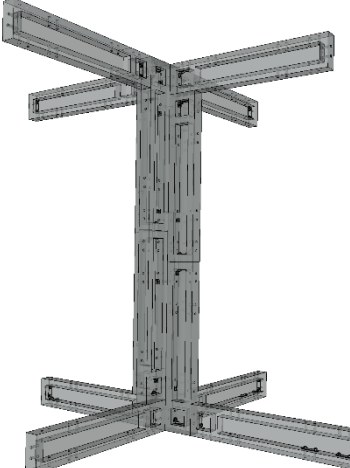

*Gambar 3. 10 Pemasangan kolom tengah Sumber: Dokumen penulis*

4. Kolom Tepi

Kolom Tepi Terdiri dari panel P1 sebagai komponen peyambung dan komponen panel P2 berjumlah tiga yang disambung dengan baut. Detail dapat dilihat pada gambar

3.11.

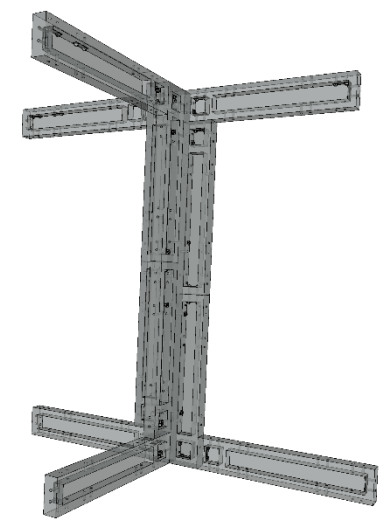

*Gambar 3. 11 Pemasangan kolom tepi Sumber: Dokumen penulis*

5. Sambungan Balok dengan Kolom Terdapat beberapa macam tipe sambungan tergantung pada letak posisi sambungan tersebut.

# **3.4 Analisa Pembebanan Struktur dengan Program SAP2000**

Analisis pembebanan struktrur dengan progam SAP2000 bertujuan untuk mengetahui beban dan gaya-gaya yang bekerja pada struktur secara keseluruhan. Hasil output tiap elemen nantinya akan di input ke program Abaqus untuk dianalis beban dan gaya-gaya yang bekerja pada komponen sambunganya.

#### **3.4.1 Beban Statis**

Beban tetap terdiri dari beban mati (*dead load*) dan beban hidup (*live load*).

| <b>Beban mati</b>                              |     |                   |  |  |  |  |
|------------------------------------------------|-----|-------------------|--|--|--|--|
| spesi $(2 \text{ cm})$                         | 42  | kg/m <sup>2</sup> |  |  |  |  |
| tegel                                          | 24  | kg/m <sup>2</sup> |  |  |  |  |
| plafond                                        | 11  | kg/m <sup>2</sup> |  |  |  |  |
| penggantung                                    | 7   | $\text{kg/m}^2$   |  |  |  |  |
| utilitas                                       | 30  | kg/m <sup>2</sup> |  |  |  |  |
| Dinding bata ringan                            | 144 | kg/m <sup>2</sup> |  |  |  |  |
| Beban hidup                                    |     |                   |  |  |  |  |
| 192<br>kg/m <sup>2</sup><br>Beban hidup hunian |     |                   |  |  |  |  |

**Tabel 3. 1 Pembebanan statis bangunan**

### **3.4.2 Beban Gempa**

Peninjauan beban gempa dilakukan dengan melakukan analisi dinamik respons spektrum dengan mengacu pada SNI 1726-2012. Pada penelitian rumah diasumsikan struktur yang masuk kategori desain seismik C, D, dan E.

#### **3.4.3 Analisis pembebanan NonLinier Pushover**

Pada *static pushover case* dibuat dua macam pembebanan, dimana yang pertama adalah pembebanan akibat beban gravitasi. Dalam analisis ini beban gravitasi yang digunakan adalah beban mati dengan koefisien 1 dan beban hidup dengan koefisien 1 (dianggap analisis tanpa dipengaruhi koefisien apapun). Setelah kondisi pertama selesai dijalankan, pembebanan bangunan dilanjutkan dengan kondisi kedua yakni akibat beban lateral.

Pada analisis ini *pushover case* untuk beban gravitasi diberi nama GRAV. Untuk beban lateral digunakan *push to*  *displacement magnitude* yang artinya proses pushover dilakukan hingga target *displacement* tercapai.

Hasil pushover disimpan secara *multiple states* dengan jumlah minimum 10 *steps* dan maksimum 100 *steps*. Untuk simapngan target yang ingin dicapai digunakan sesuai dengan *default* program SAP 2000 yaitu sebesar 4% kali tinggi bangunan total. Pada penelitian ini *pushover case* untuk beban lateral akibat gempa diberi nama PUSH.

#### **3.5 Pembahasan Hasil Analisis Pushover**

Dari *performance point* didapatkan nilai *displacement* efektif, gaya geser dasar, waktu getar efektif dan damping efektif. Dari nilai *displacement* akan diketahui kriteria kinerja seismik struktur berdasarkan ATC-40 dan FEMA 356. Berdasarkan hasil analisis data dan pembahasan, maka dapat dibuat kesimpulan yang sesuai dengan tujuan penelitian.

### **3.6 Uji Parsial Sambungan**

Pengujian dilakukan menggunakan aplikasi Abaqus. Sambungan Baut diberi pembebanan hasil dari Analisa SAP 2000. Data yang direkam selama pengujian adalah regangan dan tegangan yang terjadi pada baut.

*Halaman ini sengaja dikosongkan*

# **BAB IV ANALISA PUSHOVER STRUKTUR EKSISTING**

#### **4.1 Pembebanan Gravitasi**

Struktur dibebani oleh beban gravitasi, yaitu kombinasi beban mati dengan koefisien pembebanan 1,2 dan beban hidup dengan koefisien pembebanan 1,6. Pada tahap ini, sudah diperhitungkan kondisi nonlinier.

#### **4.2 Pembebanan Gaya Dorong Lateral**

Tahap kedua, analisis dilanjutkan dengan memberikan pola beban dorong lateral pada struktur. Pendefinisian tahap kedua melalui menu *Define-Loads Cases-Add New Case*. Nama analisis adalah PUSH. Tipe analisis ditentukan *Static-Nonliniear*.

Karena tahap kedua baru dilakukan setelah tahap pertama selesai, maka opsi *Continue from State at End of Nonlinier Case* diaktifkan, dengan akhir dari analisis GRAV sebagai permulaan dari analisis tahap kedua. Tipe beban adalah *Acceleration* untuk pembebanan arah-X, dan untuk pembebanan arah-Y dengan *scale factor* yang digunakan adalah 3,27.

#### **4.3 Kurva Kapasitas**

Hubungan antara perpindahan lateral lantai atap dan gaya geser dasar digambarkan dalam suatu kurva yang menggambarkan kapasitas struktur dan hal tersebut dinamakan kurva kapasitas (*capacity curve*). Kurva kapasitas yang didapatkan dari analisis *pushover* menggambarkan kekuatan struktur yang besarnya sangat tergantung dari kemampuan momen deformasi dari masingmasing komponen struktur. Cara termudah untuk membuat kurva ini adalah dengan mendorong struktur secara bertahap (*pushover*) dan mencatat hubungan antara gaya geser dasar (*base shear*) dan perpindahan (*displacement*) atap akibat beban lateral yang dikerjakan pada struktur dengan pola pembebanan tertentu.

Cara menampikan bentuk kurva kapasitas di program SAP2000 dengan pilih *display – show static pushover curve*. Maka akan muncul kurva kapasitas dari masing- masing desain pembeban yang telah didesain. Dapat dilihat pada Gambar 4.1 dan Gambar 4.2 berikut.

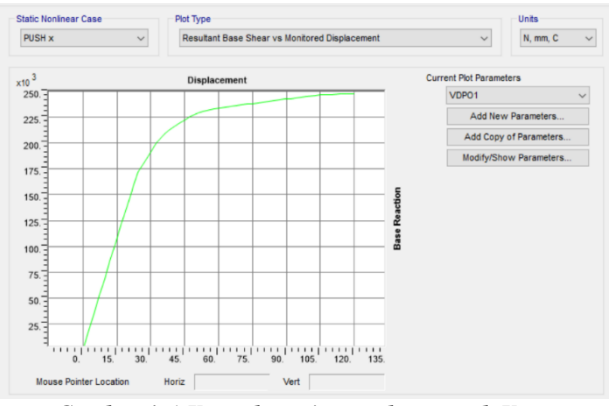

*Gambar 4. 1 Kurva kapasitas pushover arah X Sumber: Dokumen penulis*

Dari kurva kapasitas arah X dan Y, melalui SAP2000 diperoleh tabel antara *base Reaction* (*V*) dan *displacement* (*D*) menampilkannya dengan cara *file – display tables,* dilihat pada Tabel 4.1 dan Tabel 4.2.

| тары -н трайн мигч маразия аган т |                                                         |          |             |                             |                   |  |  |  |
|-----------------------------------|---------------------------------------------------------|----------|-------------|-----------------------------|-------------------|--|--|--|
| <b>Step</b>                       | <b>Base force</b><br><b>Displacement</b><br>(mm)<br>(N) |          | <b>Step</b> | <b>Displacement</b><br>(mm) | <b>Base force</b> |  |  |  |
| 0                                 | $-0.000149$                                             |          | 24          | 65.164709                   | 235526.52         |  |  |  |
|                                   | 2.399851                                                | 17127.73 | 25          | 67.564709                   | 236219.95         |  |  |  |
| $\mathcal{D}_{\mathcal{A}}$       | 4.799851                                                | 34255.46 | 26          | 69.964709                   | 236913.37         |  |  |  |
| 3                                 | 7.199851                                                | 51383.2  | 27          | 72.364709                   | 237606.8          |  |  |  |
|                                   | 9.599851                                                | 68510.93 | 28          | 74.764709                   | 238300.22         |  |  |  |

**Tabel 4. 1 Data kurva kapasitas arah X**
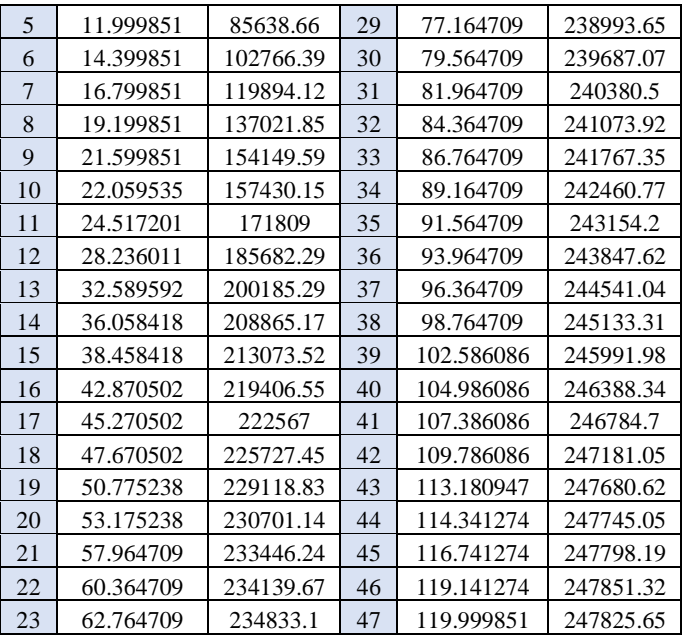

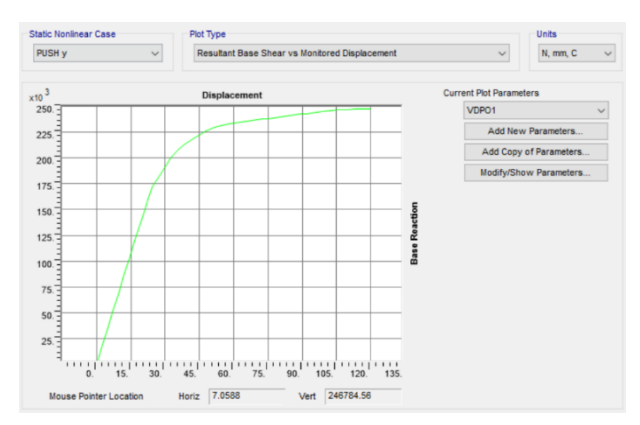

*Gambar 4. 2 Kurva kapasitas pushover arah Y Sumber: Dokumen penulis*

| <b>Step</b>    | <b>Displacement</b><br>(mm) | <b>Base force</b><br>(N) | <b>Step</b> | <b>Displacement</b><br>(mm) | <b>Base force</b><br>(N) |
|----------------|-----------------------------|--------------------------|-------------|-----------------------------|--------------------------|
| $\overline{0}$ | $-0.000152$                 | 0                        | 24          | 65.16481                    | 235526.41                |
| 1              | 2.399848                    | 17127.73                 | 25          | 67.56481                    | 236219.84                |
| $\overline{2}$ | 4.799848                    | 34255.46                 | 26          | 69.96481                    | 236913.27                |
| 3              | 7.199848                    | 51383.19                 | 27          | 72.36481                    | 237606.69                |
| $\overline{4}$ | 9.599848                    | 68510.93                 | 28          | 74.76481                    | 238300.11                |
| 5              | 11.999848                   | 85638.66                 | 29          | 77.16481                    | 238993.54                |
| 6              | 14.399848                   | 102766.39                | 30          | 79.56481                    | 239686.96                |
| 7              | 16.799848                   | 119894.12                | 31          | 81.96481                    | 240380.39                |
| 8              | 19.199848                   | 137021.85                | 32          | 84.36481                    | 241073.81                |
| 9              | 21.599848                   | 154149.58                | 33          | 86.76481                    | 241767.24                |
| 10             | 22.059568                   | 157430.4                 | 34          | 89.16481                    | 242460.66                |
| 11             | 24.517259                   | 171809.3                 | 35          | 91.56481                    | 243154.08                |
| 12             | 28.23586                    | 185681.69                | 36          | 93.96481                    | 243847.51                |
| 13             | 32.589482                   | 200184.83                | 37          | 96.36481                    | 244540.93                |
| 14             | 36.058268                   | 208864.72                | 38          | 98.76481                    | 245133.2                 |
| 15             | 38.458268                   | 213073.06                | 39          | 102.585924                  | 245991.82                |
| 16             | 42.870538                   | 219406.37                | 40          | 104.985924                  | 246388.17                |
| 17             | 45.270538                   | 222566.81                | 41          | 107.385924                  | 246784.53                |
| 18             | 47.670538                   | 225727.26                | 42          | 109.785924                  | 247180.89                |
| 19             | 50.775257                   | 229118.67                | 43          | 113.180864                  | 247680.46                |
| 20             | 53.175257                   | 230700.98                | 44          | 114.341405                  | 247744.91                |
| 21             | 57.96481                    | 233446.14                | 45          | 116.741405                  | 247798.04                |
| 22             | 60.36481                    | 234139.56                | 46          | 119.141405                  | 247851.18                |
| 23             | 62.76481                    | 234832.99                | 47          | 119.999848                  | 247825.51                |

**Tabel 4. 2 Data kurva kapasitas arah Y**

Dari Tabel 4.1 dapat dilihat untuk kurva kapasitas *pushover*  arah x gaya geser dasar maksimum sebesar 247825.65 N dengan *displacement* pada atap sebesar 119.999851 mm berakhir di step ke-47*.* Dari Tabel 4.2 dapat dilihat untuk kurva kapasitas *pushover*  arah y gaya geser dasar maksimum sebesar 247825.51 N dengan *displacement* pada atap sebesar 119.999848 mm berakhir di step ke-47. Perbandingan kurva kapasitas *pushover* arah x dan arah y

#### dilihat pada Gambar 4.3

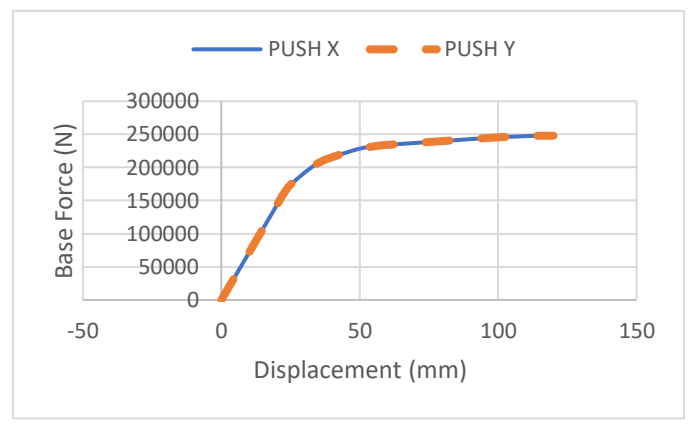

*Gambar 4. 3 Perbandingan kurva kapasitas arah X dan Y Sumber: Dokumen penulis*

## **4.4 Mekanisme Sendi Plastis**

Setelah dilakukan analisis *pushover*, struktur mulai mengalami sendi plastis akibat momen yang terjadi melebihi momen kapasitas elemen tersebut. Perilaku struktur saat beban yang bekerja relatif kecil, maka momen yang bekerja disetiap penampangnya masih dalam keadaan elastis, sementara jika setelah beban ditingkatkan secara bertahap akan mengakibatkan besar momen pada salah satu penampang mencapai keadaan plastis.

## **4.4.1 Distribusi Sendi Plastis**

Sendi plastis akibat momen lentur terjadi pada stuktur jika beban yang bekerja melebihi kapasitas momen lentur yang ditinjau. Sesuai dengan metode perencanaan kolom kuat balok lemah, untuk desain pada struktur berdaktilitas parsial dan penuh mekanisme tingkat tidak diperkenankan terjadi.

Hasil analisis beban dorong berupa distribusi jumlah sendi plastis yang terjadi selengkapnya ditampilkan dalam tabel sebagai berikut:

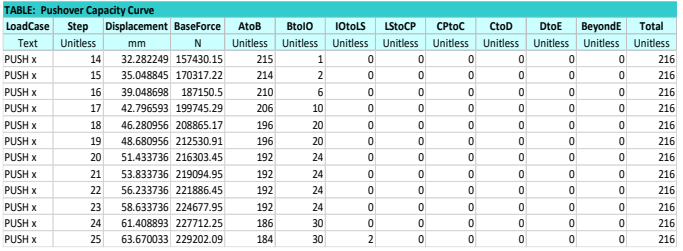

**Tabel 4. 3 Distribusi sendi plastis untuk pushover arah X**

*Sumber: Dokumen penulis*

Dari tabel diatas dapat dilihat bahwa pada step ke-14 dengan *displacement* 32.28 mm distribusi sendi plastis mulai muncul pada kategori B-IO. Sedangkan diperalihan 63.67 mm pada step 25 awal sendi plastis terjadi pada kategori *Life Safety*.

**Tabel 4. 4 Distribusi sendi plastis untuk pushover arah Y**

| <b>TABLE: Pushover Capacity Curve</b> |                 |                               |                     |                 |              |                 |               |          |          |                 |                |                 |
|---------------------------------------|-----------------|-------------------------------|---------------------|-----------------|--------------|-----------------|---------------|----------|----------|-----------------|----------------|-----------------|
| LoadCase                              | Step            | <b>Displacement BaseForce</b> |                     | AtoB            | <b>BtolO</b> | <b>IOtoLS</b>   | <b>LStoCP</b> | CPtoC    | CtoD     | <b>DtoE</b>     | <b>BevondE</b> | <b>Total</b>    |
| Text                                  | <b>Unitless</b> | mm                            | N                   | <b>Unitless</b> | Unitless     | <b>Unitless</b> | Unitless      | Unitless | Unitless | <b>Unitless</b> | Unitless       | <b>Unitless</b> |
| PUSH <sub>v</sub>                     | 14              | 32.29791                      | 157430.4            | 215             |              |                 |               |          |          |                 |                | 216             |
| PUSH v                                | 15              |                               | 35.064346 170315.91 | 214             |              |                 | 0             |          |          |                 |                | 216             |
| PUSH <sub>v</sub>                     | 16              |                               | 39.064521 187148.32 | 210             |              |                 | 0             |          |          | n               | O              | 216             |
| PUSH <sub>v</sub>                     | 17              |                               | 42.813163 199745.76 | 206             | 10           |                 | 0             |          |          | $\Omega$        | 0              | 216             |
| PUSH <sub>v</sub>                     | 18              |                               | 46.296425 208864.72 | 196             | 20           |                 | O             |          |          |                 | O              | 216             |
| PUSH v                                | 19              |                               | 48.696425 212530.68 | 196             | 20           |                 | 0             |          |          | n               | O              | 216             |
| PUSH v                                | 20              |                               | 51.448812 216303.33 | 192             | 24           |                 | 0             |          |          |                 | O              | 216             |
| PUSH v                                | 21              |                               | 53.848812 219095.57 | 192             | 24           |                 | 0             |          |          |                 | O              | 216             |
| PUSH v                                | 22              |                               | 56.248812 221887.82 | 192             | 24           |                 | O             |          |          | $\Omega$        | O              | 216             |
| PUSH <sub>v</sub>                     | 23              |                               | 58.648812 224680.06 | 192             | 24           |                 | $\mathbf 0$   |          |          | $\Omega$        | O              | 216             |
| PUSH v                                | 24              |                               | 61.421923 227712.38 | 186             | 30           |                 | 0             |          |          | $\Omega$        | O              | 216             |
| PUSH <sub>v</sub>                     | 25              | 63.68369                      | 229202              | 184             | 30           |                 | 0             | 0        | 0        | $\Omega$        | 0              | 216             |

*Sumber: Dokumen penulis*

Dari tabel diatas dapat dilihat bahwa pada step ke-14 dengan *displacement* 32.29 mm distribusi sendi plastis mulai muncul pada kategori B-IO. Sedangkan diperalihan 63.68 mm pada step 25 awal sendi plastis terjadi pada kategori *Life Safety*.

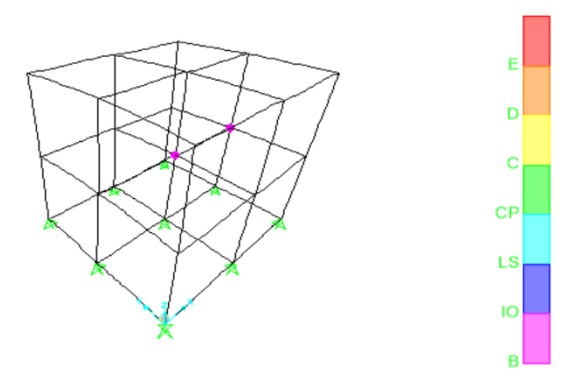

*Gambar 4. 4 Distribusi sendi plastis pada step-25 pushover arah Y Sumber: Dokumen penulis*

Warna pada sendi plastis menunjukkan secara grafis posisi dan tingkat kerusakan yang terjadi pada sendi plastis. Distribusi sendi plastis pada tiap tahapan peningkatan beban lateral hingga titik kinerja tercapai yang terjadi pada komponen struktur ditampilkan pada Tabel 4.5

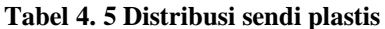

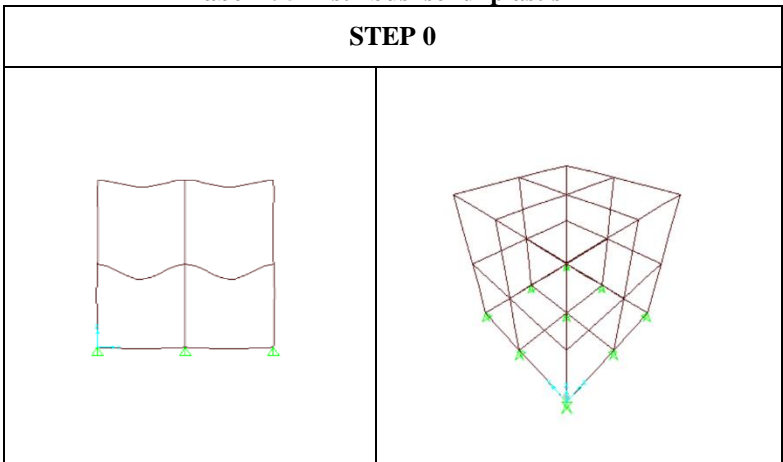

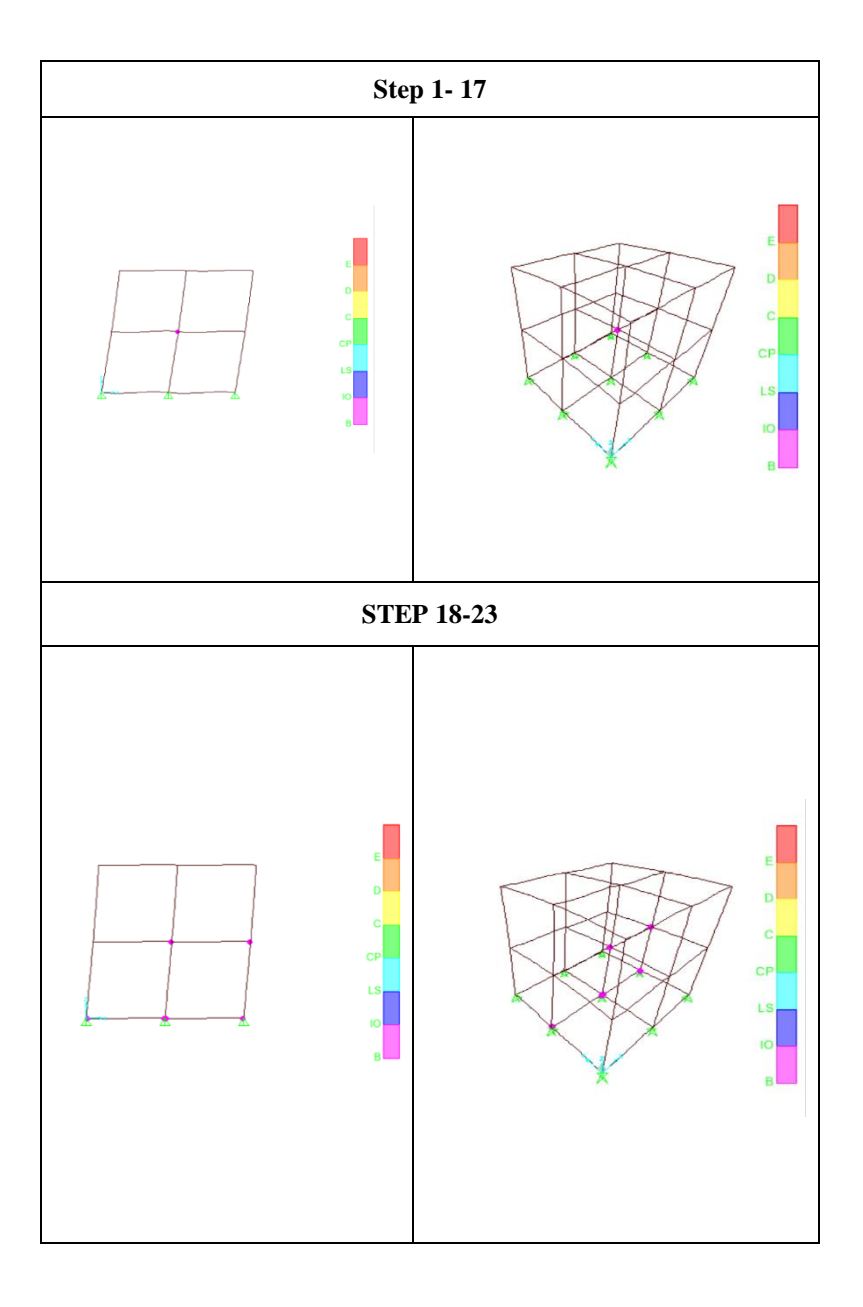

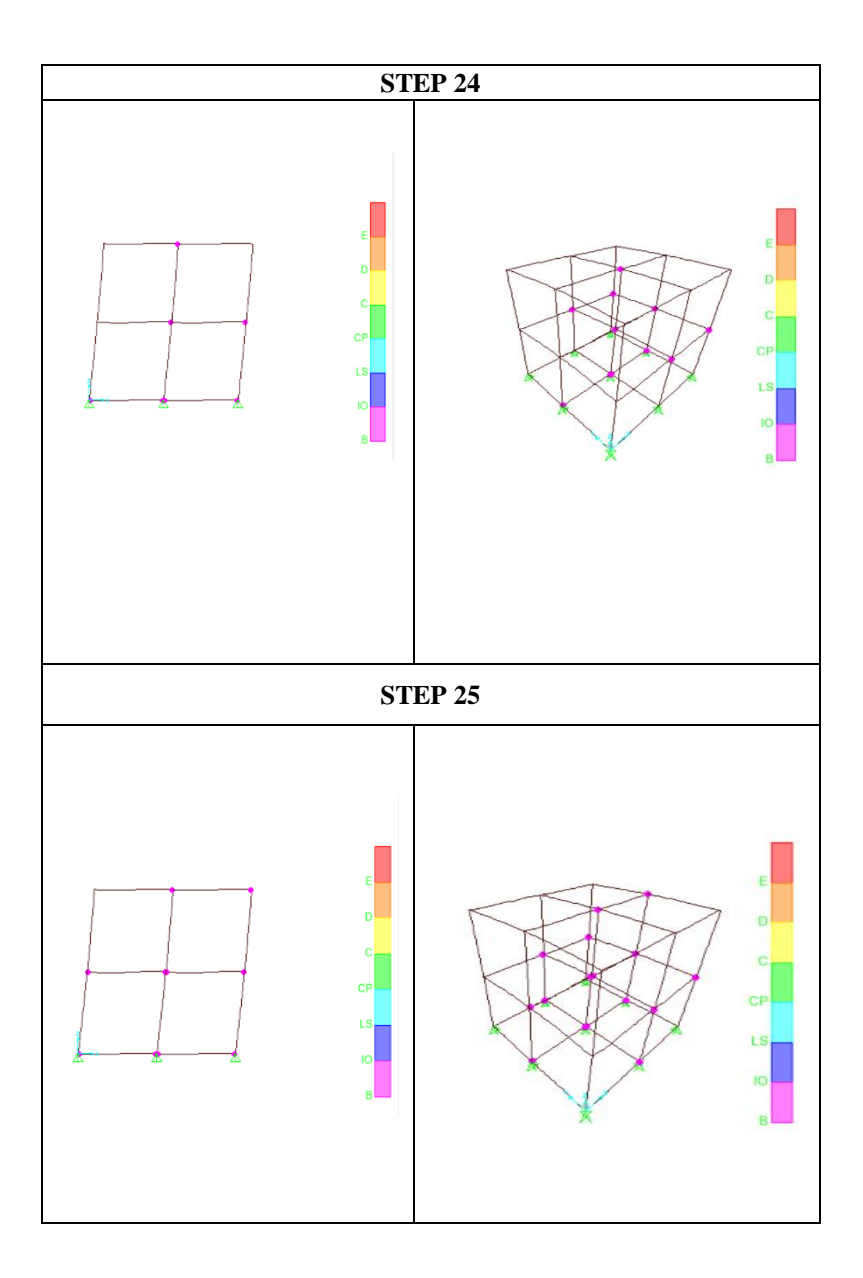

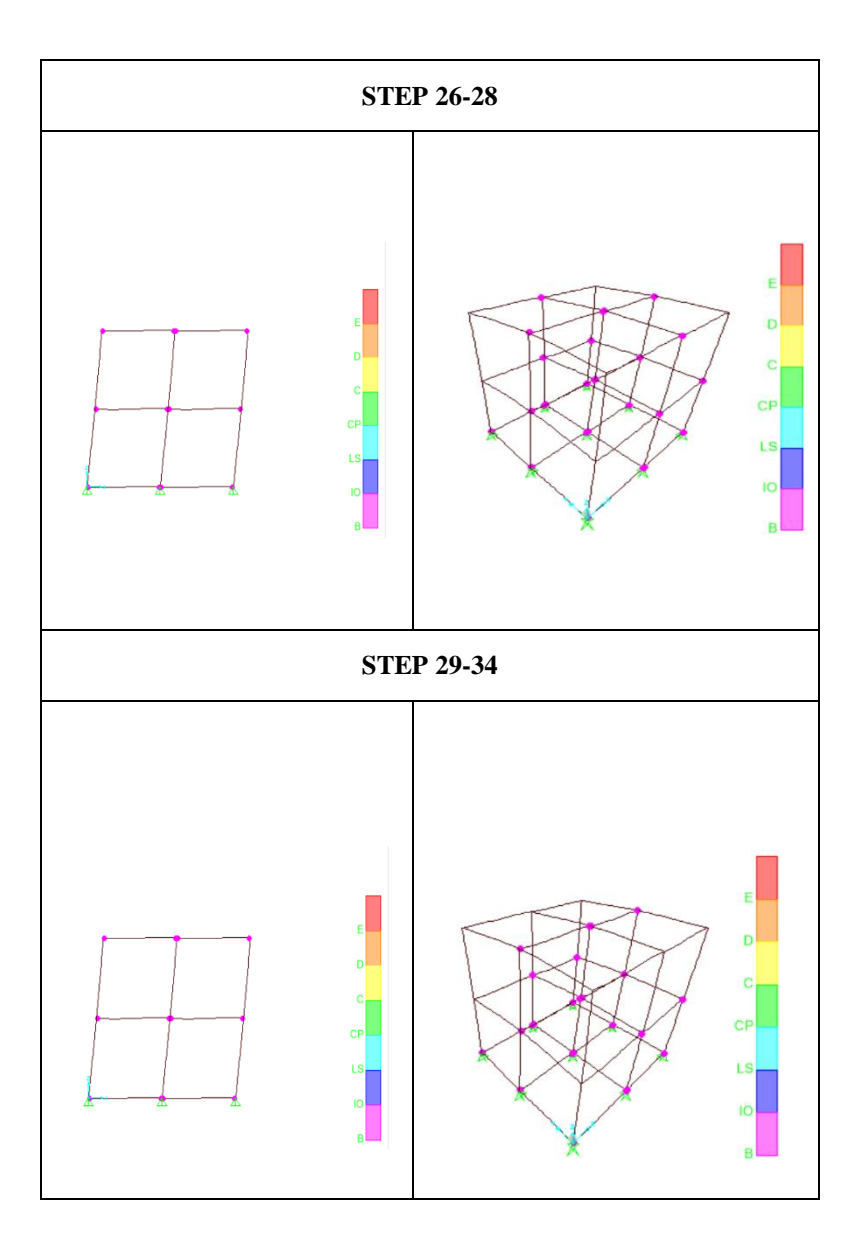

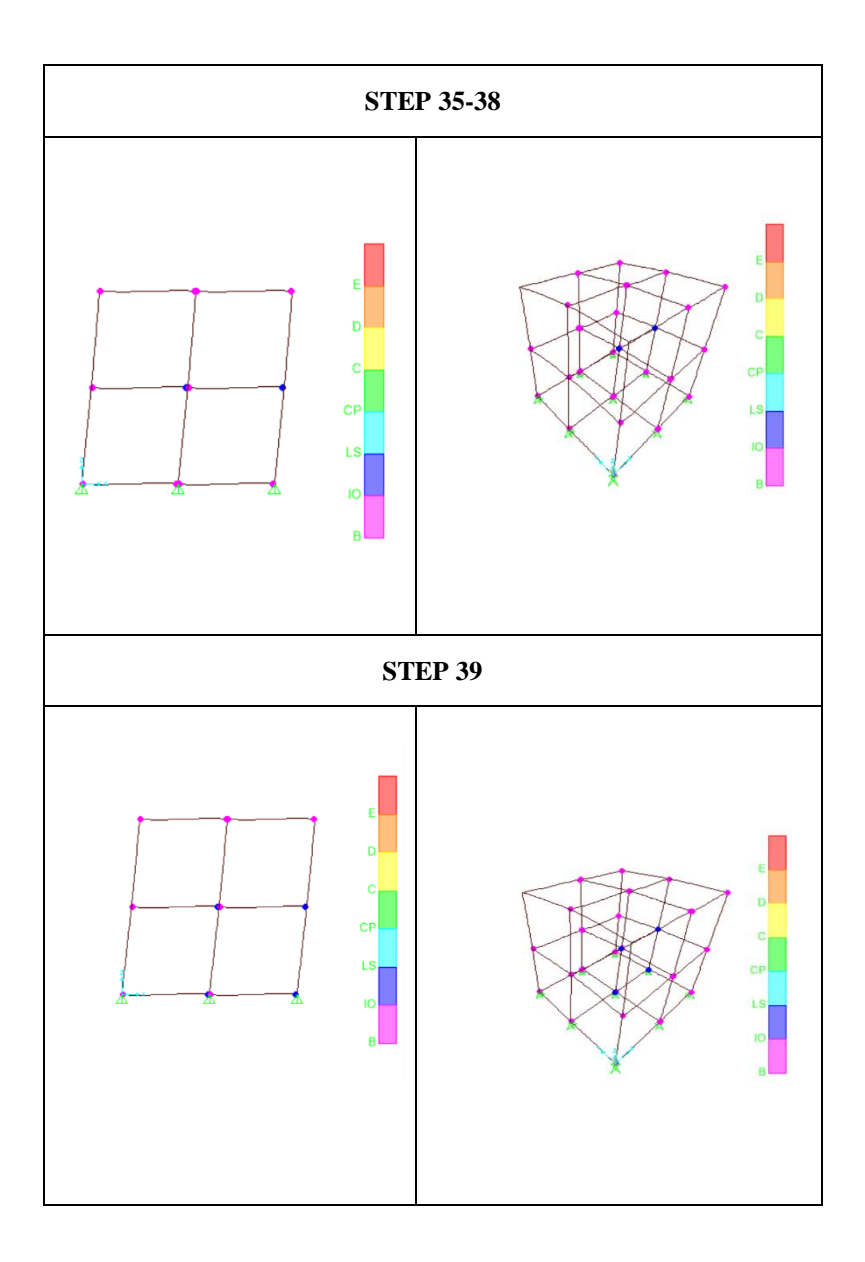

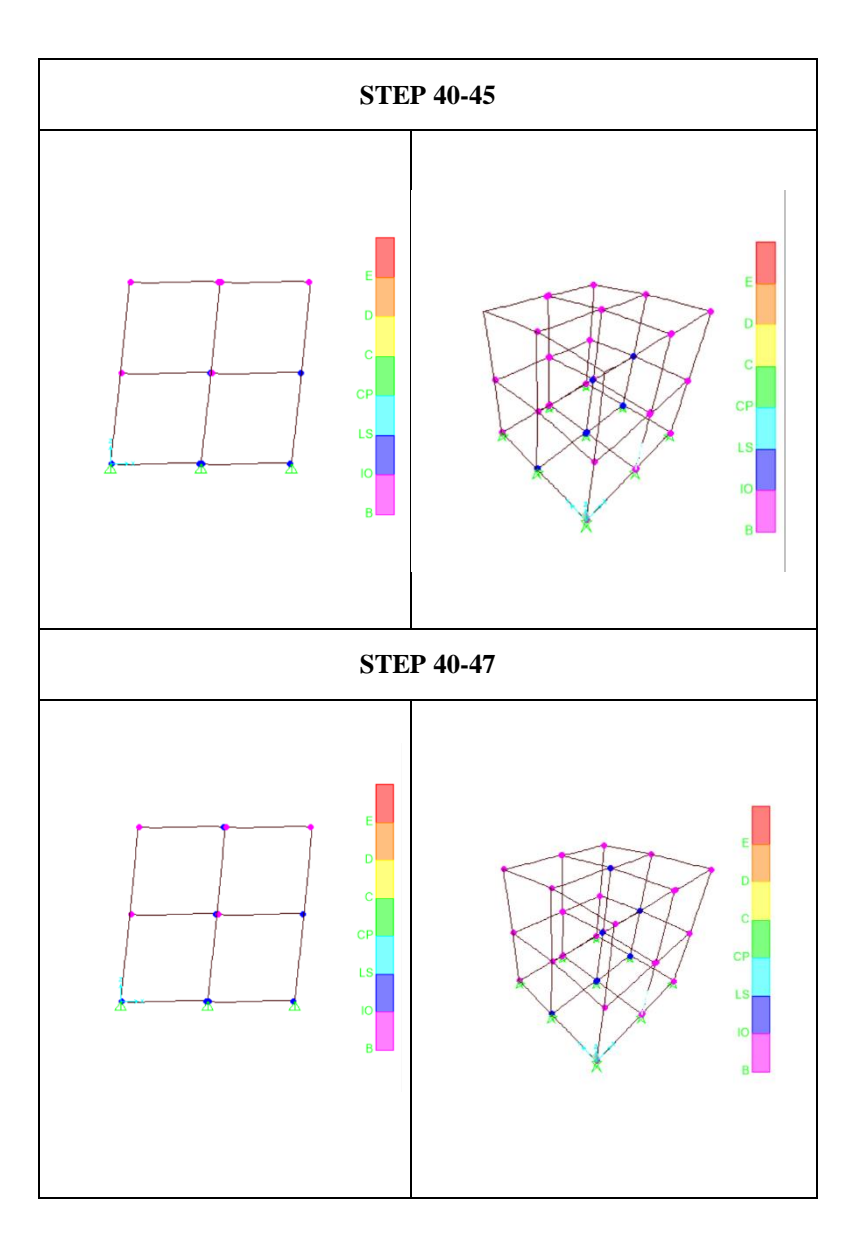

Pada program SAP2000, perilaku elemen sendi plastis ditunjukkan dalam bentuk warna yang setiap warna menunjukkan kondisi sendi plastis yang berbeda- beda. Penjelasan mengenai kondisi sendi plastis sesuai warna dalam program SAP2000 dapat dilihat pada Tabel 4.6.

| Keterangan | <b>Simbol</b> | Keterangan                                                                                                    |
|------------|---------------|----------------------------------------------------------------------------------------------------|
| $B - IO$   |               | Menunjukkan batas linier yang kemudian<br>diikuti terjadi pelelehan<br>pertama pada struktur.                                                    |
| $IO$ – LS  |               | Kerusakan kecil pada struktur (tidak berarti),<br>kekakuan struktur<br>hampir sama saat sebelum terjadi gempa.                                   |
| $LS - CP$  |               | Kerusakan mulai dari kecil hingga sedang,<br>kekakuan struktur berkurang tapi masih<br>mempunyai ambang yang cukup besar<br>terhadap keruntuhan. |
| $CP - C$   |               | Kerusakan parah pada struktur, kekuatan dan<br>kekakuan berkurang<br>cukup banyak.                                                               |
| $C - D$    |               | Batas maksimum gaya geser masih mampu<br>ditahan gedung.                                                                                         |
| $D - E$    |               | Degradasi kekuatan struktur besar, kondisi<br>struktur tidak stabil<br>hampir runtuh.                                                            |
| E          |               | Struktur sudah tidak mampu menahan gaya<br>geser dan runtuh.                                                                                     |

**Tabel 4. 6 Keterangan jenis warna pada sendi llastis**

## **4.4.2 Tahapan Sendi Plastis Struktur** *Pushover* **Arah X**

1. Step saat Mulai Terjadi sendi Plastis

Sendi plastis mulai terjadi pada step-17 saat hasil *Pushover* diperoleh hasil displacement = 39.940723 mm dan gaya geser dasar target Vt =  $157430.15$  N pada balok.

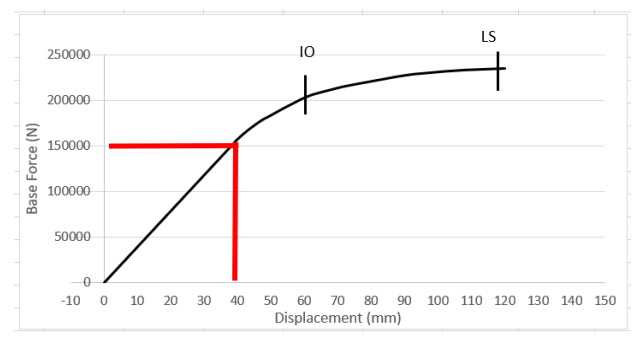

*Gambar 4. 5 Grafik displacement dan base shear sendi plastis pertama arah X Sumber: Dokumen penulis*

Hal tersebut ditandai dengan munculnya titik-titik plastis pada ujung-ujung balok berwarna ungu artinya sendi plastis berada pada level kinerja B-IO. Step awal terjadi sendi pastis arah X disajikan pada Gambar 4.6.

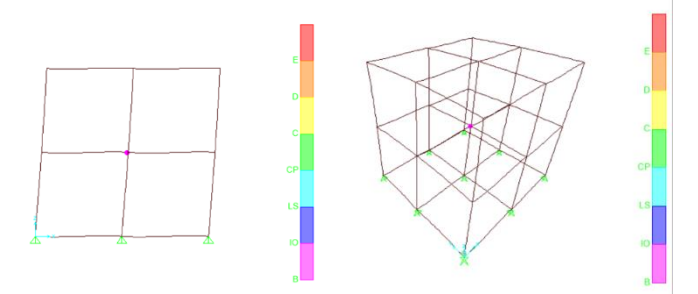

*Sumber: Dokumen penulis Gambar 4. 6 Step saat terjadinya Sendi plastis pertama arah X (step 17)*

2. Step Ketika mencapai kinerja *Immidiate occupancy*

Level kinerja *Immidiate occupancy* ini ditandai dengan diperolehnya hasil displacement = 61.821783 mm dan gaya geser dasar target Vt = 205596.37 N pada step-25.

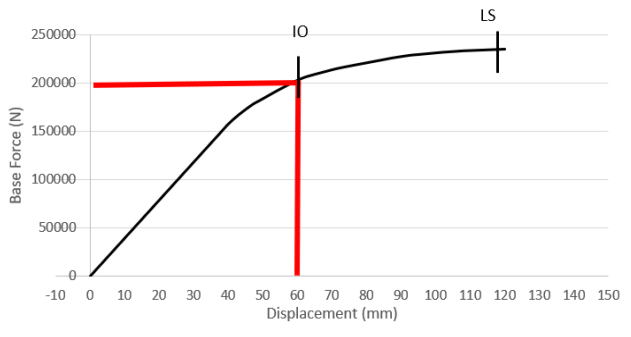

*Gambar 4. 7 Grafik displacement dan base shear pada saat kinerja mencapai IO arah X Sumber: Dokumen penulis*

Terjadinya titik-titik sendi plastis pada balok dengan warna ungu terlihat pada Gambar 4.8.

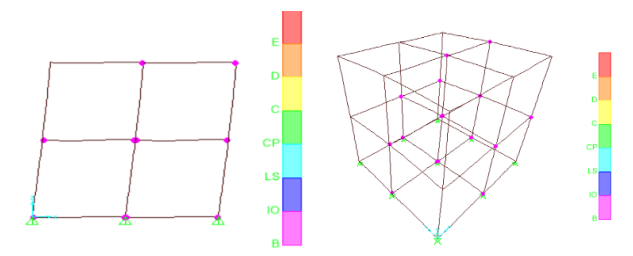

*Gambar 4. 8 Step saat kinerja struktur mencapai IO arah X (step 39) Sumber: Dokumen penulis*

3. Step Ketika mencapai kinerja *Life Safety*

Level kinerja *life safety* ini ditandai dengan diperolehnya hasil displacement = 119.999 mm dan gaya geser dasar target Vt =  $23507.8$  N pada step-47.

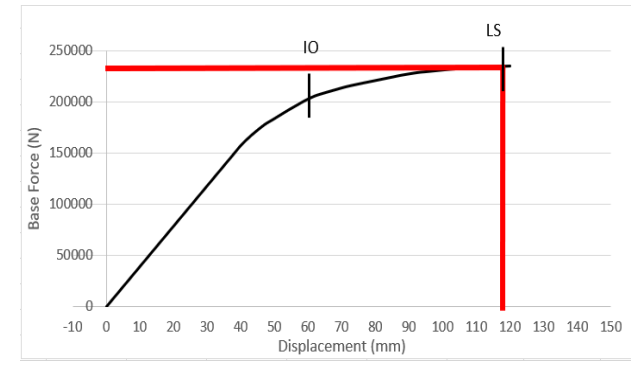

*Gambar 4. 9 Grafik displacement dan base shear pada saat kinerja LS arah X Sumber: Dokumen penulis*

Terjadinya titik-titik sendi plastis Pada kinerja struktur mencapai LS ditandai dengan pada balok dengan warna biru terlihat pada Gambar 4.10.

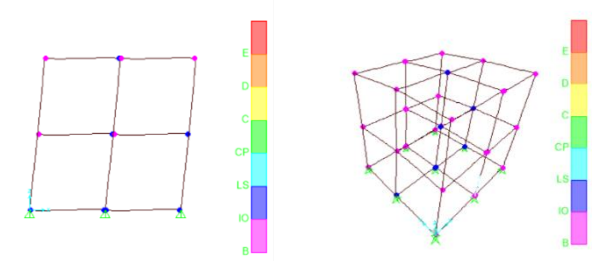

*Gambar 4. 10 Step saat kinerja struktur mencapai LS arah X (step 47) Sumber: Dokumen penulis*

## **4.4.3 Tahapan Sendi Plastis Struktur** *Pushover* **Arah Y**

1. Step saat Mulai Terjadi sendi Plastis

Sendi plastis mulai terjadi pada step-17 saat hasil *Pushover* diperoleh hasil displacement = 39.940723 mm dan gaya geser dasar target Vt = 157430.15 N pada balok.

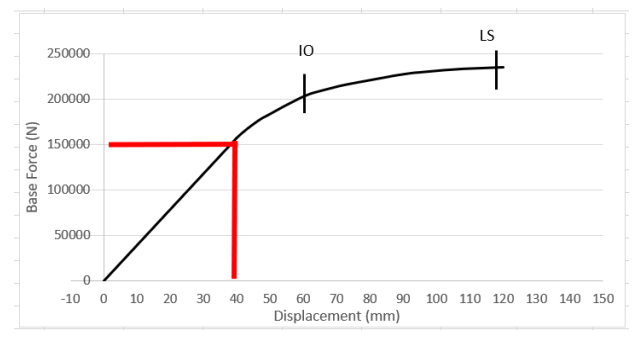

*Gambar 4. 11 Grafik displacement dan base shear sendi plastis pertama arah Y Sumber: Dokumen penulis*

Hal tersebut ditandai dengan munculnya sendi plastis pada ujung-ujung balok berwarna ungu artinya sendi plastis berada pada level kinerja B-IO. Step awal terjadi sendi pastis arah Y disajikan pada Gambar 4.12.

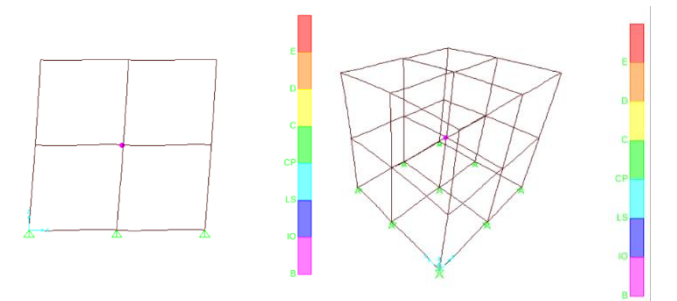

*Gambar 4. 12 Step saat terjadinya Sendi plastis pertama Arah Y (step 17) Sumber: Dokumen penulis*

2. Step Ketika mencapai kinerja *Immidiate occupancy* Level kinerja *Immidiate occupancy* ini ditandai dengan diperolehnya hasil displacement = 61.821783 mm dan gaya geser dasar target Vt = 205596.37 N pada step-25.

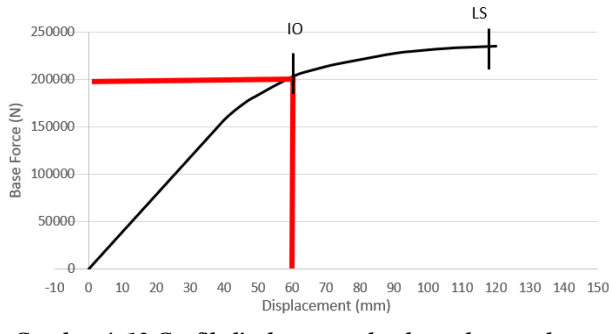

*Gambar 4. 13 Grafik displacement dan base shear pada saat kinerja IO arah Y Sumber: Dokumen penulis*

Terjadinya titik-titik sendi plastis pada balok dengan warna ungu terlihat pada Gambar 4.14.

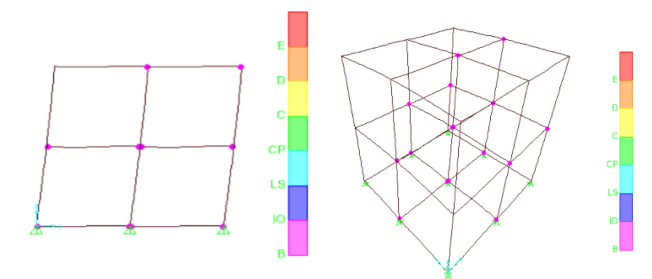

*Gambar 4. 14 Step saat kinerja struktur mencapai IO arah Y (step 39) Sumber: Dokumen penulis*

3. Step Ketika mencapai kinerja *Life Safety* Level kinerja *life safety* ini ditandai dengan diperolehnya hasil displacement = 119.999 mm dan gaya geser dasar target Vt =  $23507.8$  N pada step-47.

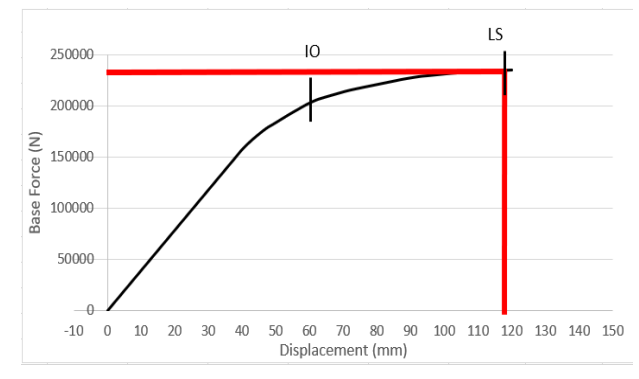

*Gambar 4. 15 Grafik displacement dan base shear pada saat kinerja LS arah Y Sumber: Dokumen penulis*

Terjadinya titik-titik sendi plastis Pada kinerja struktur mencapai LS ditandai dengan pada balok dengan warna biru terlihat pada Gambar 4.16.

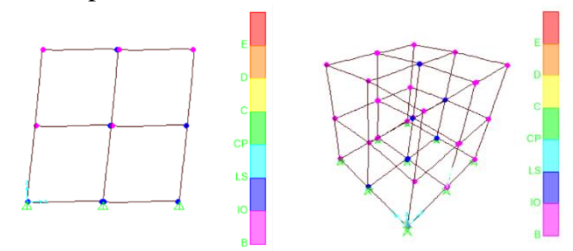

*Gambar 4. 16 Step saat kinerja struktur mencapai LS arah Y (step 47) Sumber: Dokumen penulis*

# **4.5 Evaluasi Titik Kinerja Bangunan Eksisting 4.5.1 Metode FEMA 356**

1. KDS C Kota Palembang

Untuk mengetahui Nilai *performance point* menggunakan metode FEMA 356 diperlukan input nilai  $S_5 = 0,345$  dan  $S_1$  $= 0.192$  dari kurva respon spektrum wilayah gempa sesuai

SNI 1726-2019 dengan kondisi tanah lunak (SE). Besaran nilai yang didapatkan sebagai berikut:

| <b>Units</b>   | N, mm, C  |
|----------------|-----------|
| <b>Item</b>    | Value     |
| C <sub>0</sub> | 1.4624    |
| C <sub>1</sub> | 1.3945    |
| C <sub>2</sub> | 1.        |
| C <sub>3</sub> | 1.        |
| Sa             | 0.5258    |
| Te             | 0.2354    |
| Tì             | 0.2354    |
| Κi             | 3942.8174 |
| Ke             | 3942.8174 |
| Alpha          | 0.9997    |
| R              | 6.4017    |
| Vy             | 9459.7712 |
| Weight         | 115179.11 |
| Cm             | 1.        |

*Gambar 4. 17 Hasil calculate pushover curve FEMA 356 untuk KDS C Sumber: Dokumen penulis*

Dari gambar 4.17 didapat hasil sebagai berikut:

$$
T_e = 0.2354
$$
  
\n
$$
C_0 = 1.4624
$$
  
\n
$$
C_1 = 1.3945
$$
  
\n
$$
C_2 = 1.0
$$
  
\n
$$
C_3 = 1.0
$$
  
\n
$$
S_a = 0.5258
$$

Maka target perpindahan diperoleh:

$$
\begin{aligned} \delta_t &= C_0 C_1 C_2 C_3 S_a \left(\frac{T_e}{2\pi}\right)^2 g \\ \delta_T &= 0, 14 \text{ m} = 14 \text{ mm} \end{aligned}
$$

2. KDS D Kota Medan

Untuk mengetahui Nilai *performance point* menggunakan metode FEMA 356 diperlukan input nilai  $S_8 = 0,598$  dan  $S_1$  $= 0.362$  dari kurva respon spektrum wilayah gempa sesuai

SNI 1726-2019 dengan kondisi tanah lunak (SE). Besaran nilai yang didapatkan sebagai berikut:

| <b>Units</b>   | N, mm, C  |  |  |  |
|----------------|-----------|--|--|--|
| <b>Item</b>    | Value     |  |  |  |
| C <sub>0</sub> | 1.4624    |  |  |  |
| C <sub>1</sub> | 1.3986    |  |  |  |
| C <sub>2</sub> | 1.        |  |  |  |
| C <sub>3</sub> | 1.        |  |  |  |
| Sa             | 0.7903    |  |  |  |
| Te             | 0.2354    |  |  |  |
| Tì             | 0.2354    |  |  |  |
| Κi             | 3942.8174 |  |  |  |
| Ke             | 3942.8174 |  |  |  |
| Alpha          | 0.9997    |  |  |  |
| R              | 9.6226    |  |  |  |
| Vy             | 9459.7712 |  |  |  |
| Weight         | 115179.11 |  |  |  |
| Cm             | 1.        |  |  |  |

*Gambar 4. 18 Hasil calculate pushover curve FEMA 356 untuk KDS D Sumber: Dokumen penulis*

 $T_e = 0.2354$  $C_0 = 1.4624$  $C_1 = 1.3945$  $C_2 = 1.0$  $C_3 = 1.0$  $S_a = 0.7903$ 

Maka target perpindahan diperoleh:

$$
\begin{aligned} \delta_t &= C_0 C_1 C_2 C_3 S_a \left(\frac{T_e}{2\pi}\right)^2 g \\ \delta_T &= 0{,}221 \text{ m} = 22{,}1 \text{ mm} \end{aligned}
$$

3. KDS E Kota Banda Aceh

Untuk mengetahui Nilai *performance point* menggunakan metode FEMA 356 diperlukan input nilai  $S_s = 1,433$  dan  $S_1$  $= 0.717$  dari kurva respon spektrum wilayah gempa sesuai SNI 1726-2019 dengan kondisi tanah lunak (SE). Besaran nilai yang didapatkan sebagai berikut:

| <b>Units</b>   | N, mm, C<br>$\checkmark$ |
|----------------|--------------------------|
| Item           | Value                    |
| C <sub>0</sub> | 1.4843                   |
| C <sub>1</sub> | 1.3959                   |
| C <sub>2</sub> | 1.                       |
| C <sub>3</sub> | 1.                       |
| Sa             | 1.433                    |
| Te             | 0.2354                   |
| Tì             | 0.2354                   |
| Κi             | 3942.8174                |
| Ke             | 3942.8174                |
| Alpha          | 0.7861                   |
| R              | 1.3413                   |
| Vv             | 123058.                  |
| Weight         | 115179.11                |
| Cm             | 1.                       |

*Gambar 4. 19 Hasil calculate pushover curve FEMA 356 untuk KDS E Sumber: Dokumen penulis*

 $T_e = 0.2354$  $C_0 = 1.4624$  $C_1 = 1.3945$  $C_2 = 1.0$  $C_3 = 1.0$  $S_a = 1.433$ 

Maka target perpindahan diperoleh:

$$
\delta_t = C_0 C_1 C_2 C_3 S_a \left(\frac{T_e}{2\pi}\right)^2 g
$$
  
 
$$
\delta_T = 0,40567 \text{ m} = 40,567 \text{ mm}
$$

### **4.5.2 Metode ATC 40**

Dalam metode *capacity spectrum*, kurva kapasitas yang dihasilkan dalam analisis *pushover* yakni hubungan antara gaya geser dasar dan perpindahan oleh SAP2000 dikonversi ke dalam bentuk spektrum kapasitas dengan format ADRS (*Acceleration Displacement Respon Spectrum*), yaitu *S<sup>a</sup>* dan *S<sup>d</sup>* (sebagai *spektrum capacity*), caranya dengan klik *Define* – *Pushover Parameter Sets* – *ATC*  *40 capacity spektrum*, kemudian akan muncul kotak dialog seperti pada Gambar 4.20 kemudian klik *Add New Parameters*.

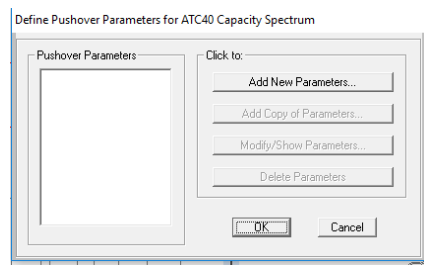

*Gambar 4. 20 Define pushover parameters for ATC40 capacity spektrum*

Kemudian isi kotak dialog berikut sesuai dengan Gambar 4.21 kemudian klik OK.

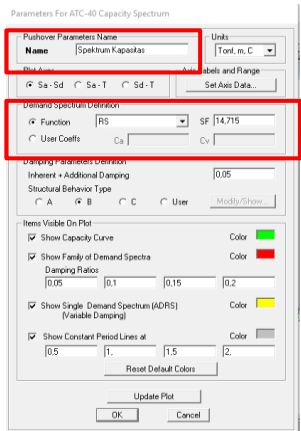

*Gambar 4. 21 Input pada kotak dialog parameters for ATC-40 capacity spectrum*

Pada kotak dialog *Pushover Parameters Name* diisi dengan Spektrum Kapasitas. Kemudian pada kotak dialog *Demand Spektrum Definition* diisi dengan klik *User coefffs* dengan nilai Ca dan Cv yang sesuai kurva respons spektrum rencana. Pada penelitian kali ini kondisi tanah yang ditinjau yaitu tanah lunak (SE). Kemudian untuk menampilkan hasil modifikasi spektrum kapasitas pada program SAP2000 dilakukan dengan cara klik *Display* – *Show-Static Pushover Curve* – pada *plot type* pilih *ATC-40 Capacity Spectrum*. Kurva *capacity spectrum* dan *demand spectrum* arah x (PUSH X) dan arah y (PUSH Y) disajikan pada Gambar 4.22 dan Gambar 4.23.

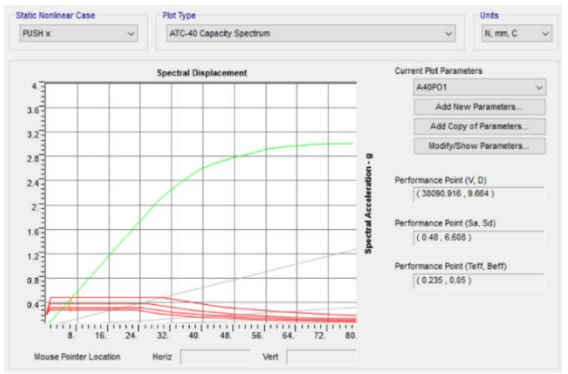

*Gambar 4. 22 Capacity spectrum pushover arah X hasil SAP2000 Sumber: Dokumen penulis*

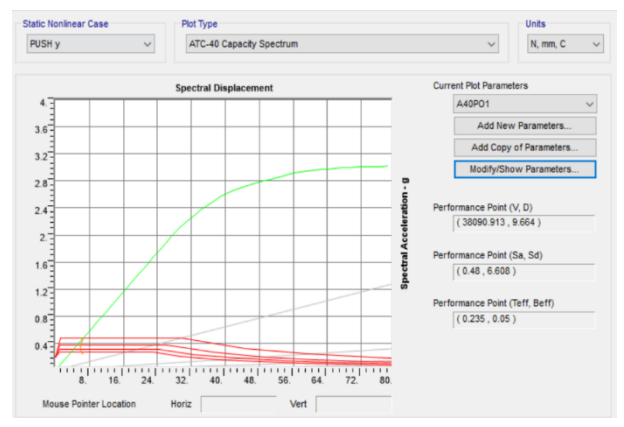

*Gambar 4. 23 Capacity spectrum pushover arah X hasil SAP2000 Sumber: Dokumen penulis*

Kemudian dapat dibuat tabel *output* hasil *capacity spectrum* dan *deman*d *spectrum* untuk lebih jelasnya dilihat pada Tabel 4.7 dan Tabel 4.8 berikut ini.

| <b>Step</b>      | Sd(C)    | Sa(C)        | Sd(D)  | Sa(D)    | <b>Step</b> | Sd(C)  | Sa(C)    | Sd(D)  | Sa(D)    |
|------------------|----------|--------------|--------|----------|-------------|--------|----------|--------|----------|
| $\boldsymbol{0}$ | $\theta$ | $\mathbf{0}$ | 13.251 | 0.9625   | 24          | 38.898 | 2.566773 | 12.189 | 0.804308 |
| 1                | 1.641    | 0.119207     | 13.251 | 0.9625   | 25          | 40.506 | 2.625157 | 12.108 | 0.784685 |
| $\overline{2}$   | 3.282    | 0.238413     | 13.251 | 0.9625   | 26          | 41.891 | 2.663478 | 12.014 | 0.763861 |
| 3                | 4.924    | 0.35762      | 13.251 | 0.9625   | 27          | 44.242 | 2.714432 | 11.872 | 0.728401 |
| $\overline{4}$   | 6.565    | 0.476827     | 13.251 | 0.9625   | 28          | 46.358 | 2.756656 | 11.801 | 0.701719 |
| 5                | 8.206    | 0.596033     | 13.251 | 0.9625   | 29          | 48.945 | 2.799663 | 11.753 | 0.672255 |
| 6                | 9.847    | 0.71524      | 13.251 | 0.9625   | 30          | 50.38  | 2.822742 | 11.75  | 0.658361 |
| $\boldsymbol{7}$ | 11.488   | 0.834446     | 13.251 | 0.9625   | 31          | 51.815 | 2.845748 | 11.763 | 0.646036 |
| 8                | 13.13    | 0.953653     | 13.251 | 0.9625   | 32          | 53.251 | 2.868687 | 11.788 | 0.63504  |
| 9                | 14.771   | 1.07286      | 13.251 | 0.9625   | 33          | 54.687 | 2.891563 | 11.824 | 0.625181 |
| 10               | 16.412   | 1.192066     | 13.251 | 0.9625   | 34          | 56.123 | 2.914379 | 11.868 | 0.616304 |
| 11               | 18.053   | 1.311273     | 13.251 | 0.9625   | 35          | 59.097 | 2.948534 | 11.95  | 0.596215 |
| 12               | 19.694   | 1.43048      | 13.251 | 0.9625   | 36          | 60.713 | 2.957689 | 11.983 | 0.583766 |
| 13               | 21.336   | 1.549686     | 13.251 | 0.9625   | 37          | 62.329 | 2.966939 | 12.028 | 0.572534 |
| 14               | 22.977   | 1.668893     | 13.251 | 0.9625   | 38          | 63.946 | 2.976273 | 12.082 | 0.562352 |
| 15               | 24.618   | 1.7881       | 13.251 | 0.9625   | 39          | 65.563 | 2.985683 | 12.145 | 0.553083 |
| 16               | 26.259   | 1.907306     | 13.251 | 0.9625   | 40          | 67.229 | 2.991917 | 12.209 | 0.543321 |
| 17               | 27.313   | 1.983845     | 13.251 | 0.9625   | 41          | 68.896 | 2.998265 | 12.28  | 0.534394 |
| 18               | 29.155   | 2.102997     | 13.084 | 0.943776 | 42          | 69.69  | 3.001324 | 12.316 | 0.53041  |
| 19               | 31.573   | 2.242536     | 12.837 | 0.911794 | 43          | 71.414 | 3.004195 | 12.39  | 0.521196 |
| 20               | 32.954   | 2.308134     | 12.645 | 0.885683 | 44          | 73.14  | 3.007219 | 12.47  | 0.512724 |
| 21               | 34.34    | 2.373974     | 12.509 | 0.864734 | 45          | 74.868 | 3.010379 | 12.569 | 0.50537  |
| 22               | 35.919   | 2.447254     | 12.393 | 0.844355 | 46          | 76.598 | 3.013662 | 12.711 | 0.50009  |
| 23               | 37.408   | 2.507017     | 12.27  | 0.822334 | 47          | 78.267 | 3.016933 | 12.853 | 0.495433 |

**Tabel 4. 7 Output capacity curve dan demand spectrum arah X**

Pada Tabel 4.7 terdapat parameter Sd dan Sa (C) kemudian ada parameter Sd dan Sa (D) dari hasil tersebut dapat dibuat sebuah grafik yang dinamakan *performance*  *point* yakni bertemunya grafik Sd dan Sa (C) serta grafik Sd dan Sa (D). Disajikan pada Gambar 4.24.

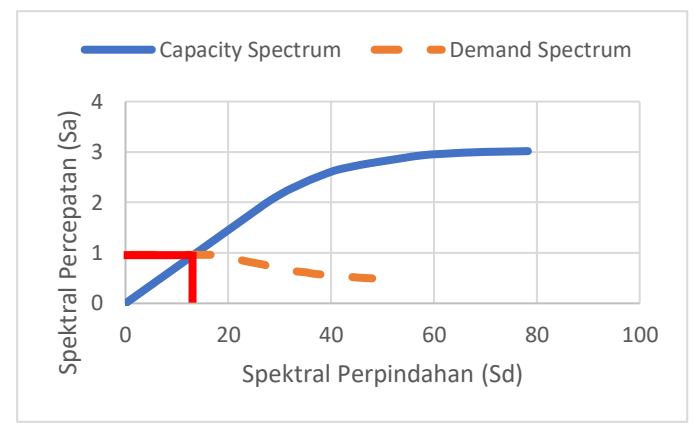

*Gambar 4. 24 Grafik capacity spectrum dan demand spectrum arah X Sumber: Dokumen penulis*

| <b>Step</b>    | Sd(C)    | Sa(C)    | Sd(D)  | Sa(D)  | <b>Step</b> | Sd(C)  | Sa(C)    | Sd(D)  | Sa(D)    |
|----------------|----------|----------|--------|--------|-------------|--------|----------|--------|----------|
| $\Omega$       | $\Omega$ | $\Omega$ | 13.251 | 0.9625 | 24          | 38.898 | 2.566773 | 12.189 | 0.804308 |
| 1              | 1.641    | 0.119207 | 13.251 | 0.9625 | 25          | 40.506 | 2.625157 | 12.108 | 0.784685 |
| $\overline{2}$ | 3.282    | 0.238413 | 13.251 | 0.9625 | 26          | 41.891 | 2.663478 | 12.014 | 0.763861 |
| 3              | 4.924    | 0.35762  | 13.251 | 0.9625 | 27          | 44.242 | 2.714432 | 11.872 | 0.728401 |
| 4              | 6.565    | 0.476827 | 13.251 | 0.9625 | 28          | 46.358 | 2.756656 | 11.801 | 0.701719 |
| 5              | 8.206    | 0.596033 | 13.251 | 0.9625 | 29          | 48.945 | 2.799663 | 11.753 | 0.672255 |
| 6              | 9.847    | 0.71524  | 13.251 | 0.9625 | 30          | 50.38  | 2.822742 | 11.75  | 0.658361 |
| 7              | 11.488   | 0.834446 | 13.251 | 0.9625 | 31          | 51.815 | 2.845748 | 11.763 | 0.646036 |
| 8              | 13.13    | 0.953653 | 13.251 | 0.9625 | 32          | 53.251 | 2.868687 | 11.788 | 0.63504  |
| 9              | 14.771   | 1.07286  | 13.251 | 0.9625 | 33          | 54.687 | 2.891563 | 11.824 | 0.625181 |
| 10             | 16.412   | 1.192066 | 13.251 | 0.9625 | 34          | 56.123 | 2.914379 | 11.868 | 0.616304 |
| 11             | 18.053   | 1.311273 | 13.251 | 0.9625 | 35          | 59.097 | 2.948534 | 11.95  | 0.596215 |
| 12             | 19.694   | 1.43048  | 13.251 | 0.9625 | 36          | 60.713 | 2.957689 | 11.983 | 0.583766 |
| 13             | 21.336   | 1.549686 | 13.251 | 0.9625 | 37          | 62.329 | 2.966939 | 12.028 | 0.572534 |

**Tabel 4. 8 Output capacity curve dan demand spectrum arah Y**

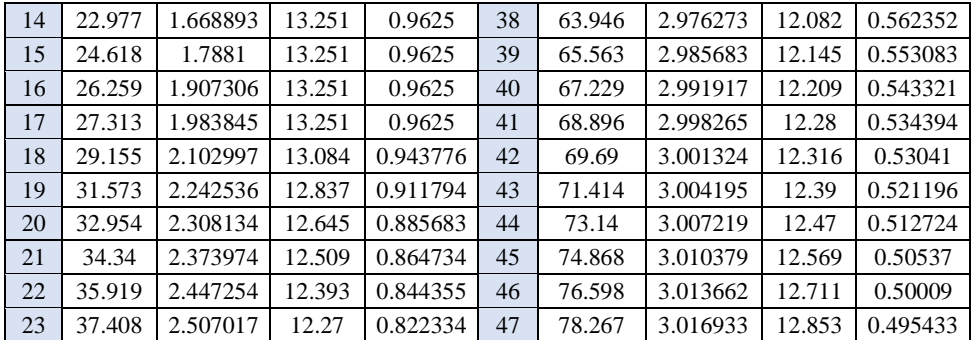

Pada Tabel 4.8 terdapat parameter Sd dan Sa (C) kemudian ada parameter Sd dan Sa (D) dari hasil tersebut dapat dibuat sebuah grafik yang dinamakan *performance point* yakni bertemunya grafik Sd dan Sa (C) serta grafik Sd dan Sa (D). Disajikan pada Gambar 4.25 berikut ini

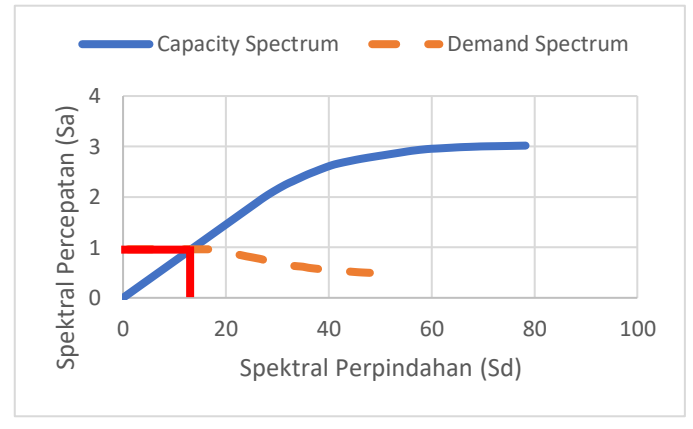

*Sumber: Dokumen penulis Gambar 4. 25 Grafik capacity spectrum dan demand spectrum arah Y*

Untuk mengetahui Nilai *performance point* menggunakan metode ATC- 40 diperlukan input nilai Ca dan Cv dari kurva respon spektrum rencana.

1. KDS C Kota Palembang

$$
Ca = 0.14
$$
  
Cv = 0.26

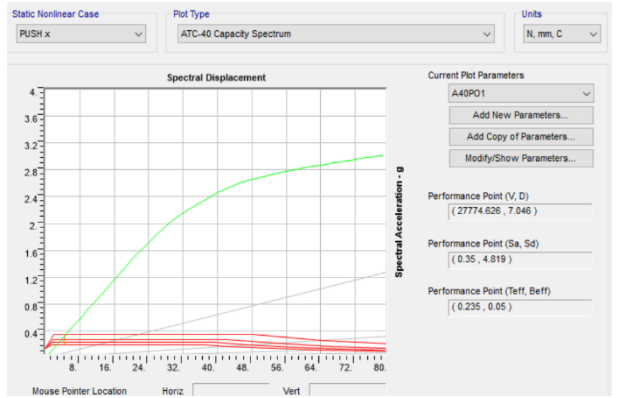

*Sumber: Dokumen penulis Gambar 4. 26 Kurva kapasitas arah X metode ATC-40 untuk KDS C*

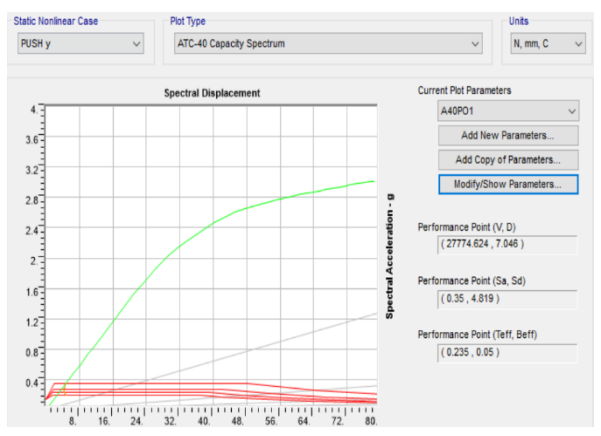

*Gambar 4. 27 Kurva kapasitas arah Y metode ATC-40 untuk KDS C Sumber: Dokumen penulis*

Terlihat pada Gambar 4.26 bahwa hasil *Pushover* untuk arah X diperoleh hasil  $\delta t = 7.046$  mm dan gaya geser dasar target Vt =  $27774.626$  N.

Terlihat pada Gambar 4.27 bahwa hasil *Pushover* untuk arah Y diperoleh hasil  $\delta t = 7.046$  mm dan gaya geser dasar target Vt =  $27774.624$  N.

**Tabel 4. 9 Performance point pada titik kontrol tinjauan KDS C**

|        | V, D(N)          | Sa, Sd (mm) | Teff, βeff |
|--------|------------------|-------------|------------|
| Arah x | 27774.424: 7.046 | 0.35:4.819  | 0.235:0.05 |
| Arah Y | 27774.624; 7.046 | 0.35:4.819  | 0.235:0.05 |

*Sumber: Dokumen penulis*

2. KDS D Kota Medan

 $Ca = 0.211$ 

 $Cv = 0.401$ 

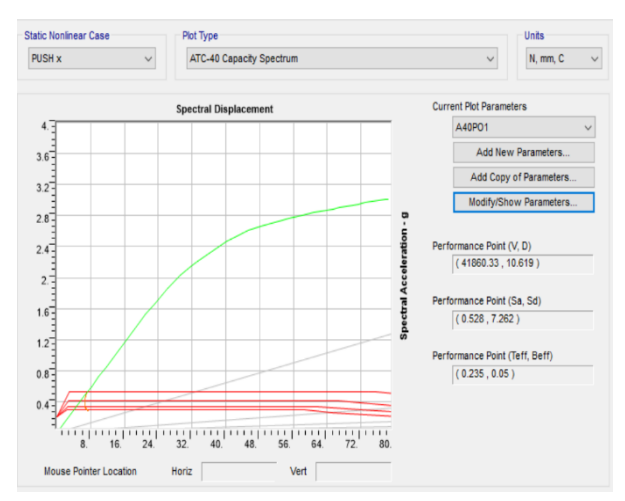

*Gambar 4. 28 Kurva kapasitas arah X metode ATC-40 untuk KDS D Sumber: Dokumen penulis*

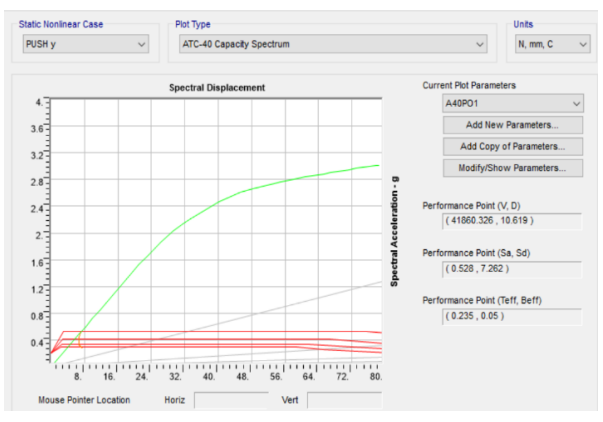

*Gambar 4. 29 Kurva kapasitas arah Y metode ATC-40 untuk KDS D Sumber: Dokumen penulis*

Terlihat pada Gambar 4.28 bahwa hasil *Pushover* untuk arah X diperoleh hasil  $\delta t = 10.619$  mm dan gaya geser dasar target  $Vt = 41860.33$  N.

Terlihat pada Gambar 4.29 bahwa hasil *Pushover* untuk arah Y diperoleh hasil  $\delta t = 10.619$  mm dan gaya geser dasar target  $Vt = 41860.26$  N.

**Tabel 4. 10 Performance point titik kontrol tinjauan pada KDS D**

|        | V, D(N)          | $Sa, Sd$ (mm) | Teff, βeff |
|--------|------------------|---------------|------------|
| Arah x | 41060.33: 10.619 | 0.528:7.262   | 0.235:0.05 |
| Arah Y | 41060.33; 10.619 | 0.528; 7.262  | 0.235:0.05 |

*Sumber: Dokumen penulis*

2. KDS E Kota Banda Aceh

 $Ca = 0.385$ 

 $Cv = 0.704$ 

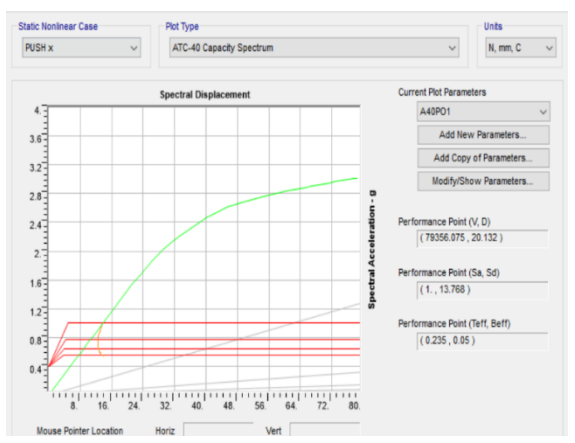

*Gambar 4. 30 Kurva kapasitas arah X metode ATC-40 untuk KDS E Sumber: Dokumen penulis*

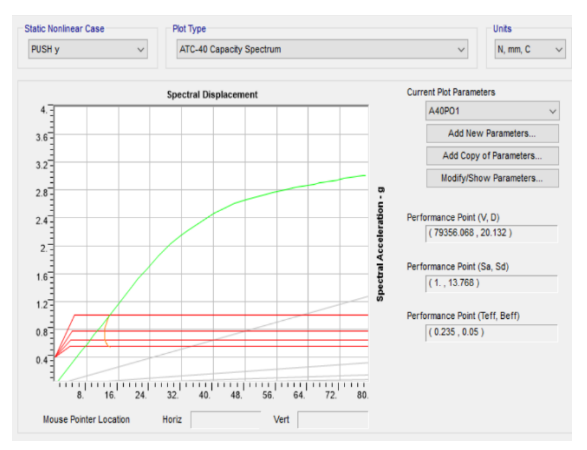

*Gambar 4. 31 Kurva kapasitas arah Y metode ATC-40 untuk KDS E*

Terlihat pada Gambar 4.31 bahwa hasil *Pushover* untuk arah X diperoleh hasil  $\delta t = 20.132$  mm dan gaya geser dasar target Vt =  $79356.075$  N.

Terlihat pada Gambar 4.32 bahwa hasil *Pushover* untuk

arah Y diperoleh hasil  $\delta t = 20.132$  mm dan gaya geser dasar target  $Vt = 79356.075$  N.

**Tabel 4. 11 Performance point titik kontrol tinjauan pada KDS E**

|        | V, D(N)           | Sd (mm) | Teff, βeff |
|--------|-------------------|---------|------------|
| Arah x | 79356.058: 20.132 | 13.768  | 0.235:0.05 |
| Arah Y | 79356.058; 20.132 | 13.768  | 0.235:0.05 |

## **4.6 Evaluasi Kinerja**

1. KDS C Kota Palembang

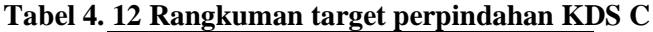

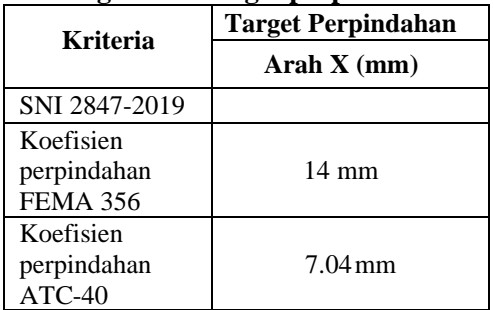

*Displacement* maksimum untuk bangunan yang berada di wilayah koefisien dasar seismik C ditentukan menurut SNI 1726-2019 sebesar 0.02 H = 0.02 x 6000 = 120 mm

14 mm < 120 mm

Maka kinerja *displacement* gedung baik

i) Kinerja gedung Menurut FEMA 356

 $=\frac{14}{600}$  $\frac{14}{6000}$  x 100 % = 0.23 %

Level kinerja struktur telah mencapai *Immediate Occupancy* yakni ada kerusakan yang pada struktur dimana kekuatan

dan kekakuannya hampir sama dengan kondisi sebelum gempa dan gedung dapat digunakan kembali.

ii) Kinerja gedung Menurut ATC-40.

\n- Maksimal Drift = 
$$
\frac{Dt}{H}
$$
 =  $\frac{7.04}{6000} = 0.001$
\n- Maksimal in elastic Drift =  $\frac{Dt - D0}{H}$  =  $\frac{7.04 - 3.892}{6000} = 0.00053$
\n

Nilai *drift ratio* yang dihasilkan telah mencapai pada level *Immediate Occupancy* yakni ada kerusakan yang pada struktur dimana kekuatan dan kekakuannya hampir sama dengan kondisi sebelum gempa dan gedung dapat digunakan kembali.

2. KDS D Kota Medan

**Tabel 4. 13 Rangkuman target perpindahan KDS D**

|                                          | <b>Target Perpindahan</b> |
|------------------------------------------|---------------------------|
| <b>Kriteria</b>                          | Arah $X$ (mm)             |
| SNI 2847-2019                            |                           |
| Koefisien perpindahan<br><b>FEMA 356</b> | $22 \text{ mm}$           |
| Koefisien perpindahan<br>$ATC-40$        | $10.6$ mm                 |

*Displacement* maksimum untuk bangunan yang berada di wilayah koefisien dasar seismik D ditentukan menurut SNI 1726-2019 sebesar 0.015 H = 0.015 x 6000 = 90 mm

 $22 \text{ mm} < 90 \text{ mm}$ 

Maka kinerja *displacement* gedung baik.

i) Kinerja gedung Menurut FEMA 356  $=\frac{22}{600}$  $\frac{22}{6000}$  x 100 % = 0.36 %

Level kinerja struktur telah mencapai *Immediate Occupancy* yakni ada kerusakan yang pada struktur dimana kekuatan dan kekakuannya hampir sama dengan kondisi sebelum gempa dan gedung dapat digunakan kembali.

### ii) Kineria gedung Menurut ATC-40.

\n- Maksimal Drift = 
$$
\frac{Dt}{H}
$$
 =  $\frac{10.6}{6000}$  = 0.0017
\n- Maksimal in elastic Drift =  $\frac{Dt - D0}{H}$  =  $\frac{10.6 - 5.865}{6000}$  = 0.0007
\n

Nilai *drift ratio* yang dihasilkan telah mencapai pada level *Immediate Occupancy* yakni ada kerusakan yang pada struktur dimana kekuatan dan kekakuannya hampir sama dengan kondisi sebelum gempa dan gedung dapat digunakan kembali.

3. KDS E Kota Banda Aceh

**Tabel 4. 14 Rangkuman target perpindahan KDS E**

|                              |                 | <b>Target Perpindahan</b> |  |
|------------------------------|-----------------|---------------------------|--|
|                              | <b>Kriteria</b> | Arah $X$ (mm)             |  |
| SNI 2847-2019                |                 |                           |  |
| Koefisien<br><b>FEMA 356</b> | perpindahan     | 40.567 mm                 |  |
| Koefisien<br>$ATC-40$        | perpindahan     | $20.13 \text{ mm}$        |  |

*Displacement* maksimum untuk bangunan yang berada di wilayah koefisien dasar seismik E ditentukan menurut SNI 1726-2019 sebesar  $\frac{0.015 \text{ H}}{p} = \frac{0.015 \text{ x} 6000}{1.3}$  $\frac{1.3}{1.3}$  = 69 mm

 $40.567$  mm  $< 69$  mm

Maka kinerja *displacement* gedung baik.

i) Kinerja gedung Menurut FEMA 356

 $=\frac{40.567}{6000}$  $\frac{60.367}{6000}$  x 100 % = 0.676%

Level kinerja struktur telah mencapai *Immediate Occupancy* yakni ada kerusakan yang pada struktur dimana kekuatan dan kekakuannya hampir sama dengan kondisi sebelum gempa dan gedung dapat digunakan kembali.

ii) Kinerja gedung Menurut ATC-40.

• Maksimal Drift = 
$$
\frac{Dt}{H}
$$
  
=  $\frac{20.13}{6000} = 0.003$   
• Maksimal in elastic Drift =  $\frac{Dt - D0}{H}$   
=  $\frac{20.13 - 10.703}{6000} = 0.001$ 

Nilai *drift ratio* yang dihasilkan telah mencapai pada level *Immediate Occupancy* yakni ada kerusakan yang pada struktur dimana kekuatan dan kekakuannya hampir sama dengan kondisi sebelum gempa dan gedung dapat digunakan kembali.

Dari Tabel 4.15 perbandingan hasil analisa pushover pada koefisien dasar seismik wilayah C, D dan E didapatkan bangunan rumah masih mampu menahan gaya-gaya bekerja pada struktur.

|                                                 | <b>KDS C</b>           | <b>KDS D</b>            | <b>KDS E</b>                           |  |
|-------------------------------------------------|------------------------|-------------------------|----------------------------------------|--|
| Cek SN1 1726-2019                               | memenuhi               | memenuhi                | memenuhi                               |  |
| <b>Performance Point</b><br><b>FEMA 356</b>     | $14 \text{ mm}$        | $22 \text{ mm}$         | 40.567 mm                              |  |
| <b>Performance Point</b><br>$ATC-40$            | $7.04$ mm              | $10.6$ mm               | $20.13$ mm                             |  |
| Koefisien<br>perpindahan FEMA<br>356            | Immediate<br>Occupancy | Immediate<br>Occupancy  | Immediate<br>Occupancy                 |  |
| Koefisien<br>perpindahan ATC-<br>40             | Immediate<br>Occupancy | Immediate<br>Occupancy  | Immediate<br>Occupancy                 |  |
| Sendi plastis pada<br>saat performance<br>point | Belum<br>terjadi       | <b>Belum</b><br>terjadi | Terjadi pada<br>Balok pada<br>lantai 2 |  |
| Jumlah sendi plastis<br>yang terjadi            | 0                      | 0                       | 6                                      |  |

**Tabel 4. 15 Perbandingan hasil analisa Pushover eksisting**

## **4.6.1 Distribusi Sendi Plastis Saat** *Performance Point*

Pada KDS C dan KDS D, sendi plastis terjadi pada step 12 dimana sendi plastis belum terjadi pada struktur bangunan rumah.

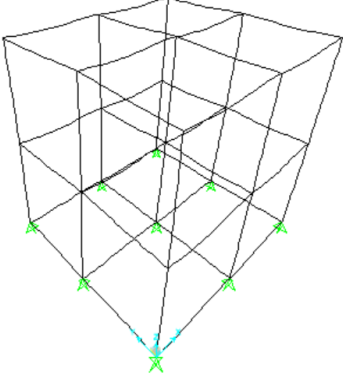

*Gambar 4. 32 Distribusi sendi plastis pada step- 12 KDS C Sumber: Dokumen penulis*

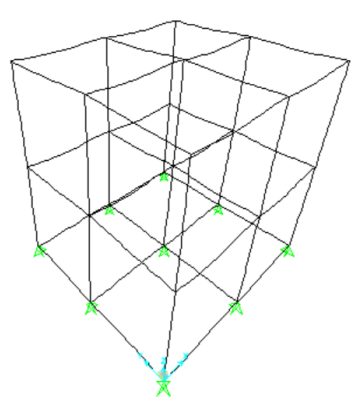

*Gambar 4. 33 Distribusi sendi plastis pada step 12 KDS D Sumber: Dokumen penulis*

Pada KDS E, sendi plastis terjadi pada step 17 dimana sendi plastis telah terjadi pada balok lantai 2 dan telah mencapai level *Immadiate Occupancy*.

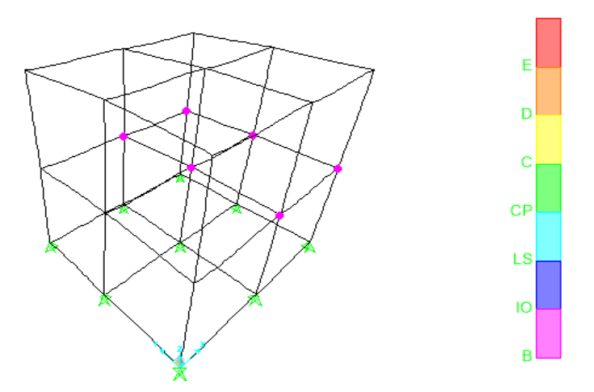

*Gambar 4. 34 Distribusi sendi plastis pada step-17 KDS E Sumber: Dokumen penulis*

## **4.7 Studi Kerusakan Bangunan**

Parameter-parameter yang dibutuhkan untuk menghitung nilai probabilitas kegagalan struktur antara lain adalah median spectral displacement point dan standar deviasi masing-masing damage state. Penentuan parameter-parameter tersebut akan dijelaskan sebagai berikut ini.

Adapun langkah-langkah dalam mendapatkan tingkat kerusakan suatu bangunan dengan menggunakan metode HAZUS. 1. Mendeskripsikan model tipe bangunan yang ditinjau

Bangunan yang digunakan adalah bangunan bertipe struktur rangka beton bertulang (*concrete moment frame*) dengan *range low-rise* karena bangunan mempunyai 2 lantai maka label bangunan yang digunakan adalah CIL. Untuk lebih jelasnya dapat dilihat pada Tabel 4.16.

|    | Label      | <b>Description</b>       | <b>Height</b> |                |                |      |
|----|------------|--------------------------|---------------|----------------|----------------|------|
| No |            |                          | Range         |                | Typical        |      |
|    |            |                          | Name          | <b>Stories</b> | <b>Stories</b> | Feet |
| 16 | <b>CIL</b> | Concrete<br>moment frame | Low-rise      | $1 - 3$        |                | 20   |
| 17 | <b>CIM</b> |                          | Mid-rise      | $4 - 7$        |                | 50   |
| 18 | <b>CIH</b> |                          | High-rise     | $+8$           | 12             | 120  |

**Tabel 4. 16 Model tipe bangunan yang digunakan**

2. Setelah diketahui tipe struktur nilai standar deviasi diperoleh dari tabel HAZUS yang diklasifikasikan berdasarkan jumlah lantai, bahan konstruksi dan sistem struktural yang dimiliki, langkah selanjutnya adalah menentukan nilai median spectral displacement (Sd,ds) dan standar deviasi (βds) yang dapat dilihat pada Tabel 4.17.
| <b>Building Properties</b> |      | <b>Interstory Drift at</b> |        |          | Spectral Displacement (inches) |          |                    |      |        |                  |        |          |        |      |
|----------------------------|------|----------------------------|--------|----------|--------------------------------|----------|--------------------|------|--------|------------------|--------|----------|--------|------|
| Type                       |      | Height (inches)            |        |          | Threshold of Damage State      |          | Slight<br>Moderate |      |        | <b>Extensive</b> |        | Complete |        |      |
|                            | Roof | Modal                      | Slight | Moderate | <b>Extensive</b>               | Complete | Median             | Beta | Median | Beta             | Median | Beta     | Median | Beta |
| W1                         | 168  | 126                        | 0.0050 | 0.0124   | 0.0383                         | 0.0937   | 0.63               | 0.80 | 1.56   | 0.81             | 4.82   | 0.88     | 11.81  | 1.01 |
| W <sub>2</sub>             | 288  | 216                        | 0.0050 | 0.0124   | 0.0383                         | 0.0938   | 1.08               | 0.89 | 2.68   | 0.89             | 8.27   | 0.86     | 20.25  | 0.97 |
| SIL                        | 288  | 216                        | 0.0075 | 0.0119   | 0.0253                         | 0.0625   | 1.62               | 0.73 | 2.58   | 0.73             | 5.47   | 0.75     | 13.50  | 0.93 |
| <b>S1M</b>                 | 720  | 540                        | 0.0050 | 0.0080   | 0.0169                         | 0.0417   | 2.70               | 0.66 | 4.30   | 0.70             | 9.12   | 0.78     | 22.50  | 0.91 |
| S1H                        | 1872 | 1123                       | 0.0037 | 0.0060   | 0.0127                         | 0.0313   | 4.21               | 0.64 | 6.72   | 0.66             | 14.23  | 0.68     | 35.10  | 0.86 |
| S <sub>2</sub> L           | 288  | 216                        | 0.0063 | 0.0100   | 0.0250                         | 0.0625   | 1.35               | 0.89 | 2.16   | 0.89             | 5.40   | 0.88     | 13.50  | 0.97 |
| S <sub>2</sub> M           | 720  | 540                        | 0.0042 | 0.0067   | 0.0167                         | 0.0417   | 2.25               | 0.67 | 3.60   | 0.68             | 9.00   | 0.74     | 22.50  | 0.92 |
| S2H                        | 1872 | 1123                       | 0.0031 | 0.0050   | 0.0125                         | 0.0313   | 3.51               | 0.62 | 5.62   | 0.63             | 14.04  | 0.68     | 35.10  | 0.84 |
| S3                         | 180  | 135                        | 0.0050 | 0.0080   | 0.0201                         | 0.0547   | 0.68               | 0.89 | 1.08   | 0.90             | 2.71   | 0.98     | 7.38   | 0.85 |
| S <sub>4</sub> L           | 288  | 216                        | 0.0050 | 0.0080   | 0.0200                         | 0.0547   | 1.08               | 0.98 | 1.73   | 0.95             | 4.33   | 0.97     | 11.81  | 0.98 |
| S <sub>4</sub> M           | 720  | 540                        | 0.0033 | 0.0053   | 0.0134                         | 0.0364   | 1.80               | 0.69 | 2.88   | 0.72             | 7.22   | 0.81     | 19.68  | 0.98 |
| S <sub>4H</sub>            | 1872 | 1123                       | 0.0025 | 0.0040   | 0.0100                         | 0.0273   | 2.81               | 0.66 | 4.50   | 0.67             | 11.26  | 0.78     | 30.71  | 0.93 |
| S <sub>5</sub> L           | 288  | 216                        | 0.0038 | 0.0075   | 0.0188                         | 0.0438   | 0.81               | 1.00 | 1.62   | 1.00             | 4.05   | 1.03     | 9.45   | 0.91 |
| S5M                        | 720  | 540                        | 0.0025 | 0.0050   | 0.0125                         | 0.0292   | 1.35               | 0.74 | 2.70   | 0.72             | 6.75   | 0.78     | 15.75  | 0.94 |
| S5H                        | 1872 | 1123                       | 0.0019 | 0.0037   | 0.0094                         | 0.0219   | 2.11               | 0.67 | 4.21   | 0.69             | 10.53  | 0.74     | 24.57  | 0.90 |
| CIL                        | 240  | 180                        | 0.0063 | 0.0100   | 0.0250                         | 0.0625   | 1.13               | 0.85 | 1.80   | 0.85             | 4.50   | 0.88     | 11.25  | 0.95 |
| <b>CIM</b>                 | 600  | 450                        | 0.0042 | 0.0067   | 0.0167                         | 0.0417   | 1.87               | 0.70 | 3.00   | 0.69             | 7.50   | 0.75     | 18.75  | 0.95 |
| C1H                        | 1440 | 864                        | 0.0031 | 0.0050   | 0.0125                         | 0.0313   | 2.70               | 0.66 | 4.32   | 0.71             | 10.80  | 0.79     | 27.00  | 0.95 |
| C2L                        | 240  | 180                        | 0.0050 | 0.0096   | 0.0247                         | 0.0625   | 0.90               | 0.91 | 1.72   | 0.94             | 4.44   | 1.01     | 11.25  | 0.90 |
| C <sub>2</sub> M           | 600  | 450                        | 0.0033 | 0.0064   | 0.0164                         | 0.0417   | 1.50               | 0.76 | 2.86   | 0.74             | 7.40   | 0.74     | 18.75  | 0.94 |
| C2H                        | 1440 | 864                        | 0.0025 | 0.0048   | 0.0123                         | 0.0313   | 2.16               | 0.66 | 4.12   | 0.67             | 10.66  | 0.74     | 27.00  | 0.91 |
| C3L                        | 240  | 180                        | 0.0038 | 0.0075   | 0.0188                         | 0.0438   | 0.68               | 0.92 | 1.35   | 0.99             | 3.38   | 1.04     | 7.88   | 0.88 |
| C3M                        | 600  | 450                        | 0.0025 | 0.0050   | 0.0125                         | 0.0292   | 1.12               | 0.77 | 2.25   | 0.79             | 5.62   | 0.78     | 13.12  | 0.93 |
| C <sub>3H</sub>            | 1440 | 864                        | 0.0019 | 0.0038   | 0.0094                         | 0.0219   | 1.62               | 0.68 | 3.24   | 0.69             | 8.10   | 0.70     | 18.90  | 0.88 |
| PC1                        | 180  | 135                        | 0.0050 | 0.0080   | 0.0201                         | 0.0547   | 0.68               | 0.89 | 1.08   | 0.95             | 2.71   | 1.00     | 7.38   | 0.96 |
| PC <sub>2L</sub>           | 240  | 180                        | 0.0050 | 0.0080   | 0.0201                         | 0.0547   | 0.90               | 0.98 | 1.44   | 0.98             | 3.61   | 1.02     | 9.84   | 0.91 |
| PC <sub>2</sub> M          | 600  | 450                        | 0.0033 | 0.0053   | 0.0134                         | 0.0364   | 1.50               | 0.76 | 2.40   | 0.75             | 6.02   | 0.75     | 16.40  | 0.94 |
| PC2H                       | 1440 | 864                        | 0.0025 | 0.0040   | 0.0100                         | 0.0273   | 2.16               | 0.66 | 3.46   | 0.68             | 8.66   | 0.73     | 23.63  | 0.92 |
| RMIL                       | 240  | 180                        | 0.0050 | 0.0080   | 0.0201                         | 0.0547   | 0.90               | 0.97 | 1.44   | 1.01             | 3.61   | 1.07     | 9.84   | 0.88 |
| <b>RM1M</b>                | 600  | 450                        | 0.0033 | 0.0053   | 0.0134                         | 0.0364   | 1.50               | 0.78 | 2.40   | 0.78             | 6.02   | 0.78     | 16.40  | 0.94 |
| RM2L                       | 240  | 180                        | 0.0050 | 0.0080   | 0.0201                         | 0.0547   | 0.90               | 0.94 | 1.44   | 0.98             | 3.61   | 1.05     | 9.84   | 0.89 |
| RM2M                       | 600  | 450                        | 0.0033 | 0.0053   | 0.0134                         | 0.0364   | 1.50               | 0.76 | 2.40   | 0.75             | 6.02   | 0.75     | 16.40  | 0.92 |
| RM2H                       | 1440 | 864                        | 0.0025 | 0.0040   | 0.0100                         | 0.0273   | 2.16               | 0.66 | 3.46   | 0.67             | 8.66   | 0.80     | 23.63  | 0.89 |
| <b>URML</b>                | 180  | 135                        | 0.0038 | 0.0075   | 0.0187                         | 0.0438   | 0.51               | 0.89 | 1.01   | 0.91             | 2.53   | 0.96     | 5.91   | 1.09 |
| <b>URMM</b>                | 420  | 315                        | 0.0025 | 0.0050   | 0.0125                         | 0.0292   | 0.79               | 0.81 | 1.57   | 0.84             | 3.94   | 0.87     | 9.19   | 0.82 |
| MH                         | 120  | 120                        | 0.0050 | 0.0100   | 0.0300                         | 0.0875   | 0.60               | 0.81 | 1.20   | 0.89             | 3.60   | 0.97     | 10.50  | 0.86 |

**Tabel 4. 17 Building strucural Fragility**

*Sumber: HAZUS, MH21*

3. Probabilitas kerusakan (*Building Damage Probability*) Diketahui nilai  $S_d$  dari hasil analisa pushover performance point strukur digunakan untuk mengetahui kemungkinan terjadinya kerusakan di masa mendatang. Untuk membuat *building damage Probability* digunakan koefisien-koefisien sesuai dengan *code seismic* dan model tipe bangunan yang telah ditentukan.

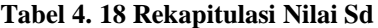

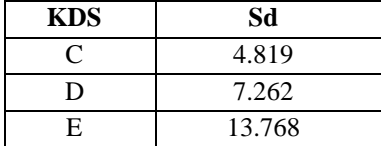

# A. KDS C

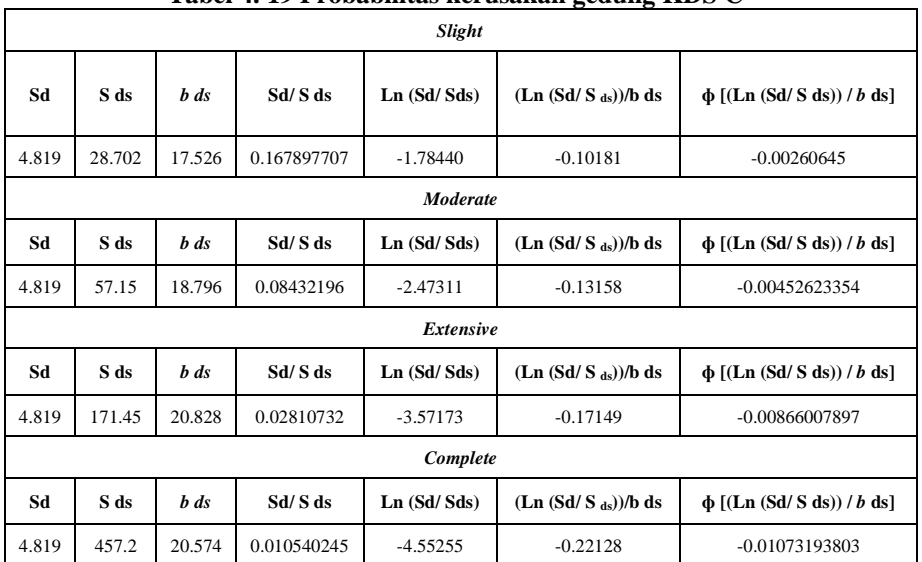

#### **Tabel 4. 19 Probabilitas kerusakan gedung KDS C**

Kemudian dihitung *cumulative probability*, untuk lebih jelasnya dapat dilihat pada Tabel 4.20 berikut ini.

**Tabel 4. 20 Cummulative probality KDS C**

| <b>Cummulative</b> | <b>Slight</b> |        | Moderate Extensive Complete |         | <b>None</b><br>collapse |
|--------------------|---------------|--------|-----------------------------|---------|-------------------------|
| probability        | 0.00261       | 0.0045 |                             | 0.01073 | 0.9997                  |
|                    | 0.261%        | 0.45%  | 0.86%                       | 1.073%  | 87.356%                 |

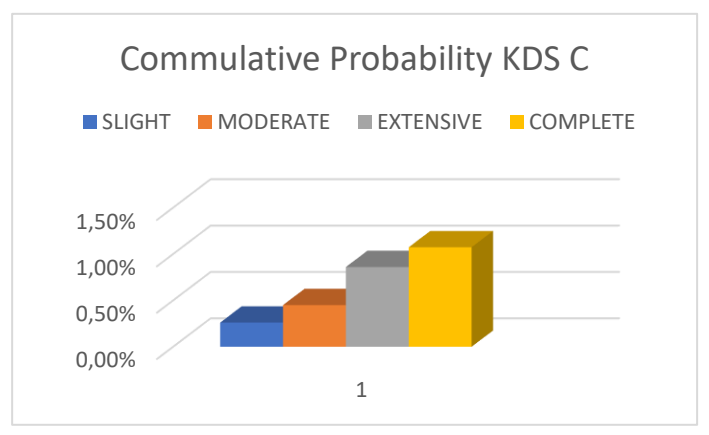

*Gambar 4. 35 Matrik probabilitas kerusakan bangunan KDS C Sumber: Dokumen penulis*

Gambar 4.35 menunjukkan bahwa gedung yang diteliti memiliki persentase probabilitas kerusakan akibat gempa, baik dari level kerusakan kecil hingga runtuh total sebesar 2.64% dan persentase probabilitas bangunan untuk tidak roboh atau *none collapse* sebesar 87.356%.

#### B. KDS D

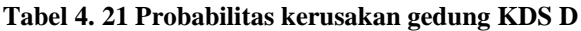

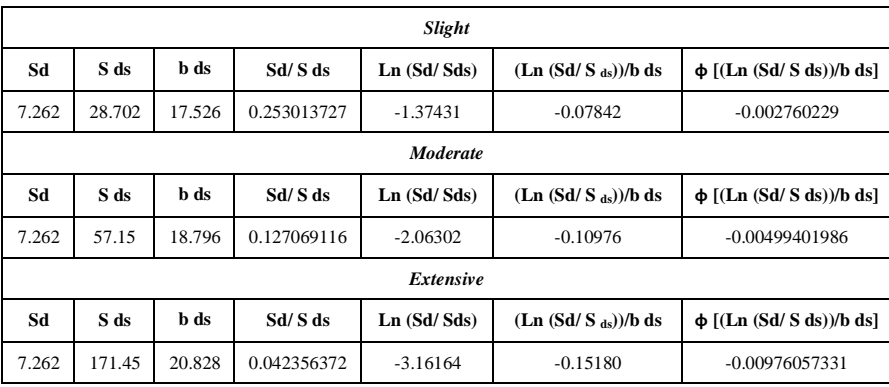

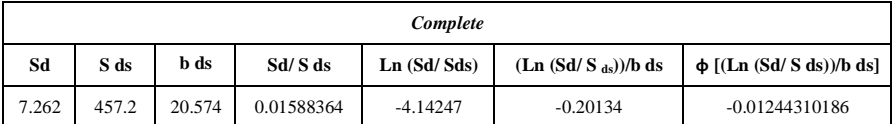

Kemudian dihitung *cumulative probability*, untuk lebih jelasnya dapat dilihat pada Tabel 4.22 berikut ini.

| <i>Cummulative</i> | <b>Slight</b><br><b>Moderate</b> |          | <i>Extensive</i> | Complete | <b>None</b><br>Collapse |
|--------------------|----------------------------------|----------|------------------|----------|-------------------------|
| probability        | 0.00276                          | 0.004994 | 0.00976          | 0.01244  | 0.970046                |
|                    | 0.276%                           | 0.4994 % | 0.976%           | 1.244 %  | 97.0046 %               |

**Tabel 4. 22 Cummulative probality KDS D**

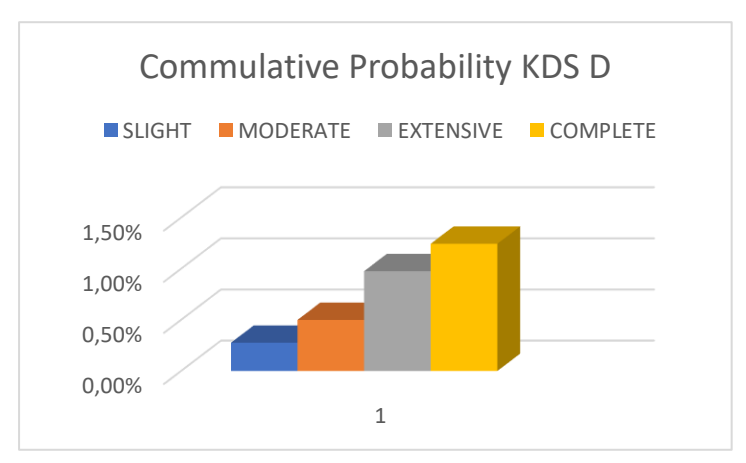

*Gambar 4. 36 Matrik probabilitas kerusakan bangunan KDS D Sumber: Dokumen penulis*

Gambar 4.36 menunjukkan bahwa gedung yang diteliti memiliki persentase probabilitas kerusakan akibat gempa, baik dari level kerusakan kecil hingga runtuh total sebesar 2,9954% dan persentase probabilitas bangunan untuk tidak roboh atau *none collapse* sebesar 97,0046%.

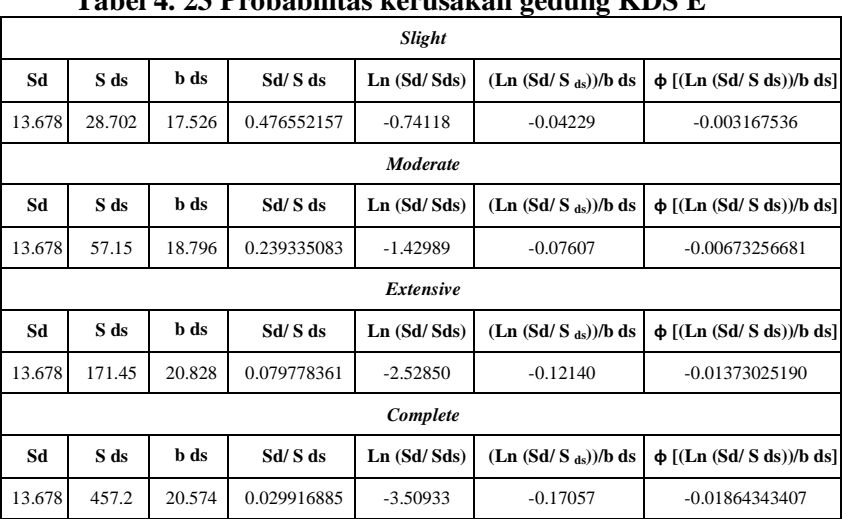

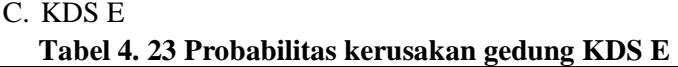

Kemudian dihitung *cumulative probability*, untuk lebih jelasnya dapat dilihat pada Tabel 4.24 berikut ini.

| <i>Cummulative</i> | slight  | moderate | extensive | complete | <b>None</b><br>collapse |
|--------------------|---------|----------|-----------|----------|-------------------------|
| probability        | 0.00317 | 0.00673  | 0.01373   | 0.01864  | 0.95773                 |
|                    | 0.317 % | 0.673%   | 1.373 %   | 1.864 %  | 95.73%                  |

**Tabel 4. 24 Cummulative probality KDS E**

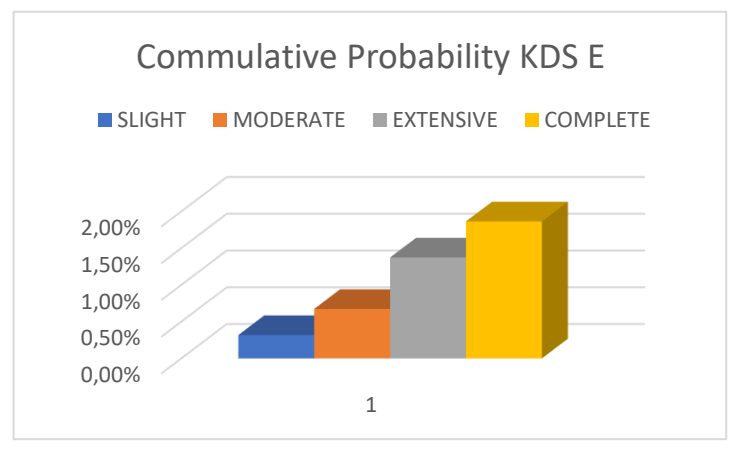

*Gambar 4. 37 Probabilitas kerusakan bangunan KDS E Sumber: Dokumen penulis*

Gambar 4.37 menunjukkan bahwa gedung yang diteliti memiliki persentase probabilitas kerusakan akibat gempa, baik dari level kerusakan kecil hingga runtuh total sebesar 4.227% dan persentase probabilitas bangunan untuk tidak roboh atau *none collapse* sebesar 95,773 %

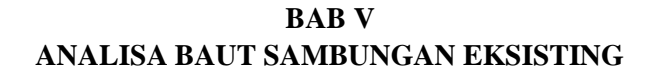

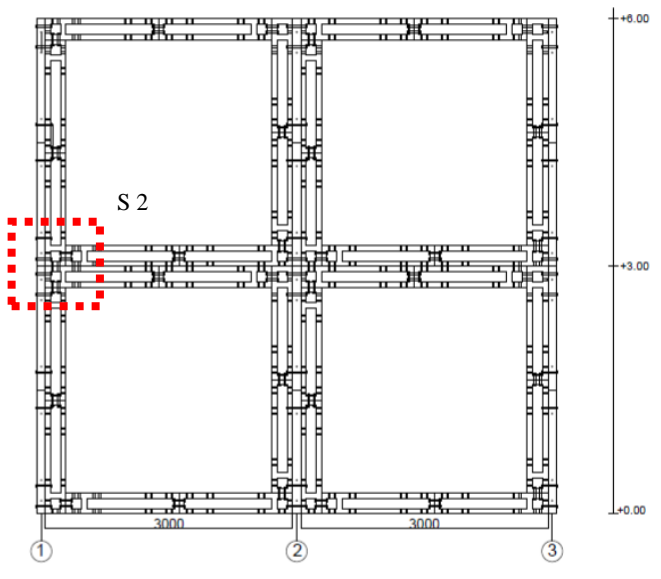

*Gambar 5. 1 Denah sambungan eksisting yang ditinjau Sumber: Dokumen penulis*

# **5.1 Data Perencanaan Sambungan**

Digunakan satu *sample* sambungan untuk meninjau struktur eksisting bangunan, yaitu pada sambungan balok kolom lantai 2.

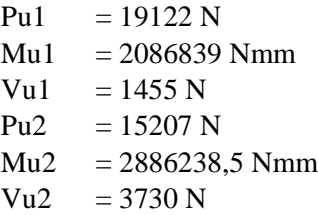

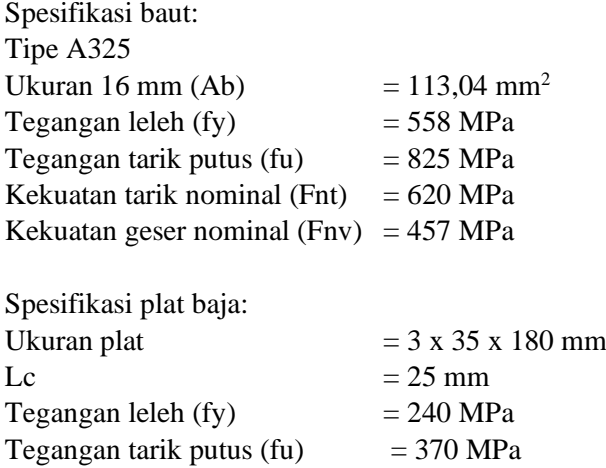

### **5.2 Sambungan Balok Dengan Kolom**

Sambungan Balok Dengan Kolom direncanakan dengan sambungan kaku (*rigid connection*) dimana sambungan memikul beban geser Pu dan momen Mu.

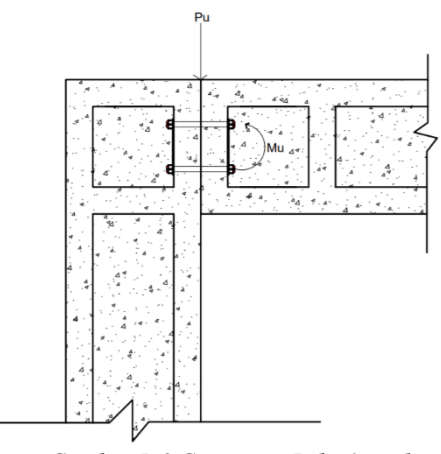

*Sumber: Modul RUSPIN, BALITBANG PUPR 2015) Gambar 5. 2 Gaya yang Bekerja pada sambungan*

90

- Kuat geser baut  $\varnothing$  Rn =  $\varnothing$  x fnv x Ab  $= 0.75 \times 457 \times 113.04$  $= 38744.46$  N
	- Kontrol geser baut  $Vu \leq \emptyset$  Rn  $Vu = \frac{Pu}{v}$  $\boldsymbol{n}$  $P<sub>U</sub>$  $\triangle$  $\overline{A}$

*Gambar 5. 3 Gaya Geser yang Bekerja Pada Baut*

• Kuat tumpu baut  $Rn=1.2$  x lc x fu  $\leq 2.4$  x d x t x fu  $= 1.2 \times 36.5 \times 825 \le 2.4 \times 312 \times 3 \times 825$  $= 216810 \le 142560$ 

Maka ambil nilai terkecil

 $\varnothing$  Rn = 0.75 x 142560  $=106920 N$ 

- Kontrol tumpu baut  $Pu < \varnothing$  Rn
- Kuat Tarik baut  $\varnothing$  Rn = 0.75 x Fnt x Ab

$$
= 0.75 \times 620 \times 113.04
$$

$$
= 52563.6 N
$$

- Kontrol Tarik baut Tu  $\leq \emptyset$  Rn
- Kuat kombinasi Tarik dan geser baut  $\varnothing$  Rn = 0.75 x F'nt x Ab F'nt  $\leq 1.3$  Fnt $-\frac{Fnt}{aF}$  $\frac{F\hat{n}t}{\phi Fnv}$  Frv  $\leq$ Fnt (ambil nilai terkecil)  $Frv = \frac{Vu}{v}$  $\boldsymbol{n}$
- Kontrol kombinasi Tarik dan geser baut Tu  $\leq$  Ø Rn
- Mencari nilai tegangan Tarik yang terjadi (Tu)  $Tu = \frac{Mu \times Ymax}{\sum Y}$

$$
-\Sigma Y^2
$$

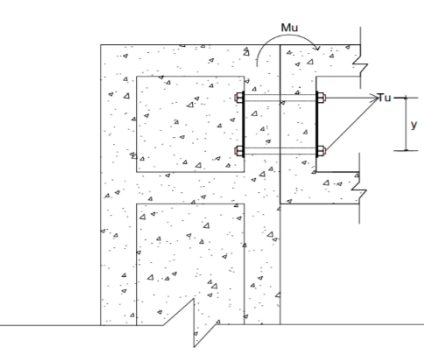

*Gambar 5. 4 Gaya Tarik yang Bekerja*

Gaya-gaya yang terjadi pada baut  $Pu = 68554.41 N$ Mu= 26797581.8 N.mm

Kontrol geser baut  $Vu \leq \emptyset$  Rn  $\text{Vu} = \frac{Pu}{n} = \frac{68554.41}{2}$  $\frac{34.41}{2}$  = 34277.2 N 34277.2 N ≤ 38744.46 N (OK)

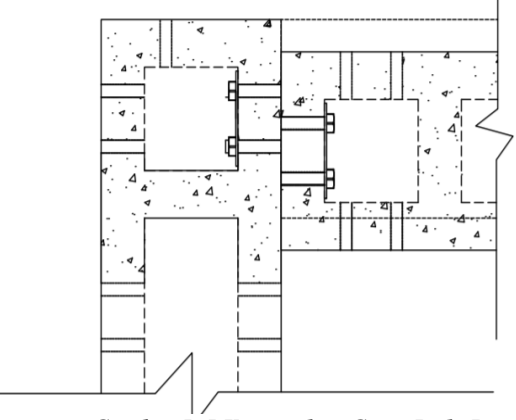

*Gambar 5. 5 Keruntuhan Geser Pada Baut*

- Kontrol tumpu baut Pu ≤ Ø Rn 68554.41 N  $\leq$  93466.4 N (OK)
- Kontrol Tarik baut Tu  $<$  Ø Rn  $Tu = \frac{Mu \times Ymax}{\Sigma Y^2}$  $=\frac{26797581.8 \times 90}{.002}$ 902  $= 36759.7748 N$

36759.7748 ≤ 93466.4 (OK)

• Kontrol kombinasi Tarik dan geser baut Tu ≤ Ø Rn  $Tu = \frac{Mu \times Ymax}{\Sigma Y^2}$ 

$$
= \frac{2573184.236 \times 90}{90^2}
$$
  
= 297750.9089 N  
F'nt  $\leq 1.3 \times$  Fnt- $\frac{Fnt}{\phi Fnv}$  x Frv  $\leq$  Fnt  
1.3 x 620 -  $\frac{620}{0.75 \times 457}$  x  $\frac{34277.2}{113.04} \leq 620$   
497.46  $\leq 620$   
Maka dipakai nilai F'nt = 497.46 mpa  
 $\emptyset$  Rn = 0.75 x 620 x 200.96  
= 42174.7473 N  
= 42174.743  $\leq$  297750.9089 (NOT OK)

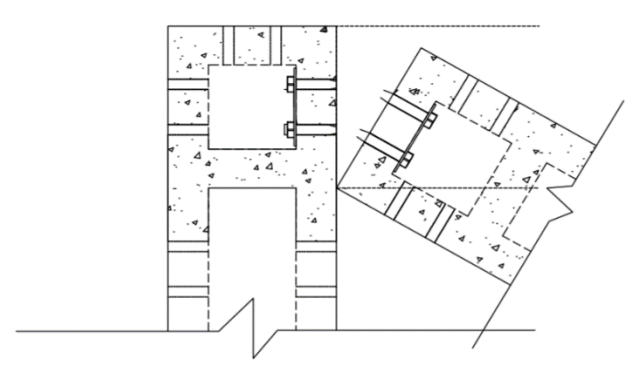

*Gambar 5. 6 Keruntuhan Tarik Pada Baut*

Pada Lampiran 1 (Tabel 1) dapat dilihat rekapitulasi kuat geser baut sambungan balok dengan kolom bahwa dari semua baut yang dilakukan perhitungan kuat tariknya masih memenuhi dari kuat Tarik desain baut Ø Rn.

Pada Lampiran 1 (Tabel 2) dapat dilihat rekapitulasi kuat tumpu baut sambungan balok dengan kolom bahwa dari semua baut yang dilakukan perhitungan kuat tariknya masih memenuhi dari kuat Tarik desain baut Ø Rn.

Pada Lampiran 1 (Tabel 3) dapat dilihat rekapitulasi kuat Tarik baut sambungan balok dengan kolom bahwa dari semua baut yang dilakukan perhitungan kuat tariknya masih memenuhi dari kuat Tarik desain baut Ø Rn.

Pada Lampiran 1 (Tabel 4) dapat dilihat rekapitulasi kontrol kombinasi kuat tarik sambungan balok dengan kolom bahwa dari semua baut yang dilakukan perhitungan kuat tariknya masih memenuhi dari kuat Tarik desain baut Ø Rn.

# **5.3 Analisa Kekuatan Baut Menggunakan ABAQUS Struktur Eksisting**

Penggunaan ABAQUS CAE sebagai sarana untuk memasukkan input data ke dalam file berperan penting bagi desainer pemula yang ingin melakukan analisis numerik. Sebelum memulai menggambar benda uji menggunakan ABAQUS, langkah pertama yang perlu dilakukan adalah mempersiapkan ukuran dari benda yang akan digambar. Dimensi dari model yang diukur diambil dari model yang sebenarnya sehingga diperoleh bentuk yang mendekati model sesungguhnya.

1. Membuka Menu ABAQUS CAE 6.11-2

Untuk masuk ke program ABAQUS CAE bisa dipilih dari desktop atau panel *start*, kemudian klik icon ABAQUS CAE setelah itu akan muncul pada *viewport* muncul maka pilih *creating model database*.

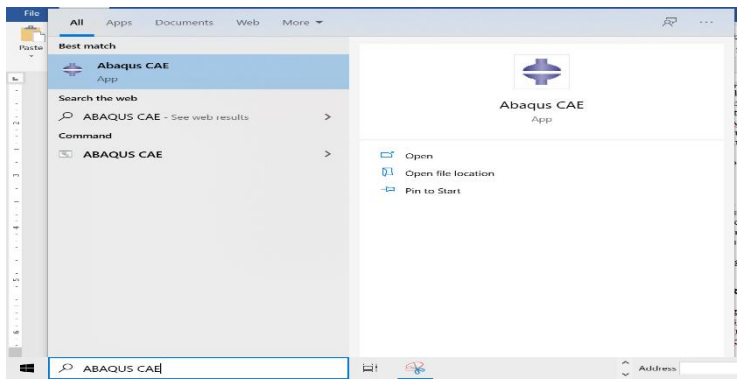

*Sumber: Dokumen penulis Gambar 5. 7 Run Abaqus*

# 2. Part Modul ABAQUS CAE

Dalam melakukan permodelan yang harus diperhatikan adalah bentuk, model dan dimensi benda dibuat karena disini tersedia beberapa model yang bisa dipilih dan berpengaruh terhadap proses simulasi yang akan dilakukan.

Modul part pada ABAQUS memiliki beberapa tipe, tipe solid untuk penggambaran benda padat dan wire untuk tipe sejenis kawat.

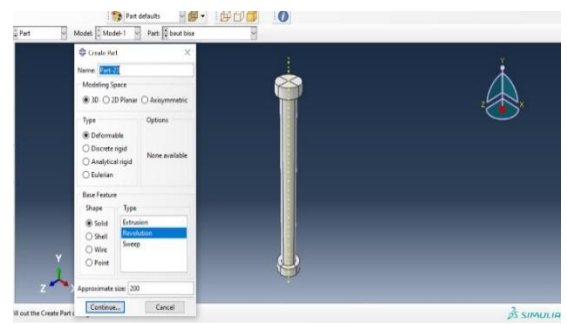

*Sumber: Dokumen penulis Gambar 5. 8 Permodelan Baut*

Pada simulasi ini dibuat lembaran kolom yang berjenis *deformeable solid revolution*, *deformeable* karena tegangan yang diterima diatas batas proporsional (*plastic area*), dengan diamter baut 12 mm dan panjang baut 142 mm.

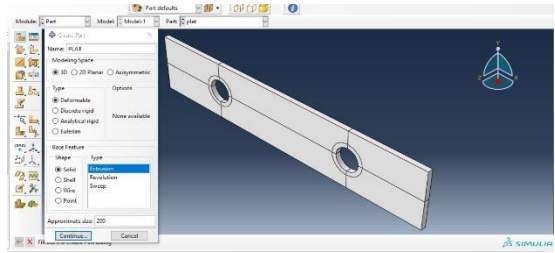

*Sumber: Dokumen penulis Gambar 5. 9 Permodelan Plat*

a. Plat

Pada simulasi ini dibuat lembaran plat yang berjenis *deformeable* solid plat dibuat deformeable karena tegangan yang diterima diatas batas proporsional (*plastic area*), dengan P x L, 175 x 40 mm dan tebal 3 mm.

3. *Property modul* 

Dalam memasukan *property* material kedalam model yang telah dibuat harus cermat dan teliti karena bisa jadi ada bagian yang lupa memberikan definisi material*, section* material dan assign section material yang akan diuji. Pilih *model property* kemudian klik *create material* dari kotak dialog *edit* material lakukan proses memasukan data material benda yang akan dianalisis. 4.8*Double* klik material, dan ketik nama Baut dan Plat

4.9Untuk material baut klik *mechanical*, klik *elasticity*, pilih elastic isikan *young's modulus* 200000 MPa dan *poisson ratio* 0.3

- 4.10 Klik *mechanical*, klik *plasticity*, pilih *plastic*
- 4.11 *Isikan data Yield stress* dan *plastic strain* untuk mutu baut fy=558 fu= 850 sebagai berikut

| <b>Yield stress</b> | plastic strain |
|---------------------|----------------|
| 560.7               | 0              |
| 588.3               | 0.0013         |
| 616.3               | 0.00319        |
| 644.9               | 0.0059         |
| 674.5               | 0.00976        |
| 705.4               | 0.01519        |
| 738.2               | 0.02274        |
| 773.7               | 0.03311        |
| 812.7               | 0.04715        |
| 856.8               | 0.06589        |
| 907.5               | 0.09053        |

**Tabel 5. 1 Material Properties Baut**

- **4.12** Kemudian untuk langkah yang sama isikan material untuk Plat dengan kekuatan fy= 240 Mpa fu= 370 mpa
- **4.13** Klik *mechanical*, klik *elastic*, masukan 200.000 MPa pada kotak *young's modulus* dan 0.3 pada kotak *poisson ratio*
- **4.14** Klik *plasticity*, klik *plastic*, isikan besarnya nilai plastisitasnya sesuai. Isikan nilai plasticity terlebih dahulu
- 4.15 *Isikan data Yield stress* dan *plastic strain* untuk mutu plat fy=240 fu= 370 sebagai berikut

| 1 WY VI VI 2 11 WYVI IWI 1 I VIVVI VIVY 1 IWV |                |  |  |  |  |  |  |
|-----------------------------------------------|----------------|--|--|--|--|--|--|
| <b>Yield stress</b>                           | plastic strain |  |  |  |  |  |  |
| 243.36                                        |                |  |  |  |  |  |  |
| 256.9954501                                   | 0.001765987    |  |  |  |  |  |  |
| 270.8216402                                   | 0.004061236    |  |  |  |  |  |  |

**Tabel 5. 2 Material Properties Plat**

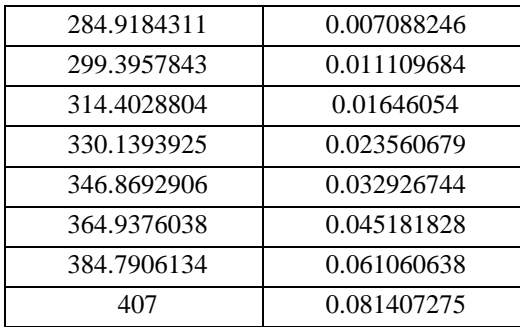

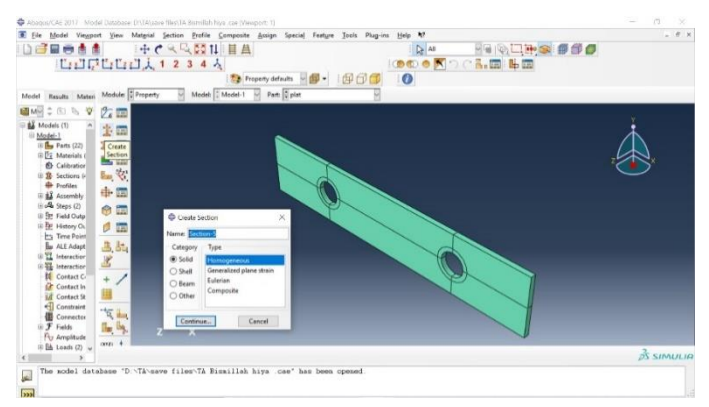

#### *Sumber: Dokumen penulis Gambar 5. 10 Create Section*

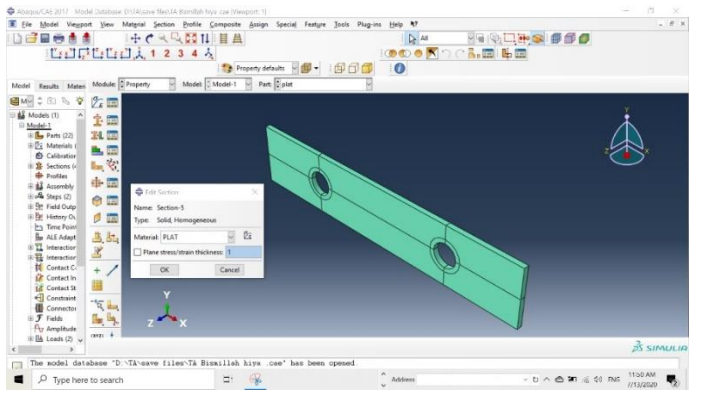

*Gambar 5. 11 Edit Section* 99

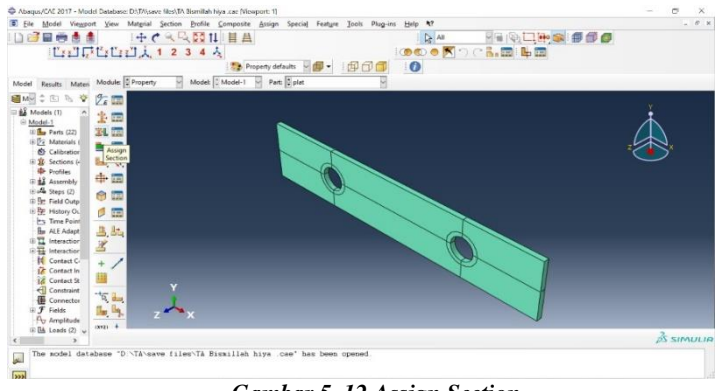

*Sumber: Dokumen penulis Gambar 5. 12 Assign Section*

- **4.16** Kembali ke modul *property*, pilih *assign section*, klik *create section* dan isikan nama *section* yang dibuat pilih *category = solid* dan *type = homogeneous.* Selanjutnya akan muncul form *edit section* seperti pada Gambar 4.25,
- **4.17** pilih nama material, klik OK. Klik *assign section* seperti pada Gambar 4.24 pilih *cell* yang akan dipasangkan ke *section* pada kanvas lalu, klik *done*

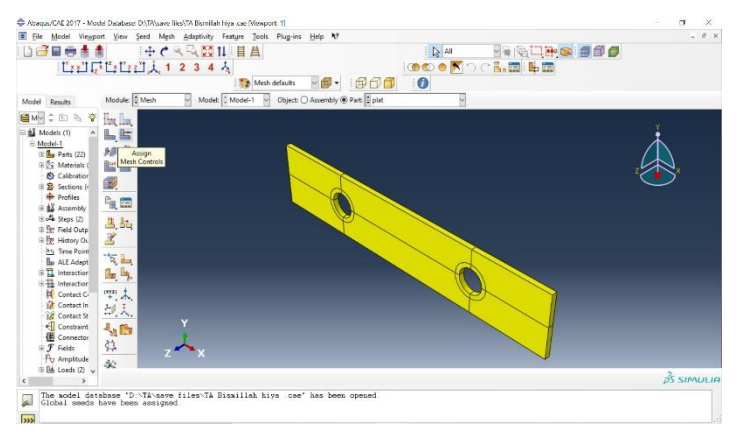

*Gambar 5. 13 Assign Mesh Control*

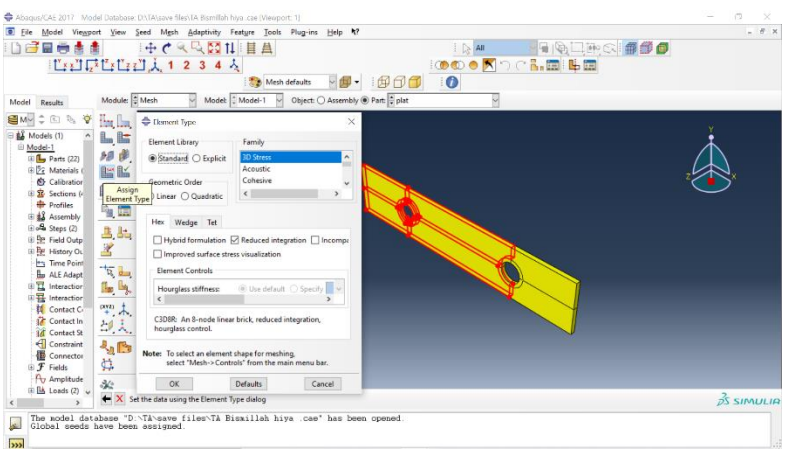

*Sumber: Dokumen penulis Gambar 5. 14 Assign Element Type*

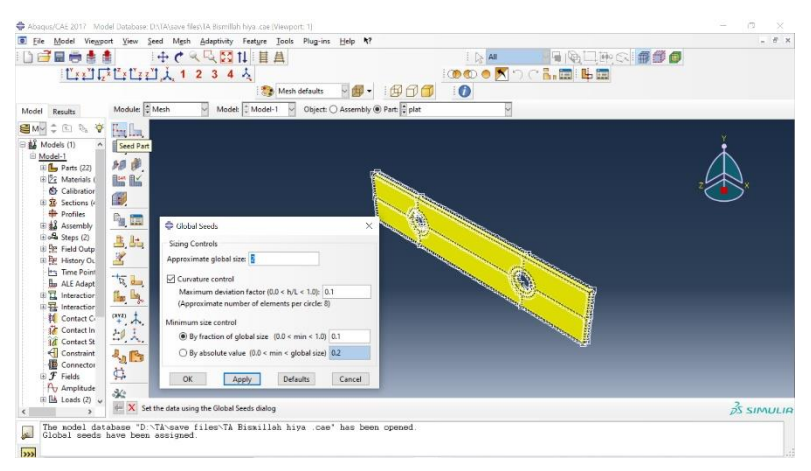

*Gambar 5. 15 Seed Part*

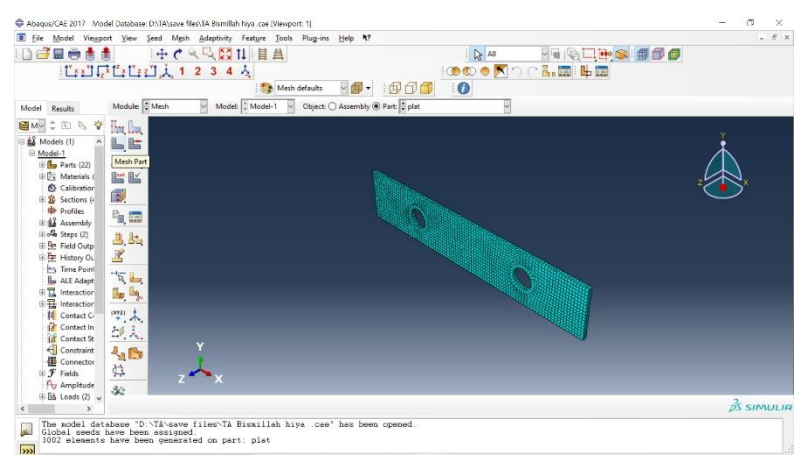

*Sumber: Dokumen penulis Gambar 5. 16 Mesh Part*

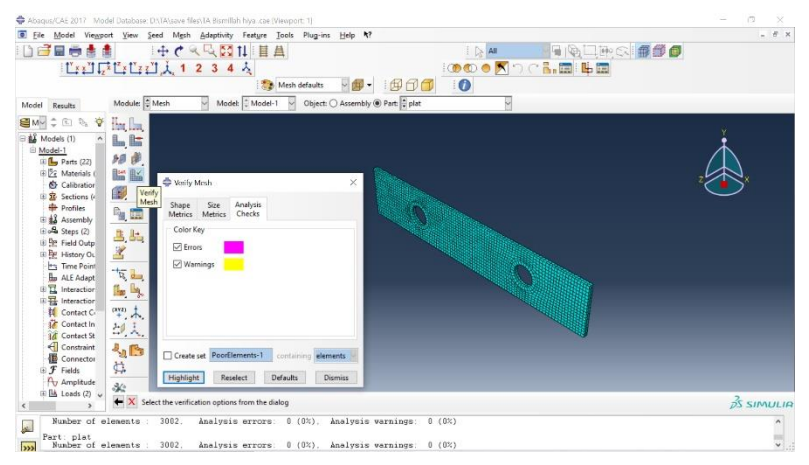

*Gambar 5. 17 Verify Mesh*

- 4. Mesh merupakan fasilitas untuk melakukan pembagian dan penentuan tipe *element type part* ataupun *assembly*.
	- **4.17.1.1.1** *Assign mesh control* untuk menentukan metode *mesh* seperti pada Gambar 4.27 pilih *cell* yang mau di *mesh*

*control* klik *done*. Pilih tipe *element hex, technique = structured*

- **4.17.1.1.2** *Assign elemet type* untuk menentukan tipe elemen yang digunakan seperti pada Gambar 4.28 pilih *cell* yang mau ditentukan tipe elemennya. Pilih *element library = explicit, geometric order = linear, family = 3D stress*, pilih *hex, element control = reduced integration* seperti pada Gambar 4.26, klik OK.
- **4.17.1.1.3** *Seed part* untuk menentukan ukuran elemen yang akan di mesh seperti pada Gambar 4.29 selanjutnya pilih *cell* dari *part*, klik *done*. Akan muncul tampilan seperti pada Gambar 4.29, isikan ukuran *mesh*, klik OK
- **4.17.1.1.4** *Mesh part* untuk melakukan *mesh elemen* seperti pada Gambar 4.30 selanjutnya pilih *cell* dari *part*, klik *done* dan klik OK hasilnya dapat dilihat pada Gambar 4.30
- **4.17.1.1.5** *Verify mesh* untuk melakukan pengecekan *mesh* seperti pada Gambar 4.31 selanjutnya pilih *cell* dari *part*, klik *done*, akan muncul tampilan seperti pada Gambar 4.31, pilih *analysis check* dan *highlight*
- 5. Dalam analisis ini ditentukan step sesuai dengan perubahan nilai pembebanan. Sehingga dalam satu siklus pembebanan jika memungkinkan akan dilakukan setiap satu step ABAQUS.
- 6. *Modul interaction* berfungsi untuk menentukan bidang kontak atau jenis interaksi yang dialami oleh model.
- 7. *Load* merupakan fasilitas untuk memasukkan beban (*Load*) dan *Boundary Condition*. *Modul load* digunakan untuk menentukan jenis beban yang dikenakan pada model.
- 8. *Modul mesh* ini dipergunakan untuk mengontrol pembuatan mesh pada model. Jumlah node dan element bisa dikontrol dengan mesh control, termasuk bentuk element mesh serta bagaimana penempatan jumlah nodenya.
- 9. *Modul job* berfungsi untuk mendeskripsikan model kemudian diserahkan kepada program ABAQUS untuk melakukan analisis numeri.
- 10.*Visualization* merupakan fasilitas untuk menampilkan keluaran analisis numeric secara grafis meliputi kontur tegangan, regangan, *displacement*, damage parameter dan parameter output lainnya.

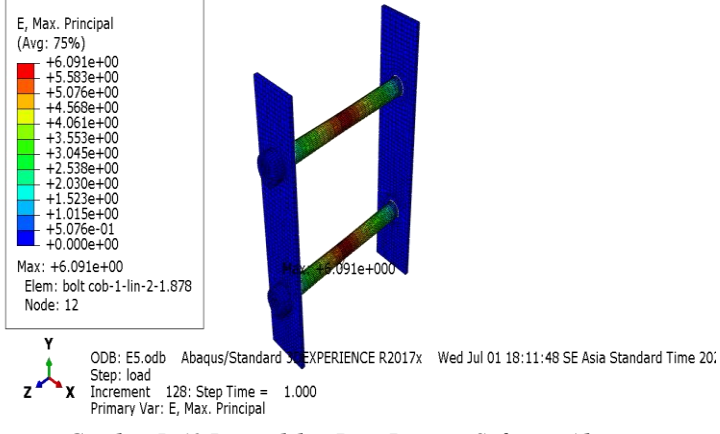

#### **5.3.1 Hasil Analisa** *Software Abaqus*

*Gambar 5. 18 Permodelan Baut Dengan Software Abaqus*

# **BAB VI ANALISA PUSHOVER STRUKTUR RE-DESAIN**

### **6.1 Kurva Kapasitas Struktur Re-Desain**

Hubungan antara perpindahan lateral lantai atap dan gaya geser dasar digambarkan dalam suatu kurva yang menggambarkan kapasitas struktur dan hal tersebut dinamakan kurva kapasitas (*capacity curve*). Kurva kapasitas yang didapatkan dari analisis *pushover* menggambarkan kekuatan struktur yang besarnya sangat tergantung dari kemampuan momen deformasi dari masingmasing komponen struktur. Cara termudah untuk membuat kurva ini adalah dengan mendorong struktur secara bertahap (*pushover*) dan mencatat hubungan antara gaya geser dasar (*base shear*) dan perpindahan (*displacement*) atap akibat beban lateral yang dikerjakan pada struktur dengan pola pembebanan tertentu.

Cara menampikan bentuk kurva kapasitas di program SAP2000 dengan pilih *display – show static pushover curve*. Maka akan muncul kurva kapasitas dari masing-masing desain pembeban yang telah didesain. Dapat dilihat pada Gambar 6.1 dan Gambar 6.2.

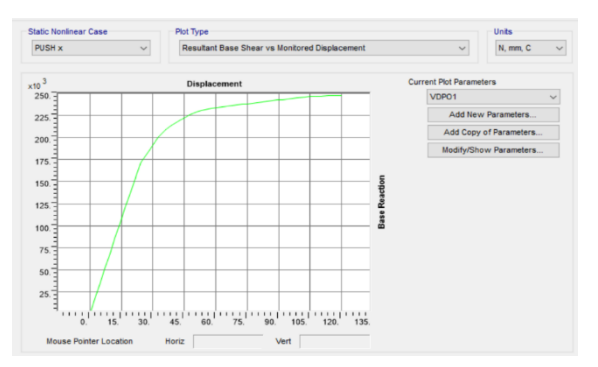

*Sumber: Dokumen penulis Gambar 6. 1 Kurva kapasitas arah X re-desain*

Dari kurva kapasitas arah x, melalui SAP2000 diperoleh tabel antara *base Reaction* (*V*) dan *displacement* (*D*) menampilkannya dengan cara *file – display tables,* dilihat pada Tabel 6.1 dan Tabel 6.2.

| <b>Step</b>    | <b>Displacement</b><br>(mm) | <b>Base force</b><br>(N) | <b>Step</b> | <b>Displacement</b><br>(mm) | <b>Base force</b><br>(N) |
|----------------|-----------------------------|--------------------------|-------------|-----------------------------|--------------------------|
| $\overline{0}$ | 0.000586                    | $\theta$                 | 25          | 60.043148                   | 143918.01                |
| $\mathbf{1}$   | 2.400586                    | 6085.74                  | 26          | 63.450103                   | 148386.1                 |
| $\overline{2}$ | 4.800586                    | 12171.48                 | 27          | 65.850103                   | 151401.05                |
| $\overline{3}$ | 7.200586                    | 18257.21                 | 28          | 68.250103                   | 154415.99                |
| $\overline{4}$ | 9.600586                    | 24342.95                 | 29          | 70.650103                   | 157430.94                |
| 5              | 12.000586                   | 30428.69                 | 30          | 73.691916                   | 161043.59                |
| 6              | 14.400586                   | 36514.43                 | 31          | 77.092201                   | 164220.77                |
| 7              | 16.800586                   | 42600.17                 | 32          | 81.317935                   | 167529.59                |
| 8              | 19.200586                   | 48685.9                  | 33          | 83.717935                   | 169357.53                |
| 9              | 21.600586                   | 54771.64                 | 34          | 86.117935                   | 171055.81                |
| 10             | 24.000586                   | 60857.38                 | 35          | 88.517935                   | 172754.08                |
| 11             | 26.400586                   | 66943.12                 | 36          | 90.917935                   | 174452.36                |
| 12             | 28.800586                   | 73028.86                 | 37          | 93.317935                   | 176150.64                |
| 13             | 31.200586                   | 79114.59                 | 38          | 95.717935                   | 177673                   |
| 14             | 33.600586                   | 85200.33                 | 39          | 98.117935                   | 178765.06                |
| 15             | 36.000586                   | 91286.07                 | 40          | 100.517935                  | 179510.23                |
| 16             | 38.400586                   | 97371.81                 | 41          | 102.917935                  | 180255.41                |
| 17             | 40.800586                   | 103457.54                | 42          | 105.317935                  | 181000.58                |
| 18             | 43.200586                   | 109543.28                | 43          | 107.717935                  | 181745.75                |
| 19             | 45.600586                   | 115629.02                | 44          | 110.117935                  | 182490.92                |
| 20             | 46.81955                    | 118428.22                | 45          | 112.517935                  | 183236.09                |
| 21             | 49.21955                    | 123335.85                | 46          | 114.917935                  | 183981.26                |
| 22             | 51.61955                    | 128243.48                | 47          | 117.317935                  | 184726.43                |
| 23             | 54.01955                    | 133151.1                 | 48          | 119.717935                  | 185471.61                |
| 24             | 65.164709                   | 235526.52                | 49          | 120.000586                  | 185559.37                |

**Tabel 6. 1 Data kurva kapasitas arah X re-desain**

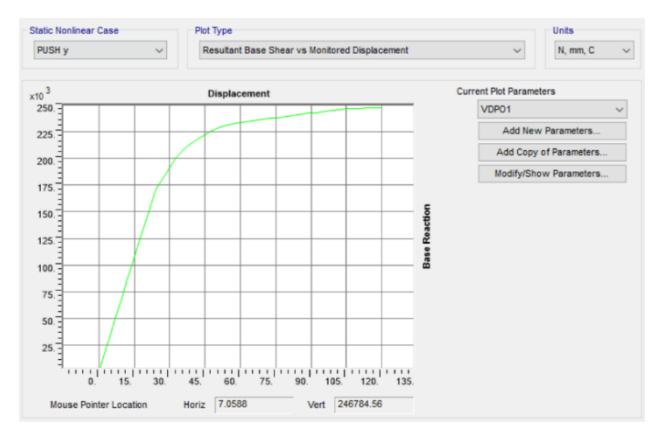

*Sumber: Dokumen penulis Gambar 6. 2 Kurva kapasitas arah Y re-desain*

| <b>Step</b>    | <b>Displacement</b><br>(mm) | <b>Base force</b><br>(N) | <b>Step</b> | <b>Displacement</b><br>(mm) | <b>Base force</b><br>(N) |
|----------------|-----------------------------|--------------------------|-------------|-----------------------------|--------------------------|
| $\Omega$       | 0.000575                    | 0                        | 25          | 60.043235                   | 143918.16                |
| 1              | 2.400575                    | 6085.74                  | 26          | 63.449897                   | 148385.82                |
| $\overline{2}$ | 4.800575                    | 12171.47                 | 27          | 65.849897                   | 151400.77                |
| 3              | 7.200575                    | 18257.21                 | 28          | 68.249897                   | 154415.71                |
| $\overline{4}$ | 9.600575                    | 24342.95                 | 29          | 70.649897                   | 157430.65                |
| 5              | 12.000575                   | 30428.69                 | 30          | 73.691837                   | 161043.47                |
| 6              | 14.400575                   | 36514.42                 | 31          | 77.092045                   | 164220.6                 |
| 7              | 16.800575                   | 42600.16                 | 32          | 81.317951                   | 167529.56                |
| 8              | 19.200575                   | 48685.9                  | 33          | 83.717951                   | 169357.49                |
| $\mathbf{Q}$   | 21.600575                   | 54771.64                 | 34          | 86.117951                   | 171055.77                |
| 10             | 24.000575                   | 60857.37                 | 35          | 88.517951                   | 172754.05                |
| 11             | 26.400575                   | 66943.11                 | 36          | 90.917951                   | 174452.33                |
| 12             | 28.800575                   | 73028.85                 | 37          | 93.317951                   | 176150.6                 |
| 13             | 31.200575                   | 79114.59                 | 38          | 95.717951                   | 177672.96                |
| 14             | 33.600575                   | 85200.32                 | 39          | 98.117951                   | 178765.02                |
| 15             | 36.000575                   | 91286.06                 | 40          | 100.517951                  | 179510.19                |
| 16             | 38.400575                   | 97371.8                  | 41          | 102.917951                  | 180255.36                |

**Tabel 6. 2 Data kurva kapasitas arah Y re-desain**

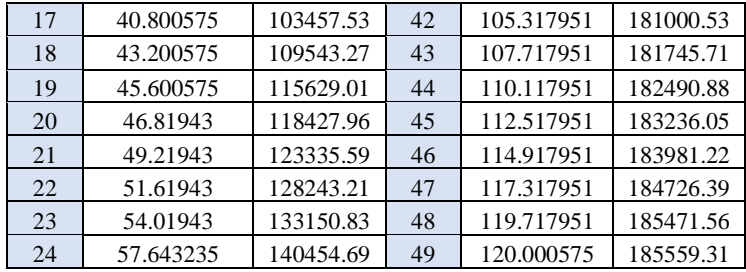

Dari Tabel 6.1 dapat dilihat untuk kurva kapasitas *pushover*  arah x gaya geser dasar maksimum sebesar 185559.31 N dengan *displacement* pada atap sebesar 120.000575 mm berakhir di step ke-49*.* Dari Tabel 6.2 dapat dilihat untuk kurva kapasitas *pushover*  arah y gaya geser dasar maksimum sebesar 185559.3 N dengan *displacement* pada atap sebesar 185559.37 mm berakhir di step ke-49. Perbandingan kurva kapasitas *pushover* arah X dan arah Y dilihat pada Gambar 6.3.

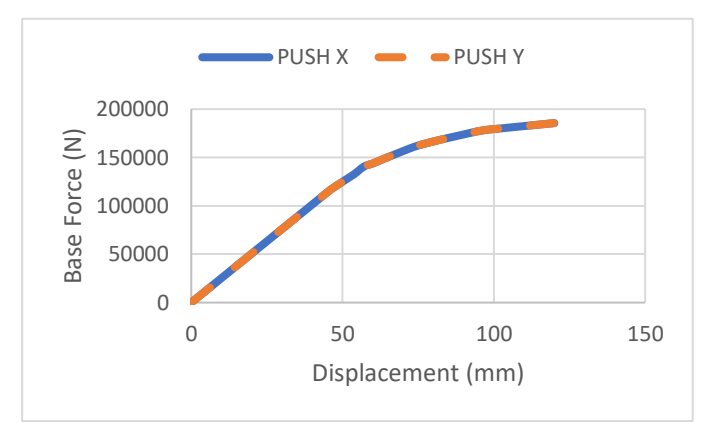

*Sumber: Dokumen penulis Gambar 6. 3 Perbandingan kurva kapasitas arah X dan arah Y re-desain*

# **6.2 Mekanisme Sendi Plastis**

Setelah dilakukan analisis *pushover*, struktur mulai mengalami sendi plastis akibat momen yang terjadi melebihi momen kapasitas elemen tersebut. Perilaku struktur saat beban yang bekerja relatif kecil, maka momen yang bekerja disetiap penampangnya masih dalam keadaan elastis, sementara jika setelah beban ditingkatkan secara bertahap akan mengakibatkan besar momen pada salah satu penampang mencapai keadaan plastis.

Pada program SAP2000, perilaku elemen sendi plastis ditunjukkan dalam bentuk warna yang setiap warna menunjukkan kondisi sendi plastis yang berbeda- beda. Penjelasan mengenai kondisi sendi plastis sesuai warna dalam program SAP2000 dapat dilihat pada Tabel 4.8.

# **6.2.1 Distribusi Sendi Plastis Struktur Re-Desain**

Hasil analisis beban dorong berupa distribusi jumlah sendi plastis yang terjadi selengkapnya ditampilkan dalam tabel 6.3.

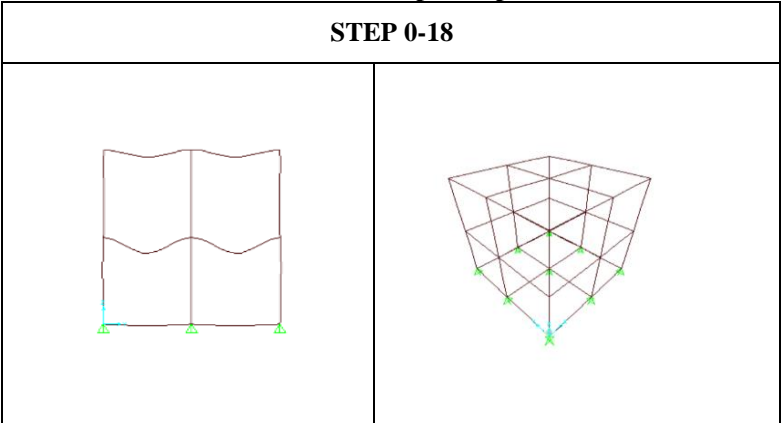

**Tabel 6. 3 Distribusi sendi plastis panel re-desain**

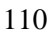

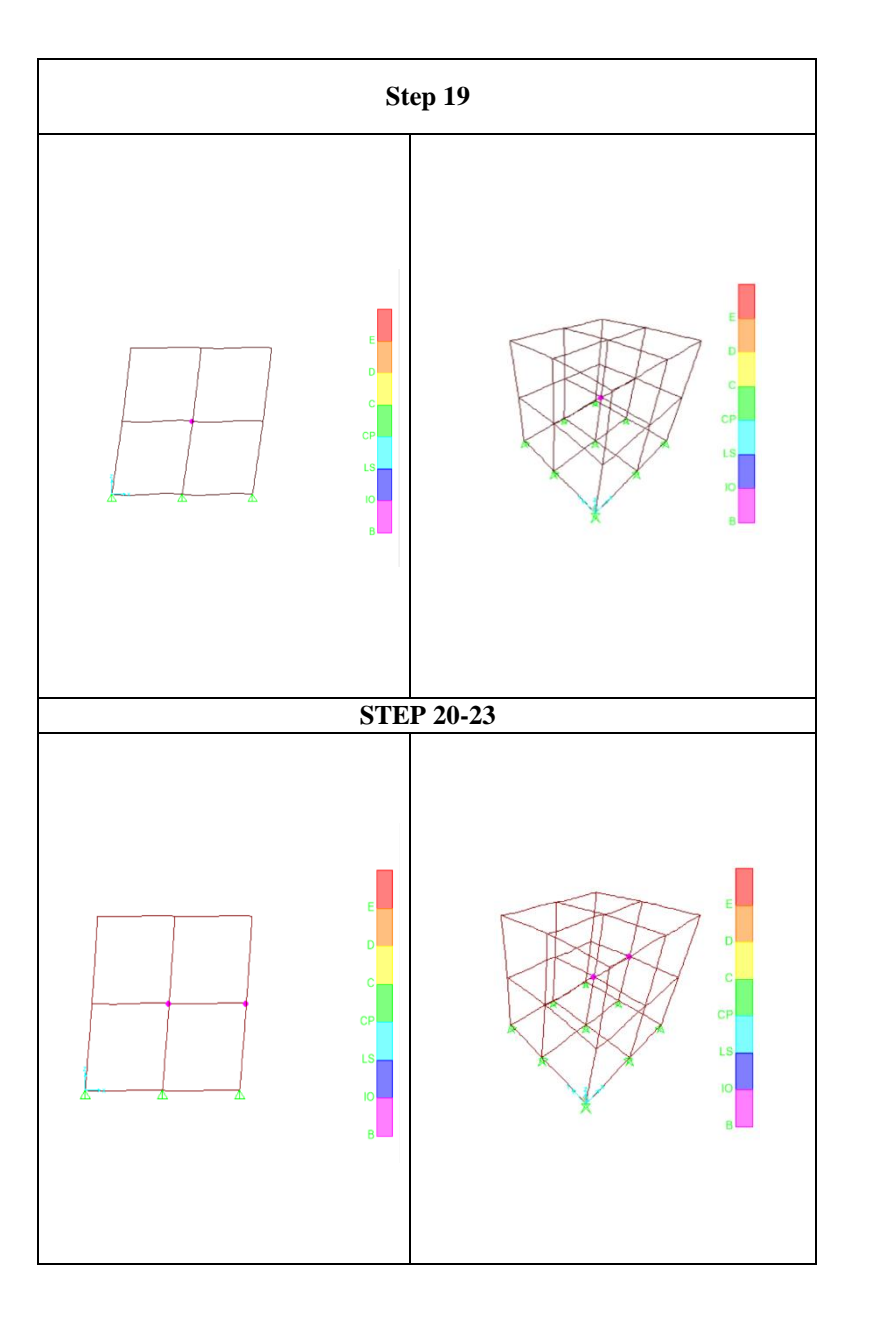

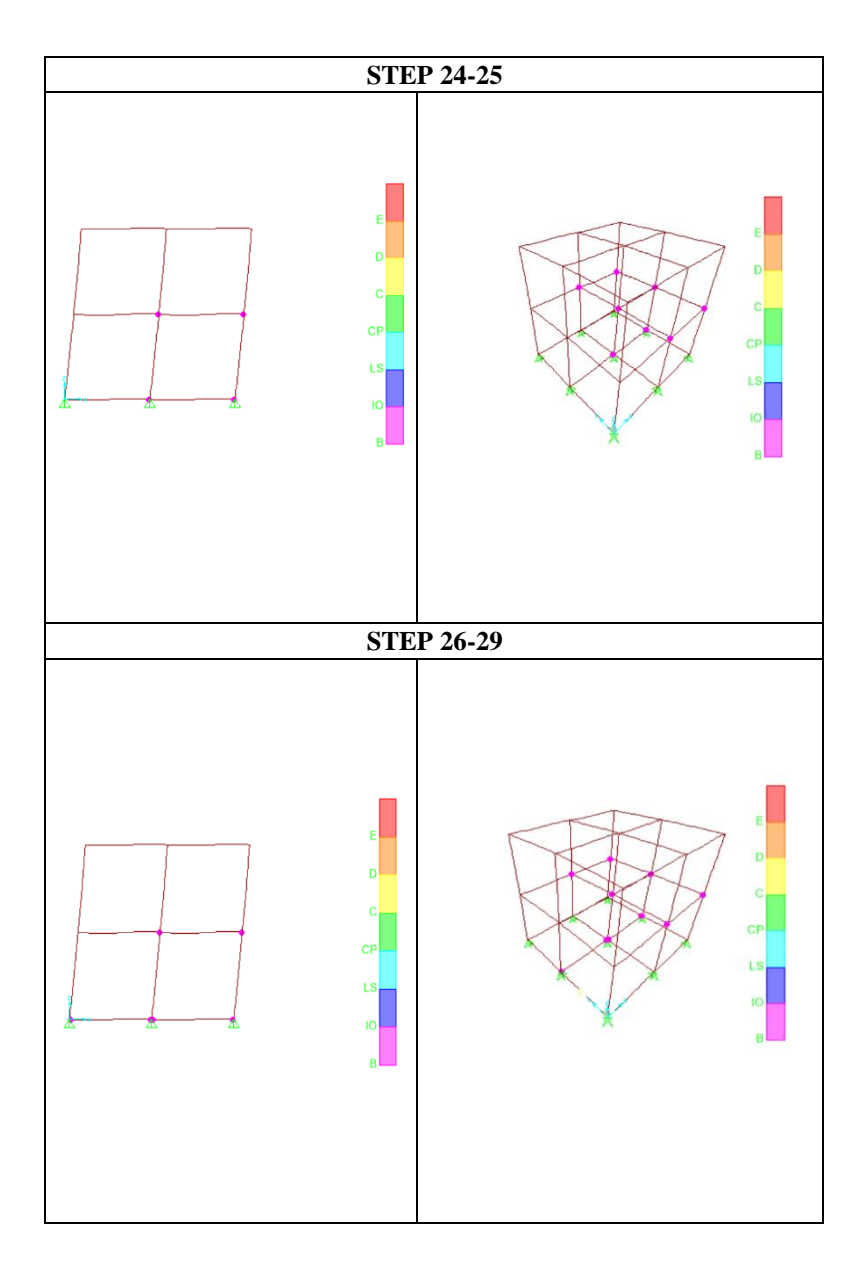

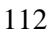

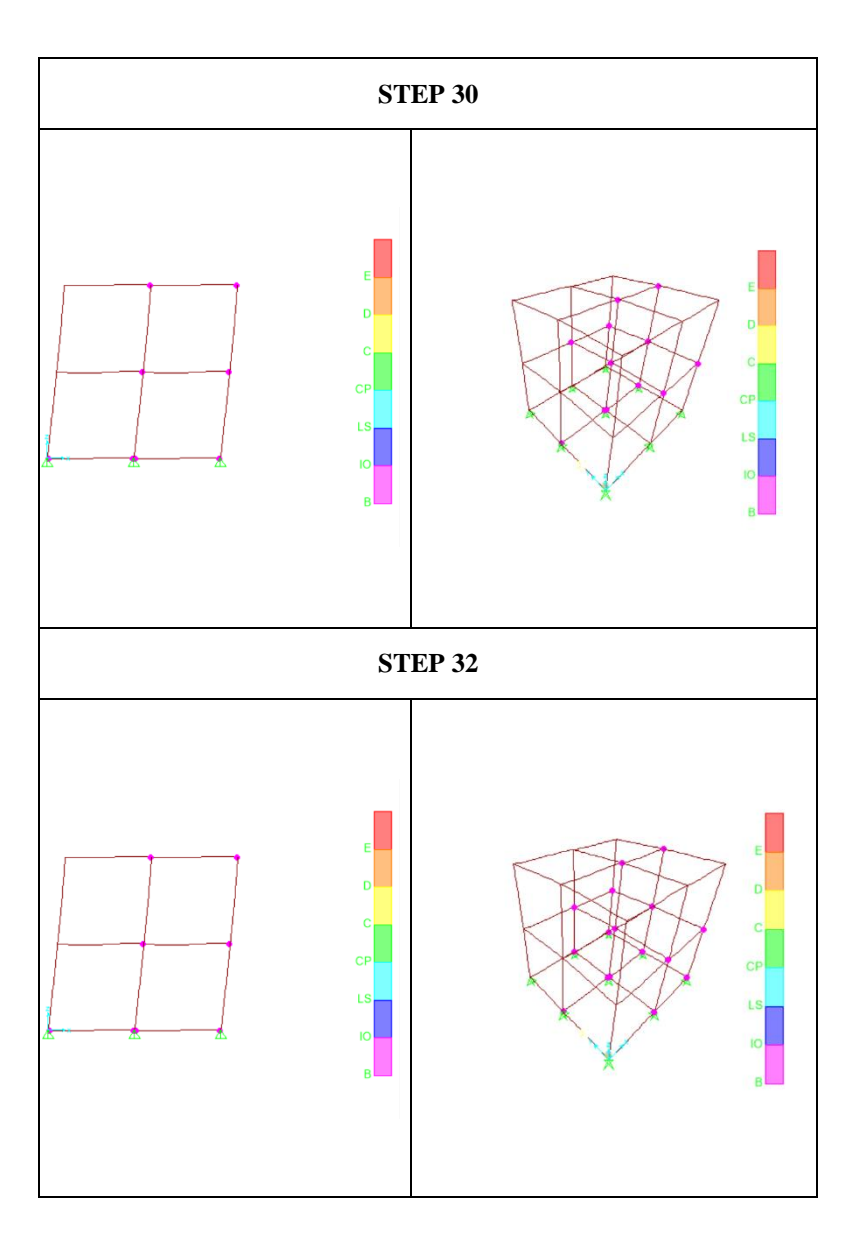

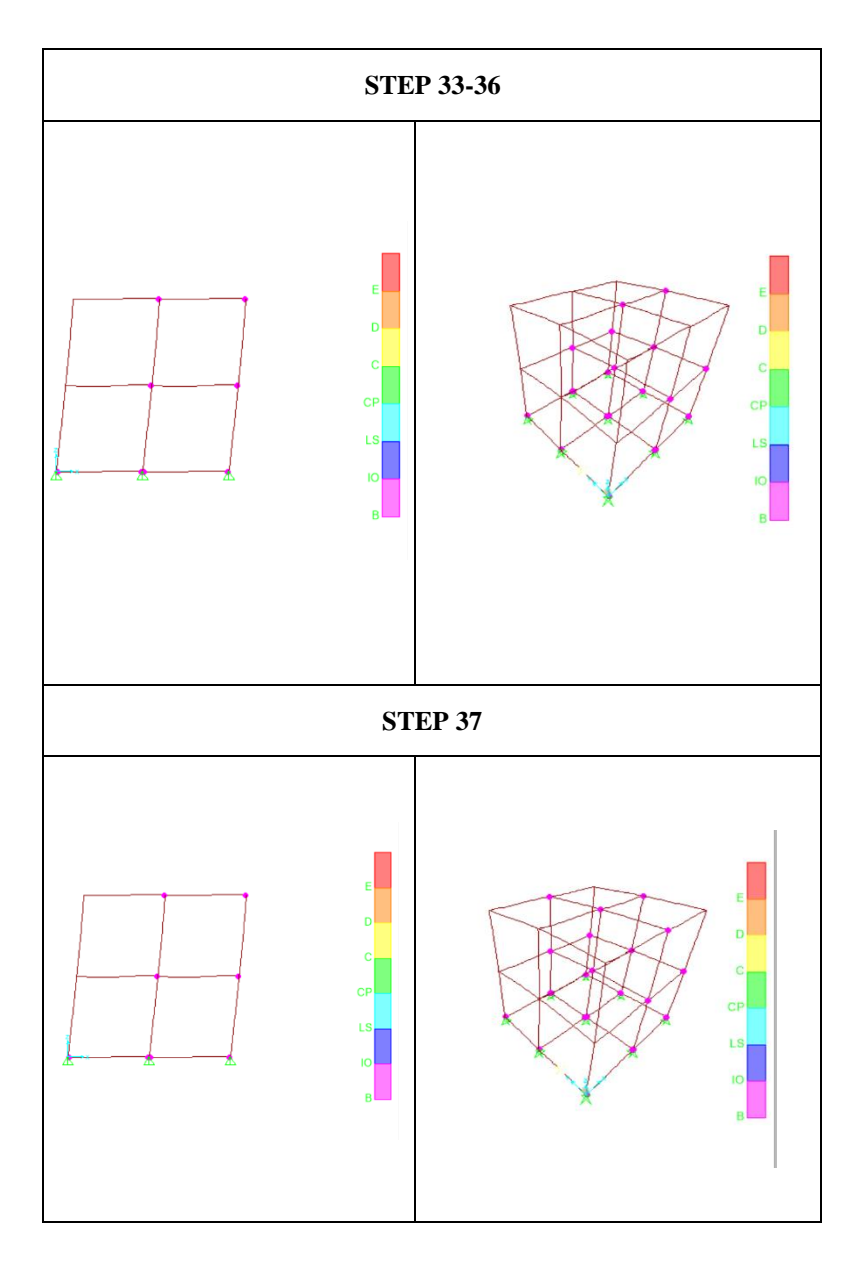

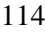

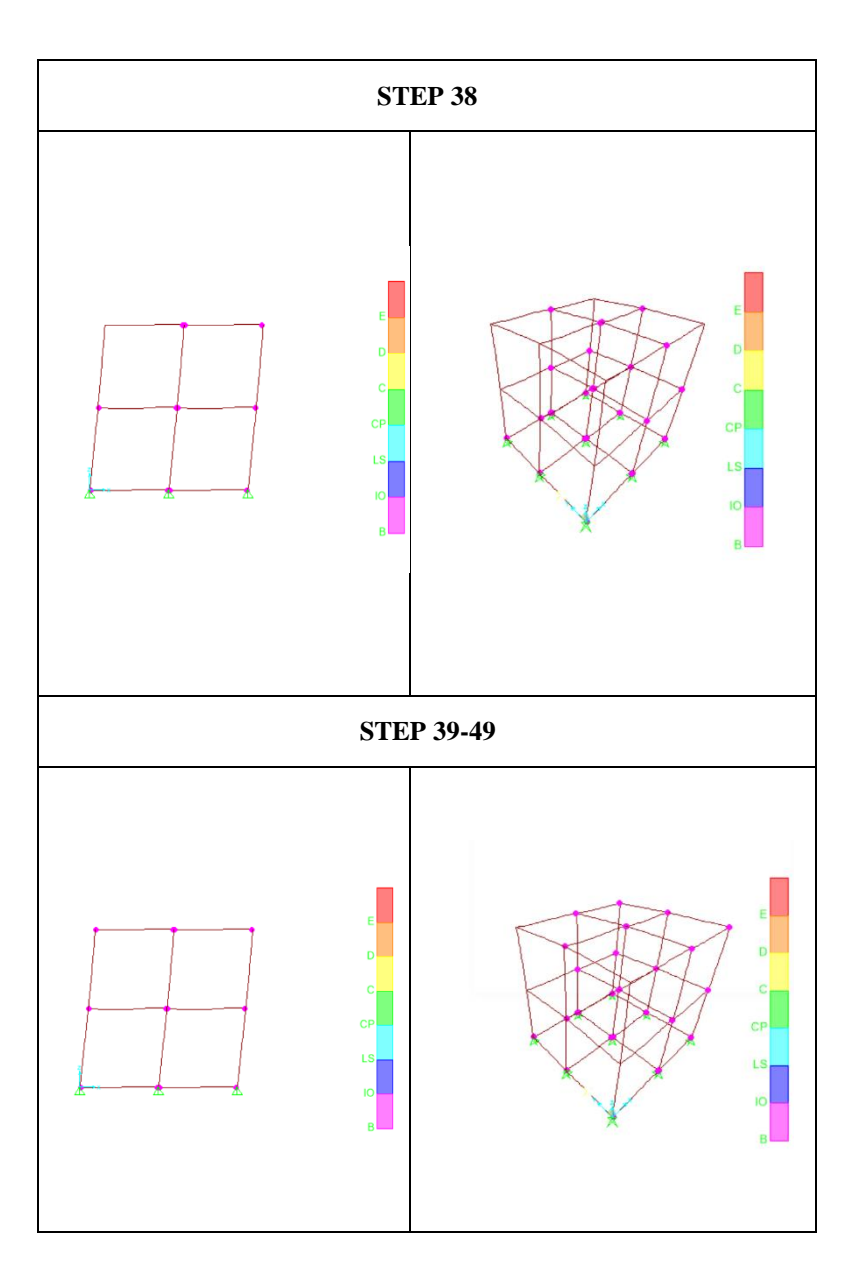

114

### **6.2.2 Tahapan Sendi Plastis Struktur Re-Desain Arah X**

1. Step saat Mulai Terjadi sendi Plastis

Sendi plastis mulai terjadi pada step-19 saat hasil *Pushover* diperoleh hasil displacement = 39.940723 mm dan gaya geser dasar target Vt =  $157430.15$  N pada balok.

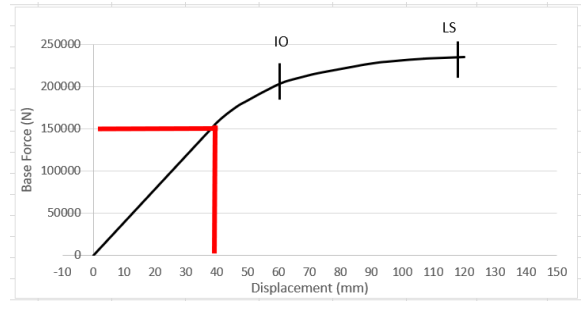

*Gambar 6. 4 Grafik displacement dan base shear sendi plastis ke-1 arah X redesain Sumber: Dokumen penulis*

Hal tersebut ditandai dengan munculnya titik-titik plastis pada ujung-ujung balok berwarna ungu artinya sendi plastis berada pada level kinerja B-IO. Step awal terjadi sendi pastis arah X disajikan pada Gambar 6.5.

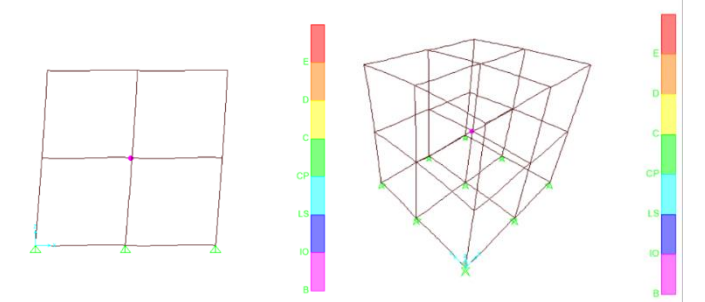

*Sumber: Dokumen penulis Gambar 6. 5 Step saat terjadinya Sendi plastis pertama struktur arah X redesain (step 17)*

2. Step Ketika mencapai kinerja *Immidiate occupancy* Level kinerja *Immidiate occupancy* ini ditandai dengan diperolehnya hasil displacement  $= 60.042$  mm dan gaya geser dasar target Vt =  $143918.01$  N pada step-25.

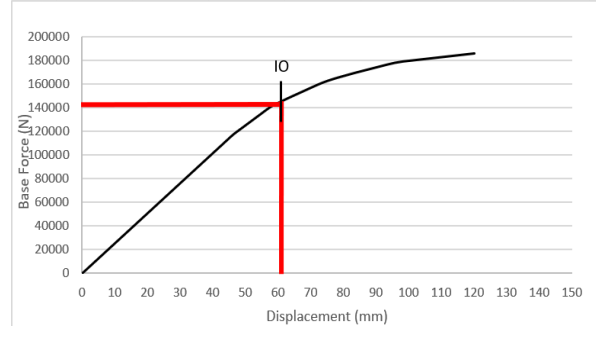

*Gambar 6. 6 Grafik displacement dan base shear pada saat kinerja mencapai IO arah X re-desain Sumber: Dokumen penulis*

Terjadinya titik-titik sendi plastis pada balok dengan warna ungu terlihat pada Gambar 6.7.

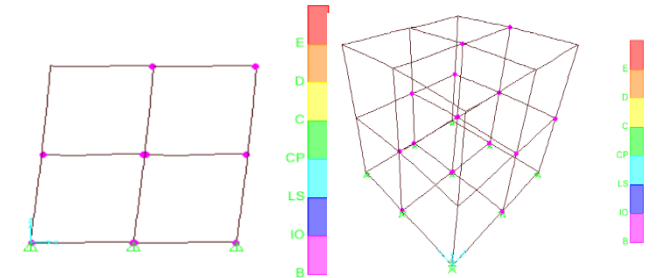

*Sumber: Dokumen penulis Gambar 6. 7 Step saat kinerja struktur mencapai IO arah X redesain (step 39)*

### **6.2.3 Tahapan Sendi Plastis Struktur Re-Desain Arah Y**

1. Step saat Mulai Terjadi sendi Plastis

Sendi plastis mulai terjadi pada step-19 saat hasil *Pushover* diperoleh hasil displacement = 45.600586 mm dan gaya geser dasar target Vt = 115629.02 N pada balok.

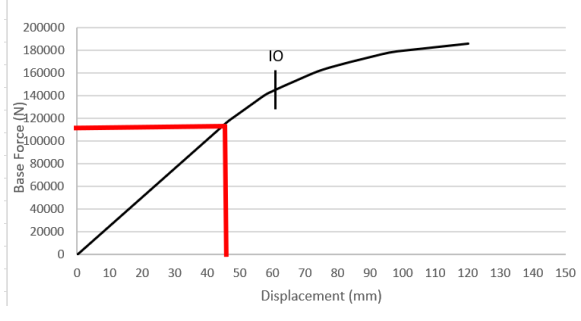

*Gambar 6. 8 Grafik displacement dan base shear sendi plastis ke-1 arah Y redesain Sumber: Dokumen penulis*

Hal tersebut ditandai dengan munculnya sendi plastis pada ujung-ujung balok berwarna ungu artinya sendi plastis berada pada level kinerja B-IO. Step awal terjadi sendi pastis arah Y disajikan pada Gambar 6.9.

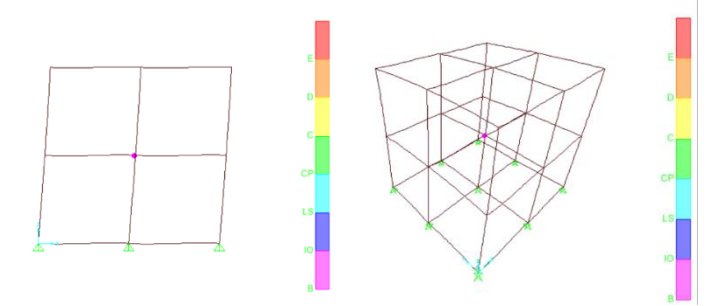

*Sumber: Dokumen penulis Gambar 6. 9 Step saat terjadinya Sendi plastis pertama Arah Y redesain*

2. Step Ketika mencapai kinerja *Immidiate occupancy* Level kinerja *Immidiate occupancy* ini ditandai dengan diperolehnya hasil displacement  $= 60.042$  mm dan gaya geser dasar target Vt =  $143918.01$  N pada step-25.

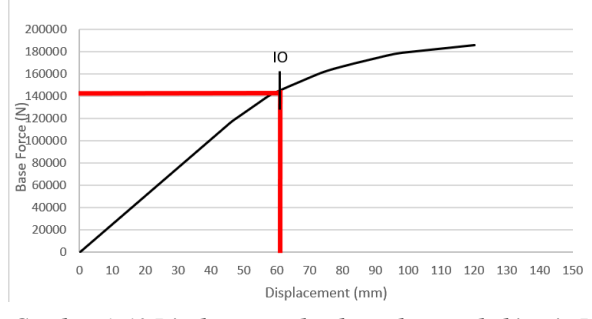

*Gambar 6. 10 Displacement dan base shear pada kinerja IO arah Y redesain Sumber: Dokumen penulis*

Terjadinya titik-titik sendi plastis pada balok dengan warna ungu terlihat pada Gambar 6.11.

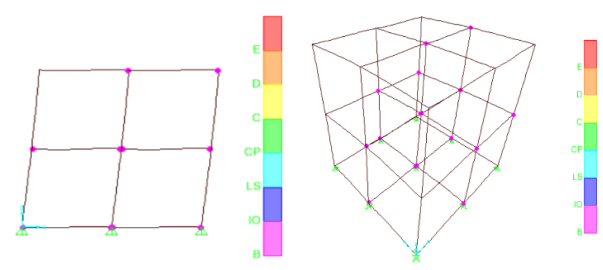

*Sumber: Dokumen penulis Gambar 6. 11 saat kinerja struktur mencapai IO arah Y redesain*
# **6.3 Evaluasi Titik Kinerja Bangunan Re-Desain 6.3.1 Metode FEMA 356 Struktur Re-Desain**

1. KDS C Kota Palembang

Untuk mengetahui Nilai *performance point* menggunakan metode FEMA 356 diperlukan input nilai  $S_5 = 0.345$  dan  $S_1$  $= 0.192$  dari kurva respon spektrum wilayah gempa sesuai SNI 1726-2019 dengan kondisi tanah lunak (SE). Besaran nilai yang didapatkan sebagai berikut:

| <b>Units</b>   | N, mm, C     |  |  |  |  |
|----------------|--------------|--|--|--|--|
| Item           | <b>Value</b> |  |  |  |  |
| C <sub>0</sub> | 1.2064       |  |  |  |  |
| C <sub>1</sub> | 1.3559       |  |  |  |  |
| C <sub>2</sub> | 1.           |  |  |  |  |
| C <sub>3</sub> | 1.           |  |  |  |  |
| Sa             | 0.5258       |  |  |  |  |
| Te             | 0.285        |  |  |  |  |
| Ti             | 0.285        |  |  |  |  |
| Кi             | 3025.2754    |  |  |  |  |
| Ke             | 3025.2754    |  |  |  |  |
| Alpha          | 1.0048       |  |  |  |  |
| R              | 7.7444       |  |  |  |  |
| Vy             | 7295.3431    |  |  |  |  |
| Weight         | 107456.37    |  |  |  |  |
| $c_{m}$        | 1.           |  |  |  |  |

*Sumber: Dokumen penulis Gambar 6. 12 Hasil calculate pushover curve FEMA 356 untuk KDS C Re-Desain*

Dari gambar 6.6 didapat hasil sebagai berikut:

 $T_e = 0.285$  $C_0 = 1.2064$  $C_1 = 1.3559$  $C_2 = 1.0$  $C_3 = 1.0$  $S_a = 0.5258$  Maka target perpindahan diperoleh:

$$
\delta_t = C_0 C_1 C_2 C_3 S_a \left(\frac{T_e}{2\pi}\right)^2 g
$$
  

$$
\delta_T = 0.17 \text{ m} = 17 \text{ mm}
$$

2. KDS D Kota Medan

Untuk mengetahui Nilai *performance point* menggunakan metode FEMA 356 diperlukan input nilai  $S_s = 0,598$  dan  $S_1$  $= 0,362$  dari kurva respon spektrum wilayah gempa sesuai SNI 1726-2019 dengan kondisi tanah lunak (SE). Besaran nilai yang didapatkan sebagai berikut:

| <b>Units</b>   | N, mm, C     |  |  |  |  |
|----------------|--------------|--|--|--|--|
| <b>Item</b>    | <b>Value</b> |  |  |  |  |
| C <sub>0</sub> | 1.2064       |  |  |  |  |
| C <sub>1</sub> | 1.3615       |  |  |  |  |
| C <sub>2</sub> | 1.           |  |  |  |  |
| C <sub>3</sub> | 1.           |  |  |  |  |
| Sa             | 0.7903       |  |  |  |  |
| Te             | 0.285        |  |  |  |  |
| Ti             | 0.285        |  |  |  |  |
| Κi             | 3025.2754    |  |  |  |  |
| Ke             | 3025.2754    |  |  |  |  |
| Alpha          | 1.0048       |  |  |  |  |
| R              | 11.6409      |  |  |  |  |
| Vy             | 7295.3431    |  |  |  |  |
| Weight         | 107456.37    |  |  |  |  |
| $c_{m}$        | 1.           |  |  |  |  |

*Sumber: Dokumen penulis Gambar 6. 13 Hasil calculate pushover curve FEMA 356 untuk KDS D Re-Desain*

 $T_e = 0.285$  $C_0 = 1.2064$  $C_1 = 1.3615$  $C_2 = 1.0$  $C_3 = 1.0$  $S_a = 0.7903$  Maka target perpindahan diperoleh:

$$
\delta_{t} = C_{0}C_{1}C_{2}C_{3}S_{a} \left(\frac{T_{e}}{2\pi}\right)^{2} g
$$
  

$$
\delta_{0} = 0.26 \text{ m} = 26 \text{ mm}
$$

 $\delta_{\rm T} = 0.26 \text{ m} = 26 \text{ mm}$ 

3. KDS E Kota Banda Aceh

| Units          | N, mm, C  |  |  |  |  |
|----------------|-----------|--|--|--|--|
| Item           | Value     |  |  |  |  |
| C <sub>0</sub> | 1.1905    |  |  |  |  |
| C <sub>1</sub> | 1.3578    |  |  |  |  |
| C <sub>2</sub> | 1.        |  |  |  |  |
| C <sub>3</sub> | 1.        |  |  |  |  |
| Sa             | 1.433     |  |  |  |  |
| Te             | 0.285     |  |  |  |  |
| Τi             | 0.285     |  |  |  |  |
| Κi             | 3052.295  |  |  |  |  |
| Ke             | 3052.295  |  |  |  |  |
| Alpha          | 0.9565    |  |  |  |  |
| R              | 1.6826    |  |  |  |  |
| Vy             | 91513.82  |  |  |  |  |
| Weight         | 107456.37 |  |  |  |  |
| Cm             | 1.        |  |  |  |  |

*Sumber: Dokumen penulis Gambar 6. 14 Hasil calculate pushover curve FEMA 356 untuk KDS E re-desain*

$$
T_e = 0.285
$$
  
\n
$$
C_0 = 1.1905
$$
  
\n
$$
C_1 = 1.3578
$$
  
\n
$$
C_2 = 1.0
$$
  
\n
$$
C_3 = 1.0
$$
  
\n
$$
S_a = 1.433
$$

Maka target perpindahan diperoleh:

$$
\begin{aligned} \delta_t &= C_0 C_1 C_2 C_3 S_a \left(\frac{T_e}{2\pi}\right)^2 g \\ \delta_T &= 0, &464 \text{ m} = 46, &4 \text{ mm} \end{aligned}
$$

#### **6.3.2 Metode ATC-40 Struktur Re-Desain**

Kurva *capacity spectrum* dan *demand spectrum* arah X dan arah Y disajikan pada Gambar 6.9 dan Gambar 6.10.

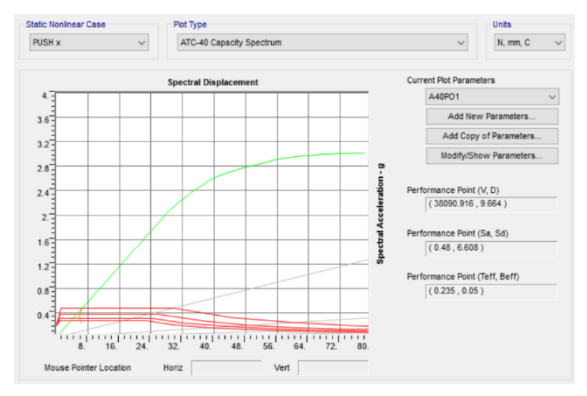

*Sumber: Dokumen penulis Gambar 6. 15 Capacity spectrum pushover arah X re-desain*

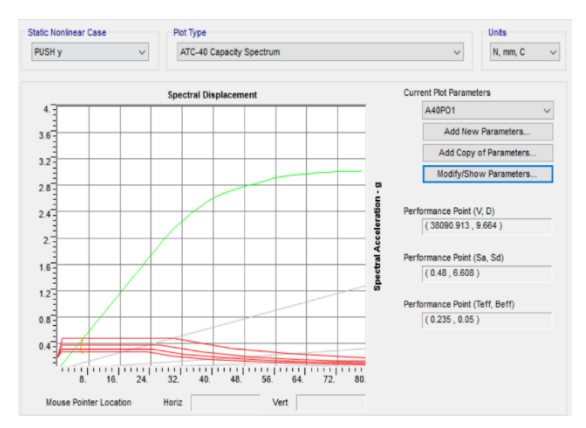

*Sumber: Dokumen penulis Gambar 6. 16 Capacity spectrum pushover arah Y re-desain*

Kemudian dapat dibuat tabel *output* hasil *capacity spectrum* dan *deman*d *spectrum* untuk lebih jelasnya dilihat pada Tabel 6.4 dan Tabel 6.5 berikut ini.

| <b>Step</b>    | Sd(C)        | Sa(C)    |       | $Sd(D)$ $Sa(D)$ |    |        | $Step  Sd(C) $ Sa (C) | Sd(D) | Sa(D)    |
|----------------|--------------|----------|-------|-----------------|----|--------|-----------------------|-------|----------|
| $\theta$       | $\mathbf{0}$ | $\theta$ | 7.06  | 0.35            | 25 | 40.926 | 1.95278               | 6.745 | 0.321829 |
| 1              | 1.66         | 0.082264 | 7.06  | 0.35            | 26 | 43.112 | 2.015105              | 6.624 | 0.309634 |
| $\overline{2}$ | 3.319        | 0.164529 | 7.06  | 0.35            | 27 | 44.639 | 2.057312              | 6.563 | 0.302456 |
| 3              | 4.979        | 0.246793 | 7.06  | 0.35            | 28 | 46.166 | 2.099526              | 6.518 | 0.296431 |
| $\overline{4}$ | 6.638        | 0.329058 | 7.06  | 0.35            | 29 | 47.695 | 2.141744              | 6.487 | 0.291321 |
| 5              | 8.298        | 0.411322 | 7.06  | 0.35            | 30 | 49.603 | 2.192836              | 6.459 | 0.285552 |
| 6              | 9.957        | 0.493587 | 7.06  | 0.35            | 31 | 51.674 | 2.238956              | 6.419 | 0.278129 |
| 7              | 11.617       | 0.575851 | 7.06  | 0.35            | 32 | 54.421 | 2.284367              | 6.356 | 0.266819 |
| $\,8\,$        | 13.276       | 0.658116 | 7.06  | 0.35            | 33 | 55.994 | 2.309217              | 6.335 | 0.261238 |
| 9              | 14.936       | 0.74038  | 7.06  | 0.35            | 34 | 57.603 | 2.331695              | 6.316 | 0.255659 |
| 10             | 16.595       | 0.822644 | 7.06  | 0.35            | 35 | 59.211 | 2.354199              | 6.307 | 0.250757 |
| 11             | 18.255       | 0.904909 | 7.06  | 0.35            | 36 | 60.819 | 2.376729              | 6.306 | 0.246422 |
| 12             | 19.914       | 0.987173 | 7.06  | 0.35            | 37 | 62.427 | 2.399282              | 6.311 | 0.242568 |
| 13             | 21.574       | 1.069438 | 7.06  | 0.35            | 38 | 64.083 | 2.419342              | 6.317 | 0.238478 |
| 14             | 23.233       | 1.151702 | 7.06  | 0.35            | 39 | 65.645 | 2.434697              | 6.32  | 0.234417 |
| 15             | 24.893       | 1.233967 | 7.06  | 0.35            | 40 | 67.23  | 2.44557               | 6.321 | 0.229923 |
| 16             | 26.552       | 1.316231 | 7.06  | 0.35            | 41 | 68.816 | 2.456418              | 6.327 | 0.225844 |
| 17             | 28.212       | 1.398496 | 7.06  | 0.35            | 42 | 70.402 | 2.467242              | 6.338 | 0.222126 |
| 18             | 29.871       | 1.48076  | 7.06  | 0.35            | 43 | 71.987 | 2.478045              | 6.354 | 0.218723 |
| 19             | 31.531       | 1.563024 | 7.06  | 0.35            | 44 | 73.573 | 2.488828              | 6.373 | 0.215599 |
| 20             | 32.345       | 1.601179 | 7.029 | 0.347979        | 45 | 75.159 | 2.499591              | 6.396 | 0.212722 |
| 21             | 33.892       | 1.668837 | 6.973 | 0.343367        | 46 | 76.745 | 2.510336              | 6.422 | 0.210065 |
| 22             | 35.438       | 1.736514 | 6.931 | 0.33964         | 47 | 78.331 | 2.521064              | 6.45  | 0.207605 |
| 23             | 36.986       | 1.804207 | 6.9   | 0.336598        | 48 | 79.917 | 2.531776              | 6.481 | 0.205323 |
| 24             | 39.355       | 1.904803 | 6.853 | 0.331709        | 49 | 80.104 | 2.533037              | 6.485 | 0.205065 |

**Tabel 6. 4 Output capacity curve dan demand spectrum arah X re-desain**

Pada Tabel 6.4 terdapat parameter Sd dan Sa (C) kemudian ada parameter Sd dan Sa (D) dari hasil tersebut

dapat dibuat sebuah grafik yang dinamakan *performance point* yakni bertemunya grafik Sd dan Sa (C) serta grafik Sd dan Sa (D). Disajikan pada Gambar 6.17.

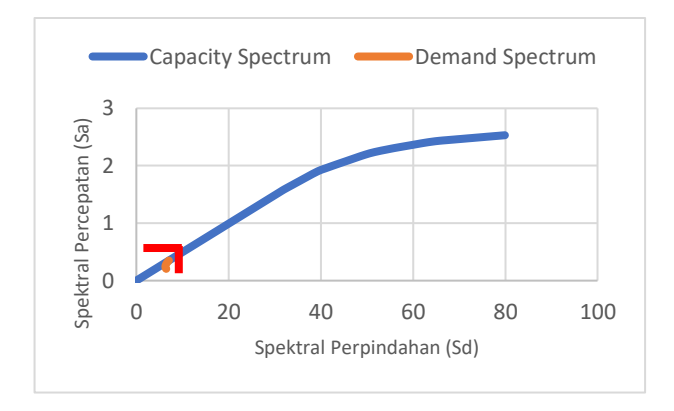

*Gambar 6. 17 Capacity spectrum dan demand spectrum arah X re-desain*

*Sumber: Dokumen penulis*

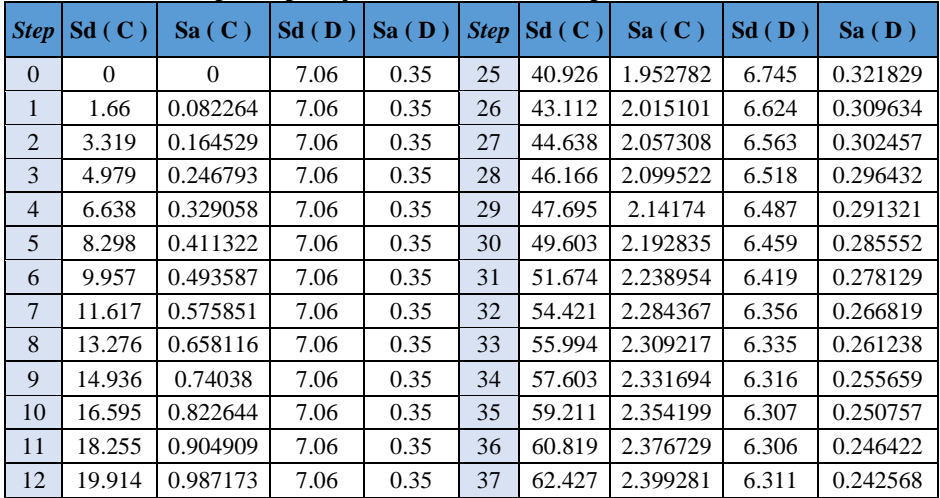

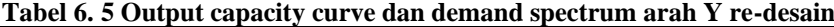

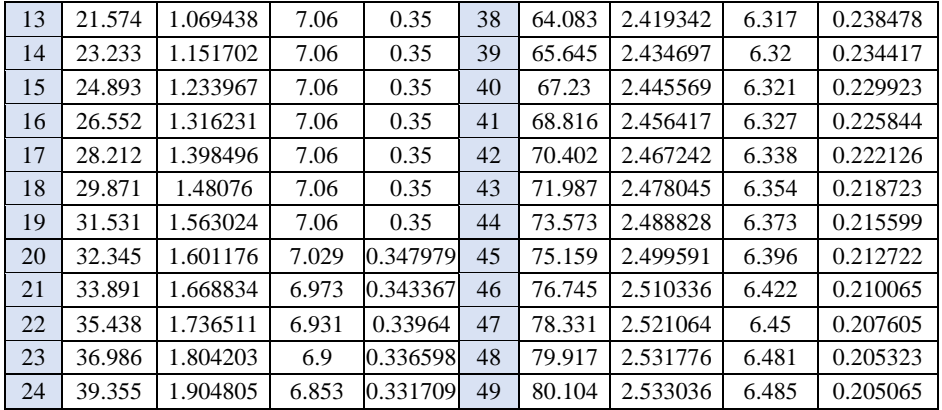

Pada Tabel 6.5 terdapat parameter Sd dan Sa (C) kemudian ada parameter Sd dan Sa (D) dari hasil tersebut dapat dibuat sebuah grafik yang dinamakan *performance point* yakni bertemunya grafik Sd dan Sa (C) serta grafik Sd dan Sa (D). Disajikan pada Gambar 6.18 berikut ini

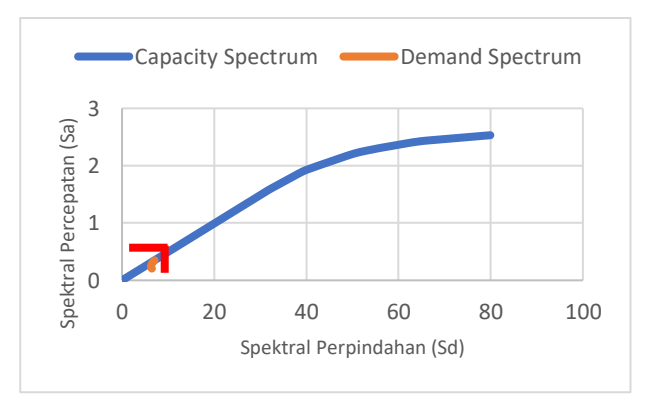

*Sumber: Dokumen penulis Gambar 6. 18 Capacity spectrum dan demand spectrum arah Y re-desain*

Untuk mengetahui Nilai *performance point* menggunakan metode ATC- 40 diperlukan input nilai Ca dan Cv dari kurva respon spektrum rencana dengan kondisi tanah lunak (SE).

1. KDS C Kota Palembang

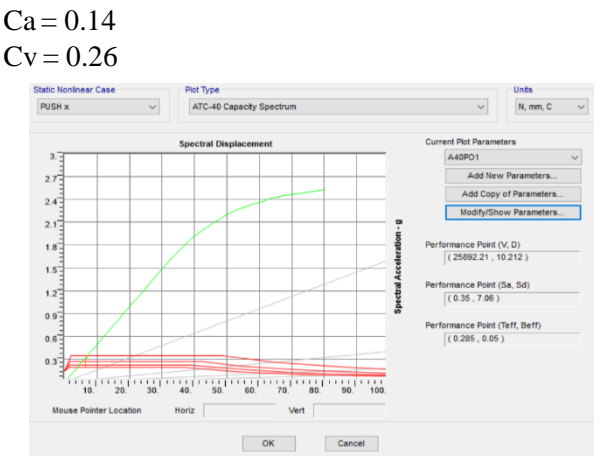

*Sumber: Dokumen penulis Gambar 6. 19 Kurva kapasitas arah X metode ATC-40 untuk KDS C re-desain*

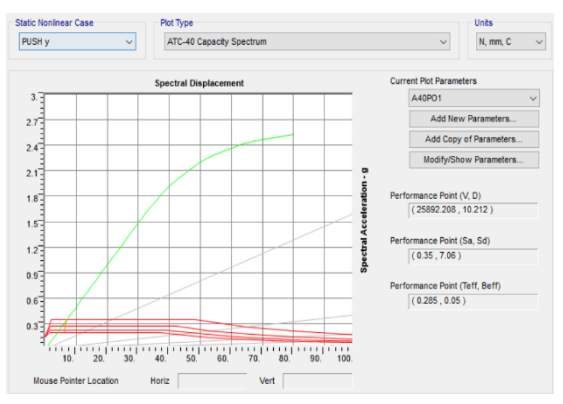

*Sumber: Dokumen penulis Gambar 6. 20 Kurva kapasitas arah Y metode ATC-40 untuk KDS C re-desain*

Terlihat pada Gambar 6.19 bahwa hasil *Pushover* untuk arah X diperoleh hasil  $\delta t = 10.212$  mm dan gaya geser dasar target  $Vt = 25892.21$  N.

Terlihat pada Gambar 6.20 bahwa hasil *Pushover* untuk arah Y diperoleh hasil  $\delta t = 10.212$  mm dan gaya geser dasar target  $Vt = 25892.208$  N.

**Tabel 6. 6 Performance point titik kontrol tinjauan pada KDS C re-desain**

|        | V, D(N)          | $Sa, Sd$ (mm) | Teff, Beff |
|--------|------------------|---------------|------------|
| Arah x | 25892.21; 10,212 | 0.35:7.06     | 0.285:0.05 |
| Arah Y | 25892.21: 10.212 | 0.35:7.06     | 0.285:0.05 |

*Sumber: Dokumen penulis*

2. KDS D Kota Medan

 $Ca = 0.211$ 

 $Cv = 0.401$ 

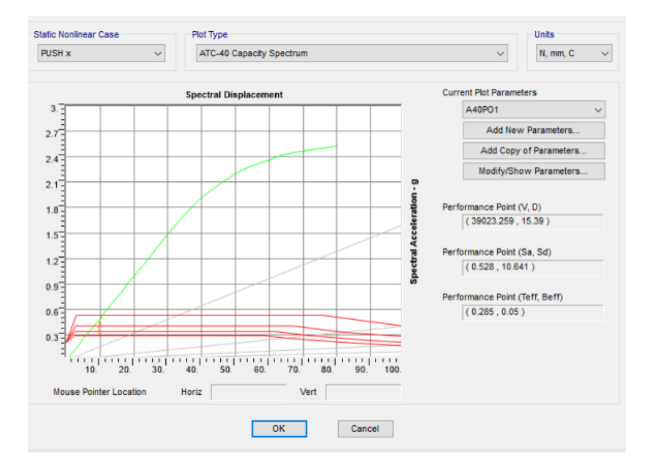

*Gambar 6. 21 Kurva kapasitas arah X metode ATC-40 untuk KDS D re-desain Sumber: Dokumen penulis*

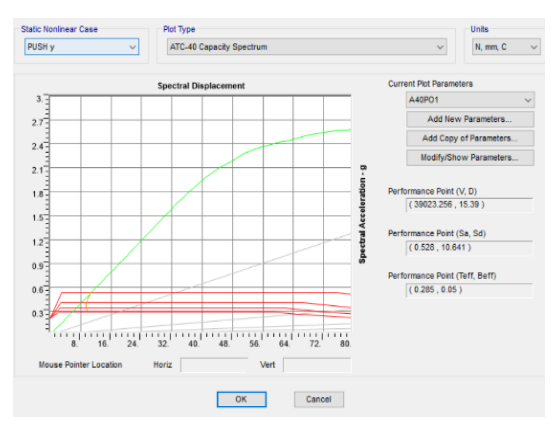

*Sumber: Dokumen penulis Gambar 6. 22 Kurva kapasitas arah Y metode ATC-40 untuk KDS D re-desain*

Terlihat pada Gambar 6.21 bahwa hasil *Pushover* untuk arah X diperoleh hasil  $\delta t = 15.39$  mm dan gaya geser dasar target  $Vt = 39023.259$  N.

Terlihat pada Gambar 6.22 bahwa hasil *Pushover* untuk arah Y diperoleh hasil  $\delta t = 15.39$  mm dan gaya geser dasar target Vt =39023.256 N.

|        | V, D(N)          | Sa, Sd (mm)  | Teff, Beff |
|--------|------------------|--------------|------------|
| Arah x | 39023.259: 15.39 | 0.528:10.641 | 0.285:0.05 |
| Arah Y | 39023.259; 15.39 | 0.528:10.641 | 0.285:0.05 |

**Tabel 6. 7 Performance point titik kontrol tinjauan pada KDS D re-desain**

*Sumber: Dokumen penulis*

3. KDS E Kota Banda Aceh

 $Ca = 0.385$  $Cv = 0.704$ 

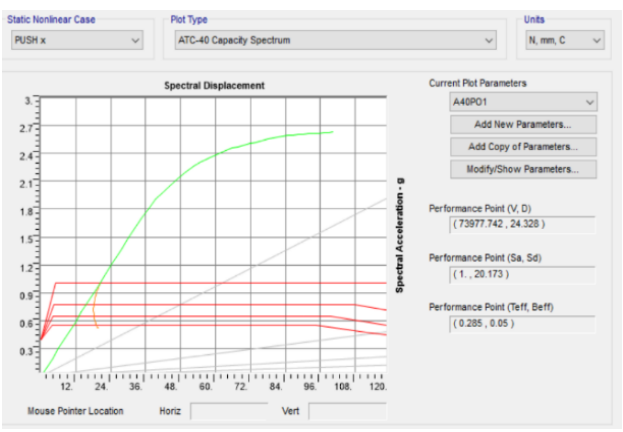

*Sumber: Dokumen penulis Gambar 6. 23 Kurva kapasitas arah X metode ATC-40 untuk KDS E re-desain*

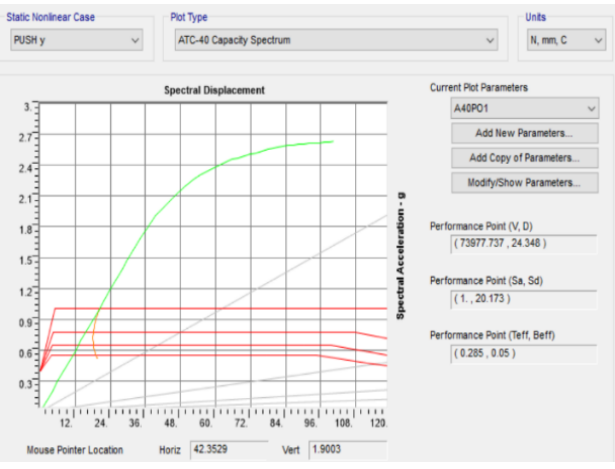

*Gambar 6. 24 Kurva kapasitas arah Y metode ATC-40 untuk KDS E re-desain Sumber: Dokumen penulis*

Terlihat pada Gambar 6.23 bahwa hasil *Pushover* untuk arah X diperoleh hasil  $\delta t = 24.346$  mm dan gaya geser dasar target Vt =  $73977.742$  N.

Terlihat pada Gambar 6.24 bahwa hasil *Pushover* untuk arah Y diperoleh hasil  $\delta t = 24.346$  mm dan gaya geser dasar target  $Vt = 73977.737$  N.

**Tabel 6. 8 Performance point titik kontrol tinjauan pada KDS E re-desain**

|        | V, D(N)           | $Sa, Sd$ (mm) | Teff, βeff |
|--------|-------------------|---------------|------------|
| Arah x | 73977.742; 24.346 | 1: 20.173     | 0.285:0.05 |
| Arah Y | 73977.737: 24.346 | 1: 20.173     | 0.285:0.05 |

### **6.4 Evaluasi Kinerja**

1. KDS C Kota Palembang

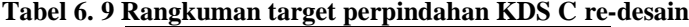

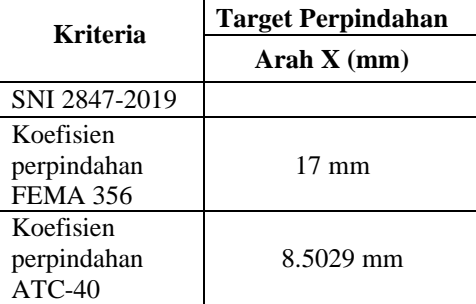

*Displacement* maksimum untuk bangunan yang berada di wilayah koefisien dasar seismik C ditentukan menurut SNI 1726-2019 sebesar  $0.02$  H =  $0.02$  x  $6000 = 120$  mm

17 mm < 120 mm

Maka kinerja *displacement* gedung baik

- i) Kinerja gedung Menurut FEMA 356
	- $=\frac{17}{600}$  $\frac{17}{6000}$  x 100 % = 0.28 %

Level kinerja struktur telah mencapai *Immediate Occupancy* yakni ada kerusakan yang pada struktur dimana kekuatan dan kekakuannya hampir sama dengan kondisi sebelum gempa dan gedung dapat digunakan kembali.

ii) Kineria gedung Menurut ATC-40.

\n- Maskimal Drift = 
$$
\frac{Dt}{H}
$$
\n $= \frac{10.212}{6000} = 0.0017$ \n
\n- Maskimal in elastic Drift =  $\frac{Dt - D0}{H}$ \n $= \frac{10.212 - 5.605}{6000} = 0.007$ \n
\n

Nilai *drift ratio* yang dihasilkan telah mencapai pada level *Immediate Occupancy* yakni ada kerusakan yang pada struktur dimana kekuatan dan kekakuannya hampir sama dengan kondisi sebelum gempa dan gedung dapat digunakan kembali.

# 2. KDS D Kota Medan

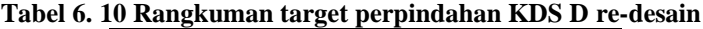

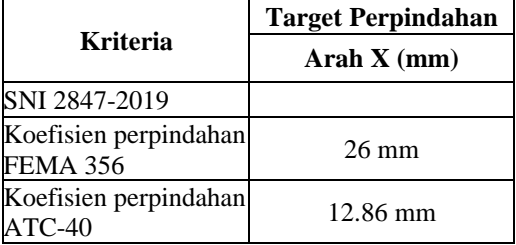

*Displacement* maksimum untuk bangunan yang berada di wilayah koefisien dasar seismik D ditentukan menurut SNI 1726-2019 sebesar 0.015 H = 0.015 x 6000 = 90 mm

 $22 \text{ mm} < 90 \text{ mm}$ 

Maka kinerja *displacement* gedung baik.

i) Kinerja gedung Menurut FEMA 356  $=\frac{26}{600}$  $\frac{28}{6000}$  x 100 % = 0.4333%

Level kinerja struktur telah mencapai *Immediate Occupancy* yakni ada kerusakan yang pada struktur dimana kekuatan dan kekakuannya hampir sama dengan kondisi sebelum gempa dan gedung dapat digunakan kembali.

### ii) Kinerja gedung Menurut ATC-40.

\n- Maksimal Drift = 
$$
\frac{Dt}{H}
$$
 =  $\frac{15.39}{6000} = 0.002$
\n- Maksimal in elastic Drift =  $\frac{Dt - D0}{H}$  =  $\frac{15.39 - 8.488}{6000} = 0.001$
\n

Nilai *drift ratio* yang dihasilkan telah mencapai pada level *Immediate Occupancy* yakni ada kerusakan yang pada struktur dimana kekuatan dan kekakuannya hampir sama dengan kondisi sebelum gempa dan gedung dapat digunakan kembali.

3. KDS E Kota Banda Aceh

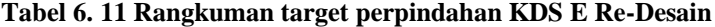

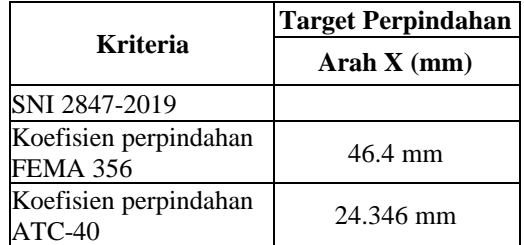

*Displacement* maksimum untuk bangunan yang berada di wilayah koefisien dasar seismik E ditentukan menurut SNI 1726-2019 sebesar  $\frac{0.015 \text{ H}}{p} = \frac{0.015 \text{ x} 6000}{1.3}$  $\frac{32,8000}{1.3}$  = 69 mm

 $46.4$  mm  $< 69$  mm

Maka kinerja *displacement* gedung baik.

i) Kinerja gedung Menurut FEMA 356

 $=\frac{46.4}{6000}$  $\frac{40.4}{6000}$  x 100 % = 0.77%

Level kinerja struktur telah mencapai *Immediate Occupancy* yakni ada kerusakan yang pada struktur dimana kekuatan dan kekakuannya hampir sama dengan kondisi sebelum gempa dan gedung dapat digunakan kembali.

ii) Kinerja gedung Menurut ATC-40.

• Maksimal Drift = 
$$
\frac{Dt}{H}
$$

$$
=\frac{24.346}{6000}=0.004
$$

• Maksimal in elastic Drift = 
$$
\frac{Dt - D0}{H}
$$
  
=  $\frac{24.346 - 16.015}{6000}$  = 0.001

Nilai *drift ratio* yang dihasilkan telah mencapai pada level *Immediate Occupancy* yakni ada kerusakan yang pada struktur dimana kekuatan dan kekakuannya hampir sama dengan kondisi sebelum gempa dan gedung dapat digunakan kembali.

Dari Tabel 6.12 perbandingan hasil analisa pushover pada koefisien dasar seismik wilayah C, D dan E didapatkan bangunan rumah masih mampu menahan gaya-gaya bekerja pada struktur.

|                                                 | <b>KDS C</b>           | <b>KDS D</b>            | <b>KDS E</b>                           |
|-------------------------------------------------|------------------------|-------------------------|----------------------------------------|
| <b>Cek SN1 1726-</b><br>2019                    | memenuhi               | memenuhi                | memenuhi                               |
| <b>Performance Point</b><br><b>FEMA 356</b>     | $17 \text{ mm}$        | $26 \text{ mm}$         | 46.4 mm                                |
| <b>Performance Point</b><br>$ATC-40$            | 10.212 mm              | 15.39 mm                | 24.346 mm                              |
| Koefisien<br>perpindahan<br><b>FEMA 356</b>     | Immediate<br>Occupancy | Immediate<br>Occupancy  | Immediate<br>Occupancy                 |
| <b>Koefisien</b><br>perpindahan ATC-<br>40      | Immediate<br>Occupancy | Immediate<br>Occupancy  | Immediate<br>Occupancy                 |
| Sendi plastis pada<br>saat performance<br>point | Belum<br>terjadi       | <b>Belum</b><br>terjadi | Terjadi pada<br>Balok pada<br>lantai 2 |
| Jumlah sendi<br>plastis yang terjadi            | 0                      | 0                       | 8                                      |

**Tabel 6. 12 Perbandingan hasil analisa Pushover Re-desain**

## **6.4.1 Distribusi Sendi Plastis Saat** *Performance Point*

Pada KDS C dan KDS D, sendi plastis terjadi pada step 14 dimana sendi plastis belum terjadi pada struktur bangunan rumah.

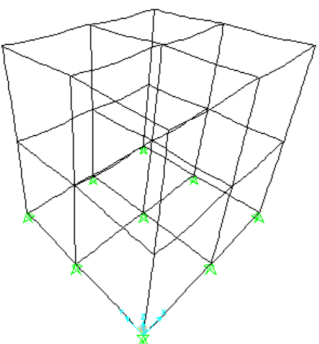

*Gambar 6. 25 Distribusi sendi plastis pada step- 12 KDS C re-desain*

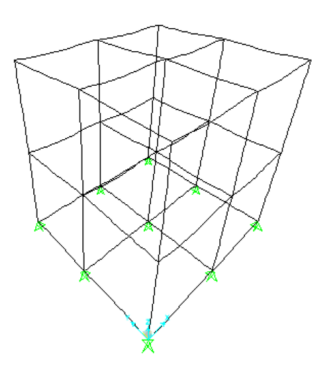

*Gambar 6. 26 Distribusi sendi plastis pada step-12 KDS D re-desain*

Pada KDS E, sendi plastis terjadi pada step 19 dimana sendi plastis telah terjadi pada balok lantai 2 dan telah mencapai level *Immadiate Occupancy*.

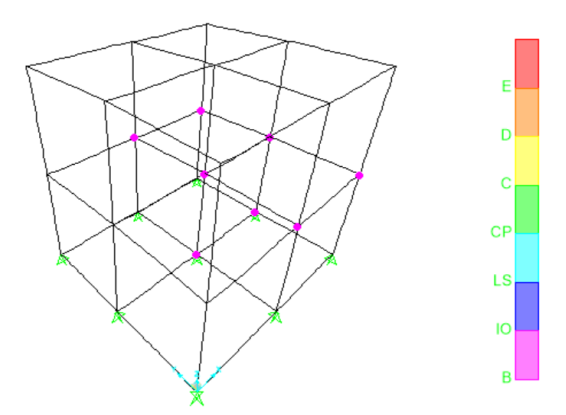

*Sumber: Dokumen penulis Gambar 6. 27 Distribusi sendi plastis pada step-19 KDS E Re-Desain*

### **6.5 Studi Kerusakan Bangunan**

Parameter-parameter yang dibutuhkan untuk menghitung nilai probabilitas kegagalan struktur antara lain adalah median spectral displacement point dan standar deviasi masing-masing damage state. Penentuan parameter-parameter tersebut akan dijelaskan sebagai berikut ini. Adapun langkah-langkah dalam mendapatkan tingkat kerusakan suatu bangunan dengan menggunakan metode HAZUS.

1. Mendeskripsikan model tipe bangunan yang ditinjau Bangunan yang digunakan adalah bangunan bertype struktur rangka beton bertulang (*concrete moment frame*) dengan *range low-rise*  karena bangunan mempunyai 2 lantai jadi label bangunan yang digunakan adalah CIL. Untuk lebih jelasnya dapat dilihat pada Tabel 6.13.

|                |            |                          | <b>Height</b> |                |                |      |  |  |
|----------------|------------|--------------------------|---------------|----------------|----------------|------|--|--|
| N <sub>0</sub> | Label      | <b>Description</b>       | Range         |                | Typical        |      |  |  |
|                |            |                          | Name          | <b>Stories</b> | <b>Stories</b> | Feet |  |  |
| 16             | CIL        |                          | Low-rise      | $1 - 3$        |                | 20   |  |  |
| 17             | <b>CIM</b> | Concrete<br>moment frame | Mid-rise      | $4 - 7$        |                | 50   |  |  |
| 18             | <b>CIH</b> |                          | High-rise     | $+8$           | 12             | 120  |  |  |

**Tabel 6. 13 Model tipe bangunan yang digunakan**

2. Setelah diketahui tipe struktur nilai standar deviasi diperoleh dari tabel HAZUS yang diklasifikasikan berdasarkan jumlah lantai, bahan konstruksi dan sistem struktural yang dimiliki, langkah selanjutnya adalah menentukan nilai median spectral displacement (Sd,ds) dan standar deviasi (βds) yang dapat dilihat pada Tabel 6.14.

|                   |      | <b>Building Properties</b><br><b>Interstory Drift at</b> |        |          | Spectral Displacement (inches)   |          |        |      |        |          |                  |      |          |      |
|-------------------|------|----------------------------------------------------------|--------|----------|----------------------------------|----------|--------|------|--------|----------|------------------|------|----------|------|
| Type              |      | Height (inches)                                          |        |          | <b>Threshold of Damage State</b> |          | Slight |      |        | Moderate | <b>Extensive</b> |      | Complete |      |
|                   | Roof | Modal                                                    | Slight | Moderate | <b>Extensive</b>                 | Complete | Median | Beta | Median | Beta     | Median           | Beta | Median   | Beta |
| W1                | 168  | 126                                                      | 0.0050 | 0.0124   | 0.0383                           | 0.0937   | 0.63   | 0.80 | 1.56   | 0.81     | 4.82             | 0.88 | 11.81    | 1.01 |
| W <sub>2</sub>    | 288  | 216                                                      | 0.0050 | 0.0124   | 0.0383                           | 0.0938   | 1.08   | 0.89 | 2.68   | 0.89     | 8.27             | 0.86 | 20.25    | 0.97 |
| SIL               | 288  | 216                                                      | 0.0075 | 0.0119   | 0.0253                           | 0.0625   | 1.62   | 0.73 | 2.58   | 0.73     | 5.47             | 0.75 | 13.50    | 0.93 |
| <b>S1M</b>        | 720  | 540                                                      | 0.0050 | 0.0080   | 0.0169                           | 0.0417   | 2.70   | 0.66 | 4.30   | 0.70     | 9.12             | 0.78 | 22.50    | 0.91 |
| <b>S1H</b>        | 1872 | 1123                                                     | 0.0037 | 0.0060   | 0.0127                           | 0.0313   | 4.21   | 0.64 | 6.72   | 0.66     | 14.23            | 0.68 | 35.10    | 0.86 |
| S2L               | 288  | 216                                                      | 0.0063 | 0.0100   | 0.0250                           | 0.0625   | 1.35   | 0.89 | 2.16   | 0.89     | 5.40             | 0.88 | 13.50    | 0.97 |
| S <sub>2</sub> M  | 720  | 540                                                      | 0.0042 | 0.0067   | 0.0167                           | 0.0417   | 2.25   | 0.67 | 3.60   | 0.68     | 9.00             | 0.74 | 22.50    | 0.92 |
| S2H               | 1872 | 1123                                                     | 0.0031 | 0.0050   | 0.0125                           | 0.0313   | 3.51   | 0.62 | 5.62   | 0.63     | 14.04            | 0.68 | 35.10    | 0.84 |
| S3                | 180  | 135                                                      | 0.0050 | 0.0080   | 0.0201                           | 0.0547   | 0.68   | 0.89 | 1.08   | 0.90     | 2.71             | 0.98 | 7.38     | 0.85 |
| S4L               | 288  | 216                                                      | 0.0050 | 0.0080   | 0.0200                           | 0.0547   | 1.08   | 0.98 | 1.73   | 0.95     | 4.33             | 0.97 | 11.81    | 0.98 |
| S4M               | 720  | 540                                                      | 0.0033 | 0.0053   | 0.0134                           | 0.0364   | 1.80   | 0.69 | 2.88   | 0.72     | 7.22             | 0.81 | 19.68    | 0.98 |
| S4H               | 1872 | 1123                                                     | 0.0025 | 0.0040   | 0.0100                           | 0.0273   | 2.81   | 0.66 | 4.50   | 0.67     | 11.26            | 0.78 | 30.71    | 0.93 |
| S <sub>5</sub> L  | 288  | 216                                                      | 0.0038 | 0.0075   | 0.0188                           | 0.0438   | 0.81   | 1.00 | 1.62   | 1.00     | 4.05             | 1.03 | 9.45     | 0.91 |
| S5M               | 720  | 540                                                      | 0.0025 | 0.0050   | 0.0125                           | 0.0292   | 1.35   | 0.74 | 2.70   | 0.72     | 6.75             | 0.78 | 15.75    | 0.94 |
| S5H               | 1872 | 1123                                                     | 0.0019 | 0.0037   | 0.0094                           | 0.0219   | 2.11   | 0.67 | 4.21   | 0.69     | 10.53            | 0.74 | 24.57    | 0.90 |
| CIL               | 240  | 180                                                      | 0.0063 | 0.0100   | 0.0250                           | 0.0625   | 1.13   | 0.85 | 1.80   | 0.85     | 4.50             | 0.88 | 11.25    | 0.95 |
| C1M               | 600  | 450                                                      | 0.0042 | 0.0067   | 0.0167                           | 0.0417   | 1.87   | 0.70 | 3.00   | 0.69     | 7.50             | 0.75 | 18.75    | 0.95 |
| C1H               | 1440 | 864                                                      | 0.0031 | 0.0050   | 0.0125                           | 0.0313   | 2.70   | 0.66 | 4.32   | 0.71     | 10.80            | 0.79 | 27.00    | 0.95 |
| C2L               | 240  | 180                                                      | 0.0050 | 0.0096   | 0.0247                           | 0.0625   | 0.90   | 0.91 | 1.72   | 0.94     | 4.44             | 1.01 | 11.25    | 0.90 |
| C2M               | 600  | 450                                                      | 0.0033 | 0.0064   | 0.0164                           | 0.0417   | 1.50   | 0.76 | 2.86   | 0.74     | 7.40             | 0.74 | 18.75    | 0.94 |
| C2H               | 1440 | 864                                                      | 0.0025 | 0.0048   | 0.0123                           | 0.0313   | 2.16   | 0.66 | 4.12   | 0.67     | 10.66            | 0.74 | 27.00    | 0.91 |
| C3L               | 240  | 180                                                      | 0.0038 | 0.0075   | 0.0188                           | 0.0438   | 0.68   | 0.92 | 1.35   | 0.99     | 3.38             | 1.04 | 7.88     | 0.88 |
| C3M               | 600  | 450                                                      | 0.0025 | 0.0050   | 0.0125                           | 0.0292   | 1.12   | 0.77 | 2.25   | 0.79     | 5.62             | 0.78 | 13.12    | 0.93 |
| C3H               | 1440 | 864                                                      | 0.0019 | 0.0038   | 0.0094                           | 0.0219   | 1.62   | 0.68 | 3.24   | 0.69     | 8.10             | 0.70 | 18.90    | 0.88 |
| PC1               | 180  | 135                                                      | 0.0050 | 0.0080   | 0.0201                           | 0.0547   | 0.68   | 0.89 | 1.08   | 0.95     | 2.71             | 1.00 | 7.38     | 0.96 |
| PC <sub>2</sub> L | 240  | 180                                                      | 0.0050 | 0.0080   | 0.0201                           | 0.0547   | 0.90   | 0.98 | 1.44   | 0.98     | 3.61             | 1.02 | 9.84     | 0.91 |
| PC <sub>2</sub> M | 600  | 450                                                      | 0.0033 | 0.0053   | 0.0134                           | 0.0364   | 1.50   | 0.76 | 2.40   | 0.75     | 6.02             | 0.75 | 16.40    | 0.94 |
| PC2H              | 1440 | 864                                                      | 0.0025 | 0.0040   | 0.0100                           | 0.0273   | 2.16   | 0.66 | 3.46   | 0.68     | 8.66             | 0.73 | 23.63    | 0.92 |
| <b>RM1L</b>       | 240  | 180                                                      | 0.0050 | 0.0080   | 0.0201                           | 0.0547   | 0.90   | 0.97 | 1.44   | 1.01     | 3.61             | 1.07 | 9.84     | 0.88 |
| <b>RM1M</b>       | 600  | 450                                                      | 0.0033 | 0.0053   | 0.0134                           | 0.0364   | 1.50   | 0.78 | 2.40   | 0.78     | 6.02             | 0.78 | 16.40    | 0.94 |
| RM <sub>2L</sub>  | 240  | 180                                                      | 0.0050 | 0.0080   | 0.0201                           | 0.0547   | 0.90   | 0.94 | 1.44   | 0.98     | 3.61             | 1.05 | 9.84     | 0.89 |
| RM2M              | 600  | 450                                                      | 0.0033 | 0.0053   | 0.0134                           | 0.0364   | 1.50   | 0.76 | 2.40   | 0.75     | 6.02             | 0.75 | 16.40    | 0.92 |
| RM2H              | 1440 | 864                                                      | 0.0025 | 0.0040   | 0.0100                           | 0.0273   | 2.16   | 0.66 | 3.46   | 0.67     | 8.66             | 0.80 | 23.63    | 0.89 |
| <b>URML</b>       | 180  | 135                                                      | 0.0038 | 0.0075   | 0.0187                           | 0.0438   | 0.51   | 0.89 | 1.01   | 0.91     | 2.53             | 0.96 | 5.91     | 1.09 |
| <b>URMM</b>       | 420  | 315                                                      | 0.0025 | 0.0050   | 0.0125                           | 0.0292   | 0.79   | 0.81 | 1.57   | 0.84     | 3.94             | 0.87 | 9.19     | 0.82 |
| MH                | 120  | 120                                                      | 0.0050 | 0.0100   | 0.0300                           | 0.0875   | 0.60   | 0.81 | 1.20   | 0.89     | 3.60             | 0.97 | 10.50    | 0.86 |

**Tabel 6. 14** *Building strucural Fragility*

3. Probabilitas kerusakan (*Building Damage Probability*) Diketahui nilai  $S_d$  dari hasil analisa pushover performance point strukur digunakan untuk mengetahui kemungkinan terjadinya kerusakan di masa mendatang. Untuk membuat *building damage Probability* digunakan koefisien-koefisien sesuai dengan *code seismic* dan model tipe bangunan yang telah ditentukan.

| <b>KDS</b> | Sds    |
|------------|--------|
| C.         | 4.18   |
| Ð          | 7.262  |
| E          | 13.768 |

**Tabel 6. 15 Rekapitulasi nilai Sd re-desain**

Hasil probabilitas tingkat kerusakan disajikan pada Tabel 6.16 berikut ini.

A. KDS C Re-Desain

**Tabel 6. 16 Probabilitas kerusakan gedung KDS C re-desain**

| Slight          |          |             |             |                  |                                    |                                |  |  |
|-----------------|----------|-------------|-------------|------------------|------------------------------------|--------------------------------|--|--|
| Sd              | S ds     | <b>b</b> ds | Sd/Sds      | Ln(Sd/Sds)       | (Ln (Sd/S <sub>ds</sub> ))/b<br>ds | $\Phi$ [(Ln (Sd/S ds)) / b ds] |  |  |
| 4.18            | 28.702   | 17.526      | 0.24597589  | $-1.40252$       | $-0.08003$                         | $-0.002192691$                 |  |  |
| <b>Moderate</b> |          |             |             |                  |                                    |                                |  |  |
| Sd              | S ds     | <b>b</b> ds | Sd/Sds      | Ln(Sd/Sds)       | (Ln (Sd/S <sub>ds</sub> ))/b<br>ds | $\Phi$ [(Ln (Sd/S ds)) / b ds] |  |  |
| 4.18            | 57.15    | 18.796      | 0.123534558 | $-2.09123$       | $-0.11126$                         | $-0.00408322517$               |  |  |
|                 |          |             |             | <b>Extensive</b> |                                    |                                |  |  |
| Sd              | S ds     | $b\,ds$     | Sd/Sds      | Ln(Sd/Sds)       | (Ln (Sd/S <sub>ds</sub> ))/b<br>ds | $\Phi$ [(Ln (Sd/S ds)) / b ds] |  |  |
| 4.18            | 171.45   | 20.828      | 0.041178186 | $-3.18985$       | $-0.15315$                         | $-0.00805578705$               |  |  |
|                 | Complete |             |             |                  |                                    |                                |  |  |
| Sd              | S ds     | <b>b</b> ds | Sd/Sds      | Ln(Sd/Sds)       | (Ln (Sd/S <sub>ds</sub> ))/b<br>ds | $\Phi$ [(Ln (Sd/S ds)) / b ds] |  |  |
| 4.18            | 457.2    | 20.574      | 0.01544182  | $-4.17068$       | $-0.20272$                         | $-0.01023715038$               |  |  |

Kemudian dihitung *cumulative probability*, untuk lebih jelasnya dapat dilihat pada Tabel 6.17 berikut ini.

**Tabel 6. 17 Cummulative probality KDS C re-desain**

| Cummulative<br>probability | slight  | moderate | extensive | complete | <b>None</b><br>collapse |
|----------------------------|---------|----------|-----------|----------|-------------------------|
|                            | 0.00219 | 0.00408  | 0.00806   | 0.010237 | 0.9754                  |
|                            | 0.219%  | 0.408%   | 0.806 %   | 1.0237 % | 97.54 %                 |

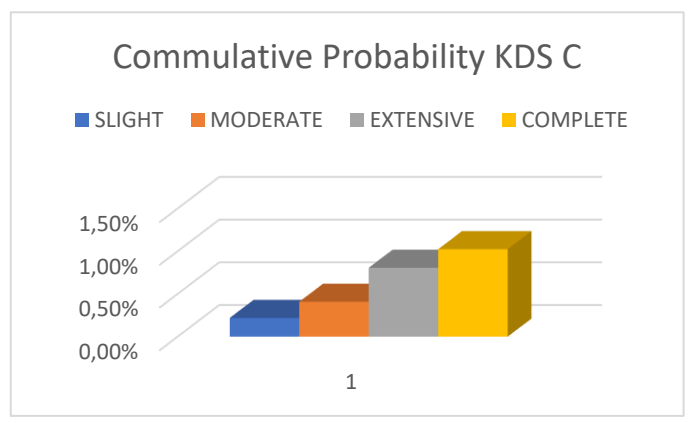

*Sumber: Dokumen penulis Gambar 6. 28 Matrik probabilitas kerusakan bangunan KDS C redesain*

Gambar 6.28 menunjukkan bahwa gedung yang diteliti dengan memiliki persentase probabilitas kerusakan akibat gempa, baik dari level kerusakan kecil hingga runtuh total sebesar 2.4567 % dan persentase probabilitas bangunan untuk tidak roboh atau *none collapse* sebesar 97.5433%.

| Tabel 0. To I Tobabilitas Kerusakan gegung KDS D Te-gesam |        |             |             |            |                                 |                                                    |  |
|-----------------------------------------------------------|--------|-------------|-------------|------------|---------------------------------|----------------------------------------------------|--|
| Slight                                                    |        |             |             |            |                                 |                                                    |  |
| Sd                                                        | S ds   | <b>b</b> ds | Sd/Sds      | Ln(Sd/Sds) | (Ln (Sd/S <sub>ds</sub> ))/b ds | $\Phi$ [(Ln (Sd/S ds))/b ds]                       |  |
| 10.641                                                    | 28.702 | 17.526      | 0.370740715 | $-0.99225$ | $-0.05662$                      | $-0.002417504$                                     |  |
| Moderate                                                  |        |             |             |            |                                 |                                                    |  |
| Sd                                                        | S ds   | <b>b</b> ds | Sd/Sds      | Ln(Sd/Sds) | $(Ln (Sd/S_{ds}))/b ds$         | $\Phi$ [(Ln (Sd/S ds))/b ds ]                      |  |
| 10.641                                                    | 57.15  | 18.796      | 0.186194226 | $-1.68096$ | $-0.08943$                      | $-0.00490087667$                                   |  |
| <b>Extensive</b>                                          |        |             |             |            |                                 |                                                    |  |
| Sd                                                        | S ds   | <b>b</b> ds | Sd/Sds      | Ln(Sd/Sds) |                                 | $(Ln (Sd/S_{ds}))/b ds \phi [(Ln (Sd/S ds))/b ds]$ |  |
| 10.641                                                    | 171.45 | 20.828      | 0.062064742 | $-2.77958$ | $-0.13345$                      | -0.00980885948                                     |  |

B. KDS D Re-Desain

**Tabel 6. 18 Probabilitas kerusakan gedung KDS D re-desain**

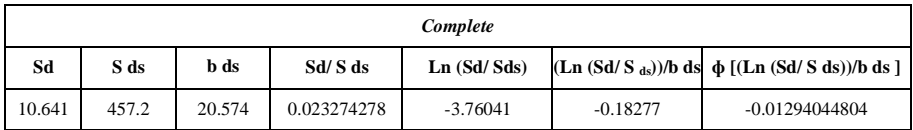

Kemudian dihitung *cumulative probability*, untuk lebih jelasnya dapat dilihat pada Tabel 6.19 berikut ini.

*Cummulative probability slight moderate extensive complete None collapse* 0.00242 0.00490 0.0098 0.01294 0.96994  $0.242\%$  0.490% 0.98% 1.294 % 96.994%

**Tabel 6. 19 Cummulative probality KDS D re-desain**

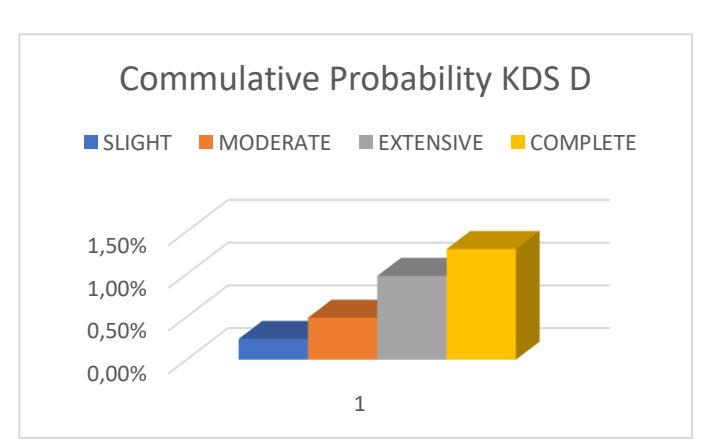

*Sumber: Dokumen penulis Gambar 6. 29 probabilitas kerusakan bangunan KDS D re-desain*

Gambar 6.29 menunjukkan bahwa gedung yang diteliti dengan memiliki persentase probabilitas kerusakan akibat gempa, baik dari level kerusakan kecil hingga runtuh total sebesar 3.006 %

dan persentase probabilitas bangunan untuk tidak roboh atau *none collapse* sebesar 96,994%.

C. KDS E Re-Desain **Tabel 6. 20 Probabilitas kerusakan gedung KDS E re-desain**

| Slight           |        |             |             |            |                                 |                              |  |
|------------------|--------|-------------|-------------|------------|---------------------------------|------------------------------|--|
| Sd               | S ds   | b ds        | Sd/Sds      | Ln(Sd/Sds) | $(Ln (Sd/S_{ds}))/b ds$         | $\Phi$ [(Ln (Sd/S ds))/b ds] |  |
| 20.173           | 28.702 | 17.526      | 0.702843007 | $-0.35262$ | $-0.02012$                      | $-0.002394271$               |  |
| <b>Moderate</b>  |        |             |             |            |                                 |                              |  |
| Sd               | S ds   | b ds        | Sd/Sds      | Ln(Sd/Sds) | $(Ln (Sd/S_{ds}))/b ds$         | $\Phi$ [(Ln (Sd/S ds))/b ds] |  |
| 20.173           | 57.15  | 18.796      | 0.352983377 | $-1.04133$ | $-0.05540$                      | $-0.00739615508$             |  |
| <b>Extensive</b> |        |             |             |            |                                 |                              |  |
| Sd               | S ds   | b ds        | Sd/Sds      | Ln(Sd/Sds) | (Ln (Sd/S <sub>ds</sub> ))/b ds | $\Phi$ [(Ln (Sd/S ds))/b ds] |  |
| 20.173           | 171.45 | 20.828      | 0.117661126 | $-2.13995$ | $-0.10274$                      | $-0.01655201640$             |  |
| Complete         |        |             |             |            |                                 |                              |  |
| Sd               | S ds   | <b>b</b> ds | Sd/Sds      | Ln(Sd/Sds) | $(Ln (Sd/S_{ds}))/b ds$         | $\Phi$ [(Ln (Sd/S ds))/b ds] |  |
| 20.173           | 457.2  | 20.574      | 0.044122922 | $-3.12078$ | $-0.15169$                      | $-0.02407247634$             |  |

Kemudian dihitung *cumulative probability*, untuk lebih jelasnya dapat dilihat pada Tabel 6.21 berikut ini.

**Tabel 6. 21 Cummulative probality KDS E re-desain**

| <i>Cummulative</i><br>probability | slight  | moderate | extensive | complete | <b>None</b><br>collapse |
|-----------------------------------|---------|----------|-----------|----------|-------------------------|
|                                   | 0.00239 | 0.007396 | 0.01655   | 0.02407  | 0.9995                  |
|                                   | 0.239%  | 0.7396 % | 1.655 %   | 2.407 %  | 94.9594 %               |

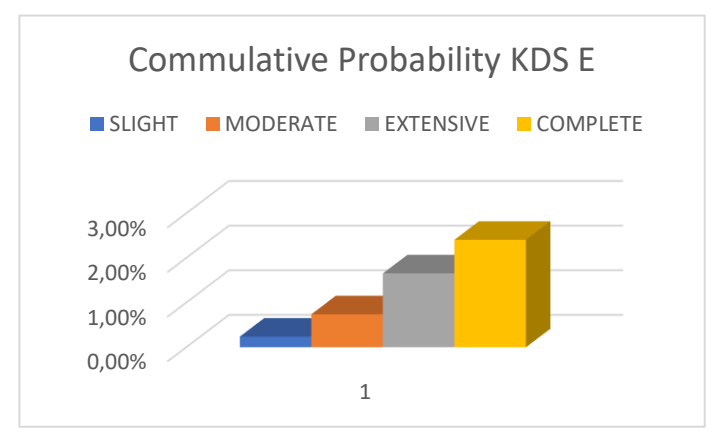

*Sumber: Dokumen penulis Gambar 6. 30 Matrik probabilitas kerusakan bangunan KDS E redesain*

Gambar 6.30 menunjukkan bahwa gedung yang diteliti dengan *m*emiliki persentase probabilitas kerusakan akibat gempa, baik dari level kerusakan kecil hingga runtuh total sebesar 5.0406% dan persentase probabilitas bangunan untuk tidak roboh atau *none collapse* sebesar 94.9594%.

**BAB VII ANALISA STRUKTUR RE-DESAIN**

# **7.1 Hasil Re-Desain Panel Struktur**

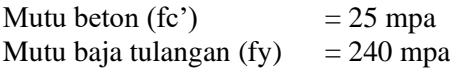

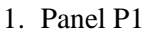

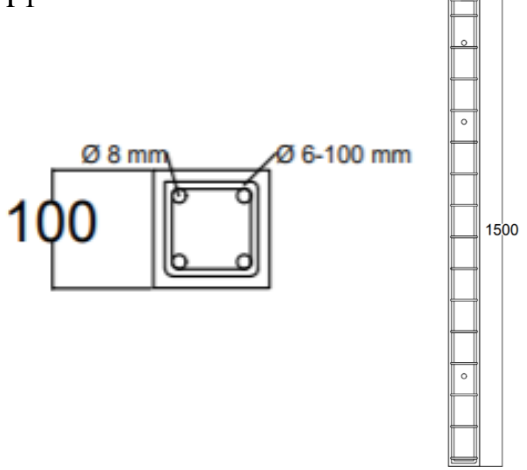

*Sumber: Dokumen penulis Gambar 7. 1 Penulangan Panel P1*

2. Panel P2

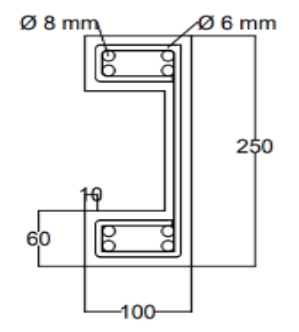

*Sumber: Dokumen penulis Gambar 7. 2 Penampang panel P2 redesain*

143

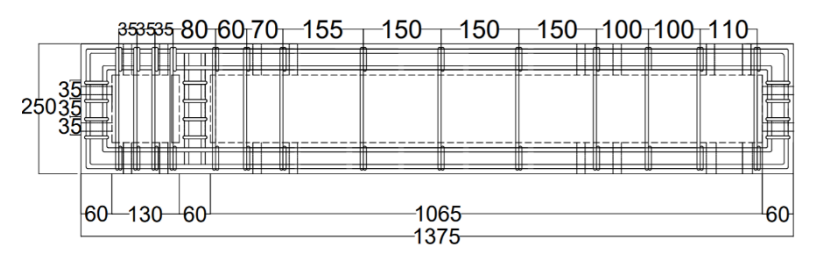

*Sumber: Dokumen penulis Gambar 7. 3 Penulangan panel P2 Re-Desain*

3. Sambungan

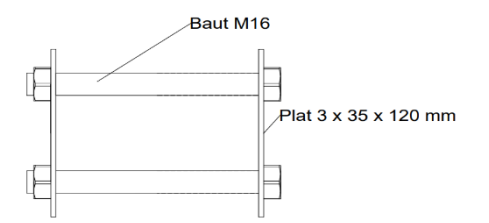

*Sumber: Dokumen penulis Gambar 7. 4 Sambungan baut M16*

4. Balok

Balok Terdiri dari panel P2 berjumlah dua yang disambung dengan baut. Detail dapat dilihat pada gambar 7.5

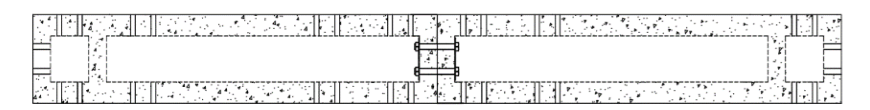

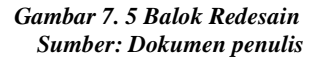

5. Kolom Pojok

Kolom Pojok Terdiri dari panel P1 sebagai komponen penyambung dan komponen panel P2 berjumlah dua yang disambung dengan baut. Detail dapat dilihat pada gambar 7.6.

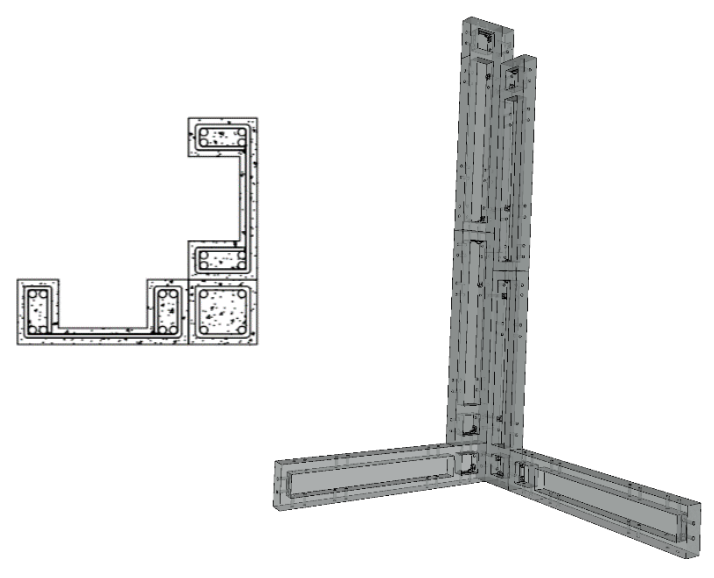

*Sumber: Dokumen penulis Gambar 7. 6 Kolom pojok re-desain*

6. Kolom Tengah

Kolom Tengah terdiri dari panel P1 sebagai komponen penyambung dan komponen panel P2 berjumlah empat yang disambung dengan baut.Detail dapat dilihat pada gambar 7.7.

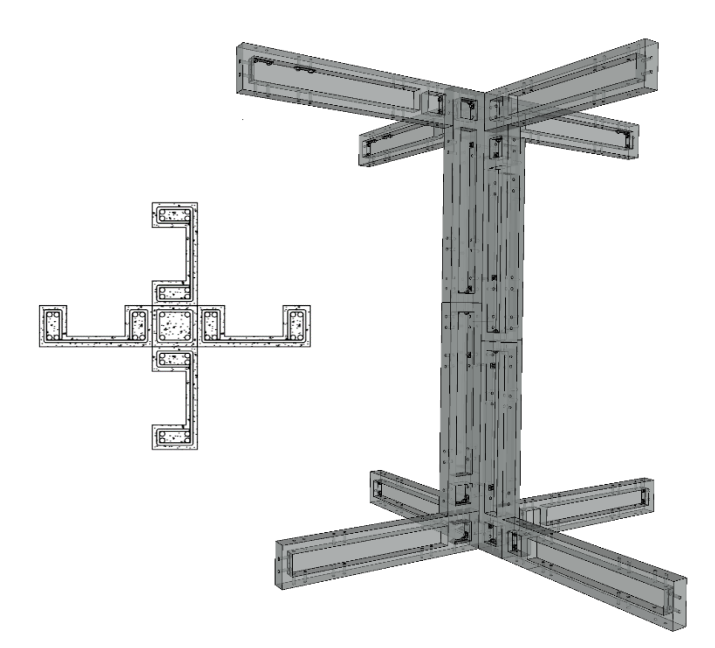

*Gambar 7. 7 Kolom tengah re-desain Sumber: Dokumen penulis*

7. Kolom Tepi

Kolom Tepi Terdiri dari panel P1 sebagai komponen penyambung dan komponen panel P2 berjumlah tiga yang disambung dengan baut. Detail dapat dilihat pada gambar 7.8.

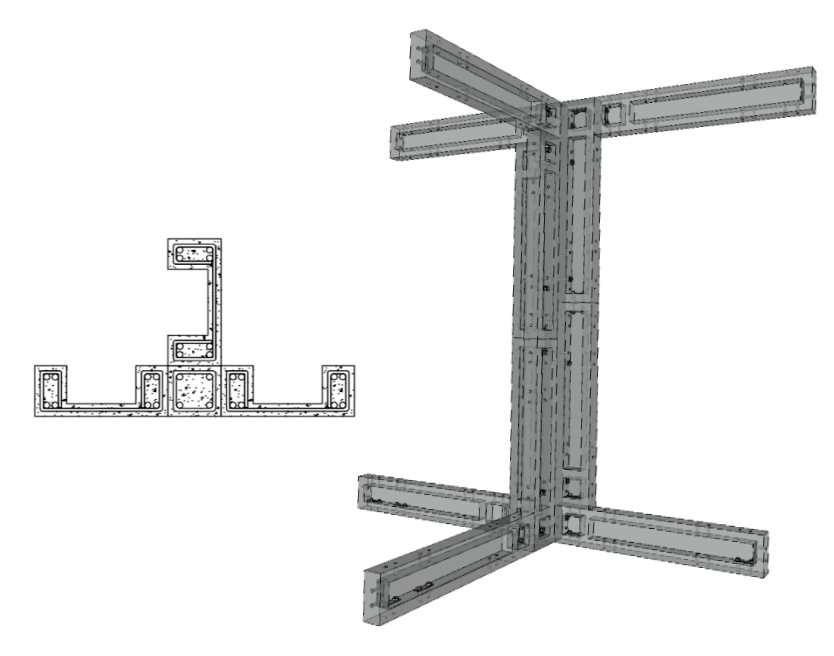

*Sumber: Dokumen penulis Gambar 7. 8 Kolom tepi re-desain*

8. Detail Sambungan

Terdapat Beberapa macam tipe sambungan tergantung pada letak posisi sambungan tersebut.

• Hubungan balok kolom Lantai 2

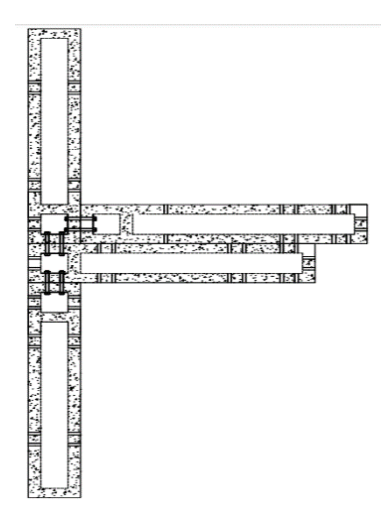

*Gambar 7. 9 Sambungan Balok dengan Kolom lantai 2*

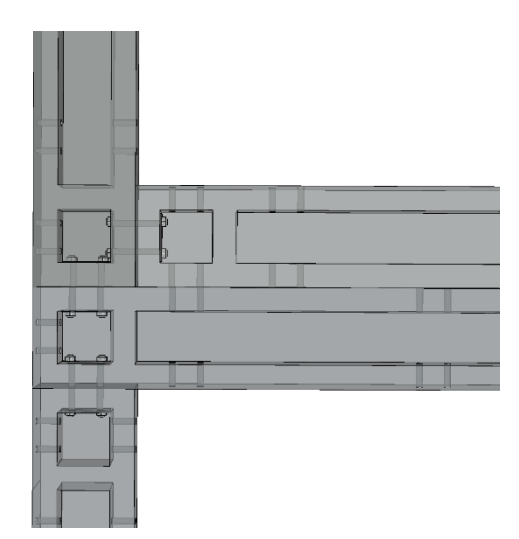

*Sumber: Dokumen penulis Gambar 7. 10 Sambungan Balok Kolom lantai 2 3D*

• Hubungan balok dengan kolom lantai atap tipe 1

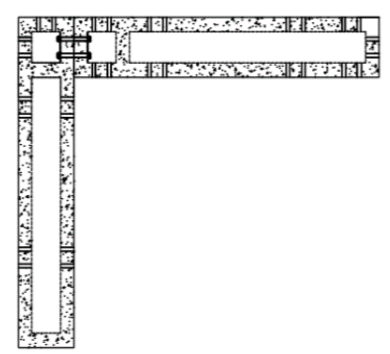

*Gambar 7. 11 sambungan Balok dengan Kolom lantai Atap tipe 1*

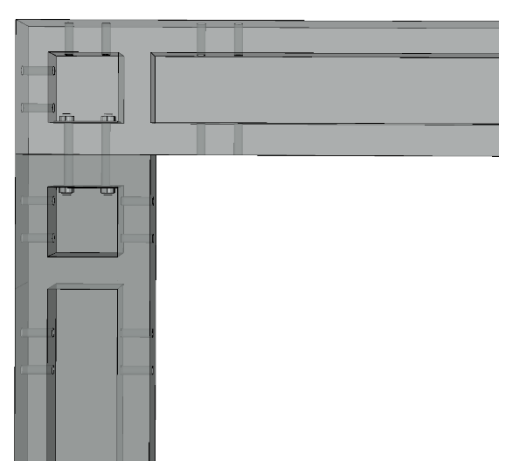

*Sumber: Dokumen penulis Gambar 7. 12 Hubungan balok dengan Kolom Tipe 1 3D*

• Hubungan balok dengan kolom atap tepi 2

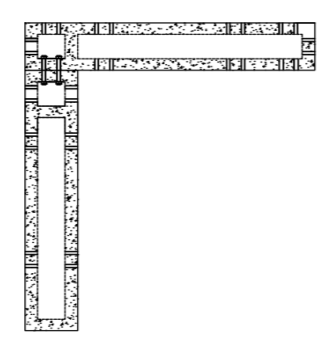

*Gambar 7. 13 Sambungan Balok dengan Kolom Tipe 2*

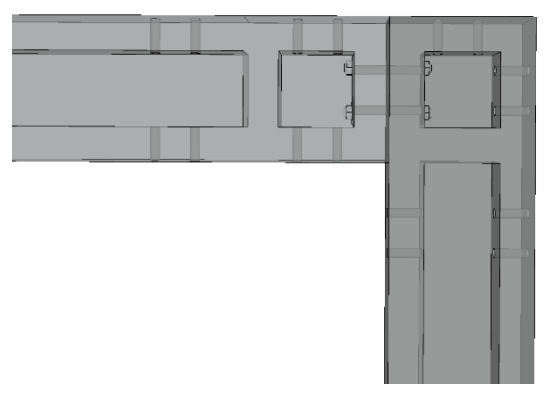

*Sumber: Dokumen penulis Gambar 7. 14 Hubungan balok dengan kolom tipe 2 3D*

• Sambungan Sloof dengan Kolom

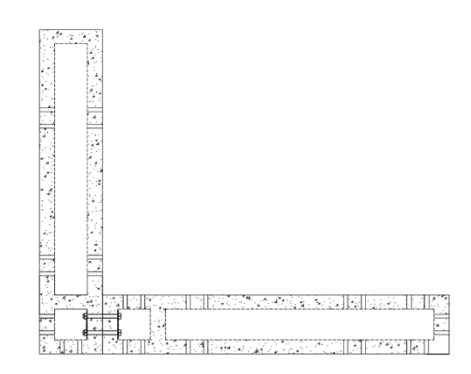

*Gambar 7. 15 Sambungan Sloof dengan kolom*

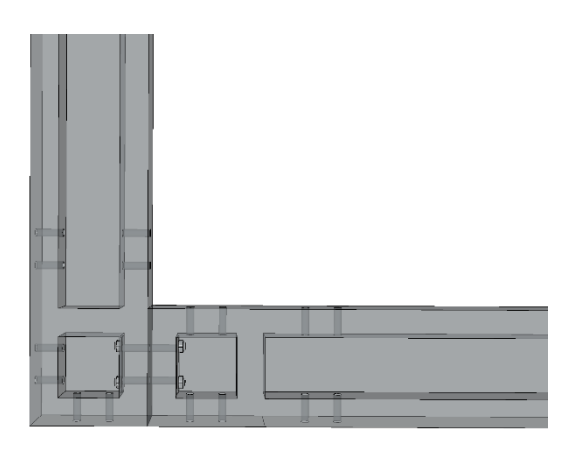

*Sumber: Dokumen penulis Gambar 7. 16 Sambungan Sloof dengan Kolom 3D*

• Sambungan Antar Kolom

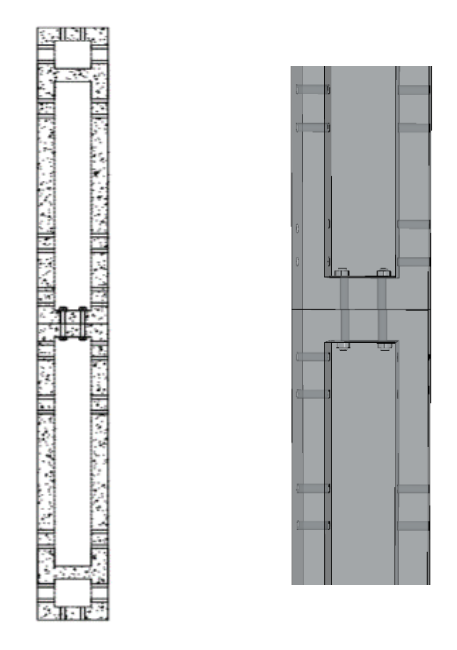

*Sumber: Dokumen penulis Gambar 7. 17 Sambungan Kolom Re-desain*

9. Struktur Penuh Re-desain 2 lantai Struktur ketika semua panel telah selesai dipasang dapat dilihat pada gambar 7.18.

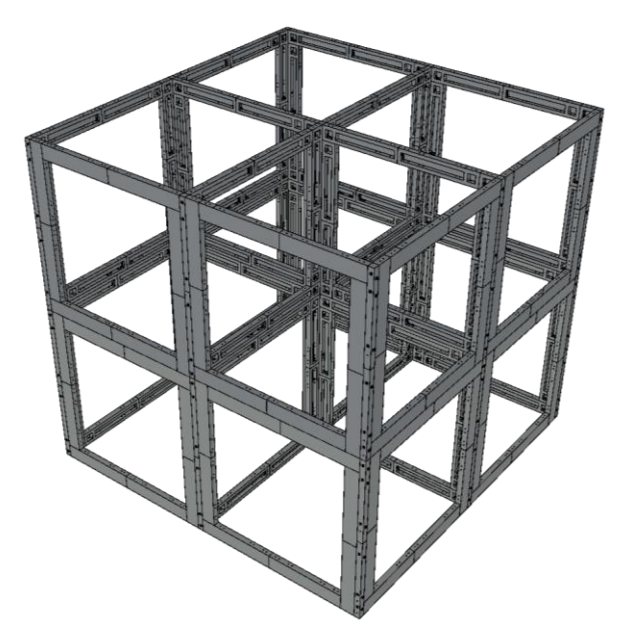

*Sumber: Dokumen penulis Gambar 7. 18 Full Panel Re-desain 2 lantai*

Perhitungan struktur re-desain meliputi perhitungan kapasitas panel balok dan kolom. Berupa pengecekan pada momen (Mu), geser (Vu), dan Torsi (T).

#### **7.2 Cek Kapasitas Balok**

Dipilih satu untuk objek kontrol balok seperti pada gambar 7.19. Objek yang sama diambil pada setiap lantai dan pengecekan dilakukan untuk setiap KDS C, D, dan E.

## **7.2.1 Data Perencanaan Balok**

Direncanakan balok dengan spesifikasi sebagai berikut:

- Mutu beton (fc')  $= 25 \text{ MPa}$
- Mutu baja (fy)  $= 400 \text{ MPa}$
- Lebar balok  $= 250$  mm
- Panjang balok  $= 1375$  mm
- Tebal selimut  $= 10$  mm

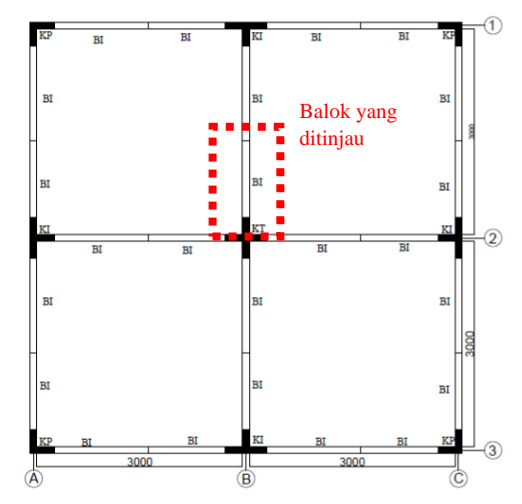

*Sumber: Dokumen penulis Gambar 7. 19 Denah lokasi balok yang ditinjau*

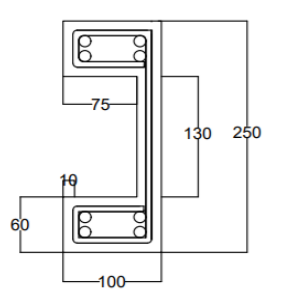

*Sumber: Dokumen penulis Gambar 7. 20 Dimensi balok yang ditinjau*
Analisa menggunakan SAP2000 dan didapat gaya-gaya sebagai berikut:

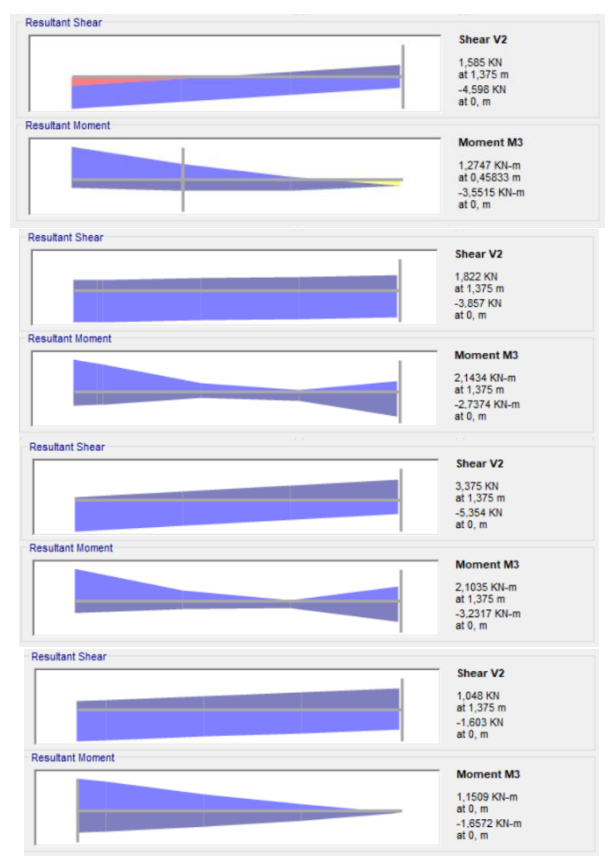

*Gambar 7. 21 Gaya-gaya ultimate pada balok tinjau Sumber: Dokumen penulis*

Rencana penulangan pada panel balok dapat dilihat pada tabel 7.1 dan hasil momen kapasitas pada balok tinjau dapat dilihat pada tabel 7.3. Untuk kapasitas geser dapat dilihat pada tabel 7.4.

| Tabel 7. I Rekapitulasi pendiangan balok |            |      |       |          |      |            |              |  |
|------------------------------------------|------------|------|-------|----------|------|------------|--------------|--|
|                                          | Tumpuan    |      |       | Lapangan |      |            |              |  |
|                                          |            | Atas | Bawah |          | Atas |            | <b>Bawah</b> |  |
| Longitudinal                             |            | Ø8   |       | Ø8       |      | Ø8         |              |  |
| Transversal                              | $Ø6 - 100$ |      |       |          |      | $Ø6 - 150$ |              |  |

**Tabel 7. 1 Rekapitulasi penulangan balok**

 $d'' = tf + \emptyset$ tul. Trans + ( $\emptyset$ tul. Longitudinal/2)

 $= 10 + 6 + (8/2)$  $= 20$  mm  $d = h - d$ "  $= 250 - 20$ 

 $= 230$  mm

**Tabel 7. 2 Kondisi tulangan tarik dan tekan balok tinjau**

| daerah  |   | tulangan       | kondisi | Tarik As;<br>tekan As'<br>(mm <sup>2</sup> ) | ď<br>(mm) | d<br>(mm |
|---------|---|----------------|---------|----------------------------------------------|-----------|----------|
| tumpua  | 4 | D8             | tarik   | 201,06                                       | 20        | 230      |
| n       | 4 | D <sub>8</sub> | tekan   | 201,06                                       | 20        | 230      |
| lapanga | 4 | D <sub>8</sub> | tarik   | 201,06                                       | 20        | 230      |
| n       | 4 | D8             | tekan   | 201,06                                       | 20        | 230      |

### **7.2.2 Perhitungan Momen Kapasitas Balok Lapangan**

a. Analisa tulangan rangkap  $Cc' + Cs' = T$  $0.85.fc'.bw.a + As'.(fs'-0.85.fc') = As.fv$  $0,85.fc'.bw.\beta1.x + As'$ .((((x-tf)/x).600)-0,85.fc') = As.fy  $0,85.fc'.bw.\beta1.x + As'.(1-(d/x)).600 - As'.0,85.fc' = As.fy$  $0.85.fc'.bw.\beta1.x + As'.600 - As'.600.(tf/x) - As'.0.85.fc' As.fy = 0$ 0,85.fc'.bw.β1.x2 + As'.600.x - As.fy.x - As'.0,85.fc'.x -  $As'.600.d'' = 0$ 

 $0,85.fc'.bw.\beta1.x2 + (As'.600 - As.fy - As'.0,85.fc')x As'.600.d'' = 0$ 

Dari penjabaran diatas, didapat persamaan berikut:

$$
a = 0,85 \times 100 \times 100 \times 100
$$
  
= 0,85 x 25 x 100 x 0,8  
= 1700 N  

$$
b = As' x 600 - As x fy - As' x 0,85 x fc'= 201,06 x 600 - 201,06 x 240 - 201,06 x 0,8 x 25= 68109,7 N
$$
c = As' x 600 x d''= 201,06 x 600 x 20
$$
$$

$$
= 2412743 \text{ N}
$$

Dari persamaan matematika ax2 + bx + c , didapat persamaan:

$$
x_{1,2} = \frac{-b \pm \sqrt{b^2 - 4a(-c)}}{2a}
$$
  
\n
$$
x_1 = \frac{-67282.3 + \sqrt{67282.3^2 - 4 \times 1700(-2412743)}}{2 \times 1700} = 23
$$
  
\n
$$
x_2 = \frac{-67282.3 - \sqrt{67282.3^2 - 4 \times 1700(-2412743)}}{2 \times 1700} = -62.7
$$

Maka,

$$
x = 22.6 \text{ mm} \n a = \frac{x}{\beta 1} = 28.3 \text{ mm}
$$

fs' = 
$$
(x - d')/x
$$
. 600  
=  $(22.6 - 20)/22.6 x 600$   
= 70 MPa  $\lt$  fy (belum leleh) dipakai fs'

b. Mencari nilai Mn: Contoh perhitungan daerah lapangan:

\n
$$
Cs' = As' x (fs' - 0,85 x fc')
$$
  
\n
$$
= 201,06 x (-70 - 0,85 x 25)
$$
  
\n
$$
= 9774,2 N
$$
  
\n
$$
Cc = 0,85 x fc' x bw x a
$$
  
\n
$$
= 0,85 x 25 x 100 x 28,3
$$
  
\n
$$
= 60126 N
$$
  
\n
$$
T = As x fy
$$
  
\n
$$
= 201,06 x 240
$$
  
\n
$$
= 48254,86 N
$$
  
\n
$$
Mn = T \cdot \left(d - \frac{a}{2}\right) + Cs'(d - d')
$$
  
\n
$$
= 48254,86 x (230 - 28,3/2) + 9774,2 x (230-20)
$$
  
\n
$$
= 12468533 Nmm
$$
\n

## **7.2.3 Perhitungan Momen Kapasitas Balok Tumpuan**

a. Analisa tulangan rangkap  $Cc' + Cs' = T$  $0,85.fc'.bw.a + As'.(fs'-0.85.fc') = As.fy$  $0,85.fc'.bw.\beta1.x + As'.(((x-tf)/x).600)-0,85.fc') = As.fy$  $0,85.fc'.bw.\beta1.x + As'.(1-(d/x)).600 - As'.0,85.fc' = As.fy$ 0,85.fc'.bw.β1.x + As'.600 - As'.600.(tf/x) - As'.0,85.fc' - As.fy  $= 0$ 0,85.fc'.bw.β1.x2 + As'.600.x - As.fy.x - As'.0,85.fc'.x -  $As'.600.d'' = 0$ 0,85.fc'.bw.β1.x2 + (As'.600 - As.fy - As'.0,85.fc')x -  $As'.600.d'' = 0$ 

Dari penjabaran diatas, didapat persamaan berikut:

a = 0,85 x fc' x bw x 
$$
\beta
$$
1  
= 0,85 x 25 x 100 x 0,8  
= 1700 N  
b = As' x 600 - As x fy - As' x 0,85 x fc'

$$
= 201,06 \times 600 - 201,06 \times 240 - 201,06 \times 0,8 \times 25
$$

$$
= 68109.7 N
$$
  
c = As' x 600 x d"  
= 201,06 x 600 x 20  
= 2412743 N

Dari persamaan matematika ax2 + bx + c , didapat persamaan:

$$
x_{1,2} = \frac{-b \pm \sqrt{b^2 - 4a(-c)}}{2a}
$$
  
\n
$$
x_1 = \frac{-67282.3 + \sqrt{67282.3^2 - 4 \times 1700(-2412743)}}{2 \times 1700} = 23
$$
  
\n
$$
x_2 = \frac{-67282.3 - \sqrt{67282.3^2 - 4 \times 1700(-2412743)}}{2 \times 1700} = -62.7
$$

Maka,

$$
x = 22,6 \text{ mm} \n a = \frac{x}{\beta_1} = 28,3 \text{ mm}
$$

fs' = 
$$
(x - d')/x . 600
$$
  
=  $(22.6 - 20)/22.6 x 600$   
=  $70 \text{ MPa} < \text{fy}$  (belum leleh) dipakai fs'

# b. Mencari nilai Mn:

Contoh perhitungan daerah lapangan :

$$
Cs' = As' x (fs' - 0,85 x fc')= 201,06 x (-70 - 0,85 x 25)= 9774,2 N
$$

$$
Cc = 0,85 \times fc' \times bw \times a = 0,85 \times 25 \times 100 \times 28,3 = 60126 N
$$

$$
T = As x fy\n= 201,06 x 240\n= 48254,86 N
$$

$$
Mn = T \cdot (d - \frac{a}{2}) + Cs'(d - d'')
$$
  
= 48254,86 x (230 – 28,3/2) + 9774,2 x (230-20)  
= 12468533 Nmm

| daerah  |   | tulangan       | kondis          | tarik As;<br>tekan As'<br>$\text{m}^2$ | Mn<br>(N.mm) | $\Phi$ Mn<br>(kN.m) |
|---------|---|----------------|-----------------|----------------------------------------|--------------|---------------------|
|         | 4 | D <sub>8</sub> | tarik           | 201,06                                 | 1246853      | 11,22               |
| tumpuan | 4 | D <sub>8</sub> | 201,06<br>tekan |                                        |              |                     |
| lapanga | 4 | D <sub>8</sub> | tarik           | 201,06                                 | 1246853      |                     |
| n       | 4 | D <sub>8</sub> | tekan           | 201,06                                 |              | 11,22               |

**Tabel 7. 3 Contoh perhitungan Mn balok**

**Tabel 7. 4 Kontrol kapasitas lentur balok tinjau**

| Nama<br><b>Balok</b> | <b>KDS</b> | <b>Titik</b> | Mu<br>(kNm) | ØMn<br>(kNm) | <b>Cek</b> |  |  |
|----------------------|------------|--------------|-------------|--------------|------------|--|--|
| <b>balok</b> atap    |            |              |             |              |            |  |  |
|                      |            | tumpuan      | 1,662       | 11,22        | <b>OK</b>  |  |  |
| frame 9              | e          | lapangan     | 0,6431      | 11,22        | <b>OK</b>  |  |  |

Rekapitulasi kontrol momen kapasitas balok dapat dilihat pada Lampiran 2.

#### **7.2.4 Perhitungan Kapasitas Geser Balok**

Contoh perhitungan kapasitas geser balok tinjau

Av = 2 x 0,25 x  $\pi$  x D<sup>2</sup> = 2 x 0,25 x 3,14 x 6<sup>2</sup> = 56,5 mm<sup>2</sup>

$$
Vc = 0.17 \times \sqrt{f}c \times bw \times d
$$

- $= 0.17 \times \sqrt{25 \times 100 \times 230}$
- $= 19550 N$
- $Vs = Av x f y x d/s$

160

$$
= 56,5 \times 240 \times 230/100
$$
  

$$
= 31214,9 \text{ N}
$$
  

$$
\text{Vn} = \text{Vc} + \text{Vs} = 19550 + 31214 = 50764,9 \text{ N}
$$
  

$$
\Phi \text{Vn} = \Phi \times \text{Vn}
$$
  

$$
= 0,75 \times 50764,9 = 38,1 \text{ kNm}
$$

**Tabel 7. 5 Contoh perhitungan Vn balok**

| daerah   |    | tulangan | $Av$ (mm <sup>2</sup> ) | Ve(N) | Vs(N)   | Vn(N)   | $\mathbf{\Phi}$ Vn |
|----------|----|----------|-------------------------|-------|---------|---------|--------------------|
|          | Ø  | $s$ (mm) |                         |       |         |         | (kNm)              |
| tumpuan  | Ø6 | $-100$   | 56,5                    | 19550 | 31214,9 | 50764,9 | 38,1               |
| lapangan | Ø6 | $-150$   | 56,5                    | 19550 | 20809,9 | 40359,9 | 30,3               |

**Tabel 7. 6 Kontrol kapasitas geser balok tinjau**

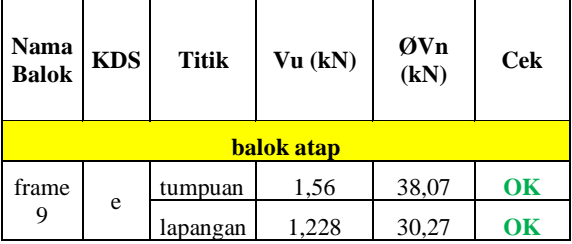

Rekapitulasi kontrol kapasitas geser balok dapat dilihat pada Lampiran 3.

# **7.2.5 Perhitungan Torsi Balok**

 $Tu = 67876 Nmm$ 

$$
Tc = \frac{\phi \sqrt{fc'}}{12} x \frac{A^2 cp}{p_{cp}}
$$
  
=  $\frac{0.9 \sqrt{25}}{12} x \frac{(250.100)^2}{2.(250+100)}$   
= 334821.43 Nmm

Kontrol:  $Tu < Tc$ 67876 Nmm < 334821, 43 Nmm (TIDAK PERLU TORSI)

### **7.3 Cek Kapasitas Kolom**

Dipilih tiga kolom untuk objek kontrol kolom seperti pada gambar 7.22. Objek yang sama diambil pada setiap lantai dan pengecekan dilakukan untuk setiap KDS C, D, dan E.

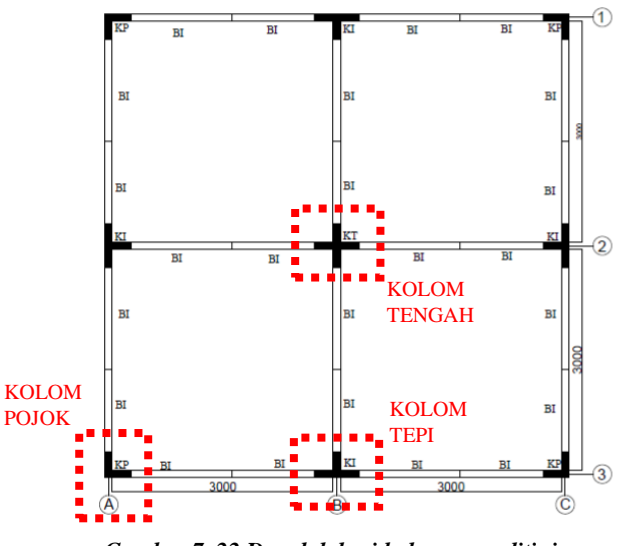

### **7.3.1 Data Perencanaan Kolom**

*Sumber: Dokumen penulis Gambar 7. 22 Denah lokasi kolom yang ditinjau*

Direncanakan kolom dengan spesifikasi sebagai berikut:

Kolom Tengah (KT):

$$
Fc' = 25 MPa
$$
  
Py = 400 MPa  
h = 600 mm

 $bw = 600$  mm D tul. =  $\emptyset$ 8 (tul. Utama)  $=$  Ø6 (tul. Sengkang) n tul.  $= 40 \text{ bh} (X+Y)$ ts  $= 10$  mm  $d = 458$  mm  $d' = 451,5 \text{ mm}$ 

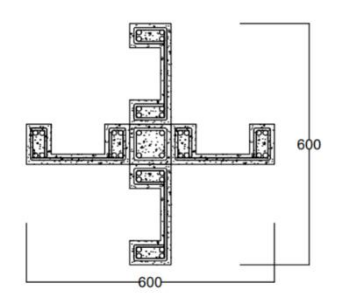

*Gambar 7. 23 Kolom tengah re-desain Sumber: Dokumen penulis*

Kolom Tepi (KTE):  $Fc' = 25 MPa$  $Fy = 400 MPa$ h  $= 600$  mm bw  $= 350$  mm D tul. =  $\emptyset$ 8 (tul. Utama)  $=$  Ø6 (tul. Sengkang) n tul.  $= 12$  bh (arah X)  $= 20$  bh (Arah X) ts  $= 10$  mm d =  $482 \text{ mm}$  $d' = 222$  mm

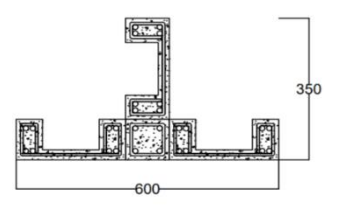

*Gambar 7. 24 Kolom tepi re-desain Sumber: Dokumen penulis*

Kolom Pojok (KP):  $Fc' = 25 MPa$  $Fv = 400 MPa$ h =  $350 \text{ mm}$  $bw = 350$  mm D tul. =  $\emptyset$ 8 (tul. Utama)  $=$  Ø6 (tul. Sengkang) n tul.  $= 12$  bh (arah X)  $= 12$  bh (Arah X) ts  $= 10$  mm  $d = 331$  mm  $d' = 321$  mm

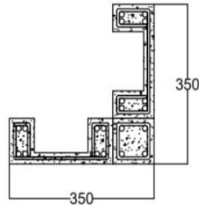

*Sumber: Dokumen penulis Gambar 7. 25 Dimensi kolom pojok re-desain*

#### **7.3.2 Perhitungan Kapasitas Kolom**

Untuk mengetahui kapasitas kolom re-desain digunakan program bantu SPColoumn dengan melakukan input gaya-

gaya terjadi (P dan M3) hasil output SAP2000 seperti pada Tabel 7.7.

- 1. Kolom Tepi
	- a. Kapasitas Momen

| <b>KOLOM</b> | <b>KDS</b>  | P(kN)  | M <sub>3</sub><br>(kNm) |
|--------------|-------------|--------|-------------------------|
|              | e           | 83,574 | 4,809                   |
|              | e           | 81,112 | 12,96                   |
|              | e           | 70,484 | 10,743                  |
|              | e           | 27,31  | 9,158                   |
|              | d           | 74,631 | 2,9043                  |
| TEPI         | d           | 72,17  | 6,6415                  |
|              | d           | 63,98  | 7,16                    |
|              | d           | 22,925 | 6,7481                  |
|              | $\mathbf c$ | 71,897 | 2,3411                  |
|              | $\mathbf c$ | 69,526 | 4,8267                  |
|              | Ċ           | 62,087 | 6,1105                  |
|              | $\mathbf c$ | 24,938 | 3,897                   |

**Tabel 7. 7 Gaya-gaya input untuk SPColoumn kolom tepi**

## - KDS E

| Kondisi              | P     | M <sub>3</sub> |           |
|----------------------|-------|----------------|-----------|
|                      | kN    | kNm            | £t        |
| Aksial tekan murni   | 970,3 | $-1,82$        | $-0,0012$ |
| $f_s = 0.0$          | 860   | 23,14          |           |
| $f_s = 0.5 f_v$      | 828,6 | 29,28          | 0,0006    |
| $f_s = f_v$          | 801,8 | 34,18          | 0,0012    |
| $\epsilon t = 0.005$ | 917,8 | 56,12          | 0,005     |
| Lentur murni         | 776,2 | 56,82          | 0,00657   |
| Aksial tarik murni   |       | 27,31          | 0.04298   |

**Tabel 7. 8 Gaya - gaya pada diagram interaksi kolom tepi KDS E**

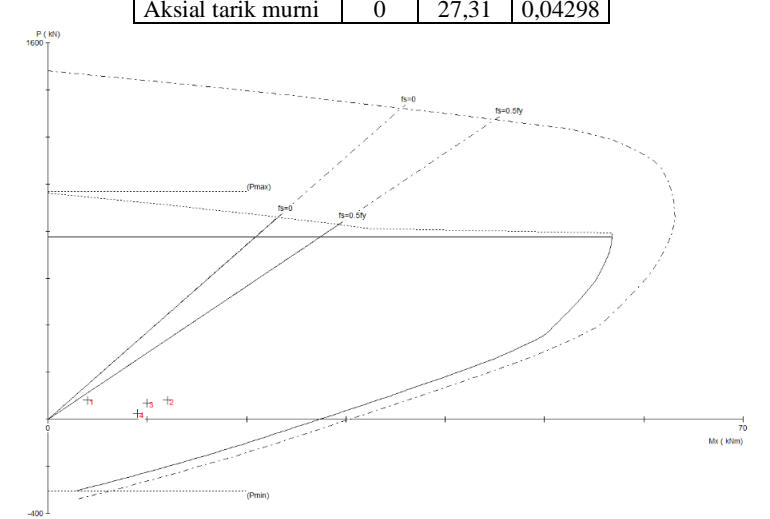

*Sumber: Dokumen penulis Gambar 7. 26 Diagram interaksi kolom tepi KDS E*

Dari gambar 7.26 diketahui bahwa momen – momen ultimate yang diinput masih berada didalam diagram interaksi yang menunjukkan bahwa kolom tepi masih mampu menerima beban yang terjadi untuk KDS E Banda Aceh.

- KDS D

**Tabel 7. 9 Gaya - gaya pada diagram interaksi kolom tepi KDS D**

| Kondisi              | P     | M <sub>3</sub> |                 |
|----------------------|-------|----------------|-----------------|
|                      | kN    | kNm            | $\varepsilon_t$ |
| Aksial tekan murni   | 970,3 | $-1,82$        | $-0,0012$       |
| $f_s = 0.0$          | 860   | 23,14          |                 |
| $f_s = 0.5 f_v$      | 828,6 | 29,28          | 0,0006          |
| $f_s = f_v$          | 801,8 | 34,18          | 0,0012          |
| $\epsilon s = 0,005$ | 917,8 | 56,12          | 0,005           |
| Lentur murni         | 776,2 | 56,82          | 0,00657         |
| Aksial tarik murni   | 0     | 27.31          | 0,04298         |

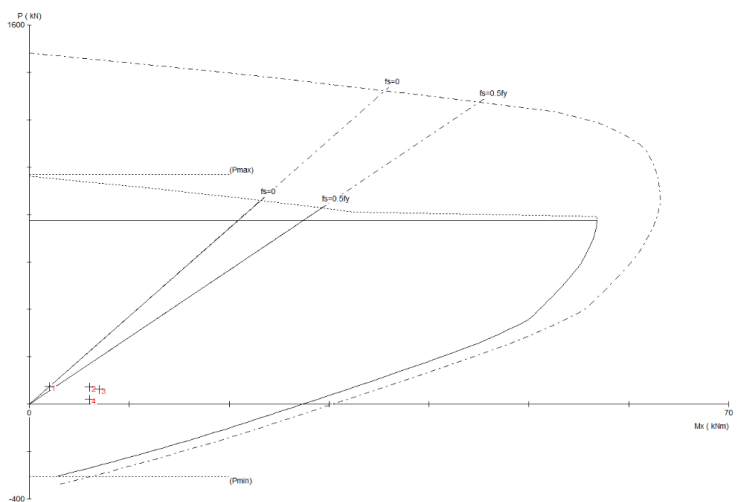

*Sumber: Dokumen penulis Gambar 7. 27 Diagram interaksi kolom tepi KDS D*

167

Dari gambar 7.27 diketahui bahwa momen – momen ultimate yang diinput masih berada didalam diagram interaksi yang menunjukkan bahwa kolom tepi masih mampu menerima beban yang terjadi untuk KDS D Medan.

- KDS C

| Kondisi             | P<br>kN | M <sub>3</sub><br>kNm | εt        |
|---------------------|---------|-----------------------|-----------|
| Aksial tekan murni  | 970,3   | $-1,82$               | $-0,0012$ |
| $f_s = 0.0$         | 860     | 23,14                 | 0         |
| $f_s = 0.5 f_v$     | 828,6   | 29,28                 | 0,0006    |
| $f_s = f_v$         | 801,8   | 34,18                 | 0,0012    |
| $\text{et} = 0.005$ | 917,8   | 56,12                 | 0,005     |
| Lentur murni        | 776,2   | 56,82                 | 0,00657   |
| Aksial tarik murni  |         | 27.31                 | 0,04298   |

**Tabel 7. 10 Gaya - gaya pada diagram interaksi kolom tepi KDS C**

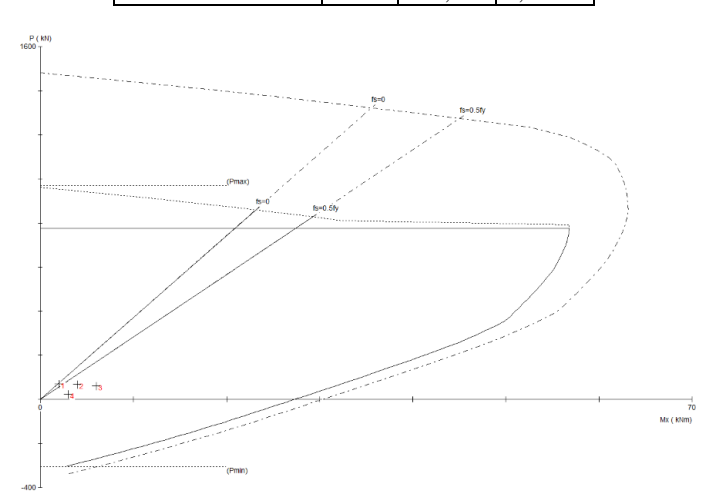

*Sumber: Dokumen penulis Gambar 7. 28 Diagram interaksi kolom tepi KDS C*

Dari gambar 7.28 diketahui bahwa momen – momen ultimate yang diinput masih berada didalam diagram interaksi yang menunjukkan bahwa kolom tepi masih mampu menerima beban yang terjadi untuk KDS C Palembang.

b. Kapasitas Geser

|                 | tulangan |          | $A\mathbf{v}$      | Vc(N)<br>Vs(N) |         | Vn(N)    | $\mathbf{d} \mathbf{V}$ n<br>(kNm) |
|-----------------|----------|----------|--------------------|----------------|---------|----------|------------------------------------|
|                 | Ø        | $s$ (mm) | (mm <sup>2</sup> ) |                |         |          |                                    |
| K tepi X $\log$ |          | $-100$   | 56,5               | 132034,8       | 12548,6 | 144583,4 | 108,4                              |
| K tepi Y        | Ø6       | $-100$   | 56.5               | 280784.8       | 26685,7 | 307470,5 | 230,6                              |

**Tabel 7. 11 Perhitungan kapasitas geser kolom tepi**

Contoh perhitungan

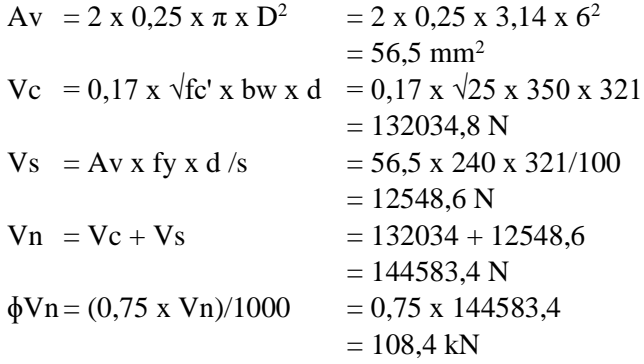

#### **Tabel 7. 12 Cek kapasitas geser kolom tepi tinjau**

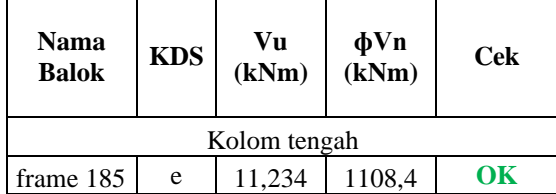

## 2. Kolom Pojok

a. Kapasitas Momen

**Tabel 7. 13 Gaya-gaya input untuk SPColoumn kolom pojok**

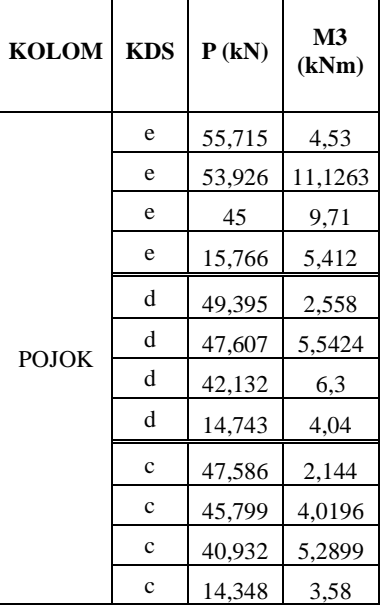

### - KDS E

**Tabel 7. 14 Gaya - gaya pada diagram interaksi kolom pojok KDS E**

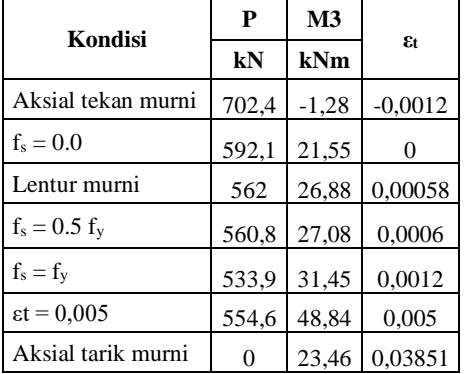

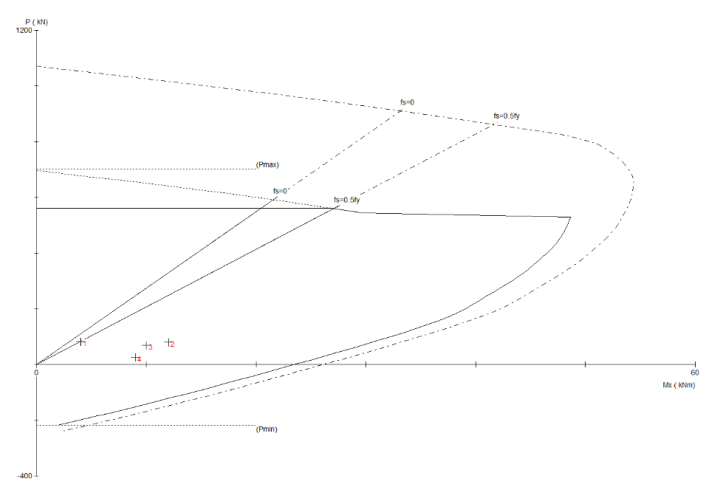

#### *Sumber: Dokumen penulis Gambar 7. 29 Diagram interaksi kolom pojok KDS E*

Dari gambar 7.29 diketahui bahwa momen – momen ultimate yang diinput masih berada didalam diagram interaksi yang menunjukkan bahwa kolom pojok masih mampu menerima beban yang terjadi untuk KDS E Banda Aceh.

- KDS D

**Tabel 7. 15 Gaya - gaya pada diagram interaksi kolom pojok KDS D**

| Kondisi              | P     | M <sub>3</sub> | $\varepsilon_t$ |
|----------------------|-------|----------------|-----------------|
|                      | kN    | kNm            |                 |
| Aksial tekan murni   | 702,4 | $-1,28$        | $-0,0012$       |
| $f_s = 0.0$          | 592,1 | 21,55          | 0               |
| Lentur murni         | 562   | 26,88          | 0,00058         |
| $f_s = 0.5 f_y$      | 560,8 | 27,08          | 0,0006          |
| $f_s = f_v$          | 533,9 | 31,45          | 0,0012          |
| $\epsilon t = 0.005$ | 554,6 | 48,84          | 0,005           |
| Aksial tarik murni   | 0     | 23.46          | 0.03851         |

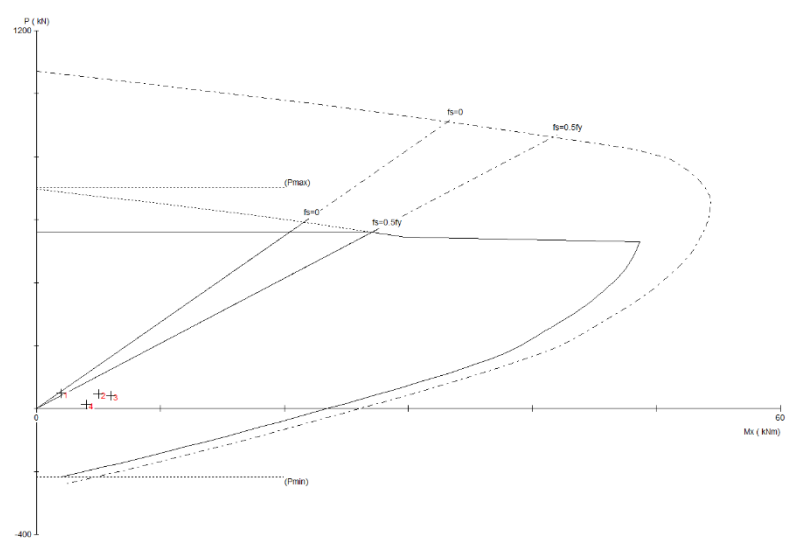

Medan. *Gambar 7. 30 Diagram interaksi kolom pojok KDS DSumber: Dokumen penulis*

- KDS C

**Tabel 7. 16 Gaya - gaya pada diagram interaksi kolom pojok KDS C**

| Kondisi              | P     | M <sub>3</sub> | £t        |
|----------------------|-------|----------------|-----------|
|                      | kN    | kNm            |           |
| Aksial tekan murni   | 702,4 | $-1,28$        | $-0,0012$ |
| $f_s = 0.0$          | 592,1 | 21,55          | 0         |
| Lentur murni         | 562   | 26,88          | 0,00058   |
| $f_s = 0.5 f_v$      | 560,8 | 27,08          | 0,0006    |
| $f_s = f_y$          | 533,9 | 31,45          | 0,0012    |
| $\epsilon t = 0.005$ | 554,6 | 48,84          | 0,005     |
| Aksial tarik murni   |       | 23.46          | 0,03851   |

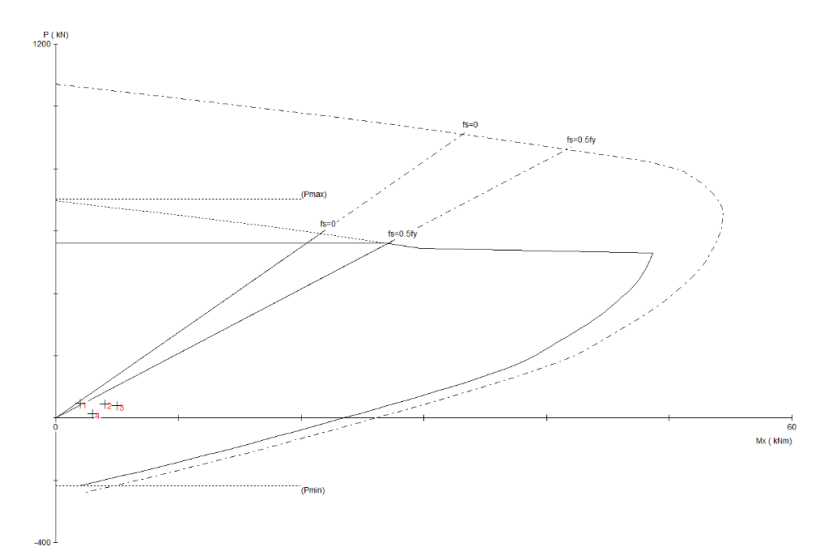

*Sumber: Dokumen penulis Gambar 7. 31 Diagram interaksi kolom pojok KDS C*

Dari gambar 7.31 diketahui bahwa momen – momen ultimate yang diinput masih berada didalam diagram interaksi yang menunjukkan bahwa kolom pojok masih mampu menerima beban yang terjadi untuk KDS C Palembang.

b. Kapasitas Geser

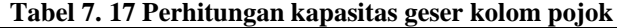

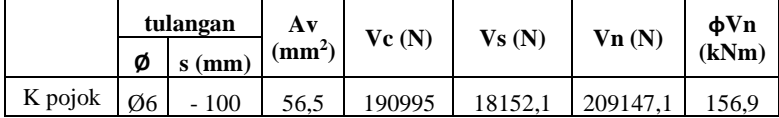

| <b>Nama</b><br><b>Balok</b> | <b>KDS</b> | Vu<br>(kNm) | $\Phi$ Vn<br>(kNm) | Cek |  |  |
|-----------------------------|------------|-------------|--------------------|-----|--|--|
| Kolom tengah                |            |             |                    |     |  |  |
| frame 184                   | e          | 10,779      | 156.9              | OК  |  |  |

**Tabel 7. 18 Cek kapasitas geser kolom pojok tinjau**

# 3. Kolom Tengah

a. Kapasitas Momen

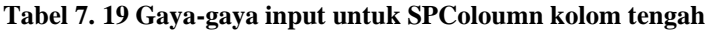

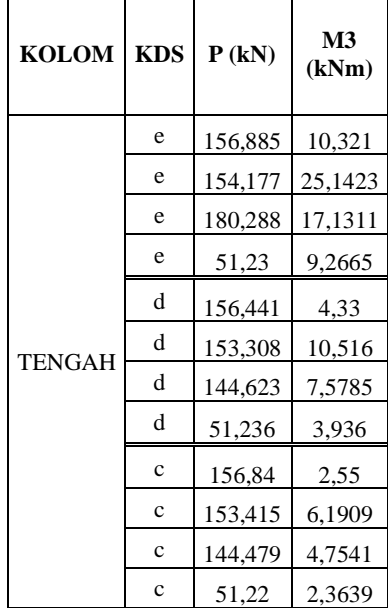

### - KDS E

**Tabel 7. 20 Gaya - gaya pada diagram interaksi kolom tengah KDS E**

| Kondisi                 | P       | M <sub>3</sub> | £t        |  |
|-------------------------|---------|----------------|-----------|--|
|                         | kN      | kNm            |           |  |
| Aksial tekan murni      | 1238,2  | 0              | $-0,0012$ |  |
| $f_s = 0.0$             | 1109.5  | 33,25          | 0         |  |
| $f_s = 0.5 f_v$         | 1039,9  | 43,13          | 0,0006    |  |
| Lentur murni            | 990,5   | 48,37          | 0,00084   |  |
| $f_s = f_v$             | 908,1   | 54,72          | 0,0012    |  |
| $\epsilon t = 0.005$    | 0       | 69,47          | 0,00452   |  |
| Aksial tarik menentukan | $-43.9$ | 69,06          | 0,005     |  |

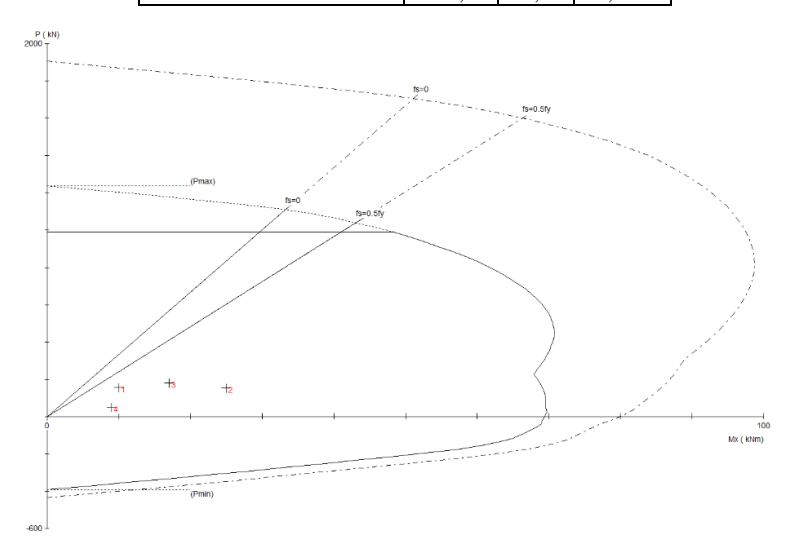

#### *Sumber: Dokumen penulis Gambar 7. 32 Diagram interaksi kolom tengah KDS E*

Dari gambar 7.33 diketahui bahwa momen – momen ultimate yang diinput masih berada didalam diagram interaksi yang menunjukkan bahwa kolom tengah

masih mampu menerima beban yang terjadi untuk KDS E Banda Aceh.

#### - KDS D **Tabel 7. 21 Gaya - gaya pada diagram interaksi kolom tengah KDS D**

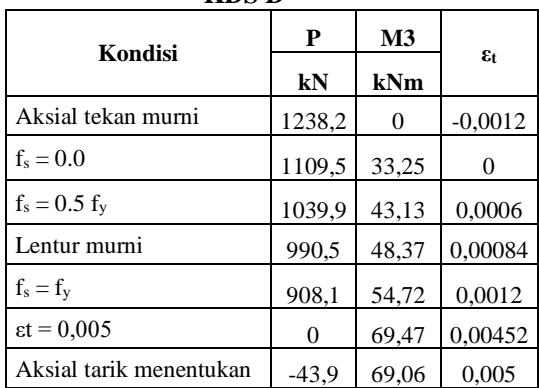

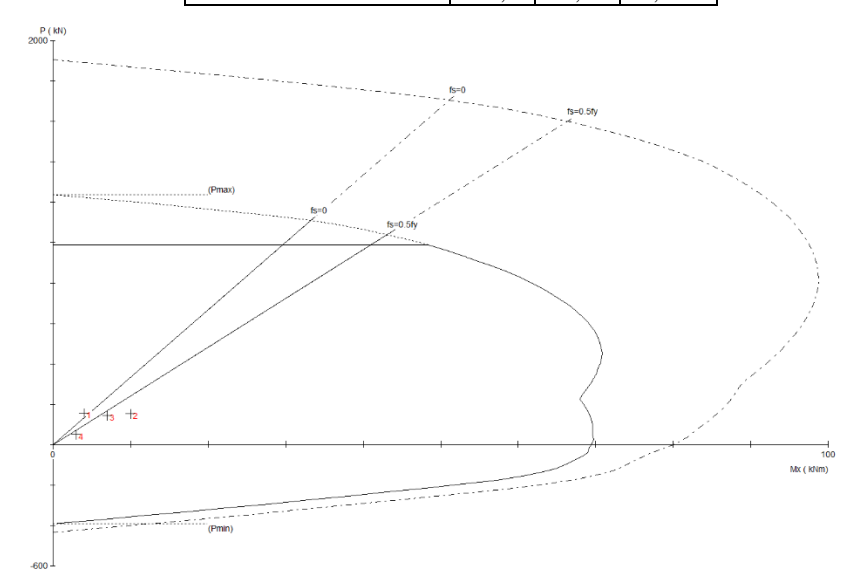

*Sumber: Dokumen penulis Gambar 7. 33 Diagram interaksi kolom tengah KDS D*

Dari gambar 7.33 diketahui bahwa momen – momen ultimate yang diinput masih berada didalam diagram interaksi yang menunjukkan bahwa kolom tengah masih mampu menerima beban yang terjadi untuk KDS D Medan.

- KDS C

**Tabel 7. 22 Gaya - gaya pada diagram interaksi kolom tengah KDS C**

| 11.DU V              |         |                |                 |  |  |  |
|----------------------|---------|----------------|-----------------|--|--|--|
| Kondisi              | P       | M <sub>3</sub> | $\varepsilon$ t |  |  |  |
|                      | kN      | kNm            |                 |  |  |  |
| Aksial tekan murni   | 1238,2  | 0              | $-0,0012$       |  |  |  |
| $f_s = 0.0$          | 1109,5  | 33,25          | 0               |  |  |  |
| $f_s = 0.5 f_v$      | 1039,9  | 43,13          | 0,0006          |  |  |  |
| Lentur murni         | 990,5   | 48,37          | 0,00084         |  |  |  |
| $f_s = f_v$          | 908,1   | 54,72          | 0,0012          |  |  |  |
| $\epsilon t = 0.005$ | 0       | 69,47          | 0,00452         |  |  |  |
| Aksial tarik murni   | $-43,9$ | 69,06          | 0,005           |  |  |  |

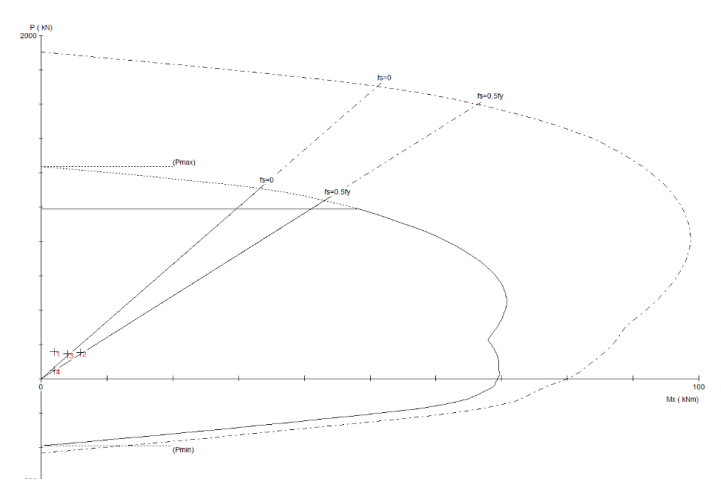

*Sumber: Dokumen penulis Gambar 7. 34 Diagram interaksi kolom tengah KDS C*

177

Dari gambar 7.34 diketahui bahwa momen – momen ultimate yang diinput masih berada didalam diagram interaksi yang menunjukkan bahwa kolom tengah masih mampu menerima beban yang terjadi untuk KDS C Palembang.

b. Kapasitas Geser

|          |    | tulangan | $A\mathbf{v}$ | Ve(N)    | Vs(N)   | Vn(N)    | $\mathbf{\Phi}$ Vn |
|----------|----|----------|---------------|----------|---------|----------|--------------------|
|          | Ø  | $s$ (mm) | $\text{m}^2$  |          |         |          | (kNm)              |
| K tengah | Ø6 | $-100$   | 56.5          | 204521.4 | 25531,7 | 230053,1 |                    |

**Tabel 7. 23 Perhitungan kapasitas geser kolom tengah**

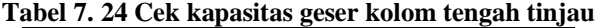

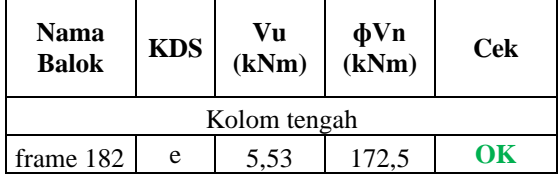

Rekapitulasi kontrol kapasitas geser kolom dapat dilihat pada Lampiran 4.

**BAB VIII ANALISA BAUT SAMBUNGAN RE-DESAIN**

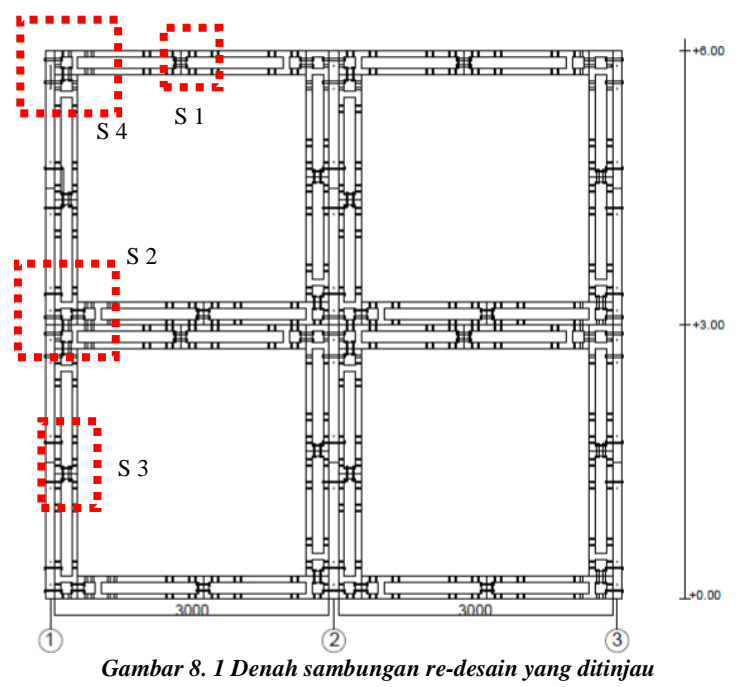

*Sumber: Dokumen penulis*

#### **8.1 Perencanaan Sambungan Re-Desain**

Digunakan empat *sample* sambungan untuk meninjau struktur re-desain bangunan, yaitu pada sambungan kolom-kolom lantai 1, sambungan balok-kolom lantai 2, sambungan balok-balok lantai 2, dan sambungan balok-kolom lantai atap.

## **8.2 Sambungan S1**

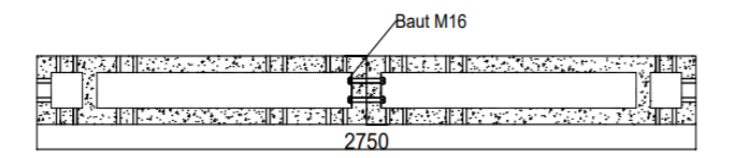

*Gambar 8. 2 Detail Sambungan S1 Sumber: Dokumen penulis*

• Sambungan Balok Daerah Lapangan Analisa dilakukan dengan program SAP2000 didapatkan gaya dalam yang terjadi sebagai berikut:

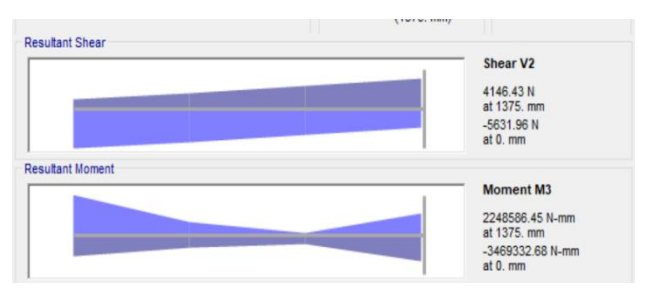

*Gambar 8. 3 Output Diagram Momen dan Geser S2 Dari SAP2000 Sumber: Dokumen penulis*

 $Pu = 4146 N$ Mu = 3469332 N.mm

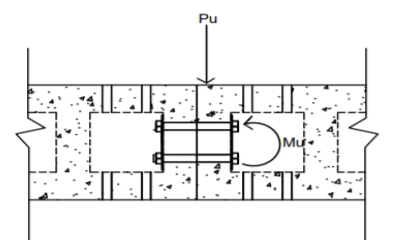

*Gambar 8. 4 Gaya yang Bekerja Pada sambungan S1*

- Spesifikasi baut: Tipe A325 Ukuran 16 mm (Ab)  $= 200.96$  mm<sup>2</sup> Tegangan leleh (fy)  $= 558$ mpa Tegangan tarik putus (fu)  $= 825$  mpa Kekuatan tarik nominal (Fnt)  $= 620$  mpa Kekuatan geser nominal (Fnv) =  $457$  mpa
- Spesifikasi plat baja: Ukuran plat  $= 3 \times 35 \times 180$  mm Lc  $= 25 \text{ mm}$ Tegangan leleh (fy)  $= 240$  mpa Tegangan tarik putus (fu)  $=$  370 mpa
- Jarak antar baut yang Direncanakan sesuai dengan SNI-1729-2015:
	- 1. Jarak minimum baut ke tepi plat untuk ukuran baut  $M16 = 22$  mm
	- 2. Jarak spasi minimum antar baut 3d=48 mm
	- 3. Jarak spasi maksimum antar baut sebesar 24 x tebal  $plat = 72$  mm

Diambil jarak baut sebesar = 70 mm Diambil jarak baut ke tepi plat sebesar = 25 mm

- Kuat geser baut  $\varnothing$  Rn =  $\varnothing$  x fnv x Ab  $= 0.75 \times 457 \times 200.96$  $= 68879.04 N$ 
	- Kontrol geser baut  $Vu < \emptyset$  Rn  $\n Pu$  $Vu =$  $\boldsymbol{n}$  $P<sub>U</sub>$

*Gambar 8. 5 Gaya Geser yang Bekerja Pada Baut sambungan S1*

- Kuat tumpu baut  $Rn=1.2$  x lc x fu  $\leq 2.4$  x d x t x fu  $= 1.2 \times 25 \times 825 \le 2.4 \times 16 \times 3 \times 825$  $= 148500 \le 190050$  (OK)  $\varnothing$  Rn = 0.75 x 148500  $= 11375 N$
- Kontrol tumpu baut  $Pu \leq \emptyset$  Rn
- Kuat Tarik baut  $\varnothing$  Rn = 0.75 x Fnt x Ab  $= 0.75 \times 620 \times 200.96$  $= 93466.4 N$
- Kontrol Tarik baut Tu  $<$  Ø Rn
- Kuat kombinasi Tarik dan geser baut  $\varnothing$  Rn = 0.75 x F'nt x A<sub>b</sub> F'nt  $\leq 1.3$  Fnt $-\frac{Fnt}{aF}$  $\frac{Fnc}{\phi Fnv}$  Frv  $\leq$ Fnt (ambil nilai terkecil)  $Frv = \frac{Vu}{4}$  $A_b$
- Kontrol kombinasi Tarik dan geser baut Tu  $\leq$ ØRn
- Mencari nilai tegangan Akibat Momen yang terjadi

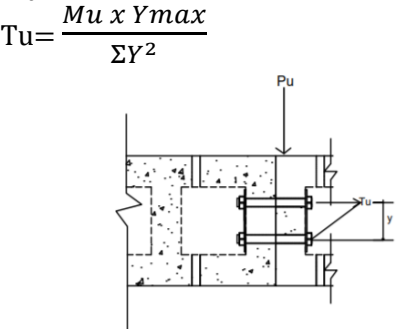

*Gambar 8. 6 Gaya Tarik yang Bekerja sambungan balok tengah bentang*

- Kontrol geser baut  $Vu < \varnothing$  Rn  $\text{Vu} = \frac{Pu}{n} = \frac{5631}{2}$  $\frac{1}{2}$  = 2815.5 N 746.5 N  $\leq$  68879.04 N (OK)
- Kontrol tumpu baut  $Pu \leq \emptyset$  Rn 5631 N  $\leq$  93466.4 N (OK)
- Tegangan Akibat momen pada baut  $Tu \leq \emptyset$  Rn

$$
Tu = \frac{Mux \, Ymax}{\frac{\Sigma Y^2}{70^2}} = \frac{3469332 \, x \, 70}{70^2} = 49561.88571 \, N
$$

$$
49561.88571 \leq 93466.4
$$
 (OK)

• Kontrol kombinasi Tarik dan geser baut Tu  $\leq \emptyset$  Rn

Tu = 
$$
\frac{Mu x Y max}{\Sigma Y^2}
$$
  
\n=  $\frac{3469332 x 70}{70^2}$   
\n= 49561.88571 N  
\nF'nt ≤ 1.3 x Fnt- $\frac{Fnt}{\phi Fnv}$  x Frv ≤ Fnt  
\n1.3 x 620 -  $\frac{620}{0.75 x 457}$  x  $\frac{2815.5}{200.96}$  ≤ 620  
\n791.744 ≤ 620  
\nMaka dipakai nilai F'nt = 620 mpa  
\nØ Rn= 0.75 x 620 x 200.96  
\n= 93446.4 N  
\n49561.88571 ≤ 93446.4 (OK)

## **8.3 Sambungan S2**

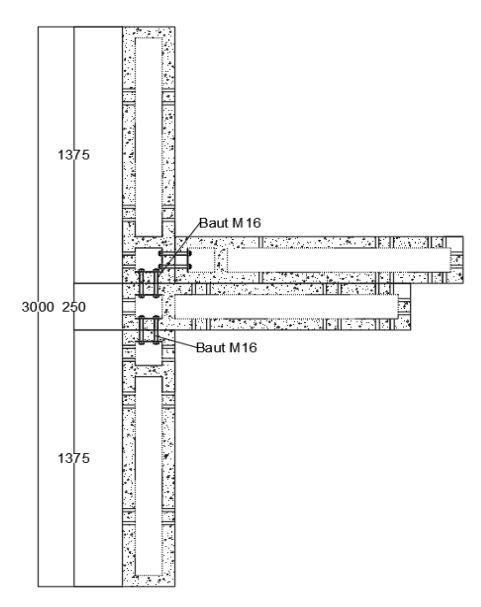

*Gambar 8. 7 Detail Sambungan S2 Sumber: Dokumen penulis*

• Sambungan Kolom Lantai 1 dengan Kolom Lantai 2 Analisa dilakukan dengan program SAP2000 didapatkan gaya dalam yang terjadi sebagai berikut:

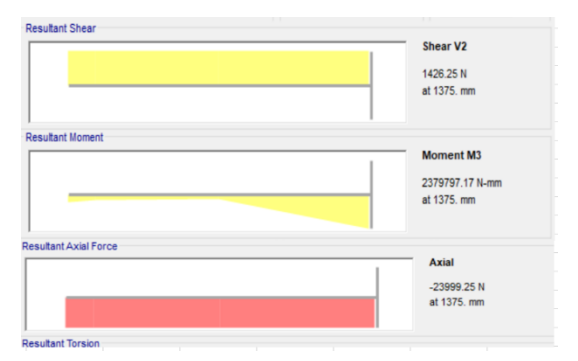

*Gambar 8. 8 Output Diagram Momen dan Geser Dari SAP2000 Frame 5 Sumber: Dokumen penulis*

185

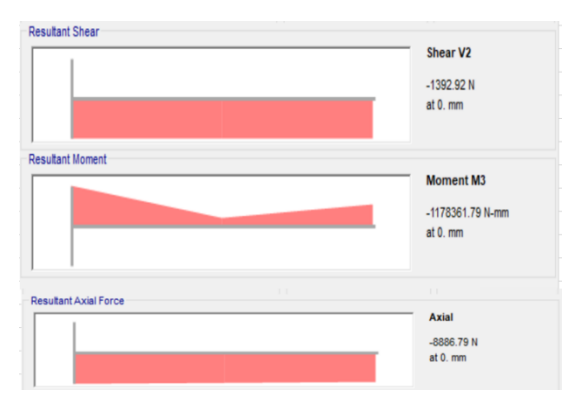

*Gambar 8. 9 Output Diagram Momen dan Geser Dari SAP2000 Frame 6 Sumber: Dokumen penulis*

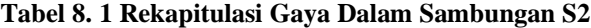

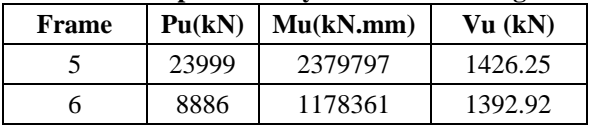

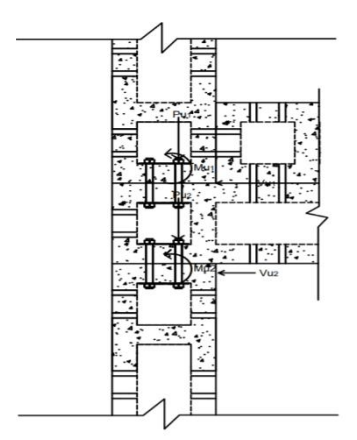

*Gambar 8. 10 Gaya yang bekerja pada sambungan S2 Sumber: Dokumen penulis*

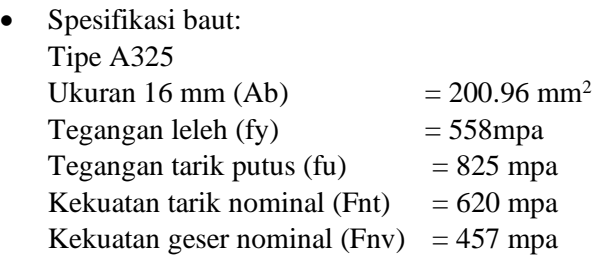

- Spesifikasi plat baja: Ukuran plat  $= 3 \times 35 \times 180$  mm Lc  $= 25 \text{ mm}$ Tegangan leleh (fy)  $= 240$  mpa Tegangan tarik putus (fu)  $= 370$  mpa
- Jarak antar baut yang Direncanakan sesuai dengan SN1- 1729-2015:
	- 1. Jarak minimum baut ke tepi plat untuk ukuran baut  $M16 = 22$  mm
	- 2. Jarak spasi minimum antar baut 3d=48 m
	- 3. Jarak spasi maksimum antar baut sebesar 24 x tebal  $plat = 72 mm$

Diambil jarak baut sebesar = 70 mm Diambil jarak baut ke tepi plat sebesar = 25 mm

- Kuat geser baut  $\varnothing$  Rn =  $\varnothing$  x fnv x Ab  $= 0.75 \times 457 \times 200.96$  $= 68879.04 N$
- Kontrol geser baut Vu  $\frac{n}{n} \leq \emptyset$  Rn
- Kuat tumpu baut  $Rn=1.2$  x lc x fu  $\leq 2.4$  x d x t x fu  $= 1.2 \times 25 \times 825 \le 2.4 \times 16 \times 3 \times 825$  $= 148500 \le 190050$  (OK)  $\varnothing$  Rn = 0.75 x 148500  $= 11375 N$
- Kontrol tumpu baut Vu ≤ Ø Rn
- Kuat Tarik Baut  $\varnothing$  Rn = 0.75 x Fnt x Ab  $= 0.75$  x 620 x 200.96  $= 93466.4 N$
- Kontrol Tarik baut Tu  $\leq \emptyset$  Rn
- Mencari nilai tegangan yang tejadi akibat momen dan gaya geser

$$
Tu = \frac{P_u}{n} + \frac{Mux \, Ymax}{\Sigma Y^2}
$$

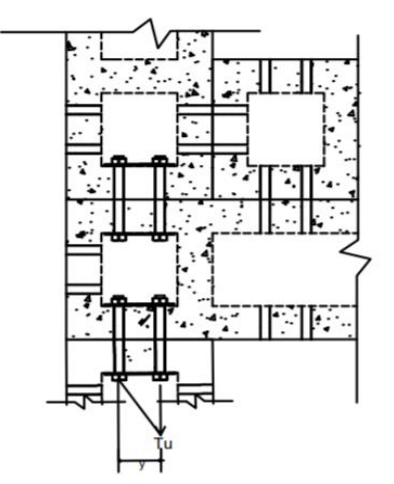

*Gambar 8. 11 Gaya geser pada yang terjadi pada sambungan kolom pojok lt.1 dan lt.2 Sumber: Dokumen penulis*

• Perhitungan Kontrol geser baut

a. 
$$
\frac{V_{u1}}{n} \leq \varnothing
$$
 Rn  
\n $= \frac{1426.25}{2} = 713$  N  
\n713 N  $\leq$  68879.04 N (OK)  
\nb.  $\frac{V_{u2}}{n} \leq \varnothing$  Rn  
\n $= \frac{1392.92}{2} = 696$  N  
\n696 N  $\leq$  68879.04 N (OK)

- Perhitungan Kontrol tumpu baut
	- a. Pu1  $\leq \emptyset$  Rn  $1426.25$  N  $\leq$  93466.4 N (OK)
	- b.  $Pu2 \leq \emptyset$  Rn  $1392.92$  N  $\leq$  93466.4 N (OK)
- Perhitungan Kontrol Akibat Momen dan Axial yang terjadi

$$
Tu \leq \emptyset \, Rn
$$

a. 
$$
\text{Tu1} = \frac{P_{u1}}{n} + \frac{Mu1 x Y max}{\Sigma Y^2}
$$
  
\n
$$
= \frac{23999}{2} + \frac{2379797 x 70}{70^2}
$$
  
\n
$$
= 34190.4625 \text{ N}
$$
  
\n
$$
34190.4625 \le 93466.4 \text{ (OK)}
$$
  
\na. 
$$
\text{Tu2} = \frac{P_{u2}}{n} + \frac{Mu2 x Y max}{\Sigma Y^2}
$$
  
\n
$$
= \frac{8886}{2} + \frac{1178361 x 70}{70^2}
$$
  
\n
$$
= 26729 \text{ N}
$$
  
\n
$$
26729 \le 93466.4 \text{ (OK)}
$$

#### **8.4 Sambungan S3**

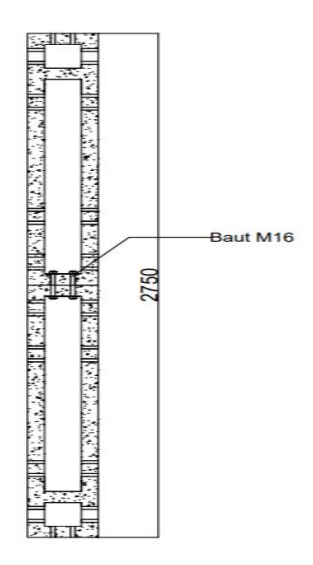

*Gambar 8. 12 Detail Sambungan S3 Sumber: Dokumen penulis*

Analisa dilakukan dengan program SAP2000 didapatkan gaya dalam yang terjadi sebagai berikut:

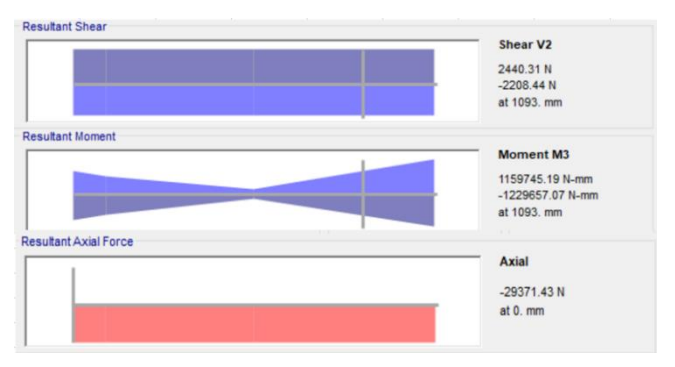

*Gambar 8. 13 Output Diagram Momen dan Geser S3 Dari SAP2000 Sumber: Dokumen penulis*

190
$P_{II} = 29371$  N  $M_{\text{H}} = 1229657.07 \text{ N}$  mm Vu= 2440.31 N

Perencanaan kekuatan sambungan baut:

• Baut Tipe A325 Ukuran 16 mm (Ab= 200.96 mm<sup>2</sup>) Tegangan leleh  $(fv) = 558$ mpa Tegangan tarik putus (fu)  $= 825$  mpa Kekuatan tarik nominal (Fnt) =  $620$  mpa Kekuatan geser nominal (Fnv) =  $457$  mpa

• Plat

Ukuran plat  $= 3 \times 35 \times 180$  mm  $lc = 25$  mm Tegangan leleh  $(fy) = 240$  mpa Tegangan tarik putus  $f(u) = 370$  mpa

- Jarak antar baut yang Direncanakan sesuai dengan SN1- 1729-2015:
	- 1. Jarak minimum baut ke tepi plat untuk ukuran baut  $M16 = 22$  mm
	- 2. Jarak spasi minimum antar baut 3d=48 mm
	- 3. Jarak spasi maksimum antar baut sebesar 24 x tebal  $plat = 72 mm$

Diambil jarak baut sebesar = 70 mm Diambil jarak baut ke tepi plat sebesar = 25 mm

• Kuat geser baut  $\emptyset$  Rn =  $\emptyset$  x fnv x Ab  $= 0.75 \times 457 \times 200.96$  $= 68879.04$  N

- Kontrol geser baut Vu  $\frac{n}{n} \leq \emptyset$  Rn
- Kuat tumpu baut  $Rn=1.2$  x lc x fu  $\leq 2.4$  x d x t x fu  $= 1.2$  x 25 x 825  $\leq$  2.4 x 16 x 3 x 825  $= 148500 \le 190050$  (OK)  $\varnothing$  Rn = 0.75 x 148500  $= 11375 N$
- Kontrol tumpu baut  $Vu \leq \emptyset$  Rn
- Kuat Tarik baut  $\varnothing$  Rn = 0.75 x Fnt x Ab  $= 0.75 \times 620 \times 200.96$  $= 93466.4 N$
- Kontrol Tarik baut Tu  $< \varnothing$  Rn
- Mencari nilai tegangan Akibat Momen dan Axial yang terjadi

$$
\text{Tu} = \frac{P_u}{n} + \frac{Mux \text{Ymax}}{\Sigma Y^2}
$$
\n• Perhitungan geser baut\n
$$
\frac{V_u}{n} \leq \emptyset \text{Rn}
$$

$$
=\frac{2440}{2}=1220.155N
$$

 $1220.155$  N  $\leq 68879.04$  N (OK)

• Kontrol tumpu baut Pu ≤ Ø Rn  $2440$  N  $\leq$  93466.4 N (OK) • Perhitungan Tegangan akibat Momen dan Axial yag terjadi  $Tu \leq \overrightarrow{Q}$  Rn  $Tu = \frac{P_u}{r} + \frac{Mu \times Ymax}{YV^2}$  $\boldsymbol{n}$  $\Sigma Y^2$  $=\frac{29371.43}{3}$ 2 +  $122957 x 70$ 70<sup>2</sup>  $= 32252.24357 N$  $32252.24357 \leq 93466.4$  (OK)

#### **8.5 Sambungan S4**

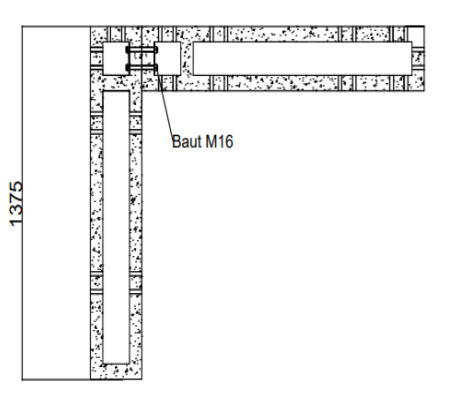

*Gambar 8. 14 Detail Sambungan S4*

• Sambungan Balok Dengan Kolom Lantai Atap Tumpuan Analisa dilakukan dengan program SAP2000 didapatkan gaya dalam yang terjadi sebagai berikut:

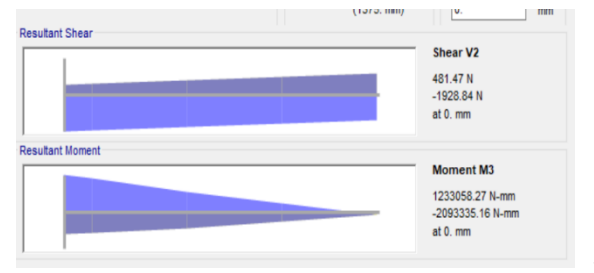

*Gambar 8. 15 Output Diagram Momen dan Geser S4 Dari SAP2000*

193

 $Pu = 1928.84 N$ Mu= 2093335.16 N.mm

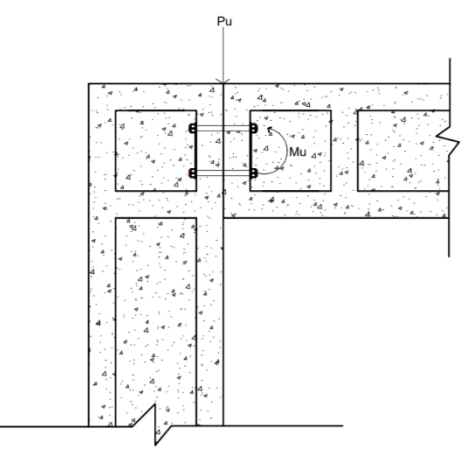

*Gambar 8. 16 Gaya yang Bekerja pada sambungan balok atap dan kolom*

Perencanaan kekuatan sambungan baut:

• Baut

Tipe A325 Ukuran 16 mm (Ab)  $= 200.96$  mm<sup>2</sup> Tegangan leleh (fy)  $= 558$ mpa Tegangan tarik putus (fu)  $= 825$  mpa Kekuatan tarik nominal (Fnt) =  $620$  mpa Kekuatan geser nominal (Fnv) =  $457$  mpa

• Plat

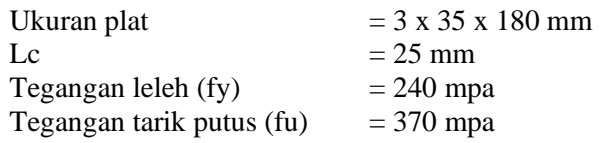

- Jarak antar baut yang Direncanakan sesuai dengan SN1- 1729-2015:
	- 1. Jarak minimum baut ke tepi plat untuk ukuran baut M16  $= 22$  mm
- 2. Jarak spasi minimum antar baut 3d=48 mm
- 3. Jarak spasi maksimum antar baut sebesar 24 x tebal plat  $= 72$  mm

Diambil jarak baut sebesar = 70 mm Diambil jarak baut ke tepi sebesar  $= 25$  mm

- Kuat geser baut  $\emptyset$  Rn =  $\emptyset$  x fnv x Ab  $= 0.75$  x 457 x 200.96  $= 68879.04$  N
- Kontrol geser baut  $Vu < \emptyset$  Rn  $Vu = \frac{Pu}{v}$

$$
\mathfrak{u}=\overline{n}
$$

- Kuat tumpu baut
	- Rn =  $1.2$  x lc x fu  $\leq 2.4$  x d x t x fu  $= 1.2 \times 25 \times 825 \le 2.4 \times 16 \times 3 \times 825$  $= 148500 \le 190050$  (OK)

 $\varnothing$  Rn = 0.75 x 148500

$$
= 11375 \text{ N}
$$

- Kontrol tumpu baut  $Pu < \emptyset$  Rn
- Kuat Tarik baut  $\varnothing$  Rn = 0.75 x Fnt x Ab  $= 0.75 \times 620 \times 200.96$  $= 93466.4 N$
- Kontrol Tarik baut Tu  $<$  Ø Rn
- Kuat kombinasi Tarik dan geser baut  $\varnothing$  Rn = 0.75 x F'nt x A<sub>b</sub> F'nt  $\leq 1.3$  Fnt $-\frac{Fnt}{4F}$  $\frac{F_{Ht}}{\phi F_{Hv}}$  Frv  $\leq$  Fnt (ambil nilai terkecil)

$$
\text{Frv} = \frac{Vu}{A_b}
$$

- Kontrol kombinasi Tarik dan geser baut Tu  $<$  Ø Rn
- Mencari nilai tegangan Akibat Momen Yang Terjadi  $Tu = \frac{Mu \times Ymax}{W}$
- $\Sigma Y^2$ • Kontrol geser baut  $Vu \leq \emptyset$  Rn  $Vu = \frac{Pu}{v}$  $\frac{6}{n} = \frac{1928.84}{2}$  $\frac{2.0.04}{2} = 964.42 \text{ N}$  $= 964.2N \le 68879.04 N (OK)$
- Kontrol tumpu baut Pu ≤ Ø Rn 1928.84 N ≤ 93466.4 N (OK)
- Kontrol Tarik baut Tu  $\leq$  Ø Rn  $Tu = \frac{T}{\sum Y^2}$ Mu x Ymax  $=\frac{2093335.16 \times 70}{70^2}$ 70<sup>2</sup>  $= 29904$  $= 29904 \le 93466.4$  (OK)
- Kontrol kombinasi Tarik dan geser baut

Tu ≤ Ø Rn  
\nTu = 
$$
\frac{Mu x Y max}{\Sigma Y^2}
$$
  
\n=  $\frac{2093335.16 x 70}{70^2}$   
\n= 29904  
\n= 29904 ≤ 93466.4 (OK)  
\nF'nt ≤ 1.3 x Fnt- $\frac{Fnt}{\phi Fnv}$  x Frv ≤ Fnt  
\n1.3 x 620 -  $\frac{620}{0.75 x 457}$  x  $\frac{2216.221}{200.96}$  ≤ 620

794.7787769 ≤ 620

Maka dipakai nilai F'nt = 620 mpa  $\varnothing$  Rn = 0.75 x 620 x 200.96  $= 93446.4 N$  $= 29904 \le 93446.4$  (OK)

## **8.6 Sambungan Panel P1 dengan P2**

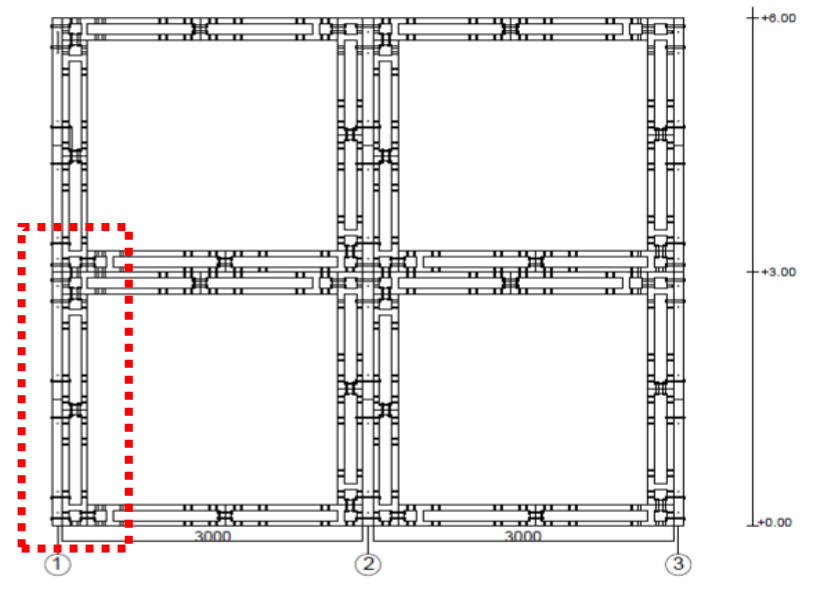

*Gambar 8. 17 sambungan Panel P1-P2 re-desain yang ditinjau*

• Sambungan Panel P1 dan P2

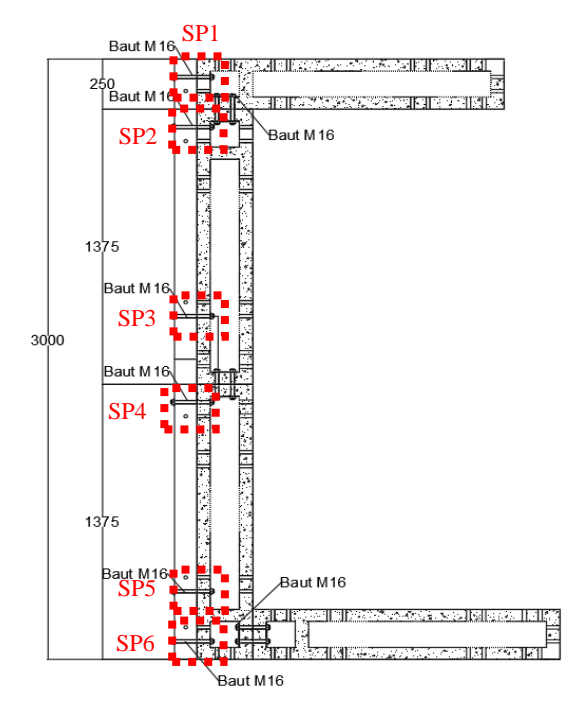

*Gambar 8. 18 Detail Sambungan Panel P1 dan P2 Sumber: Dokumen penulis*

Analisa dilakukan dengan program SAP2000 didapatkan gaya dalam yang terjadi sebagai berikut:

| Sambungan       | Pu(N) | Vu(N)   | Mu<br>(N.Mm) |
|-----------------|-------|---------|--------------|
| SP1             | 19071 | 3238.6  | 2420589      |
| SP <sub>2</sub> | 24039 | 3039.32 | 2106276      |
| SP <sub>3</sub> | 24463 | 3039    | 354079       |
| SP <sub>4</sub> | 3808  | 3223    | 1654266      |
| SP <sub>5</sub> | 3384  | 3223    | 344501       |
| SP6             | 3272  | 3223.35 | 2500703      |

**Tabel 8. 2 Rekapitulasi Gaya Dalam sambungan Panel P1 dan P2**

Perencanaan kekuatan sambungan baut:

• Baut

Tipe A325 Ukuran 16 mm (Ab= 200.96 mm<sup>2</sup>) Tegangan leleh  $(fy) = 558$ mpa Tegangan tarik putus  $f(u) = 825$  mpa Kekuatan tarik nominal (Fnt)  $= 620$  mpa Kekuatan geser nominal (Fnv) =  $457$  mpa

## • Plat

Ukuran plat  $= 3 \times 35 \times 180$  mm  $lc = 25$  mm Tegangan leleh  $(fy) = 240$  mpa

Tegangan tarik putus (fu)  $=$  370 mpa

- Jarak antar baut yang Direncanakan sesuai dengan SN1-1729-2015:
	- 1. Jarak minimum baut ke tepi plat untuk ukuran baut  $M16 = 22$  mm
	- 2. Jarak spasi minimum antar baut 3d=48 mm
	- 3. Jarak spasi maksimum antar baut sebesar 24 x tebal  $plat = 72$  mm

Diambil jarak baut sebesar = 70 mm Diambil jarak baut ke tepi plat sebesar = 25 mm

- Kuat geser baut  $\varnothing$  Rn =  $\varnothing$  x fnv x Ab  $= 0.75 \times 457 \times 200.96$  $= 68879.04$  N
- Kontrol geser baut  $Pu \leq \emptyset$  Rn
- Kuat tumpu baut Rn = 1.2 x lc x fu  $\leq$  2.4 x d x t x fu  $= 1.2 \times 25 \times 825 \le 2.4 \times 16 \times 3 \times 825$  $= 148500 \le 190050$  (OK)  $\varnothing$  Rn = 0.75 x 148500

$$
= 11375 \text{ N}
$$

- Kontrol tumpu baut  $Pu < \emptyset$  Rn
- Kuat Tarik baut  $\varnothing$  Rn = 0.75 x Fnt x Ab  $= 0.75$  x 620 x 200.96  $= 93466.4 N$
- Kontrol Tarik baut Vu ≤ Ø Rn

• Perhitungan Kuat geser baut

#### **Tabel 8. 3 Rekapitulasi Perhitungan Geser Baut Sambungan SP**

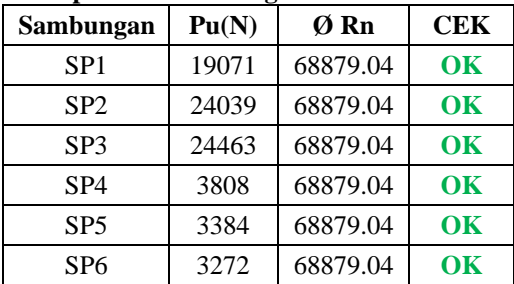

• Perhitungan Tumpu Baut

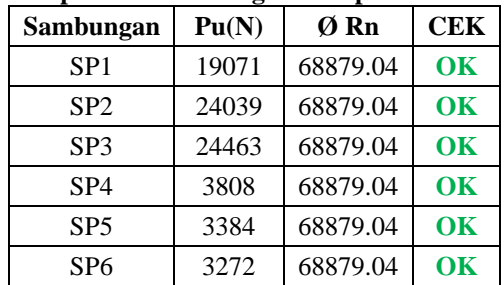

#### **Tabel 8. 4 Rekapitulasi Perhitungan Tumpu Baut Sambungan SP**

• Perhitungan Tarik geser Baut

**Tabel 8. 5 Rekapitulasi Perhitungan Geser Baut Sambungan SP**

| Sambungan       | Vu(N)   | ØRn     | <b>CEK</b>               |
|-----------------|---------|---------|--------------------------|
| SP1             | 3238.6  | 93466.4 | $\alpha$                 |
| SP <sub>2</sub> | 3039.32 | 93466.4 | $\overline{\textbf{OK}}$ |
| SP <sub>3</sub> | 3039    | 93466.4 | $\overline{\textbf{OK}}$ |
| SP <sub>4</sub> | 3223    | 93466.4 | $\alpha$                 |
| SP <sub>5</sub> | 3223    | 93466.4 | $\alpha$                 |
| SP <sub>6</sub> | 3223.35 | 93466.4 | <b>OK</b>                |

### **8.7 Sambungan Kolom Ke Pondasi**

Sambungan Kolom antar Kolom direncanakan dengan sambungan baut dimana beban yang bekerja pada sambungan sebagai berikut  $Pu = 54620.43 N$  $Mu = 76752689 N/mm$ 

Vu= 5050.71 N

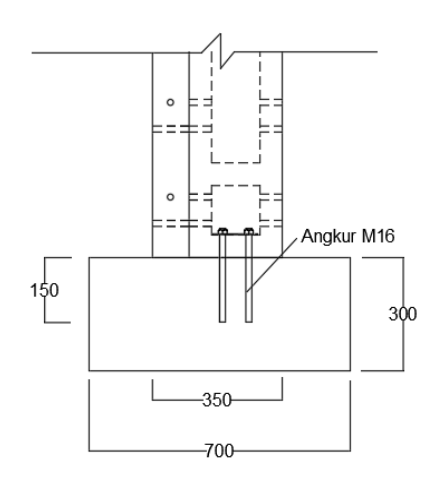

*Gambar 8. 19 Sambungan kolom ke pondasi Sumber: Dokumen penulis*

Perencanaan kekuatan sambungan baut:

• Angkur HILTI HAS E, Grade 5.8 Ukuran 16 mm (Ab= 200.96 mm<sup>2</sup>) Tegangan leleh (fya)  $= 400$  mpa Tegangan putus (futa)  $= 500$  mpa Tinggi Angkur  $= 150$  mm<br>Pitch  $= 3$  mm /uli  $=$  3 mm /ulir

• Plat Ukuran plat  $= 3 \times 35 \times 180$  mm lc= 25 mm Tegangan leleh  $(fy) = 240$  mpa Tegangan tarik putus  $f(u) = 370$  mpa

## **8.7.1 Kuat Baja Angkur Dalam Tarik**

Kekuatan nominal angkur dalam menahan tarik diatur dalam SNI 2847-2019 pasal 17.4.1 kekuatan nominal angkur dihitung dengan persamaan sebagai berikut:

 $N_{sa} = A_{seXN} X F_{uta}$ 

Dengan:

$$
A_{se} = \frac{\pi}{4} (da - 0.9382P)^{2}
$$
  
\n
$$
A_{se} = \frac{\pi}{4} (16 - 0.9382 \text{ x } 3)^{2}
$$
  
\n
$$
A_{se} = 136.47 \text{ mm}^{2}
$$

Sehingga kuat nominal angkur dalam tarik:

 $\phi$ N<sub>sa</sub> = 0,75 x 136.47 x 500 x2  $= 102352.25$  N

## **8.7.2 Kekuatan Jebol (***Breakout***) Beton Angkur Dalam Tarik**

Kekuatan jebol beton untuk kelompok dihitung berdasarkan SNI 2847-2019 pasal 17.4.2.1.

$$
N_{\rm cbg} = \frac{\text{ANC}}{\text{ANco}} \times \psi_{\rm ec,N} \times \psi_{\rm ed,N} \times \psi_{\rm C,N} \times \psi_{\rm cp,N} \times Nb
$$

Posisi angkur Ca = 90 mm <  $1.5h_{\text{ef}} = 225$  mm. Maka pengaruh jebol beton perlu dievaluasi.

$$
A_{Nco} = 9 \times H_{ef}^{2}
$$
  
= 9 x 150<sup>2</sup>  
= 44100 mm<sup>2</sup>

Angkur kelompok  $C_a < 1.5h_{\text{ef}}$ ;  $S_1 < 3h_{\text{ef}}$ ; dan  $S_2 < 3h_{\text{ef}}$ ; maka:  $A_{Nc} = (2 \times C_{a1} + S1) + (2 \times 1, 5h_{ef} + 5 \times S2)$  $= (2 \times 90 + 70) + (2 \times 225 + 5 \times 70)$ 

$$
= 820.5 \text{ mm}^2
$$

$$
A_{\text{Ne}}/A_{\text{Nco}} = 0.018650
$$

Untuk angkur tanam cor ditempat,  $Kc = 10$  sehingga: Nb = kc x  $\lambda$ a x  $\sqrt{f}$ c' x h<sub>ef</sub><sup>1,5</sup>  $= 2 \times 10 \times 1 \times \sqrt{25 \times 150^{1.5}}$  $= 53796.492 N$ Untuk Ca,min < 1,5hef  $\Psi_{\text{ed,N}} = 0.7 + 0.3$  $\mathsf{C}_{\mathsf{a},\mathsf{min}}$  $1,5h_{ef}$  $= 0.7 + 0.3$ 90 672255  $= 0.957143$  $\Psi_{\text{ecN}} = 1$  $\Psi_{c,N} = 1,25$  $\Psi_{cp,N} = 1$  $N_{cbg}$  = ANc  $\overline{\text{ANco}}$  x  $\psi_{\text{ec,N}}$  x  $\psi_{\text{ed,N}}$  x  $\psi_{\text{C,N}}$  x  $\psi_{\text{cp,N}}$  x Nb

$$
= 0.01x 1 x0.957 x 1,25 x 1 x 53797
$$
  
= 53796.492 N

### **8.7.3 Kekuatan Cabut Angkur Dari Betonnya (***Pull-out***)**

Menurut SNI 2847-2019 pasal 17.4.3.1 kuat cabut angkur terhadap gaya tarik dihitung sebagai berikut:

 $N_{\text{pn}} = \psi_{\text{c},\text{p}}$  x  $N_{\text{p}}$ 

Kekuatan cabut angkur dalam tarik untuk stud berkepala atau baut kerkepala tunggal nilai  $N_p$  dihitung dengan:

 $N_p = 8$  x  $A_{brg}$  x fc'

 $= 8 \times 200.96 \times 25$  $= 40192 N$ 

 $\Psi_{c,p} = 1,4$ Maka kuat cabut angkur adalah:  $\Phi N_{\text{nn}} = \Phi \Psi_{\text{c,p}} x N_{\text{p}}$  $= 0.75$  x 1.4 x 40192x 2  $= 84403.2N$ 

### **8.7.4 Kekuatan Baja Angkur Dalam Geser**

Kuat geser baut angkur rencana  $\phi V_{sa}$ , diatur dalam SNI 2847-2019 pasal 17.5.1.2 untuk stud berkepala dicor ditempat.  $\phi V_{sa} = \phi A_{cseV} x f_{uta}$ 

$$
\Phi A_{\text{cse,V}} = \frac{\pi}{4} x (da - 0.938P)^2
$$
  
= 136.476 mm<sup>2</sup>

$$
\begin{aligned} \n\Phi V_{sa} &= \Phi A_{cse,V} \times f_{uta} \\ \n&= 0.65 \times 136.476 \times 500 \times 2 \\ \n&= 88709.398 \text{ N} \n\end{aligned}
$$

#### **8.7.5 Kuat Jebol Beton (***Break-out***) Terhadap Geser**

Berdasarkan SNI 2847-2019 pasal 17.5.1.3 kekuatan jebol beton terhadap geser  $(V_{cbg})$  untuk angkur dalam kelompok dihitung dengan persamaan sebagai berikut:

 $V_{\text{cbg}} =$ Avc  $\overline{\text{A} \text{vco}}$  x  $\psi_{\text{ec},V}$  x  $\psi_{\text{ed},V}$  x  $\psi_{\text{c},V}$  x  $\psi_{\text{cp},V}$  x Vb

Dengan:

 $A_{vco}$  = 4,5 $C_{a1}^2$  = 4,5 x 452<sup>2</sup> = 812812,5 mm<sup>2</sup>  $H_a$  = 1,5 $C_{a1}$  = 1,5 x 425 = 637,5 mm

$$
A_{vc} = (2 \times 1, 5 \times C_{a1} + 5 \times S_2) \times Ha
$$
  
= (2 \times 1, 5 \times 90 + 5 \times 150) \times 135  
= 59400 mm<sup>2</sup>  

$$
V_b = \left(0, 6 \times \left(\frac{le}{da}\right)^{0,2} \sqrt{da}\right) \times \lambda a \times \sqrt{fc'} \times C_{a1}^{1,5}
$$

$$
V_b = \left(0, 6 \times \left(\frac{150}{16}\right)^{0,2} \sqrt{16}\right) \times 1 \times \sqrt{25} \times 90^{1,5}
$$

$$
= 16030.212 N
$$

$$
\Psi_{ec,V} = 1
$$
  
\n
$$
\Psi_{ed,V} = 1
$$
  
\n
$$
\Psi_{c,V} = 1.4
$$
  
\n
$$
\Psi_{h,V} = 1
$$

Sehingga:

$$
\Phi V_{\text{cbg}} = 0.65 \times \frac{4050}{59400} \times 1 \times 1 \times 1.4 \times 1 \times 311226.5
$$
  
= 213949.9 N

## **8.7.6 Cek Interaksi Gaya Geser dan Tarik**

Interaksi gaya Tarik dan geser yang terjadi perlu dicheck sesuai dengan ketentuan SNI 2847:2019 pasal 17.6

\n- \n
$$
\frac{Nua}{\frac{\phi Npn}{\phi Npn}} = \frac{36443.44}{84403.2} = 0.43177794 > 0.2 \text{ (OK)}
$$
\n
\n- \n
$$
\frac{Vua}{\frac{\phi Vpn}{\phi Npn}} = \frac{50507.1}{213949.896} = 0.23606976 > 0.2 \text{ (OK)}
$$
\n
\n- \n
$$
\frac{Nua}{\frac{\phi Npn}{\phi Npn}} + \frac{Vua}{\frac{\phi Vpn}{\phi Vpn}} = 0.66748 < 1.2 \text{ (OK)}
$$
\n
\n

206

## **8.7.7 Rekapitulasi Kuat Nominal Angkur**

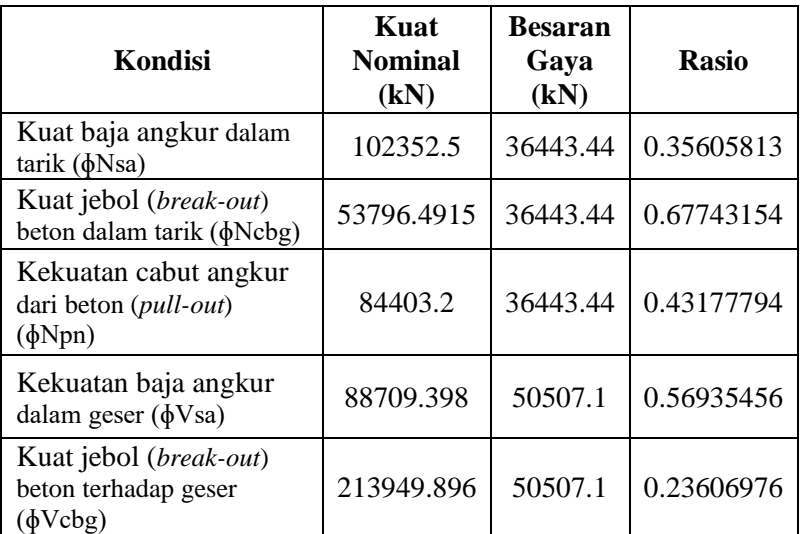

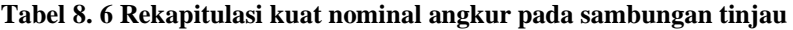

# **8.8 Hasil Analisa Software Abaqus Re-desain**

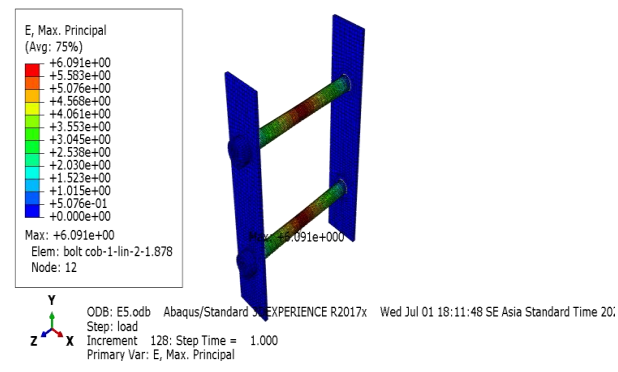

*Gambar 8. 20 Permodelan Baut Dengan Software Abaqus Sumber: Dokumen penulis*

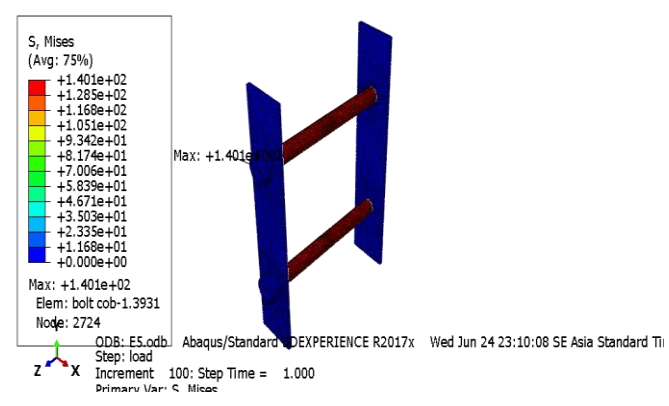

*Gambar 8. 21 Visualisasi Tegangan yang terjadi dengan Software Abaqus Sumber: Dokumen penulis*

Analisa dengan software Abaqus dilakukan untuk mengetahui nilai tegangan dan regangan yang terjadi pada baut. Pada Tabel 8.6 didapatkan hasil tegangan dan regangan sambungan balok dengan kolom yang sudah sesuai dengan tegangan fy=558 mpa dan regangan  $ε = fy / E = 558/200000 = 0.00279$  yang direncanakan.

|                                   | lantai | Tegangan | regangan |
|-----------------------------------|--------|----------|----------|
| Sambungan balok -<br>kolom tengah | atap   | 353.00   | 0.00191  |
| Sambungan balok -<br>kolom tengah | Lt $2$ | 553      | 0.00220  |
| sambungan balok -<br>kolom Pojok  | atap   | 314.00   | 0.00170  |
| sambungan balok -<br>kolom Pojok  | Lt $2$ | 540.00   | 0.00482  |
| sambungan balok- kolom<br>Tepi    | atap   | 194.00   | 0.00105  |
| sambungan balok- kolom<br>Tepi    | Lt 2.  | 498.00   | 0.00172  |

**Tabel 8. 7 Hasil Analisa Tengangan Baut (Balok-Kolom)**

Pada Tabel 8.7 didapatkan hasil tegangan dan regangan sambungan balok pada tengah bentang yang sudah sesuai dengan tegangan fy=558 mpa dan regangan  $\varepsilon = f_y / E = 558/200000 =$ 0.00279 yang direncanakan.

|                                   | lantai | Tegangan | regangan |
|-----------------------------------|--------|----------|----------|
| Sambungan balok tengah<br>bentang | atap   | 165      | 0.00089  |
| Sambungan balok tengah<br>bentang | Lt $2$ | 362.10   | 0.00196  |
| sambungan Sloof tengah<br>bentang | Sloof  | 349.60   | 0.00120  |

**Tabel 8. 8 Hasil Analisa Tengangan Baut (Balok bentang tengah)**

Pada Tabel 8.8 didapatkan hasil tegangan dan regangan sambungan kolom pada tengah bentang yang sudah sesuai dengan tegangan fy=558 mpa dan regangan  $ε = fy / E = 558/200000 =$ 0.00279 yang direncanakan.

|                                          | lantai          | Tegangan | regangan |
|------------------------------------------|-----------------|----------|----------|
| sambungan kolom tepi<br>tengah bentang   | lt 2            | 139.00   | 0.00075  |
| sambungan kolom pojok<br>tengah bentang  | lt2             | 174.50   | 0.00094  |
| sambungan kolom tengah<br>tengah bentang | lt 2            | 500.00   | 0.00271  |
| sambungan kolom tepi<br>tengah bentang   | 1f <sub>1</sub> | 349.00   | 0.00189  |
| sambungan kolom pojok<br>tengah bentang  | lt1             | 287.00   | 0.00152  |
| sambungan kolom tengah<br>tengah bentang | lt.1            | 274.40   | 0.00148  |

**Tabel 8. 9 Hasil Analisa Tengangan Baut kolom tengah bentang**

Pada Tabel 8.9 didapatkan hasil tegangan dan regangan sambungan kolom pada tengah bentang yang sudah sesuai dengan tegangan fy=558 mpa dan regangan  $\varepsilon = f_y / E = 558/200000 =$ 0.00279 yang direncanakan.

|                                                | tegangan | regangan |
|------------------------------------------------|----------|----------|
| sambungan kolom tepi lantai<br>1 ke lantai 2   | 526.00   | 0.00183  |
| sambungan kolom pojok<br>lantai 1 ke lantai 2  | 323.00   | 0.00175  |
| sambungan kolom tengah<br>lantai 1 ke lantai 2 | 540.00   | 0.00292  |

**Tabel 8. 10 Hasil Analisa Tengangan Baut kolom**

## **BAB IX PERENCANAAN PANEL PELAT**

## **9.1 Data Perencanaan Plat Pracetak**

Mutu Material:

- $-F^{\prime}c = 25 MPa$
- $Fv = 240 \text{ MPa}$

Asumsi beton tiap tahap:

- Saat pengangkatan (f'c 1)  $= 46\%$ f'c = 11,5 MPa (umur 3 hari)
- Saat pemasangan (f'c 2)  $= 65\%$ f'c = 16,25 MPa (umur 7 hari)
- Setelah pemasangan penumpukan (f'c 3)  $= 88\%$ f'c = 22 MPa (umur 14 hari)

Dimensi pelat: (Citicon precast slab):

- Tebal pelat precast  $= 125$  mm
- Ly =  $2970$  mm
- Lx  $= 600$  mm

Rencana tulangan:

- $-$  Ø = 8 mm
- $s = 250$  mm

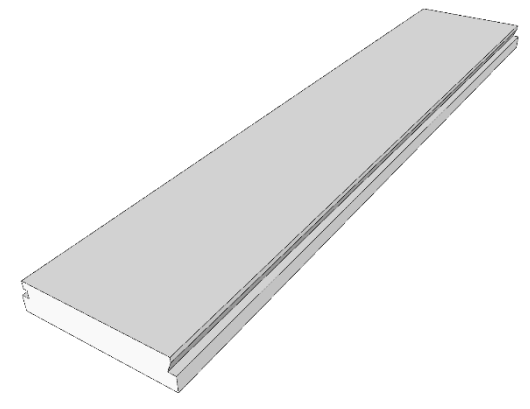

*Gambar 9. 1 Panel lantai citicon Sumber: Dokumen penulis*

# **9.2 Pembebanan Pelat Pracetak**

Beban mati:

- Berat sendiri pelat  $= 780 \text{ kg/m}^3$ 

Beban mati tambahan:

- Dinding  $= 575 \text{ kg/m}^2$ - Plafond  $= 6.5 \text{ kg/m}^2$ - Keramik  $= 13 \text{ kg/m}^2$ - Spesi  $= 5 \text{ kg/m}^2$
- Duct, plumb  $= 16 \text{ kg/m}^2$

Beban hidup:

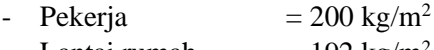

- Lantai rumah  $= 192 \text{ kg/m}^2$ 

Kondisi saat pengangkatan:

Beban mati:

- Berat sendiri pelat  $= 1,25 \times 780 = 97,5 \text{ kg/m}^2$ - Berat kejut  $= 1.5 \times 97.5 = 146.25 \text{ kg/m}^2$ 

Beban per 1meter lebar pelat:

qU = 146,25 kg/m<sup>2</sup> x 1 m = 146,25 kg/m<sup>2</sup>

Kondisi saat pemasangan:

Beban mati:

- Berat sendiri pelat  $= 97.5 \text{ kg/m}^2$ 

Beban hidup:

- Beban pekerja  $= 200 \text{ kg/m}^2$ 

 $qU = 1,2D + 1,6L = (1,2 \times 97,5) + (1,6 \times 200)$  $= 437 \text{ kg/m}^2$ 

Beban per 1meter lebar pelat: qU = 437 kg/m<sup>2</sup> x 1 m = 437 kg/m<sup>2</sup>

212

Kondisi setelah penumpukan:

Beban mati:

- Berat sendiri pelat  $= 97.5 \text{ kg/m}^2$
- Beban mati tambahan =  $615 \text{ kg/m}^2$

Beban hidup:

- Lantai rumah  $= 192 \text{ kg/m}^2$ 

$$
qU = 1,2(D+SD) + 1,6L
$$
  
= 1,2 x (97,5+615) + (1,6 x 192)  
= 1162,8 kg/m<sup>2</sup>

Beban per 1meter pelat: qU = 1162,8 kg/m<sup>2</sup> x 1 m = 1162,8 kg/m<sup>2</sup>

### **9.3 Penulangan Pelat Pracetak**

Momen yang terjadi:

$$
Mx = 0,0107 \times qU \times a^2 \times b
$$
  
= 0,0107 x 146,25 x 0,6<sup>2</sup> x 2,97  
= 1,67 kg.m  
= 16731,6435 N/mm

$$
My = 0,0107 \times qU \times a \times b2
$$
  
= 0,0107 x 146,25 x 0,6 x 2,97<sup>2</sup>  
= 8,28 kg.m  
= 82821,6353 N/mm

Penulangan pelat: Arah x:  $\rho b = \frac{0.85 \cdot f'c \cdot \beta}{fy}$   $x \frac{600}{600+fy} = \frac{0.85 \cdot 17,181 \cdot 1}{240}$  $\frac{17,181.1}{240}$  X  $\frac{600}{600+2}$ 600+240  $= 0.02909$  $ρ$  maks = 0,75 x  $ρb$  = 0,02182

$$
\rho \min = 0,0014
$$
\n
$$
m = \frac{fy}{0.85 \times fc} = \frac{240}{0.85 \times 17,181}
$$
\n
$$
= 24,55
$$

$$
dx = \text{tsp} - \text{decking} - \frac{0}{2} = 101 \text{ mm}
$$
\n
$$
\text{Rn} = \frac{M u}{\phi b d^2} = \frac{16731.6435}{0.9 \times 1000 \times 101^2} = 0.0018
$$
\n
$$
\rho = \frac{1}{m} \left[ 1 - \sqrt{1 - \frac{2 \text{ m} \cdot \text{Rn}}{fy}} \right] = 0.000007 < \rho \text{ min}
$$
\n
$$
\text{Maka diounakan } \rho = 0.0014
$$

Maka digunakan  $\rho = 0,0014$ 

As perlu = 
$$
\rho x
$$
 b x d = 141,40 mm<sup>2</sup>  
Dipasang tul. Lentur Ø8-250 mm  
As pasang = 201,06 mm<sup>2</sup>

Cek:

As pasang > As perlu 201,06 mm<sup>2</sup> > 141,40 mm<sup>2</sup> (MEMENUHI)

$$
Arah y:\n
$$
ph = \frac{0.85 \cdot f'c.β}{fy} x \frac{600}{600+fy} = \frac{0.85 \cdot 17,181 \cdot 1}{240} x \frac{600}{600+240} \n= 0,02909\nρ makes = 0,75 x pb = 0,02182\nρ min = 0,0014\n
$$
m = \frac{fy}{0.85 \times fc} = \frac{240}{0.85 \times 17,181} \n= 24,55
$$
$$
$$

 $dx = tsp - decking - Ø/2 = 93 mm$ 

214

 $\text{Rn} = \frac{\text{Mu}}{\text{ghd}}$  $\frac{M u}{\text{g} b d^2} = \frac{82821,6353}{0,9 \times 1000 \times 9}$  $\frac{62621,6333}{0.9 \times 1000 \times 93^2} = 0.0106$  $\rho = \frac{1}{m}$  $\frac{1}{\text{m}}\left[1-\sqrt{1-\frac{2.\text{m.Rn}}{\text{fy}}}\right] = 0,000044 < \rho \text{ min}$ Maka digunakan  $\rho = 0.0014$ As perlu =  $\rho$  x b x d = 130,2 mm<sup>2</sup> Dipasang tul. Lentur Ø8-250 mm As pasang  $= 201,06$  mm<sup>2</sup> Cek: As pasang > As perlu 201,06 mm<sup>2</sup> > 130,2 mm<sup>2</sup> (MEMENUHI)

Kontrol retak:

$$
= \text{Mencari tinggi balok tekan persegi equivalen (a)}
$$
\n
$$
a = \frac{\text{As x fy}}{0.85 \times f' \text{c x b}} = \frac{201.06 \times 240}{0.85 \times 17.181 \times 1000} = 2,27081709 \text{ mm}
$$

$$
ext{1-} \text{Jarak serat tekan terjauh ke sumbu netral (c)}
$$

$$
c = \frac{a}{\beta_1} = \frac{1,519957}{0,85} = 2,67155 \text{ mm}
$$

Diasumsukan pelat beton berumur 3 hari:

 $F'c 1 = 11,5 MPa$ Fr = 0,62 x λ x  $\sqrt{f'c}$ 1 = 2,1 MPa I =  $1/12$  x b x h<sup>3</sup> = 162760417 mm<sup>4</sup>

#### Kontrol:

 $M = 1/10$  x qD x  $(Lx/2)^2 = 1,31625$  kg.m  $= 13163$  N.mm  $\sigma = M.c/I < fr$  $= 35164,27/162760417 < 2,1$  MPa  $= 0,000216049 < 2,1$  MPa (OK)  $Mer = fr.I/c > M$  $= 128093229,2$  Nmm  $\ge 13163$  N.mm (OK)

*Halaman ini sengaja dikosongkan*

## **BAB X PERENCANAAN TANGGA KAYU**

## **10.1 Data Perencanaan Tangga**

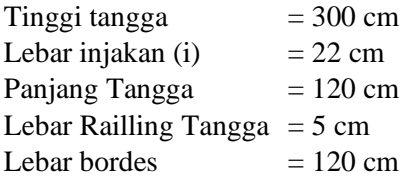

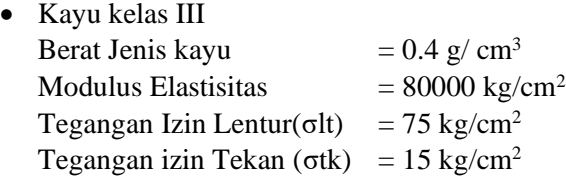

## **10.2 Perencanaan Jumlah Injakan**

• Persyaratan - Persyaratan Jumlah Injakan Tangga 60 cm  $<(2t + I) < 65$  cm 25<sup>o</sup> < a <  $40^{\circ}$ 

Dimana:  $t =$ tinggi injakan (cm)  $i =$  lebar injakan (cm) a = kemiringan tangga

• Perhitungan Jumlah Injakan Tangga Tinggi tanjakan (t) =  $\frac{65-22}{2}$ 2  $= 21.5$  cm Jumlah Tanjakan  $=\frac{300}{315}$  $\frac{300}{21.5}$  = 13,7  $= 14$  buah

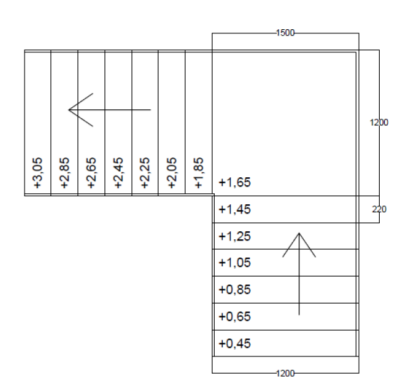

*Gambar 10. 1 Denah tangga kayu Sumber: Dokumen penulis*

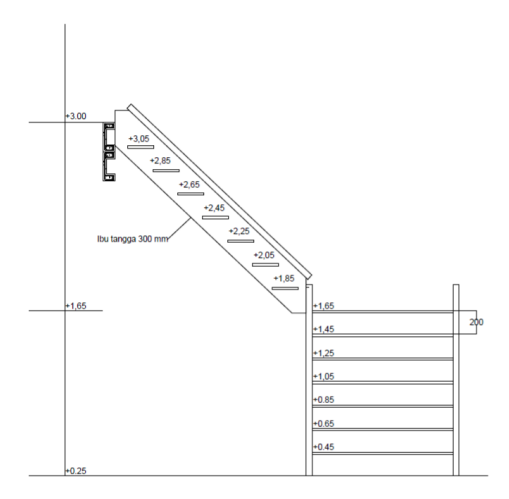

*Gambar 10. 2 Tampak samping tangga kayu Sumber: Dokumen penulis*

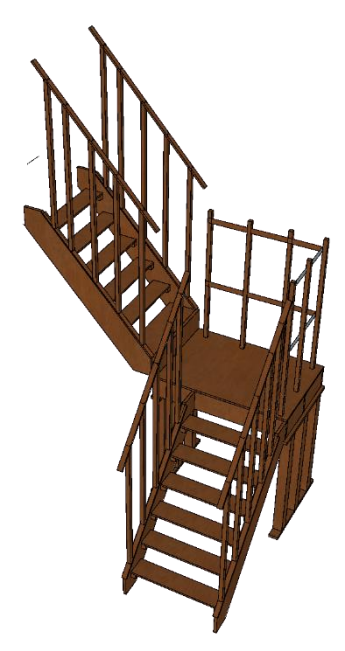

*Gambar 10. 3 Visualisasi 3D tangga kayu Sumber: Dokumen penulis*

#### **10.3 Perencanaan Plat Bordes Tangga**

Tebal Plat  $= 2 \text{ cm}$ Lebar Bordes  $= 120$  cm Berat Jenis kayu =  $0.4$  g/cm<sup>3</sup> • Perencanaan Pembebanan Bordes - Beban Mati Berat Plat Bordes =  $2 \times 120 \times 0.4$  $= 144$  g/cm  $= 14,4$  kg/m - Beban Hidup  $= 200 \times 1.2 = 240 \text{ kg/m}$  $1.2 D + 1.6 L = (1.2 \times 9.6) + (1.6 \times 240)$  $= 396 \text{ kg/m}$  $= 3,96$  kg/cm

• Perhitungan Momen

M<sub>D</sub> = 
$$
\frac{1}{8}q_D L^4 = \frac{1}{8}x 9.6 x 1.2^4
$$
  
\n= 0.288 Kg.m  
\nM<sub>L</sub> =  $\frac{1}{8}q_L L^4 = \frac{1}{8}x 240 x 1.2^4$   
\n= 4.8 Kg.m  
\n• Perhitungan Kombinasi Pembebanan MU

$$
Mu = 1.2 D+ 1.6 L
$$
  
= (1.2 x 0.288) + (1.6 x 4.8)  
= 8.0256 kg.m  
= 802.56 kg.cm

- Kontrol Tegangan Lentur Mu  $\frac{\delta x}{\delta x} \leq \sigma$ lt  $Sx = \frac{1}{6}$  $\frac{1}{6}$  bh<sup>2</sup>= $\frac{1}{6}$  $\frac{1}{6}$  x 120 x 4 = 80 cm<sup>3</sup>  $=\frac{802.56}{80}$  $\frac{32.58}{80}$  = 10.256 kg/cm<sup>2</sup>  $=10.256 \le 75$  (OK)
- Kontrol Lendutan

Lendutan izin pada kontruksi Terlindung =  $\frac{L}{20}$ 300  $\Delta$  max =  $\frac{5}{58}$  $\frac{5}{584} \chi \frac{wL^4}{E.I}$  $E.I$  $I=\frac{1}{11}$  $\frac{1}{12}$  bh<sup>3</sup> =  $\frac{1}{12}$  $\frac{1}{12}$  x 120 x 8 = 80 cm<sup>4</sup>  $\Delta$  max =  $\frac{5}{58}$  $rac{5}{584}$   $\chi \frac{4.0128 \times 120^4}{80.000 \times 80}$  $\frac{0.0128 \times 120}{80.000 \times 80} = 0.02$  cm  $0.02 \leq \frac{120}{200}$ 300  $0.02 \leq 0.4$  (OK)

#### **10.4 Perencanaan Anak Tangga**

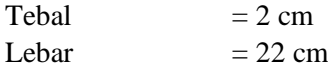

Berat Jenis kayu =  $0.4$  g/cm<sup>3</sup> • Perencanaan Pembebanan - Beban Mati Berat Anak Tangga  $= 2 \times 22 \times 0.4$  $= 17.6$  g/cm  $= 1.76 \text{ kg/m}$ - Beban Hidup  $= 200 \times 0.22 = 44 \text{ kg/m}$  $Wu = 1.2 D + 1.6 L$  $= (1.2 \times 1.76) + (1.6 \times 44)$  $= 72.512 \text{ kg/m}$  $= 0.72$  kg/cm • Perhitungan Momen  $M_D = \frac{1}{2}$  $\frac{1}{8}q_D L^4 = \frac{1}{8}$  $\frac{1}{8}$  x 1.76 x 0.22<sup>4</sup>  $= 0.01$  Kg.m  $M_L = \frac{1}{2}$  $\frac{1}{8}q_L L^4 = \frac{1}{8}$  $\frac{1}{8}$  x 240 x 0.22<sup>4</sup>  $= 0.262$  Kg.m • Perhitungan Kombinasi Pembebanan MU  $Mu = 1.2 D+ 1.6 L$  $= (1.2 \times 0.01) + (1.6 \times 0.262)$  $= 0.43$  kg.m  $= 43$  kg.cm • Kontrol Tegangan Lentur Mu  $\frac{\pi u}{Sx} \leq \sigma$ lt  $Sx = \frac{1}{5}$  $\frac{1}{6}$  bh<sup>2</sup>= $\frac{1}{6}$  $\frac{1}{6}$  x 22 x 4 = 14.677 cm<sup>3</sup>  $=\frac{43}{146}$  $\frac{43}{14.677}$  = 3.6 kg/cm<sup>2</sup>  $= 2.99 \le 75$  (OK)

• Kontrol Lendutan

Lendutan izin pada kontruksi Terlindung =  $\frac{L}{300}$ 

$$
\Delta \max = \frac{5}{584} x \frac{wL^4}{E \cdot L}
$$
  
\nI =  $\frac{1}{12}$  bh<sup>3</sup> =  $\frac{1}{12}$  x 22 x 8 = 14.677 cm<sup>4</sup>  
\n
$$
\Delta \max = \frac{5}{584} x \frac{0.72 x 22^4}{80.000 x 14.677} = 0.19 cm
$$
  
\n
$$
0.02 \le \frac{120}{300}
$$
  
\n
$$
0.19 \le 0.4 \text{ (OK)}
$$

#### **10.5 Perencanaan Ibu Tangga**

 $\text{Tehal} = 300 \text{ cm}$ Lebar  $= 30$  cm Berat Jenis kayu =  $0.4 \text{ g/cm}^3$ • Perencanaan Pembebanan - Beban Mati Berat Anak Tangga  $= 2 \times 22 \times 0.4$  $= 17.6$  g/cm  $= 1.76 \text{ kg/m}$ Berat Tiang railing tangga  $= 3 \times 3 \times 0.4$  $= 3.6$  g/cm  $= 0.36$  kg/m Berat Hand Railling  $= 5 \times 5 \times 0.4$  $= 20$  g/cm  $= 2$  kg/m - Beban Hidup  $= 200 \times 1.5 = 300 \text{ kg/m}$ 

Dari program bantu SAP 2000 didapatkan Mu= 14437 kg.cm ∆= 0.00264 cm

• Kontrol Tegangan Lentur

$$
\frac{\text{Mu}}{\text{Sx}} \le \text{olt}
$$
\n
$$
\text{Sx} = \frac{1}{6} \text{bh}^2 = \frac{1}{6} \text{x} \cdot 3 \text{ x} \cdot 30^2 = 450 \text{ cm}^3
$$
\n
$$
= \frac{14437}{450} = 27.313 \text{ kg/cm}^2
$$
\n
$$
= 27.3 \le 75 \text{ (OK)}
$$

• Kontrol Lendutan

Lendutan izin pada kontruksi Terlindung  $=\frac{L}{300}$  $0.002 \leq \frac{145}{300}$  $0.002 \le 0.5$  (OK)

#### **10.6 Perencanaan Balok Bordes**

Tebal  $= 300 \text{ cm}$ Lebar  $= 30 \text{ cm}$ Berat Jenis kayu =  $0.4$  g/cm<sup>3</sup> • Perencanaan Pembebanan - Beban Mati Berat Tiang railing tangga  $= 3 \times 3 \times 0.4$  $= 3.6$  g/cm  $= 0.36 \text{ kg/m}$ Berat Hand Railling  $= 5 \times 5 \times 0.4$  $= 20$  g/cm  $= 2$  kg/m - Beban Hidup  $= 200 \times 1.2 = 240 \text{ kg/m}$ 

Dari program bantu SAP 2000 didapatkan: Mu= 13722 kg.cm ∆= 0.022 cm

• Kontrol Tegangan Lentur Mu  $\frac{\pi u}{Sx} \leq \sigma$ lt

$$
Sx = \frac{1}{6}bh^{2} = \frac{1}{6}x 3 x 30^{2} = 450 cm^{3}
$$
  
=  $\frac{13722}{450} = 27.313 kg/cm^{2}$   
= 30.49 \le 75 (OK)

• Kontrol Lendutan

Lendutan izin pada kontruksi Terlindung  $=\frac{L}{300}$ 

$$
0.002 \le \frac{120}{300}
$$
  
0.022 \le 0.4 (OK)

## **10.7 Perencanaan Kolom Kayu**

- $d1 = 100$  mm
- $d2 = 100$  mm
- $11 = 1320$  mm
- $l2 = 660$  mm
- Ag  $=10000$ 
	- Kayu Kode Mutu E8 dan Kelas Mutu A
		- $P = 26.59$
		- $E = 8000$
		- $E \text{ min} = 4000$
		- Fc  $= 4.9$  mpa
	- Faktor Koreksi sesuai SNI 7973-2013
		- $Cm = 0.8$  $Ct = 1$  $Cf = 1$  $CI = 0.8$  $Kf = 2.4$  $\delta c$  = 0.9  $λ = 0.8$

Dengan Bantuan Program SAP 2000 didapatkan gaya yang bekerja pada kolom Sebagai berikut  $P_{II} = 26538$  N

- Menenukan Panjang Efektif Kolom
	- $Le = Ke \times L$  $Ke = 1$  (Tabel G1 SNI 7973-2013) Le<sub>1</sub> = 1 x 1320 = 1320
	- Le<sub>2</sub> =1 x 660 = 660
- Menentukan Rasio Kelangsingan
	- Le  $\frac{d}{d} \leq 50$  $\frac{Let1}{d1} = \frac{1320}{100}$  $\frac{1320}{100}$  = 13.2  $\leq$  50 (OK)  $rac{\text{Le2}}{\text{d2}} = \frac{1366020}{100}$  $\frac{66626}{100} = 6.6 \le 50 \text{ (OK)}$
- Menghitung Faktor Stabilitas Kolom

$$
Cp = \frac{1 + (F_{CE} + F^*c)}{2c} - \sqrt{(\frac{1 + (F_{CE} + F^*c)}{2c})^2 - \frac{(F_{CE} + F^*c)}{c}}\nF_{CE} = \frac{0.822E_{min}}{(\frac{Le}{d})^2} \n= \frac{0.822 x 4000}{(13.2)^2} = 18.8705234\nF^*c = F_c x C_m x C_t x C_f x C_I \n= 0.8 x 4.9 x 0.8 x 1 x1 x 0.8= 2.508\nC = 0.8\nCp = \frac{1 + (18.87 + 2.508)}{1.6} - \sqrt{(\frac{1 + (18.87 + 2.508)}{1.6})^2 - \frac{(18.87 + 2.508)}{0.8}}\n= 1.117
$$

• Menghitung Kuat Tekan Terkoreksi  $Fc' = F_c x C_m x C_t x C_f x C_l x C_p x K_f x \&c x \lambda$  $= 0.8$  x 4.9 x 0.8 x 1 x 1 x 0.8 x 1.117 x 2.4 x 0.9 x 0.8  $= 4.84313911$ • Kapasitas Tekan Terkoreksi  $P' = Fc' \times A_g$  $= 48431.3911 N$  $= 48431.3911 \le 26538$  (OK)

*Halaman ini sengaja dikosongkan*
# **BAB XI METODE PELAKSANAAN**

## **11.1 Penggalian Tanah Pondasi**

- 1. Tancapkan 2 buah paku kira-kira 1 m dan 5 m dari ujung papan duga pada arah lebar bangunan. Tarik benang dari kedua paku ke papan duga yang ada di hadapannya. Gunakan pasekon untuk memastikan benang tegak lurus terhadap papan duga.
- 2. Gunakan cara yang sama dengan poin 1 untuk papan duga pada arah panjang bangunan. Jumlah paku yang ditancapkan adalah sebanyak 3 buah dengan jarak 1 m, 4 m, dan 7 m dari ujung papan duga.
- 3. Gunakan cara yang sama dengan poin 1 dan 2 untuk memperoleh garis-garis dari benang yang membentuk denah rencana bangunan. (Garis dari benang merupakan sumbu dinding bangunan) Tancapkan 2 buah paku di sebelah kanan dan kiri paku as dinding bangunan dengan jarak masing-masing 35 cm. Hubungkan paku-paku yang saling berhadapan dengan benang sedemikian, sehingga membentuk pola galian pondasi setempat.
- 4. Gali tanah untuk pondasi dengan mengikuti pola galian pondasi hingga kedalaman 20 cm dari permukaan tanah yang telah diratakan dan dibersihkan

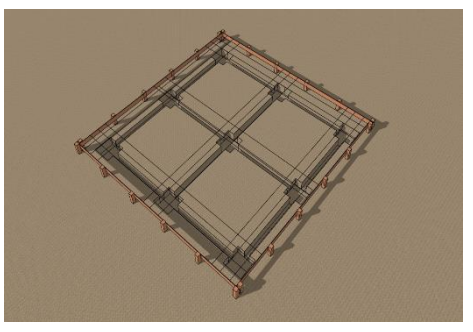

*Gambar 11. 1 Galian Tanah Pondasi Sumber: Dokumen penulis*

#### **11.2 Pemasangan Pondasi**

Lahan yang akan dibangun harus sudah memiliki pondasi bangunan yang diberi angkur diameter 16 mm dan kedalaman tertanam minimal 30 cm untuk dibaut dengan komponen 2 pada tiap bagian pojok rangka bangunan. Permukaan pondasi dikondisikan dengan diberi lapisan mortar semen agar memiliki permukaan yang rata sebelum pemasangan komponen RUSPIN pada umur mortar semen minimal 3 hari.

1. Hamparkan pasir urug pada galian pondasi dan padatkan sehingga diperoleh tebal padat pasir urug di bawah pondasi sebesar 8 cm.

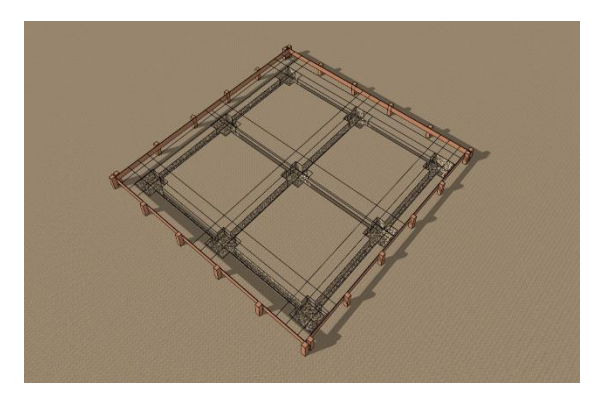

*Gambar 11. 2 Pasir urug Sumber: Dokumen penulis*

2. Tempatkan pondasi plat dan batako untuk pondasi menerus pada masing-masing galian dan atur sedemikian sehingga baut yang tertanam pada pondasi sejajar dengan benang as dinding bangunan baik pada arah lebar maupun arah panjang bangunan

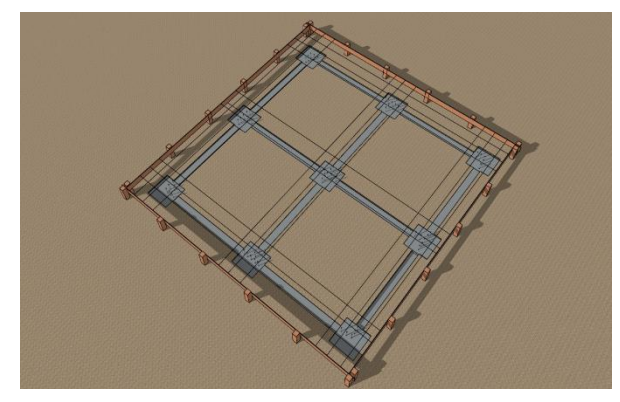

*Gambar 11. 3 Cor pondasi dan pemasangan batako Sumber: Dokumen penulis*

#### **11.3 Pemasangan Sloof**

- 1. Pasang komponen tipe 1 pada pondasi dan sambungkan dengan komponen tipe 2 menggunakan mur-ring-baut hingga ½ kekuatan, kemudian sambungkan komponen tipe 2 dengan lainnya mengunakan sambungan murring-baut, juga dengan ½ kekuatan. Posisi kotak kecil komponen tipe 2 selalu berada pada posisi titik kumpul pojok/joint rangka struktur.
- 2. Bila seluruh komponen tipe 1 dan 2 telah terpasang sesuai denah, kencangkan sambungan mur-ring-baut hingga mencapai kekuatan penuh menggunakan kunci momen dengan gaya torsi 2,5 Nm. Selama dilakukan pengencangan tersebut harus selalu dilakukan pengecekan kelurusan dan kerataan (water-pass) setiap balok dengan berpedoman pada benang benang as dinding yang ada.

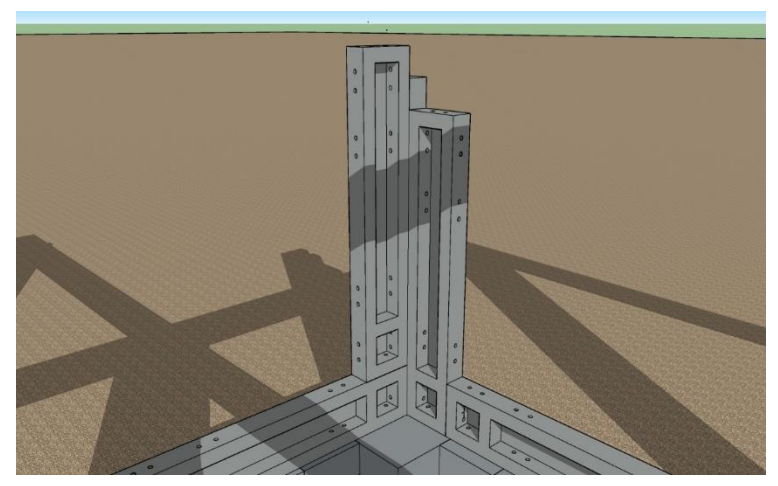

*Gambar 11. 4 Rangkaian Joint Kolom Dengan Sloof Sumber: Dokumen penulis*

## **11.4 Pemasangan Kolom**

Setelah rangkaian sloof dari komponen telah terpasang, maka dilanjutkan dengan memasang komponen kolom yang belum terpasang dengan langkah sebagai berikut:

- 1. Pasang komponen tipe 1 dan tipe 2 untuk kolom dan sambungkan dengan menggunakan sambungan mur-ring-baut dengan ½ kekuatan setelah komponen- komponen kolom tersebut terpasang secara vertikal. Posisi kotak kecil komponen tipe 2 selalu berada pada posisi titik kumpul pojok/joint rangka struktur.
- 2. Gunakan water-pass untuk mengecek komponen-komponen kolom terpasang secara vertikal.

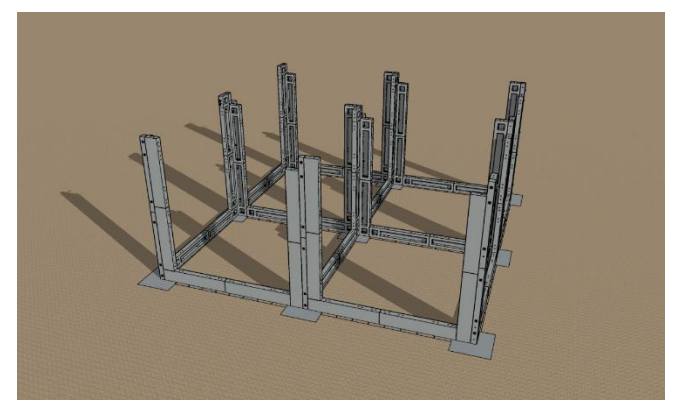

*Gambar 11. 5 Pemasangan komponen kolom lantai 1 Sumber: Dokumen penulis*

## **11.5 Pemasangan Balok**

- 1. Sebelum sambungan pada kolom-kolom dikencangkan penuh, pasang komponen tipe 2 untuk balok atas (ring balok) menggunakan sambungan murring-baut dengan ½ kekuatan. Posisi kotak kecil komponen tipe 2 selalu berada pada posisi titik kumpul pojok/joint rangka struktur
- 2. Gunakan perancah dan tangga dalam pemasangan komponenkomponen balok atas untuk memudahkan dalam pemasangan hingga terpasang lurus dan horisontal.

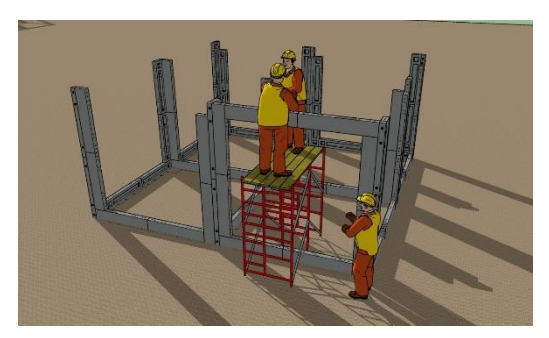

*Gambar 11. 6 Pemasangan Balok atas Sumber: Dokumen penulis*

- 3. Kencangkan sambungan mur-ring-baut di komponen balok atas dan kolom hingga mencapai kekuatan penuh menggunakan kunci momen dengan gaya torsi 2,5 Nm sambil terus menerus di cek kelurusan dan kerataan rangkaian komponen dengan mengunakan alat water-pass pada setiap komponen yang sedang dikencangkan.
- 4. Hasil akhir terpasang dari satu modul 3 m x 3 m x 3 m.

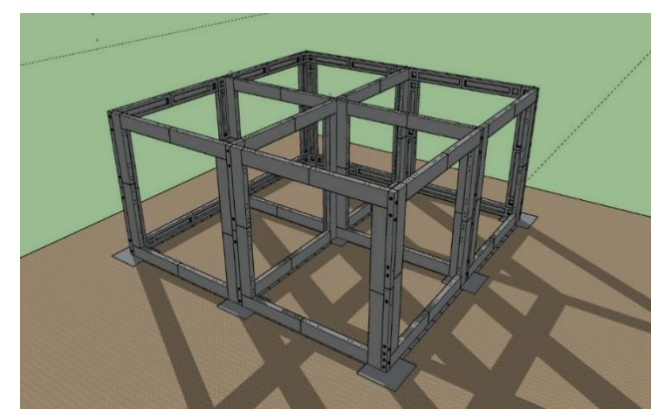

*Gambar 11. 7 Panel pada lantai 1 sudah terpasang Sumber: Dokumen penulis*

#### **11.6 Pemasangan Kolom dan Balok Lantai 2**

Digunakan langkah – langkah yang sama dengan pemasangan kolom dan balok pada lantai 1.

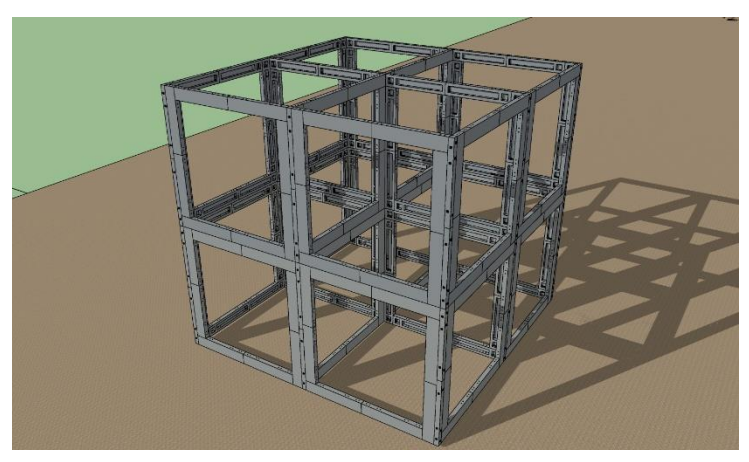

*Gambar 11. 8 Panel pada lantai 2 sudah terpasang Sumber: Dokumen penulis*

## **11.7 Pemasangan Panel Lantai**

- 1. Pengecekan gambar kerja peletakan panel lantai dengan keadaan lapangan
- 2. Pengukuran jarak bentang lantai
- 3. Naikkan panel lantai menggunakan katrol ke tempat pemasangan
- 4. Pada balok peletakan diberikan thin bed mortar, kemudian peletakan panel dapat dilakukan.
- 5. Pasang besi pengisi panel lantai dan ikatkan pada angkur
- 6. Isikan semen grouting pada celah panel lantai

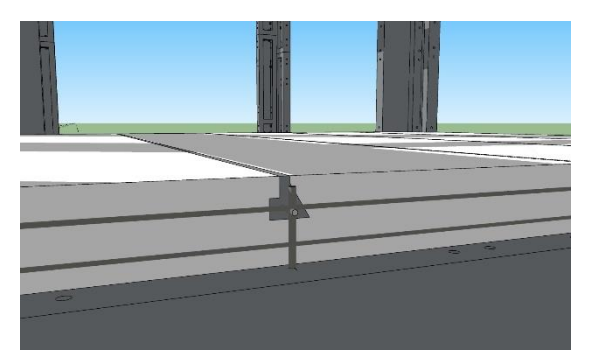

*Gambar 11. 9 Grouting pada panel lantai Sumber: Dokumen penulis*

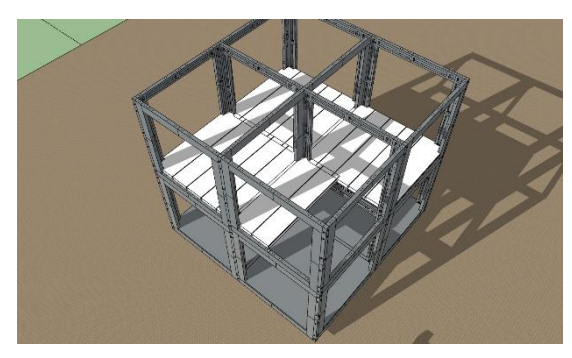

*Gambar 11. 10 Panel lantai 2 telah terpasang Sumber: Dokumen penulis*

## **11.8 Pemasangan Tangga Kayu**

- 1. Dilakukan pengukuran lebar tangga, tinggi tangga dan persiapan keperluan kayu untuk tangga
- 2. Siapkan 6 kayu ukuran 10x10 cm untuk tiang tangganya. Kemudian pasangkan masing – masing 3 kayu di sisi kanan dan kiri disesuaikan dengan ketinggian lantai. Untuk penyambungan kayu digunakan lem kayu dan pemakuan pada kayu
- 3. Sambungkan bagian bagian atas dan bawah tiang dengan kayu agar lebih kuat
- 4. Buat balok kayu untuk di bagian tengah bordes
- 5. Buat ibu tangga dengan sudut sesuai keinginan
- 6. Sambungkan ibu tangga dengan tiangnya menggunakan lem kayu dan pemakuan
- 7. Pada ibu tangga ukurlah tempat bantalan anak tangga
- 8. Potong papan kayu dan aplikasikan diatas bantalan anak tangga dan sambungkan dengan lem kayu dan paku
- 9. Setelah selesai, bisa di cat atau finishing lainnya

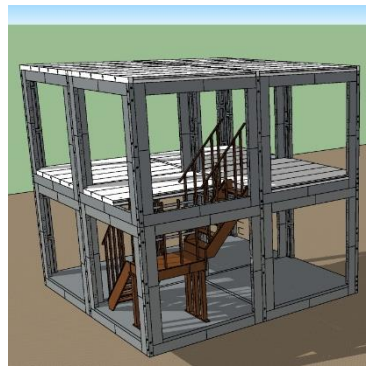

*Gambar 11. 11 Penempatan tangga pada bangunan Sumber: Dokumen penulis*

# **11.9 Pemasangan Dinding Hebel**

- 1. Siapkan material bata ringan, semen, serta air
- 2. Gunakan benang untuk meratakan posisi dinding
- 3. Untuk perekat hebel dibuat pasta dari campuran air dan semen (9,5 – 10,5 L air dan 40 kg semen)
- 4. Untuk mencegah pengerasan semen yang terlalu cepat, rendam terlebih dahulu hebel beberapa saat
- 5. Berikan pasta semen pada kolom dengan ketebalan 3 mm pada kolom dan 10-20 mm pada alas hebel
- 6. Untuk pasta antar hebel digunakan tebal 3 mm dan cek kerataannya menggunakan waterpass
- 7. Setelah didiamkan sampai mengering sempurna, diberikan plesteran pada dinding agar lebih rata dan kokoh
- 8. Lakukan penyiraman pada dinding hebel
- 9. Kemudian dipasang papan pembatas bidang kerja pada tepi dinding
- 10. Pasang plesteran dibuat dengan campuran  $6 6.5$  L air dan 40 kg semen dengan ketebalan 10 mm
- 11. Diamkan plesteran 2 3 minggu ketika penyusutan berhenti menyusut
- 12. Lalu untuk pelapisan acian menggunakan 13,5 14,5 L air dan 40 kg semen dengan ketebalan 1 – 3 mm
- 13. Buat acian dengan tebal  $1 1,5$  mm lalu setelah kering diberi acian sampai ketebalan 3 mm
- 14. Haluskan acian dengan menggunakan kuas basah dan digosong dengan kertas semen

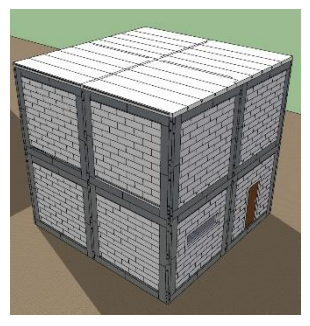

*Gambar 11. 12 Dinding hebel telah terpasang Sumber: Dokumen penulis*

## **BAB XII KESIMPULAN DAN SARAN**

#### **12.1 Kesimpulan**

Berdasarkan hasil evaluasi kineria Rumah Ruspin menggunakan metode analisa pushover dengan bantuan program SAP 2000 dan Analisa komponen sambungan menggunakan software abaqus maka diperoleh kesimpulan sebagai berikut:

- 1. Berdasarkan titik kinerja yang didapatkan diperoleh bahwa rasio simpangan struktur Rasio simpangan struktur yang terjadi masih lebih kecil dari batas simpangan yang disyaratkan oleh FEMA 356 dan ATC-40 untuk level *Immediate Occupancy*, yaitu 1%. Oleh karena itu, level kinerja struktur adalah *Immediate Occupancy* yakni ada kerusakan pada struktur dimana kekuatan dan kekakuannya hampir sama dengan kondisi sebelum gempa dan gedung dapat digunakan kembali
- 2. Dari hasil dengan Analisa perhitungan dan pengujian dengan Software abaqus terdapat baut yang melebihi Tegangan dan regangan yang diijinkan yaitu tegangan leleh baut sebesar fy=558 MPa dan regangan sebesar ε = fy / E = 558/200000 = 0.00279
- 3. Hasil Analisa probalititas keruntuhan struktur untuk wilayah KDS C, D, E menunjukkan bahwa gedung yang diteliti dengan kategori *design seismic level low code* memiliki persentase probabilitas bangunan untuk tidak roboh atau *none collapse*  mencapai lebih dari 90% Sehingga Struktur dapat dikatakan aman.

Berdasarkan hasil Analisa komponen panel redesain menggunakan metode analisa pushover dengan bantuan program SAP 2000 maka diperoleh kesimpulan sebagai berikut:

- 1. Berdasarkan titik kinerja yang didapatkan diperoleh bahwa rasio simpangan struktur Rasio simpangan struktur yang terjadi masih lebih kecil dari batas simpangan yang disyaratkan oleh FEMA 356 dan ATC-40 untuk level *Immediate Occupancy*, yaitu 1%. Oleh karena itu, level kinerja struktur adalah *Immediate Occupancy* yakni ada kerusakan pada struktur dimana kekuatan dan kekakuannya hampir sama dengan kondisi sebelum gempa dan gedung dapat digunakan kembali.
- 2. Dari hasil dengan Analisa perhitungan dan pengujian dengan Software abaqus semua baut memenuhi Tegangan dan regangan yang diijinkan yaitu tegangan leleh baut sebesar fy=558 MPa dan regangan sebesar ε = fy / E = 558/200000 = 0.00279
- 3. Hasil Analisa probalititas keruntuhan struktur untuk wilayah KDS C, D, E menunjukkan bahwa gedung yang diteliti dengan kategori *design seismic level low code* memiliki persentase probabilitas bangunan untuk tidak roboh atau *none collapse*  mencapai lebih dari 90% Sehingga Struktur dapat dikatakan aman.

## **12.2 Saran**

Pemodelan komponen panel struktur dengan program SAP 2000 dan komponen sambungan baut dengan program abaqus yang dilakukan pada tugas akhir ini dinilai sudah cukup baik. Akan tetapi perlu diadakan penelitian lebih lanjut yang dapat dilakukan kedepannya, seperti:

- 1. Memodelkan dan menganalisa komponen panel dan sambungan secara bersamaaan menggunakan software berbasis *finite element* untuk mengetahui interaksi antara panel dan sambungan.
- 2. Menggunakan studi kasus dilapangan. Sehingga harapan dari pengguna adalah agar elemen struktur yang dimodelkan dapat berperilaku sesuai kondisi aslinya dapat terpenuhi.
- 3. Penelitian selanjutnya dapat dilakukan desain panel dengan memperhatikan faktor ukuran modular struktur sehingga dapat didesain untuk berbagai macam tipe ruangan
- 4. Penelitian selanjutnya dilakukan untuk desain panel pracetak yang memiliki sambungan antar panel lebih sederhana sehingga pengaplikasiannya lebih mudah

*Halaman ini sengaja dikosongkan*

#### **DAFTAR PUSTAKA**

- Nawy, Edward G., 1990. *Beton Bertulang: Suatu Pendekatan Dasar*, PT. Eresco, Bandung.
- Alfitasari. 2010. *Perilaku dan Perancangan Balok Beton Pracetak untuk Rumah Sederhana Cepat Bangun Tahan Gempa dengan Sistem Rangka Terbuka (Open-Frame).*  Surabaya: Tesis Magister Bidang Keahlian Struktur – Teknik Sipil, ITS.
- Sinaga,Sadtes L. 2018. *Analisa Distribusi Tegangan Baut Pada Sambungan Web-flange Gelagar Baja dengan Cara Analitis dan Program Ansys.* Medan: Tugas Akhir Teknik Sipil Universitas Sumatera Utara.
- Pangestu, Kusumawardhana. 2010. *Kapasitas Lentur Sambungan Balok Pracetak Balok Beton bertulang* Solo: Tugas Akhir Teknik Sipil Universitas Sebelas Maret
- Badan Standardisasi Nasional. 2012. *SNI 03-1727-2012 TataCara Perhitungan Pembebanan Untuk Bangunan Gedung***.**  Jakarta : Badan Standardisasi Nasional**.**
- Badan Standardisasi Nasional. 2012. *SNI 2847-13 Tata Cara Perencanaan Struktur Beton Untuk Bangunan Gedung.*  Jakarta : Badan Standardisasi Nasional
- Badan Standardisasi Nasional. 2012. *SNI 03-1727-2012 Tata Cara Perhitunga Pembebanan Untuk Bangunan Gedung.* Jakarta : Badan Standardisasi Nasional
- 241 Budianto. 2010. *Perilaku dan Perancangan Sambungan Balok Kolom Pracetak untuk Rumah Sederhana Cepat Bangun Tahan Gempa dengan Sistem Rangka*

*Berdinding Pengisi (Infilled Frame).* Surabaya: Institut Teknologi Sepuluh Nopember

- Imran, I., Kamaludin, Hanafiah.1999. *Perilaku Sambungan Antara Elemen Beton Pracetak pada Rangkaian Balok-Kolom Terhadap Beban Lateral Siklik*. Surabaya: Jurusan Teknik Sipil, Institut Teknologi Bandung.
- Balai Penelitian dan Pengembangan Kementrian PUPR. 2013. *Modul E-learning RUSPIN.* Bandung. Balai Penelitian dan Pengemabangan Kementrian PUPR
- Nurdianti, Ulfa. 2013. *Studi Keandalan Struktur Gedung Tinggi Tidak Beraturan Menggunakan Pushover Analysis Pada Tanah Medium*. Makassar. Jurusan Sipil Fakultas Teknik, Universitas Hasanuddin.

#### **BIOGRAFI PENULIS**

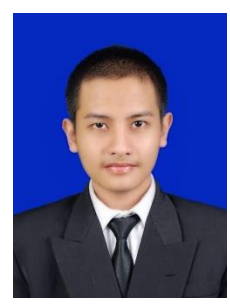

Penulis dilahirkan di Yogyakarta, 22 Juni 1998, merupakan anak pertama dari 4 bersaudara. Penulis telah menempuh pendidikan formal yaitu di SDIT Nurul Fikri, SMP JIBBS, dan MAN 4 Jakarta. Setelah lulus dari MAN 4 Jakarta tahun 2016, penulis mengikuti SMITS dan diterima di Jurusan Teknik Infrastruktur Sipil (S.Tr) FV-ITS dan

terdaftar dengan NRP. 10111610013014. Di Jurusan Teknik Infrastruktur Sipil ini Penulis mengambil Bidang Studi Teknologi Rekayasa Pengelolaan dan Pemeliharaan Bangunan Sipil (TRPPBS). Penulis sempat aktif di beberapa kegiatan kepanitiaan yang diselenggarakan baik di tingkat Institut, Fakultas, maupun Jurusan. Penulis juga sempat aktif di Himpunan Mahasiswa Diploma Sipil (HMDS) sebagai Wakahima pada kepengurusan periode 2018/2019. Penulis dapat dihubungi melalui email di [muhfsl@gmail.com](mailto:muhfsl@gmail.com)

*Halaman ini sengaja dikosongkan*

#### **LAMPIRAN**

## *Lampiran 1*

| <b>KDS</b>   | Kolom | Pu $(N)$ | Vu(N)    | ØRn   | Kontrol<br>geser<br>baut |
|--------------|-------|----------|----------|-------|--------------------------|
| $\mathbf c$  | 6     | 24666,84 | 109,1067 | 342,8 | <b>OK</b>                |
| $\mathbf c$  | 7     | 45468,98 | 201,119  | 342,8 | OK                       |
| $\mathbf{C}$ | 12    | 68554,41 | 303,2308 | 342,8 | OK                       |
| $\mathbf{C}$ | 16    | 10358,58 | 45,81821 | 342,8 | OK                       |
| $\mathbf c$  | 15    | 2228.65  | 9,857794 | 342,8 | OK                       |
| $\mathbf c$  | 24    | 11067,39 | 48,95342 | 342,8 | OK                       |
| d            | 6     | 24189,96 | 106,9973 | 342,8 | <b>OK</b>                |
| d            | 7     | 45468,98 | 201,119  | 342,8 | <b>OK</b>                |
| d            | 12    | 69493,13 | 307,3829 | 342,8 | OK                       |
| d            | 16    | 9992,91  | 44,20077 | 342,8 | OK                       |
| d            | 15    | 10236,56 | 45,27849 | 342,8 | <b>OK</b>                |
| d            | 24    | 21475,29 | 94,98978 | 342,8 | OK                       |
| e            | 6     | 24189,96 | 106,9973 | 342,8 | <b>OK</b>                |
| e            | 7     | 45468,98 | 201,119  | 342,8 | OK                       |
| e            | 12    | 76493,13 | 338,3454 | 342,8 | OK                       |
| e            | 16    | 9992,91  | 44,20077 | 342,8 | OK                       |
| e            | 15    | 10236,56 | 45,27849 | 342,8 | <b>OK</b>                |
| e            | 24    | 21475,29 | 94,98978 | 342,8 | <b>OK</b>                |

**Tabel 1. Hasil Perhitungan Kuat Geser Baut Struktur Eksisisting**

| <b>KDS</b>   | Kolom | Pu $(N)$ | ØRn    | Kontrol<br>kuat tumpu<br>baut |
|--------------|-------|----------|--------|-------------------------------|
| $\mathbf c$  | 6     | 24666,84 | 142560 | OK                            |
| $\mathbf c$  | 7     | 45468,98 | 142560 | <b>OK</b>                     |
| $\mathbf c$  | 12    | 68554,41 | 142560 | <b>OK</b>                     |
| $\mathbf c$  | 16    | 10358,58 | 142560 | OK                            |
| $\mathbf{C}$ | 15    | 2228,65  | 142560 | <b>OK</b>                     |
| $\mathbf c$  | 24    | 11067,39 | 142560 | <b>OK</b>                     |
| d            | 6     | 24189,96 | 142560 | <b>OK</b>                     |
| d            | 7     | 45468,98 | 142560 | <b>OK</b>                     |
| d            | 12    | 69493,13 | 142560 | <b>OK</b>                     |
| d            | 16    | 9992,91  | 142560 | <b>OK</b>                     |
| d            | 15    | 10236,29 | 142560 | <b>OK</b>                     |
| d            | 24    | 21475,29 | 142560 | <b>OK</b>                     |
| e            | 6     | 24189,96 | 142560 | <b>OK</b>                     |
| e            | 7     | 45468,98 | 142560 | <b>OK</b>                     |
| e            | 12    | 76493,13 | 142560 | <b>OK</b>                     |
| e            | 16    | 9992,91  | 142560 | <b>OK</b>                     |
| e            | 15    | 10236,29 | 142560 | <b>OK</b>                     |
| e            | 24    | 21475,29 | 142560 | <b>OK</b>                     |

**Tabel 2. Hasil Perhitungan Kuat Tumpu Baut Eksisting**

| <b>KDS</b>   | Kolom | Mu<br>(N.mm) | Tu(N)    | ØRn     | <b>Kontrol kuat</b><br>tarik baut |
|--------------|-------|--------------|----------|---------|-----------------------------------|
| $\mathbf c$  | 6     | 18282036     | 93754,03 | 52563,6 | <b>NOT OK</b>                     |
| $\mathbf{C}$ | 7     | 20021095     | 102672,3 | 52563,6 | <b>NOT OK</b>                     |
| $\mathbf{C}$ | 12    | 544811,9     | 27922,11 | 52563,6 | 0 <sub>K</sub>                    |
| $\mathbf c$  | 16    | 3416234      | 17519,15 | 52563,6 | <b>OK</b>                         |
| $\mathbf{c}$ | 15    | 7275933      | 37312,48 | 52563,6 | 0 <sub>K</sub>                    |
| $\mathbf{C}$ | 24    | 17988720     | 92249,84 | 52563,6 | <b>NOT OK</b>                     |
| d            | 6     | 20021095     | 102672,3 | 52563,6 | <b>NOT OK</b>                     |
| d            | 7     | 2679782      | 127423,5 | 52563,6 | <b>NOT OK</b>                     |
| d            | 12    | 5202714      | 26680,58 | 52563,6 | <b>OK</b>                         |
| d            | 16    | 6069696      | 31126,64 | 52563,6 | OK                                |
| d            | 15    | 17988720     | 92249,84 | 52563,6 | <b>NOT OK</b>                     |
| d            | 24    | 9617750      | 49321,79 | 52563,6 | 0 <sub>K</sub>                    |
| e            | 6     | 20021095     | 102672,3 | 52563,6 | <b>NOT OK</b>                     |
| e            | 7     | 2679782      | 127423,5 | 52563,6 | <b>NOT OK</b>                     |
| e            | 12    | 5202714      | 26680,58 | 52563,6 | 0 <sub>K</sub>                    |
| e            | 16    | 6069696      | 31126,64 | 52563,6 | OK                                |
| e            | 15    | 17988720     | 92249,84 | 52563,6 | <b>NOT OK</b>                     |
| e            | 24    | 9617750      | 49321,79 | 52563,6 | 0 <sub>K</sub>                    |

**Tabel 3. Hasil Perhitungan Kuat Tarik Baut struktur Eksisting**

| <b>KDS</b>   | Kolom | Mu<br>(N.mm) | Tu $(N)$ | ØRn         | <b>Kontrol kuat</b><br>tarik dan<br>geser baut |
|--------------|-------|--------------|----------|-------------|------------------------------------------------|
| $\mathbf c$  | 6     | 18282036     | 93754,03 | 52563,6     | <b>NOT OK</b>                                  |
| $\mathbf c$  | 7     | 20021095     | 102672,3 | 50983,32904 | <b>NOT OK</b>                                  |
| $\mathbf{C}$ | 12    | 544811,9     | 137423,5 | 42174,7473  | <b>NOT OK</b>                                  |
| $\mathbf c$  | 16    | 3416234      | 27922,11 | 52563,6     | <b>OK</b>                                      |
| $\mathbf{C}$ | 15    | 7275933      | 37312,48 | 52563,6     | <b>OK</b>                                      |
| $\mathbf c$  | 24    | 17988720     | 37312,48 | 52563,6     | OK                                             |
| d            | 6     | 20021095     | 92249,84 | 52563,6     | <b>NOT OK</b>                                  |
| d            | 7     | 2679782      | 102672,3 | 50983,32904 | <b>NOT OK</b>                                  |
| d            | 12    | 5202714      | 137423,5 | 41816,56502 | <b>NOT OK</b>                                  |
| d            | 16    | 6069696      | 26680,58 | 52563,6     | OK                                             |
| d            | 15    | 17988720     | 31126,64 | 52563,6     | <b>OK</b>                                      |
| d            | 24    | 9617750      | 49321,79 | 52563,6     | <b>OK</b>                                      |
| e            | 6     | 20021095     | 92249,84 | 52563,6     | <b>NOT OK</b>                                  |
| e            | 7     | 2679782      | 102672,3 | 50983,32904 | <b>NOT OK</b>                                  |
| e            | 12    | 5202714      | 137423,5 | 39145,61316 | <b>NOT OK</b>                                  |
| e            | 16    | 6069696      | 26680,58 | 52563,6     | <b>OK</b>                                      |
| e            | 15    | 17988720     | 31126,64 | 52563,6     | <b>OK</b>                                      |
| e            | 24    | 9617750      | 49321,79 | 52563,6     | OK                                             |

**Tabel 3. Hasil Perhitungan Kuat Tarik dan Geser Baut Eksisting**

# *Lampiran 2*

| <b>Nama</b><br><b>Balok</b> | <b>KDS</b> | <b>Titik</b> | Mu<br>(kNm) | ØMn<br>(kNm) | <b>Cek</b> |  |  |  |  |
|-----------------------------|------------|--------------|-------------|--------------|------------|--|--|--|--|
| <b>balok</b> atap           |            |              |             |              |            |  |  |  |  |
| frame 9                     | e          | tumpuan      | 1,662       | 11,22        | <b>OK</b>  |  |  |  |  |
|                             |            | lapangan     | 0,6431      | 11,22        | <b>OK</b>  |  |  |  |  |
| frame                       | e          | tumpuan      | 0,8572      | 11,22        | <b>OK</b>  |  |  |  |  |
| 11                          |            | lapangan     | 0,3305      | 11,22        | <b>OK</b>  |  |  |  |  |
| frame                       |            | tumpuan      | 1,6642      | 11,22        | <b>OK</b>  |  |  |  |  |
| 20                          | e          | lapangan     | 0,6499      | 11,22        | <b>OK</b>  |  |  |  |  |
| frame                       | e          | tumpuan      | 0,8303      | 11,22        | <b>OK</b>  |  |  |  |  |
| 16                          |            | lapangan     | 0,311       | 11,22        | <b>OK</b>  |  |  |  |  |
| frame                       |            | tumpuan      | 0,4281      | 11,22        | <b>OK</b>  |  |  |  |  |
| 15                          | e          | lapangan     | 0,0375      | 11,22        | <b>OK</b>  |  |  |  |  |
| frame                       | e          | tumpuan      | 1,8255      | 11,22        | <b>OK</b>  |  |  |  |  |
| 14                          |            | lapangan     | 0,7353      | 11,22        | <b>OK</b>  |  |  |  |  |
| frame                       |            | tumpuan      | 1,829       | 11,22        | <b>OK</b>  |  |  |  |  |
| 17                          | e          | lapangan     | 0,7341      | 11,22        | <b>OK</b>  |  |  |  |  |
| frame                       | e          | tumpuan      | 1,7003      | 11,22        | <b>OK</b>  |  |  |  |  |
| 18                          |            | lapangan     | 0,6473      | 11,22        | <b>OK</b>  |  |  |  |  |
| frame                       |            | tumpuan      | 0,5393      | 11,22        | OK         |  |  |  |  |
| 19                          | e          | lapangan     | 0,1472      | 11,22        | <b>OK</b>  |  |  |  |  |

**Tabel 1. Rekapitulasi Kontrol Lentur Balok Atap KDS E Re-Desain**

| <b>Nama</b><br><b>Balok</b> | <b>KDS</b>        | <b>Titik</b> | Mu<br>(kNm) | ØMn<br>(kNm) | <b>Cek</b> |  |  |  |  |  |
|-----------------------------|-------------------|--------------|-------------|--------------|------------|--|--|--|--|--|
|                             | <b>balok</b> atap |              |             |              |            |  |  |  |  |  |
| frame 9                     | d                 | tumpuan      | 0,7678      | 11,22        | OK         |  |  |  |  |  |
|                             |                   | lapangan     | 0,1884      | 11,22        | <b>OK</b>  |  |  |  |  |  |
| frame                       | d                 | tumpuan      | 0,6955      | 11,22        | <b>OK</b>  |  |  |  |  |  |
| 11                          |                   | lapangan     | 0,2113      | 11,22        | <b>OK</b>  |  |  |  |  |  |
| frame                       | $\mathbf d$       | tumpuan      | 0,759       | 11,22        | <b>OK</b>  |  |  |  |  |  |
| 20                          |                   | lapangan     | 0,1925      | 11,22        | <b>OK</b>  |  |  |  |  |  |
| frame                       | d                 | tumpuan      | 0,6807      | 11,22        | <b>OK</b>  |  |  |  |  |  |
| 16                          |                   | lapangan     | 0,2026      | 11,22        | <b>OK</b>  |  |  |  |  |  |
| frame                       | d                 | tumpuan      | 0,3876      | 11,22        | <b>OK</b>  |  |  |  |  |  |
| 15                          |                   | lapangan     | 0,0607      | 11,22        | <b>OK</b>  |  |  |  |  |  |
| frame                       | d                 | tumpuan      | 0,8815      | 11,22        | OK         |  |  |  |  |  |
| 14                          |                   | lapangan     | 0,2336      | 11,22        | <b>OK</b>  |  |  |  |  |  |
| frame                       | d                 | tumpuan      | 0,8642      | 11,22        | <b>OK</b>  |  |  |  |  |  |
| 17                          |                   | lapangan     | 0,2239      | 11,22        | <b>OK</b>  |  |  |  |  |  |
| frame                       | d                 | tumpuan      | 0,7105      | 11,22        | <b>OK</b>  |  |  |  |  |  |
| 18                          |                   | lapangan     | 0,1438      | 11,22        | OK         |  |  |  |  |  |
| frame                       | d                 | tumpuan      | 0,4598      | 11,22        | OK         |  |  |  |  |  |
| 19                          |                   | lapangan     | 0,0043      | 11,22        | <b>OK</b>  |  |  |  |  |  |

**Tabel 2. Rekapitulasi Kontrol Lentur Balok Atap KDS D Re-Desain**

| <b>Nama</b><br><b>Balok</b> | <b>KDS</b>        | <b>Titik</b> | Mu<br>(kNm) | ØMn<br>(kNm) | <b>Cek</b> |  |  |  |  |  |
|-----------------------------|-------------------|--------------|-------------|--------------|------------|--|--|--|--|--|
|                             | <b>balok</b> atap |              |             |              |            |  |  |  |  |  |
| frame 9                     | $\mathbf{c}$      | tumpuan      | 0,5747      | 11,22        | <b>OK</b>  |  |  |  |  |  |
|                             |                   | lapangan     | 0,0834      | 11,22        | <b>OK</b>  |  |  |  |  |  |
| frame                       |                   | tumpuan      | 0,6568      | 11,22        | <b>OK</b>  |  |  |  |  |  |
| 11                          | $\mathbf{C}$      | lapangan     | 0,1857      | 11,22        | <b>OK</b>  |  |  |  |  |  |
| frame                       |                   | tumpuan      | 0,566       | 11,22        | <b>OK</b>  |  |  |  |  |  |
| 20                          | $\mathbf{c}$      | lapangan     | 0,0925      | 11,22        | <b>OK</b>  |  |  |  |  |  |
| frame                       | $\mathbf{C}$      | tumpuan      | 0,643       | 11,22        | <b>OK</b>  |  |  |  |  |  |
| 16                          |                   | lapangan     | 0,1437      | 11,22        | <b>OK</b>  |  |  |  |  |  |
| frame                       | $\mathbf{c}$      | tumpuan      | 0,3908      | 11,22        | <b>OK</b>  |  |  |  |  |  |
| 15                          |                   | lapangan     | 0,0853      | 11,22        | <b>OK</b>  |  |  |  |  |  |
| frame                       | $\mathbf{C}$      | tumpuan      | 0,6736      | 11,22        | <b>OK</b>  |  |  |  |  |  |
| 14                          |                   | lapangan     | 0,1304      | 11,22        | <b>OK</b>  |  |  |  |  |  |
| frame                       | $\mathbf{c}$      | tumpuan      | 0,6563      | 11,22        | <b>OK</b>  |  |  |  |  |  |
| 17                          |                   | lapangan     | 0,1259      | 11,22        | <b>OK</b>  |  |  |  |  |  |
| frame                       |                   | tumpuan      | 0,507       | 11,22        | OK         |  |  |  |  |  |
| 18                          | $\mathbf{C}$      | lapangan     | 0,236       | 11,22        | OK         |  |  |  |  |  |
| frame                       |                   | tumpuan      | 0,4277      | 11,22        | <b>OK</b>  |  |  |  |  |  |
| 19                          | $\mathbf{C}$      | lapangan     | 0,1388      | 11,22        | <b>OK</b>  |  |  |  |  |  |

**Tabel 3. Rekapitulasi Kontrol Lentur Balok Atap KDS C Re-Desain**

| <b>Nama</b><br><b>Balok</b> | <b>KDS</b>             | <b>Titik</b> | Mu<br>(kNm) | ØMn<br>(kNm) | <b>Cek</b> |  |  |  |  |
|-----------------------------|------------------------|--------------|-------------|--------------|------------|--|--|--|--|
|                             | <b>balok lt.2 atas</b> |              |             |              |            |  |  |  |  |
| frame                       |                        | tumpuan      | 8,1204      | 11,22        | <b>OK</b>  |  |  |  |  |
| 40                          | e                      | lapangan     | 2,9898      | 11,22        | OK         |  |  |  |  |
| frame                       |                        | tumpuan      | 7,8356      | 11,22        | <b>OK</b>  |  |  |  |  |
| 36                          | e                      | lapangan     | 3,9794      | 11,22        | <b>OK</b>  |  |  |  |  |
| frame                       |                        | tumpuan      | 8,121       | 11,22        | <b>OK</b>  |  |  |  |  |
| 130                         | e                      | lapangan     | 2,979       | 11,22        | <b>OK</b>  |  |  |  |  |
| frame                       | e                      | tumpuan      | 7,4483      | 11,22        | <b>OK</b>  |  |  |  |  |
| 126                         |                        | lapangan     | 3,8701      | 11,22        | <b>OK</b>  |  |  |  |  |
| frame                       |                        | tumpuan      | 7,3312      | 11,22        | <b>OK</b>  |  |  |  |  |
| 34                          | e                      | lapangan     | 2,583       | 11,22        | <b>OK</b>  |  |  |  |  |
| frame                       |                        | tumpuan      | 8,6199      | 11,22        | <b>OK</b>  |  |  |  |  |
| 28                          | e                      | lapangan     | 3,2264      | 11,22        | <b>OK</b>  |  |  |  |  |
| frame                       |                        | tumpuan      | 8,5096      | 11,22        | OK         |  |  |  |  |
| 129                         | e                      | lapangan     | 3,1393      | 11,22        | OK         |  |  |  |  |
| frame 2                     | e                      | tumpuan      | 7,0779      | 11,22        | OK         |  |  |  |  |
|                             |                        | lapangan     | 2,2617      | 11,22        | OK         |  |  |  |  |
| frame                       |                        | tumpuan      | 5,2336      | 11,22        | OK         |  |  |  |  |
| 42                          | e                      | lapangan     | 2,1131      | 11,22        | <b>OK</b>  |  |  |  |  |

**Tabel 4. Rekapitulasi Kontrol Lentur Balok Lt2 Atas KDS E Re-Desain**

| <b>Nama</b><br><b>Balok</b> | <b>KDS</b>             | <b>Titik</b> | Mu<br>(kNm) | ØMn<br>(kNm) | Cek       |  |  |  |  |  |
|-----------------------------|------------------------|--------------|-------------|--------------|-----------|--|--|--|--|--|
|                             | <b>balok lt.2 atas</b> |              |             |              |           |  |  |  |  |  |
| frame                       | d                      | tumpuan      | 4,4781      | 11,22        | OK        |  |  |  |  |  |
| 40                          |                        | lapangan     | 1,1126      | 11,22        | <b>OK</b> |  |  |  |  |  |
| frame                       | d                      | tumpuan      | 6,109       | 11,22        | OK        |  |  |  |  |  |
| 36                          |                        | lapangan     | 2,5979      | 11,22        | <b>OK</b> |  |  |  |  |  |
| frame                       | d                      | tumpuan      | 4,4588      | 11,22        | OK        |  |  |  |  |  |
| 130                         |                        | lapangan     | 1,0851      | 11,22        | <b>OK</b> |  |  |  |  |  |
| frame                       | d                      | tumpuan      | 5,7762      | 11,22        | <b>OK</b> |  |  |  |  |  |
| 126                         |                        | lapangan     | 2,5511      | 11,22        | <b>OK</b> |  |  |  |  |  |
| frame                       | d                      | tumpuan      | 5,0541      | 11,22        | <b>OK</b> |  |  |  |  |  |
| 34                          |                        | lapangan     | 1,058       | 11,22        | <b>OK</b> |  |  |  |  |  |
| frame                       | d                      | tumpuan      | 4,8557      | 11,22        | <b>OK</b> |  |  |  |  |  |
| 28                          |                        | lapangan     | 1,2915      | 11,22        | <b>OK</b> |  |  |  |  |  |
| frame                       | d                      | tumpuan      | 4,8076      | 11,22        | <b>OK</b> |  |  |  |  |  |
| 129                         |                        | lapangan     | 1,2331      | 11,22        | <b>OK</b> |  |  |  |  |  |
| frame 2                     | d                      | tumpuan      | 3,62        | 11,22        | <b>OK</b> |  |  |  |  |  |
|                             |                        | lapangan     | 0,5321      | 11,22        | <b>OK</b> |  |  |  |  |  |
| frame                       | d                      | tumpuan      | 3,3736      | 11,22        | <b>OK</b> |  |  |  |  |  |
| 42                          |                        | lapangan     | 0,7142      | 11,22        | <b>OK</b> |  |  |  |  |  |

**Tabel 5. Rekapitulasi Kontrol Lentur Balok Lt2 Atas KDS D Re-Desain**

| <b>Nama</b><br><b>Balok</b> | <b>KDS</b>             | <b>Titik</b> | Mu<br>(kNm) | ØMn<br>(kNm) | <b>Cek</b> |  |  |  |  |
|-----------------------------|------------------------|--------------|-------------|--------------|------------|--|--|--|--|
|                             | <b>balok lt.2 atas</b> |              |             |              |            |  |  |  |  |
| frame                       | $\mathbf{C}$           | tumpuan      | 3,4013      | 11,22        | OK         |  |  |  |  |
| 40                          |                        | lapangan     | 0,9514      | 11,22        | OK         |  |  |  |  |
| frame                       | $\mathbf{c}$           | tumpuan      | 5,5985      | 11,22        | OK         |  |  |  |  |
| 36                          |                        | lapangan     | 2,2455      | 11,22        | OK         |  |  |  |  |
| frame                       |                        | tumpuan      | 3,3819      | 11,22        | OK         |  |  |  |  |
| 130                         | $\mathbf{c}$           | lapangan     | 0,9812      | 11,22        | <b>OK</b>  |  |  |  |  |
| frame                       | $\mathbf{C}$           | tumpuan      | 5,2818      | 11,22        | OK         |  |  |  |  |
| 126                         |                        | lapangan     | 2,1535      | 11,22        | OK         |  |  |  |  |
| frame                       | $\mathbf{C}$           | tumpuan      | 4,3773      | 11,22        | OK         |  |  |  |  |
| 34                          |                        | lapangan     | 0,7443      | 11,22        | OK         |  |  |  |  |
| frame                       | $\mathbf{C}$           | tumpuan      | 3,7428      | 11,22        | OK         |  |  |  |  |
| 28                          |                        | lapangan     | 0,8726      | 11,22        | <b>OK</b>  |  |  |  |  |
| frame                       |                        | tumpuan      | 3,713       | 11,22        | OK         |  |  |  |  |
| 129                         | $\mathbf{C}$           | lapangan     | 0,8993      | 11,22        | OK         |  |  |  |  |
| frame 2                     | $\mathbf{C}$           | tumpuan      | 2,5977      | 11,22        | OK         |  |  |  |  |
|                             |                        | lapangan     | 1,309       | 11,22        | OK         |  |  |  |  |
| frame                       |                        | tumpuan      | 3,1184      | 11,22        | OK         |  |  |  |  |
| 42                          | $\mathbf{C}$           | lapangan     | 0,7887      | 11,22        | <b>OK</b>  |  |  |  |  |

**Tabel 6. Rekapitulasi Kontrol Lentur Balok Lt2 Atas KDS C Re-Desain**

| <b>Nama</b><br><b>Balok</b> | <b>KDS</b> | Titik                   | Mu<br>(kNm) | ØMn<br>(kNm) | <b>Cek</b> |
|-----------------------------|------------|-------------------------|-------------|--------------|------------|
|                             |            | <b>balok lt.2 bawah</b> |             |              |            |
| frame 40                    | e          | tumpuan                 | 7,9606      | 11,22        | OK         |
|                             |            | lapangan                | 3,8689      | 11,22        | <b>OK</b>  |
| frame 36                    |            | tumpuan                 | 6,1699      | 11,22        | <b>OK</b>  |
|                             | e          | lapangan                | 2,7288      | 11,22        | OK         |
| frame 130                   |            | tumpuan                 | 7,9396      | 11,22        | OK         |
|                             | e          | lapangan                | 3,8803      | 11,22        | OK         |
|                             | e          | tumpuan                 | 6,2032      | 11,22        | <b>OK</b>  |
| frame 126                   |            | lapangan                | 2,7541      | 11,22        | <b>OK</b>  |
| frame 34                    | e          | tumpuan                 | 5,4201      | 11,22        | OK         |
|                             |            | lapangan                | 3,2719      | 11,22        | <b>OK</b>  |
| frame 28                    |            | tumpuan                 | 8,1484      | 11,22        | OK         |
|                             | e          | lapangan                | 3,8466      | 11,22        | <b>OK</b>  |
| frame 129                   | e          | tumpuan                 | 8,0316      | 11,22        | <b>OK</b>  |
|                             |            | lapangan                | 3,881       | 11,22        | <b>OK</b>  |
| frame 2                     |            | tumpuan                 | 7,3656      | 11,22        | <b>OK</b>  |
|                             | e          | lapangan                | 3,6243      | 11,22        | OK         |
| frame 42                    |            | tumpuan                 | 5,3482      | 11,22        | <b>OK</b>  |
|                             | e          | lapangan                | 3,1463      | 11,22        | OK         |

**Tabel 7. Rekapitulasi Kontrol Lentur Balok Lt2 Bawah KDS E Re-Desain**

| <b>Nama</b><br><b>Balok</b> | <b>KDS</b>  | <b>Titik</b>            | Mu<br>(kNm) | ØMn<br>(kNm) | <b>Cek</b> |
|-----------------------------|-------------|-------------------------|-------------|--------------|------------|
|                             |             | <b>balok lt.2 bawah</b> |             |              |            |
| frame 40                    | d           | tumpuan                 | 3,6277      | 11,22        | <b>OK</b>  |
|                             |             | lapangan                | 1,6725      | 11,22        | OK         |
| frame 36                    | d           | tumpuan                 | 3,1293      | 11,22        | <b>OK</b>  |
|                             |             | lapangan                | 1,1607      | 11,22        | OK         |
| frame                       | $\mathbf d$ | tumpuan                 | 3,6066      | 11,22        | OK         |
| 130                         |             | lapangan                | 1,6779      | 11,22        | <b>OK</b>  |
| frame                       | $\mathbf d$ | tumpuan                 | 3,0589      | 11,22        | <b>OK</b>  |
| 126                         |             | lapangan                | 1,1921      | 11,22        | OK         |
| frame 34                    | d           | tumpuan                 | 2,2522      | 11,22        | <b>OK</b>  |
|                             |             | lapangan                | 1,6583      | 11,22        | <b>OK</b>  |
| frame 28                    | d           | tumpuan                 | 3,8098      | 11,22        | <b>OK</b>  |
|                             |             | lapangan                | 1,6041      | 11,22        | OK         |
| frame                       | d           | tumpuan                 | 3,7235      | 11,22        | OK         |
| 129                         |             | lapangan                | 1,6464      | 11,22        | <b>OK</b>  |
| frame 2                     | $\mathbf d$ | tumpuan                 | 3,2959      | 11,22        | OK         |
|                             |             | lapangan                | 1,6116      | 11,22        | OK         |
| frame 42                    | d           | tumpuan                 | 2,2619      | 11,22        | OK         |
|                             |             | lapangan                | 1,6288      | 11,22        | <b>OK</b>  |

**Tabel 8. Rekapitulasi Kontrol Lentur Balok Lt2 Bawah KDS D Re-Desain**

| <b>Nama</b><br><b>Balok</b> | <b>KDS</b>   | Titik            | Mu<br>(kNm) | ØMn<br>(kNm) | <b>Cek</b> |
|-----------------------------|--------------|------------------|-------------|--------------|------------|
|                             |              | balok lt.2 bawah |             |              |            |
| frame 40                    | $\mathbf{c}$ | tumpuan          | 2,3464      | 11,22        | OK         |
|                             |              | lapangan         | 1,0174      | 11,22        | <b>OK</b>  |
| frame 36                    | $\mathbf{c}$ | tumpuan          | 2,2301      | 11,22        | <b>OK</b>  |
|                             |              | lapangan         | 0,7014      | 11,22        | <b>OK</b>  |
| frame                       | $\mathbf{c}$ | tumpuan          | 2,3252      | 11,22        | <b>OK</b>  |
| 130                         |              | lapangan         | 1,0243      | 11,22        | <b>OK</b>  |
| frame                       | $\mathbf{C}$ | tumpuan          | 2,129       | 11,22        | OK         |
| 126                         |              | lapangan         | 0,7233      | 11,22        | <b>OK</b>  |
| frame 34                    | $\mathbf{C}$ | tumpuan          | 1,3153      | 11,22        | OK         |
|                             |              | lapangan         | 1,1875      | 11,22        | OK         |
| frame 28                    | $\mathbf{C}$ | tumpuan          | 2,5268      | 11,22        | <b>OK</b>  |
|                             |              | lapangan         | 0,9493      | 11,22        | <b>OK</b>  |
| frame<br>129                | $\mathbf{C}$ | tumpuan          | 2,4494      | 11,22        | <b>OK</b>  |
|                             |              | lapangan         | 0,9786      | 11,22        | <b>OK</b>  |
| frame 2                     | $\mathbf{C}$ | tumpuan          | 2,0924      | 11,22        | <b>OK</b>  |
|                             |              | lapangan         | 1,0115      | 11,22        | <b>OK</b>  |
| frame 42                    |              | tumpuan          | 1,3492      | 11,22        | <b>OK</b>  |
|                             | $\mathbf{C}$ | lapangan         | 1,1728      | 11,22        | <b>OK</b>  |

**Tabel 9. Rekapitulasi Kontrol Lentur Balok Lt2 Bawah KDS C Re-Desain**

| <b>Nama</b><br><b>Balok</b> | <b>KDS</b> | <b>Titik</b> | Mu<br>(kNm)  | ØMn<br>(kNm) | <b>Cek</b> |
|-----------------------------|------------|--------------|--------------|--------------|------------|
|                             |            |              | <b>Sloof</b> |              |            |
| frame                       |            | tumpuan      | 5,0439       | 11,22        | <b>OK</b>  |
| 57                          | e          | lapangan     | 1,5687       | 11,22        | OK         |
| frame                       | e          | tumpuan      | 4,9001       | 11,22        | <b>OK</b>  |
| 59                          |            | lapangan     | 1,5445       | 11,22        | <b>OK</b>  |
| frame                       | e          | tumpuan      | 5,0345       | 11,22        | <b>OK</b>  |
| 68                          |            | lapangan     | 1,564        | 11,22        | <b>OK</b>  |
| frame                       | e          | tumpuan      | 4,8651       | 11,22        | <b>OK</b>  |
| 64                          |            | lapangan     | 1,5423       | 11,22        | <b>OK</b>  |
| frame                       | e          | tumpuan      | 4,7935       | 11,22        | <b>OK</b>  |
| 63                          |            | lapangan     | 1,4466       | 11,22        | <b>OK</b>  |
| frame                       | e          | tumpuan      | 5,024        | 11,22        | <b>OK</b>  |
| 62                          |            | lapangan     | 1,5892       | 11,22        | <b>OK</b>  |
| frame<br>65                 | e          | tumpuan      | 4,9913       | 11,22        | <b>OK</b>  |
|                             |            | lapangan     | 1,5537       | 11,22        | <b>OK</b>  |
| frame<br>66                 | e          | tumpuan      | 4,5972       | 11,22        | <b>OK</b>  |
|                             |            | lapangan     | 1,3994       | 11,22        | <b>OK</b>  |
| frame                       |            | tumpuan      | 4,5373       | 11,22        | <b>OK</b>  |
| 67                          | e          | lapangan     | 1,3257       | 11,22        | <b>OK</b>  |

**Tabel 10. Rekapitulasi Kontrol Lentur Sloof KDS E Re-Desain**

| Nama<br><b>Balok</b> | <b>KDS</b> | <b>Titik</b> | Mu<br>(kNm)  | ØMn<br>(kNm) | <b>Cek</b> |
|----------------------|------------|--------------|--------------|--------------|------------|
|                      |            |              | <b>Sloof</b> |              |            |
| frame                | d          | tumpuan      | 3,061        | 11,22        | OK         |
| 57                   |            | lapangan     | 0,5886       | 11,22        | OK         |
| frame                | d          | tumpuan      | 2,9808       | 11,22        | OK         |
| 59                   |            | lapangan     | 0,6071       | 11,22        | OK         |
| frame                | d          | tumpuan      | 3,0515       | 11,22        | <b>OK</b>  |
| 68                   |            | lapangan     | 0,5956       | 11,22        | OK         |
| frame<br>64          | d          | tumpuan      | 2,9542       | 11,22        | <b>OK</b>  |
|                      |            | lapangan     | 0,5104       | 11,22        | OK         |
| frame<br>63          | d          | tumpuan      | 2,8925       | 11,22        | <b>OK</b>  |
|                      |            | lapangan     | 0,521        | 11,22        | OK         |
| frame<br>62          | d          | tumpuan      | 3,0985       | 11,22        | OK         |
|                      |            | lapangan     | 0,6078       | 11,22        | OK         |
| frame<br>65          | d          | tumpuan      | 3,0639       | 11,22        | OK         |
|                      |            | lapangan     | 0,6131       | 11,22        | OK         |
| frame<br>66          | d          | tumpuan      | 2,6952       | 11,22        | <b>OK</b>  |
|                      |            | lapangan     | 0,3616       | 11,22        | OK         |
| frame                |            | tumpuan      | 2,6942       | 11,22        | <b>OK</b>  |
| 67                   | d          | lapangan     | 0,3786       | 11,22        | <b>OK</b>  |

**Tabel 11. Rekapitulasi Kontrol Lentur Sloof KDS D Re-Desain**

| <b>Nama</b><br><b>Balok</b> | <b>KDS</b>   | <b>Titik</b> | Mu<br>(kNm)  | ØMn<br>(kNm) | <b>Cek</b> |
|-----------------------------|--------------|--------------|--------------|--------------|------------|
|                             |              |              | <b>Sloof</b> |              |            |
| frame                       |              | tumpuan      | 2,4747       | 11,22        | OK         |
| 57                          | $\mathbf{C}$ | lapangan     | 0,5162       | 11,22        | <b>OK</b>  |
| frame                       | $\mathbf{C}$ | tumpuan      | 2,4132       | 11,22        | OK         |
| 59                          |              | lapangan     | 0,4728       | 11,22        | OK         |
| frame                       | $\mathbf{C}$ | tumpuan      | 2,4652       | 11,22        | <b>OK</b>  |
| 68                          |              | lapangan     | 0,5004       | 11,22        | <b>OK</b>  |
| frame<br>64                 | $\mathbf{C}$ | tumpuan      | 2,3891       | 11,22        | OK         |
|                             |              | lapangan     | 0,5178       | 11,22        | <b>OK</b>  |
| frame                       | $\mathbf{C}$ | tumpuan      | 2,3304       | 11,22        | OK         |
| 63                          |              | lapangan     | 0,5267       | 11,22        | <b>OK</b>  |
| frame<br>62                 | $\mathbf{C}$ | tumpuan      | 2,5292       | 11,22        | OK         |
|                             |              | lapangan     | 0,4792       | 11,22        | <b>OK</b>  |
| frame                       | $\mathbf{C}$ | tumpuan      | 2,494        | 11,22        | OK         |
| 65                          |              | lapangan     | 0,9397       | 11,22        | OK         |
| frame<br>66                 | $\mathbf{C}$ | tumpuan      | 2,1329       | 11,22        | <b>OK</b>  |
|                             |              | lapangan     | 0,6648       | 11,22        | OK         |
| frame                       |              | tumpuan      | 2,1492       | 11,22        | OK         |
| 67                          | $\mathbf c$  | lapangan     | 0,6203       | 11,22        | <b>OK</b>  |

**Tabel 12. Rekapitulasi Kontrol Lentur Sloof KDS C Re-Desain**

## *Lampiran 3*

| <b>Nama</b><br><b>Balok</b> | <b>KDS</b> | Titik    | Vu<br>(kN)        | ØVn<br>(kN) | Cek       |
|-----------------------------|------------|----------|-------------------|-------------|-----------|
|                             |            |          | <b>balok</b> atap |             |           |
| frame                       | e          | tumpuan  | 1,56              | 38,07       | <b>OK</b> |
| 9                           |            | lapangan | 1,228             | 30,27       | <b>OK</b> |
| frame                       | e          | tumpuan  | 1,017             | 38,07       | OK        |
| 11                          |            | lapangan | 0,749             | 30,27       | OK        |
| frame                       | e          | tumpuan  | 1,562             | 38,07       | OK        |
| 20                          |            | lapangan | 1,231             | 30,27       | OK        |
| frame                       | e          | tumpuan  | 1,005             | 38,07       | OK        |
| 16                          |            | lapangan | 0,737             | 30,27       | OK        |
| frame<br>15                 | e          | tumpuan  | 0,798             | 38,07       | <b>OK</b> |
|                             |            | lapangan | 0,535             | 30,27       | <b>OK</b> |
| frame<br>14                 | e          | tumpuan  | 1,673             | 38,07       | <b>OK</b> |
|                             |            | lapangan | 1,344             | 30,27       | <b>OK</b> |
| frame<br>17                 | e          | tumpuan  | 1,679             | 38,07       | OK        |
|                             |            | lapangan | 1,351             | 30,27       | OK        |
| frame<br>18                 | e          | tumpuan  | 1,606             | 38,07       | OK        |
|                             |            | lapangan | 1,274             | 30,27       | OK        |
| frame<br>19                 |            | tumpuan  | 1,116             | 38,07       | <b>OK</b> |
|                             | e          | lapangan | 0,851             | 30,27       | <b>OK</b> |

**Tabel 1. Rekapitulasi Kontrol Geser Balok Atap KDS E Re-Desain**

| <b>Nama</b><br><b>Balok</b> | <b>KDS</b>  | <b>Titik</b> | Vu<br>(kN)        | ØVn<br>(kN) | <b>Cek</b> |
|-----------------------------|-------------|--------------|-------------------|-------------|------------|
|                             |             |              | <b>balok</b> atap |             |            |
| frame                       | d           | tumpuan      | 0,967             | 38,07       | <b>OK</b>  |
| 9                           |             | lapangan     | 0,635             | 30,27       | <b>OK</b>  |
| frame                       | d           | tumpuan      | 0,946             | 38,07       | <b>OK</b>  |
| 11                          |             | lapangan     | 0,678             | 30,27       | <b>OK</b>  |
| frame                       | $\mathbf d$ | tumpuan      | 0,961             | 38,07       | <b>OK</b>  |
| 20                          |             | lapangan     | 0,635             | 30,27       | OK         |
| frame                       | d           | tumpuan      | 0,941             | 38,07       | <b>OK</b>  |
| 16                          |             | lapangan     | 0,676             | 30,27       | OK         |
| frame                       | $\mathbf d$ | tumpuan      | 0,734             | 38,07       | <b>OK</b>  |
| 15                          |             | lapangan     | 0,469             | 30,27       | <b>OK</b>  |
| frame<br>14                 | d           | tumpuan      | 1,055             | 38,07       | <b>OK</b>  |
|                             |             | lapangan     | 0,721             | 30,27       | <b>OK</b>  |
| frame<br>17                 | $\mathbf d$ | tumpuan      | 1,045             | 38,07       | OK         |
|                             |             | lapangan     | 0,71              | 30,27       | <b>OK</b>  |
| frame<br>18                 | d           | tumpuan      | 0,95              | 38,07       | OK         |
|                             |             | lapangan     | 0,617             | 30,27       | <b>OK</b>  |
| frame                       |             | tumpuan      | 0,915             | 38,07       | <b>OK</b>  |
| 19                          | d           | lapangan     | 0,648             | 30,27       | <b>OK</b>  |

**Tabel 2. Rekapitulasi Kontrol Geser Balok Atap KDS D Re-Desain**
| <b>Nama</b><br><b>Balok</b> | <b>KDS</b>   | Titik    | Vu<br>(kN)        | ØVn<br>(kN) | <b>Cek</b> |
|-----------------------------|--------------|----------|-------------------|-------------|------------|
|                             |              |          | <b>balok</b> atap |             |            |
| frame                       | $\mathbf{c}$ | tumpuan  | 0,839             | 38,07       | <b>OK</b>  |
| 9                           |              | lapangan | 0,501             | 30,27       | OK         |
| frame                       | $\mathbf c$  | tumpuan  | 0,929             | 38,07       | OK         |
| 11                          |              | lapangan | 0,664             | 30,27       | OK         |
| frame                       | $\mathbf c$  | tumpuan  | 0,833             | 38,07       | <b>OK</b>  |
| 20                          |              | lapangan | 0,507             | 30,27       | OK         |
| frame                       |              | tumpuan  | 0,926             | 38,07       | <b>OK</b>  |
| 16                          | $\mathbf c$  | lapangan | 0,643             | 30,27       | <b>OK</b>  |
| frame                       | $\mathbf c$  | tumpuan  | 0,718             | 38,07       | <b>OK</b>  |
| 15                          |              | lapangan | 0,452             | 30,27       | <b>OK</b>  |
| frame                       |              | tumpuan  | 0,918             | 38,07       | <b>OK</b>  |
| 14                          | $\mathbf c$  | lapangan | 0,586             | 30,27       | OK         |
| frame                       | $\mathbf c$  | tumpuan  | 0,908             | 38,07       | <b>OK</b>  |
| 17                          |              | lapangan | 0,579             | 30,27       | OK         |
| frame                       |              | tumpuan  | 0,813             | 38,07       | <b>OK</b>  |
| 18                          | $\mathbf c$  | lapangan | 0,105             | 30,27       | <b>OK</b>  |
| frame                       |              | tumpuan  | 0,882             | 38,07       | <b>OK</b>  |
| 19                          | $\mathbf c$  | lapangan | 0,619             | 30,27       | <b>OK</b>  |

**Tabel 3. Rekapitulasi Kontrol Geser Balok Atap KDS C Re-Desain**

| <b>Nama</b><br><b>Balok</b> | <b>KDS</b> | <b>Titik</b> | Vu<br>(kN)             | ØVn<br>(kN) | <b>Cek</b> |
|-----------------------------|------------|--------------|------------------------|-------------|------------|
|                             |            |              | <b>balok lt.2 atas</b> |             |            |
| frame                       | e          | tumpuan      | 8,031                  | 79,46       | OK         |
| 40                          |            | lapangan     | 6,122                  | 63,17       | OK         |
| frame                       |            | tumpuan      | 7,286                  | 79,46       | <b>OK</b>  |
| 36                          | e          | lapangan     | 5,725                  | 63,17       | OK         |
| frame                       |            | tumpuan      | 8,019                  | 79,46       | OK         |
| 130                         | e          | lapangan     | 6,11                   | 63,17       | <b>OK</b>  |
| frame                       |            | tumpuan      | 6,817                  | 79,46       | OK         |
| 126                         | e          | lapangan     | 5,282                  | 63,17       | OK         |
| frame                       |            | tumpuan      | 8,744                  | 79,46       | OK         |
| 34                          | e          | lapangan     | 7,198                  | 63,17       | <b>OK</b>  |
| frame                       |            | tumpuan      | 8,349                  | 79,46       | <b>OK</b>  |
| 28                          | e          | lapangan     | 6,428                  | 63,17       | OK         |
| frame                       |            | tumpuan      | 8,279                  | 79,46       | <b>OK</b>  |
| 129                         | e          | lapangan     | 6,347                  | 63,17       | <b>OK</b>  |
| frame                       |            | tumpuan      | 7,605                  | 79,46       | <b>OK</b>  |
| 2                           | e          | lapangan     | 5,696                  | 63,17       | <b>OK</b>  |
| frame                       |            | tumpuan      | 6,09                   | 79,46       | OK         |
| 42                          | e          | lapangan     | 4,568                  | 63,17       | <b>OK</b>  |

**Tabel 4. Rekapitulasi Kontrol Geser Balok Lt2 Atas KDS E Re-Desain**

| Nama<br><b>Balok</b> | <b>KDS</b>  | Titik    | Vu<br>(kN)             | ØVn<br>(kN) | <b>Cek</b> |
|----------------------|-------------|----------|------------------------|-------------|------------|
|                      |             |          | <b>balok lt.2 atas</b> |             |            |
| frame                | d           | tumpuan  | 5,634                  | 79,46       | <b>OK</b>  |
| 40                   |             | lapangan | 3,725                  | 63,17       | <b>OK</b>  |
| frame                | d           | tumpuan  | 6,661                  | 79,46       | <b>OK</b>  |
| 36                   |             | lapangan | 5,115                  | 63,17       | <b>OK</b>  |
| frame                | d           | tumpuan  | 5,622                  | 79,46       | <b>OK</b>  |
| 130                  |             | lapangan | 3,702                  | 63,17       | <b>OK</b>  |
| frame                | d           | tumpuan  | 6,259                  | 79,46       | <b>OK</b>  |
| 126                  |             | lapangan | 4,736                  | 63,17       | <b>OK</b>  |
| frame                | d           | tumpuan  | 7,571                  | 79,46       | <b>OK</b>  |
| 34                   |             | lapangan | 6,048                  | 63,17       | <b>OK</b>  |
| frame                | d           | tumpuan  | 5,904                  | 79,46       | <b>OK</b>  |
| 28                   |             | lapangan | 3,995                  | 63,17       | <b>OK</b>  |
| frame                | $\mathbf d$ | tumpuan  | 5,894                  | 79,46       | OK         |
| 129                  |             | lapangan | 3,973                  | 63,17       | <b>OK</b>  |
| frame                | d           | tumpuan  | 5,217                  | 79,46       | <b>OK</b>  |
| 2                    |             | lapangan | 3,285                  | 63,17       | <b>OK</b>  |
| frame                | $\mathbf d$ | tumpuan  | 5,268                  | 79,46       | <b>OK</b>  |
| 42                   |             | lapangan | 3,734                  | 63,17       | OК         |

**Tabel 5. Rekapitulasi Kontrol Geser Balok Lt2 Atas KDS D Re-Desain**

| <b>Nama</b><br><b>Balok</b> | <b>KDS</b>   | Titik    | Vu<br>(kN)             | ØVn<br>(kN) | <b>Cek</b> |
|-----------------------------|--------------|----------|------------------------|-------------|------------|
|                             |              |          | <b>balok lt.2 atas</b> |             |            |
| frame                       | $\mathbf{C}$ | tumpuan  | 4,925                  | 79,46       | <b>OK</b>  |
| 40                          |              | lapangan | 1,096                  | 63,17       | <b>OK</b>  |
| frame                       | $\ddot{c}$   | tumpuan  | 6,477                  | 79,46       | OK         |
| 36                          |              | lapangan | 4,954                  | 63,17       | OK         |
| frame                       |              | tumpuan  | 4,914                  | 79,46       | OK         |
| 130                         | $\ddot{c}$   | lapangan | 2,97                   | 63,17       | <b>OK</b>  |
| frame                       |              | tumpuan  | 6,094                  | 79,46       | OK         |
| 126                         | $\mathbf c$  | lapangan | 4,571                  | 63,17       | <b>OK</b>  |
| frame                       |              | tumpuan  | 7,223                  | 79,46       | OK         |
| 34                          | $\mathbf c$  | lapangan | 5,677                  | 63,17       | <b>OK</b>  |
| frame                       |              | tumpuan  | 5,181                  | 79,46       | OK         |
| 28                          | $\mathbf{C}$ | lapangan | 3,272                  | 63,17       | OK         |
| frame                       |              | tumpuan  | 5,189                  | 79,46       | OK         |
| 129                         | $\mathbf{c}$ | lapangan | 3,268                  | 63,17       | OK         |
| frame                       |              | tumpuan  | 4,511                  | 79,46       | OK         |
| $\overline{2}$              | $\mathbf c$  | lapangan | 2,614                  | 63,17       | <b>OK</b>  |
| frame                       |              | tumpuan  | 5,025                  | 79,46       | OK         |
| 42                          | $\mathbf c$  | lapangan | 3,503                  | 63,17       | <b>OK</b>  |

**Tabel 6. Rekapitulasi Kontrol Geser Balok Lt2 Atas KDS C Re-Desain**

| <b>Nama</b><br><b>Balok</b> | <b>KDS</b> | Titik            | Vu<br>(kN) | ØVn<br>(kN) | <b>Cek</b> |
|-----------------------------|------------|------------------|------------|-------------|------------|
|                             |            | balok lt.2 bawah |            |             |            |
| frame 40                    | e          | tumpuan          | 6,202      | 79,46       | <b>OK</b>  |
|                             |            | lapangan         | 5,533      | 63,17       | <b>OK</b>  |
| frame 36                    | e          | tumpuan          | 5,221      | 79,46       | OK         |
|                             |            | lapangan         | 2,239      | 63,17       | OK         |
| frame                       |            | tumpuan          | 6,188      | 79,46       | <b>OK</b>  |
| 130                         | e          | lapangan         | 5,519      | 63,17       | <b>OK</b>  |
| frame                       |            | tumpuan          | 5,22       | 79,46       | <b>OK</b>  |
| 126                         | e          | lapangan         | 4,547      | 63,17       | OK         |
| frame 34                    | e          | tumpuan          | 4,622      | 79,46       | <b>OK</b>  |
|                             |            | lapangan         | 3,957      | 63,17       | OK         |
| frame 28                    |            | tumpuan          | 6,265      | 79,46       | <b>OK</b>  |
|                             | e          | lapangan         | 5,597      | 63,17       | OK         |
| frame                       |            | tumpuan          | 6,176      | 79,46       | OK         |
| 129                         | e          | lapangan         | 5,511      | 63,17       | <b>OK</b>  |
| frame 2                     |            | tumpuan          | 6,005      | 79,46       | OK         |
|                             | e          | lapangan         | 5,344      | 63,17       | <b>OK</b>  |
| frame 42                    |            | tumpuan          | 4,594      | 79,46       | OK         |
|                             | e          | lapangan         | 3,267      | 63,17       | OK         |

**Tabel 7. Rekapitulasi Kontrol Geser Balok Lt2 Bawah KDS E Re-Desain**

| Nama<br><b>Balok</b> | <b>KDS</b>  | <b>Titik</b>     | Vu<br>(kN) | ØVn<br>(kN) | <b>Cek</b> |
|----------------------|-------------|------------------|------------|-------------|------------|
|                      |             | balok lt.2 bawah |            |             |            |
| frame 40             | d           | tumpuan          | 3,344      | 79,46       | OK         |
|                      |             | lapangan         | 2,679      | 63,17       | OK         |
| frame 36             | d           | tumpuan          | 3,22       | 79,46       | OK         |
|                      |             | lapangan         | 2,555      | 63,17       | OK         |
| frame                | $\mathbf d$ | tumpuan          | 3,33       | 79,46       | OK         |
| 130                  |             | lapangan         | 2,661      | 63,17       | OK         |
| frame                | d           | tumpuan          | 3,116      | 79,46       | <b>OK</b>  |
| 126                  |             | lapangan         | 2,451      | 63,17       | <b>OK</b>  |
| frame 34             | d           | tumpuan          | 2,517      | 79,46       | OK         |
|                      |             | lapangan         | 1,848      | 63,17       | <b>OK</b>  |
| frame 28             | $\mathbf d$ | tumpuan          | 3,446      | 79,46       | OK         |
|                      |             | lapangan         | 2,773      | 63,17       | <b>OK</b>  |
| frame                | $\mathbf d$ | tumpuan          | 3,384      | 79,46       | <b>OK</b>  |
| 129                  |             | lapangan         | 2,723      | 63,17       | <b>OK</b>  |
| frame 2              | $\mathbf d$ | tumpuan          | 3,212      | 79,46       | <b>OK</b>  |
|                      |             | lapangan         | 2,551      | 63,17       | <b>OK</b>  |
| frame 42             |             | tumpuan          | 2,476      | 79,46       | OK         |
|                      | $\mathbf d$ | lapangan         | 1,811      | 63,17       | <b>OK</b>  |

**Tabel 8. Rekapitulasi Kontrol Geser Balok Lt2 Bawah KDS D Re-Desain**

| <b>Nama</b><br><b>Balok</b> | <b>KDS</b>   | Titik            | Vu<br>(kN) | ØVn<br>(kN) | <b>Cek</b> |
|-----------------------------|--------------|------------------|------------|-------------|------------|
|                             |              | balok lt.2 bawah |            |             |            |
| frame 40                    | $\mathbf{c}$ | tumpuan          | 2,499      | 79,46       | <b>OK</b>  |
|                             |              | lapangan         | 1,834      | 63,17       | <b>OK</b>  |
| frame 36                    | $\mathbf{C}$ | tumpuan          | 2,629      | 79,46       | <b>OK</b>  |
|                             |              | lapangan         | 1,96       | 63,17       | <b>OK</b>  |
| frame                       |              | tumpuan          | 2,485      | 79,46       | <b>OK</b>  |
| 130                         | $\mathbf{c}$ | lapangan         | 1,812      | 63,17       | OK         |
| frame                       |              | tumpuan          | 2,494      | 79,46       | <b>OK</b>  |
| 126                         | $\mathbf{c}$ | lapangan         | 1,829      | 63,17       | <b>OK</b>  |
| frame 34                    | $\mathbf{C}$ | tumpuan          | 1,895      | 79,46       | OK         |
|                             |              | lapangan         | 1,23       | 63,17       | <b>OK</b>  |
| frame 28                    | $\mathbf{C}$ | tumpuan          | 2,613      | 79,46       | <b>OK</b>  |
|                             |              | lapangan         | 1,948      | 63,17       | <b>OK</b>  |
| frame                       | $\mathbf{C}$ | tumpuan          | 2,559      | 79,46       | <b>OK</b>  |
| 129                         |              | lapangan         | 1,894      | 63,17       | <b>OK</b>  |
|                             |              | tumpuan          | 2,386      | 79,46       | <b>OK</b>  |
| frame 2                     | $\mathbf{C}$ | lapangan         | 1,717      | 63,17       | OK         |
| frame 42                    |              | tumpuan          | 1,85       | 79,46       | <b>OK</b>  |
|                             | $\mathbf{C}$ | lapangan         | 1,173      | 63,17       | OK         |

**Tabel 9. Rekapitulasi Kontrol Geser Balok Lt2 Bawah KDS C Re-Desain**

| <b>Nama</b><br><b>Balok</b> | <b>KDS</b> | Titik    | Vu<br>(kN) | ØVn<br>(kN) | <b>Cek</b> |
|-----------------------------|------------|----------|------------|-------------|------------|
|                             |            |          | sloof      |             |            |
| frame                       | e          | tumpuan  | 5,527      | 38,07       | OK         |
| 9                           |            | lapangan | 3,919      | 30,27       | OK         |
| frame                       | e          | tumpuan  | 5,413      | 38,07       | OK         |
| 11                          |            | lapangan | 3,825      | 30,27       | OK         |
| frame                       | e          | tumpuan  | 5,52       | 38,07       | OK         |
| 20                          |            | lapangan | 3,913      | 30,27       | OK         |
| frame                       |            | tumpuan  | 5,392      | 38,07       | OK         |
| 16                          | e          | lapangan | 3,813      | 30,27       | <b>OK</b>  |
| frame                       |            | tumpuan  | 5,356      | 38,07       | OK         |
| 15                          | e          | lapangan | 3,748      | 30,27       | <b>OK</b>  |
| frame                       | e          | tumpuan  | 5,52       | 38,07       | <b>OK</b>  |
| 14                          |            | lapangan | 3,9332     | 30,27       | <b>OK</b>  |
| frame                       |            | tumpuan  | 5,5        | 38,07       | OK         |
| 17                          | e          | lapangan | 3,902      | 30,27       | <b>OK</b>  |
| frame                       | e          | tumpuan  | 5,267      | 38,07       | <b>OK</b>  |
| 18                          |            | lapangan | 3,708      | 30,27       | OK         |
| frame                       |            | tumpuan  | 5,219      | 38,07       | OK         |
| 19                          | e          | lapangan | 3,631      | 30,27       | <b>OK</b>  |

**Tabel 10. Rekapitulasi Kontrol Geser Balok Lt2 Bawah KDS E Re-Desain**

| <b>Nama</b><br><b>Balok</b> | <b>KDS</b>  | <b>Titik</b> | Vu<br>(kN) | ØVn<br>(kN) | <b>Cek</b>               |
|-----------------------------|-------------|--------------|------------|-------------|--------------------------|
|                             |             |              | sloof      |             |                          |
| frame                       | d           | tumpuan      | 4,025      | 38,07       | OK                       |
| 9                           |             | lapangan     | 2,607      | 30,27       | <b>OK</b>                |
| frame                       | d           | tumpuan      | 4,134      | 38,07       | <b>OK</b>                |
| 11                          |             | lapangan     | 2,575      | 30,27       | <b>OK</b>                |
| frame                       | $\mathbf d$ | tumpuan      | 4,199      | 38,07       | <b>OK</b>                |
| 20                          |             | lapangan     | 2,611      | 30,27       | <b>OK</b>                |
| frame                       | d           | tumpuan      | 4,121      | 38,07       | OK                       |
| 16                          |             | lapangan     | 2,494      | 30,27       | <b>OK</b>                |
| frame                       | $\mathbf d$ | tumpuan      | 4,085      | 38,07       | <b>OK</b>                |
| 15                          |             | lapangan     | 2,497      | 30,27       | <b>OK</b>                |
| frame                       | d           | tumpuan      | 4,246      | 38,07       | <b>OK</b>                |
| 14                          |             | lapangan     | 2,658      | 30,27       | <b>OK</b>                |
| frame                       | $\mathbf d$ | tumpuan      | 4,224      | 38,07       | <b>OK</b>                |
| 17                          |             | lapangan     | 2,655      | 30,27       | <b>OK</b>                |
| frame                       | $\mathbf d$ | tumpuan      | 3,99       | 38,07       | <b>OK</b>                |
| 18                          |             | lapangan     | 2,373      | 30,27       | <b>OK</b>                |
| frame                       | d           | tumpuan      | 3,981      | 38,07       | <b>OK</b>                |
| 19                          |             | lapangan     | 2,373      | 30,27       | $\overline{\textbf{OK}}$ |

**Tabel 11. Rekapitulasi Kontrol Geser Balok Lt2 Bawah KDS D Re-Desain**

| Nama<br><b>Balok</b> | <b>KDS</b>   | <b>Titik</b> | Vu<br>(kN) | ØVn<br>(kN) | <b>Cek</b> |
|----------------------|--------------|--------------|------------|-------------|------------|
|                      |              |              | sloof      |             |            |
| frame                | $\mathbf{C}$ | tumpuan      | 3,814      | 38,07       | OK         |
| 9                    |              | lapangan     | 2,207      | 30,27       | <b>OK</b>  |
| frame                | $\mathbf{c}$ | tumpuan      | 3,756      | 38,07       | OK         |
| 11                   |              | lapangan     | 2,216      | 30,27       | OK         |
| frame                | $\mathbf{c}$ | tumpuan      | 3,808      | 38,07       | OK         |
| 20                   |              | lapangan     | 2,239      | 30,27       | <b>OK</b>  |
| frame                |              | tumpuan      | 3,745      | 38,07       | <b>OK</b>  |
| 16                   | $\mathbf{c}$ | lapangan     | 1,749      | 30,27       | <b>OK</b>  |
| frame                |              | tumpuan      | 3,709      | 38,07       | <b>OK</b>  |
| 15                   | $\mathbf{c}$ | lapangan     | 2,14       | 30,27       | <b>OK</b>  |
| frame                |              | tumpuan      | 3,869      | 38,07       | OK         |
| 14                   | $\mathbf c$  | lapangan     | 2,271      | 30,27       | <b>OK</b>  |
| frame                |              | tumpuan      | 3,846      | 38,07       | OK         |
| 17                   | $\mathbf c$  | lapangan     | 3,846      | 30,27       | OK         |
| frame                |              | tumpuan      | 3,613      | 38,07       | OK         |
| 18                   | $\mathbf c$  | lapangan     | 2,005      | 30,27       | OK         |
| frame                |              | tumpuan      | 3,614      | 38,07       | <b>OK</b>  |
| 19                   | $\mathbf c$  | lapangan     | 2,026      | 30,27       | OK         |

**Tabel 12. Rekapitulasi Kontrol Geser Balok Lt2 Bawah KDS C Re-Desain**

### *Lampiran 4*

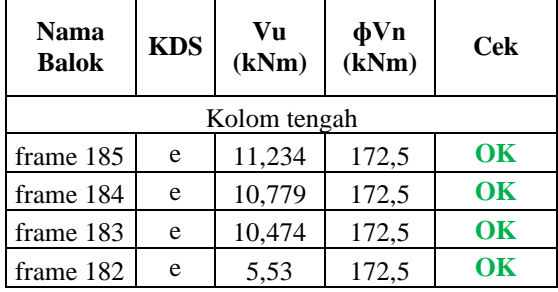

### **Tabel 1. Rekapitulasi Kontrol Geser Kolom Tengah KDS E Re-Desain**

**Tabel 2. Rekapitulasi Kontrol Geser Kolom Tengah KDS D Re-Desain**

| <b>Nama</b><br><b>Balok</b> | <b>KDS</b> | Vu<br>(kNm) | $\Phi$ Vn<br>(kNm) | <b>Cek</b> |  |  |  |
|-----------------------------|------------|-------------|--------------------|------------|--|--|--|
| Kolom tengah                |            |             |                    |            |  |  |  |
| frame 185                   | d          | 11,234      | 172,5              | OK         |  |  |  |
| frame 184                   | d          | 10,779      | 172,5              | $\alpha$   |  |  |  |
| frame 183                   | d          | 10,474      | 172,5              | OK         |  |  |  |
| frame 182                   |            | 5,53        | 172,5              | <b>OK</b>  |  |  |  |

**Tabel 3. Rekapitulasi Kontrol Geser Kolom Tengah KDS C Re-Desain**

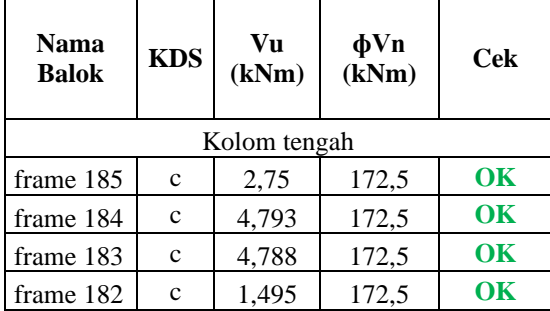

| Nama<br>Balok | <b>KDS</b> | Vu<br>(kNm) | $\Phi$ Vn<br>$(\overline{k}Nm)$ | Cek |  |  |  |
|---------------|------------|-------------|---------------------------------|-----|--|--|--|
| Kolom pojok   |            |             |                                 |     |  |  |  |
| frame 160     | e          | 3,46        | 156,9                           | OK  |  |  |  |
| frame 161     | e          | 5,313       | 156,9                           | OK  |  |  |  |
| frame 162     | e          | 15,034      | 156,9                           | OК  |  |  |  |
| frame 163     | e          | 3,481       | 156,9                           | OK  |  |  |  |

**Tabel 4. Rekapitulasi Kontrol Geser Kolom Pojok KDS E Re-Desain**

**Tabel 5. Rekapitulasi Kontrol Geser Kolom Pojok KDS D Re-Desain**

| <b>Nama</b><br><b>Balok</b> | <b>KDS</b> | Vu<br>(kNm) | $\Phi$ Vn<br>(kNm) | Cek |
|-----------------------------|------------|-------------|--------------------|-----|
| Kolom pojok                 |            |             |                    |     |
| frame 160                   | d          | 2,913       | 156,9              | OK  |
| frame 161                   | d          | 11,326      | 156,9              | OK  |
| frame 162                   | d          | 11,311      | 156,9              | OK  |
| frame 163                   | d          | 2,661       | 156,9              | OК  |

**Tabel 6. Rekapitulasi Kontrol Geser Kolom Pojok KDS C Re-Desain**

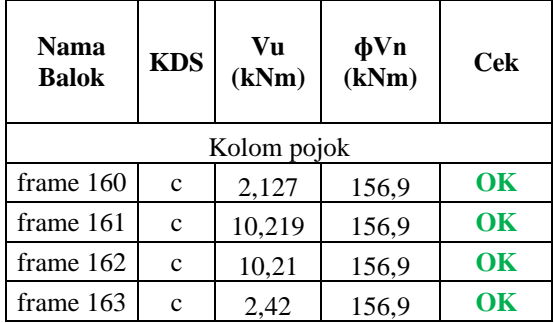

**Tabel 7. Rekapitulasi Kontrol Geser Kolom Tepi X KDS E Re-Desain**

| Nama<br><b>Balok</b> | <b>KDS</b> | Vu<br>(kNm) | $\Phi$ Vn<br>(kNm) | Cek |  |
|----------------------|------------|-------------|--------------------|-----|--|
| Kolom tepi arah X    |            |             |                    |     |  |
| frame 177            | e          | 11,234      | 108,4              | OK  |  |
| frame 176            | e          | 10,779      | 108,4              | OK  |  |
| frame 175            | e          | 10,474      | 108,4              | OК  |  |
| frame 174            | e          | 5,53        | 108,4              | OK  |  |

**Tabel 8. Rekapitulasi Kontrol Geser Kolom Tepi X KDS D Re-Desain**

| <b>Nama</b><br><b>Balok</b> | <b>KDS</b> | Vu<br>(kNm) | $\Phi$ Vn<br>(kNm) | Cek      |  |
|-----------------------------|------------|-------------|--------------------|----------|--|
| Kolom tepi arah X           |            |             |                    |          |  |
| frame 177                   | d          | 3,39        | 108,4              | $\alpha$ |  |
| frame 176                   | d          | 10,79       | 108,4              | OK       |  |
| frame 175                   | d          | 10,77       | 108,4              | $\alpha$ |  |
| frame 174                   | d          | 4.277       | 108,4              | OK       |  |

**Tabel 9. Rekapitulasi Kontrol Geser Kolom Tepi X KDS C Re-Desain**

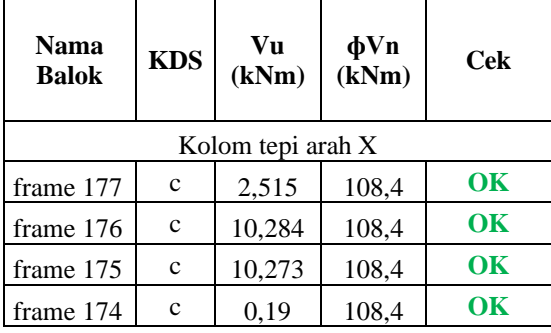

| <b>Nama</b><br><b>Balok</b> | <b>KDS</b> | Vu<br>(kNm) | $\Phi$ Vn<br>(kNm) | Cek |  |
|-----------------------------|------------|-------------|--------------------|-----|--|
| Kolom tepi arah Y           |            |             |                    |     |  |
| frame 177                   | e          | 11,234      | 230,6              | OK  |  |
| frame 176                   | e          | 10,779      | 230,6              | OK  |  |
| frame 175                   | e          | 10,474      | 230,6              | OK  |  |
| frame 174                   | e          | 5,53        | 230,6              | OК  |  |

**Tabel 10. Rekapitulasi Kontrol Geser Kolom Tepi Y KDS E Re-Desain**

**Tabel 11. Rekapitulasi Kontrol Geser Kolom Tepi Y KDS D Re-Desain**

| <b>Nama</b><br><b>Balok</b> | <b>KDS</b> | Vu<br>(kNm) | $\Phi$ Vn<br>(kNm) | Cek |
|-----------------------------|------------|-------------|--------------------|-----|
| Kolom tepi arah Y           |            |             |                    |     |
| frame 177                   | d          | 3,39        | 230,6              | OК  |
| frame 176                   | d          | 10,79       | 230,6              | OK  |
| frame 175                   | d          | 10,77       | 230,6              | OK  |
| frame 174                   |            | 4.277       | 230,6              | OK  |

**Tabel 12. Rekapitulasi Kontrol Geser Kolom Tepi Y KDS D Re-Desain**

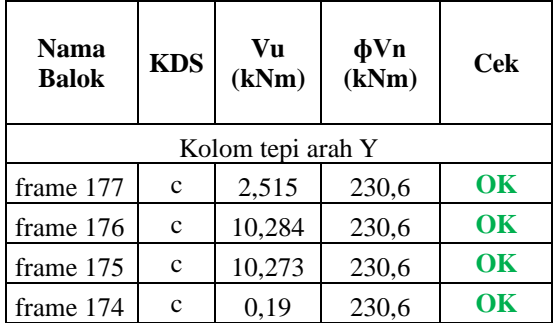

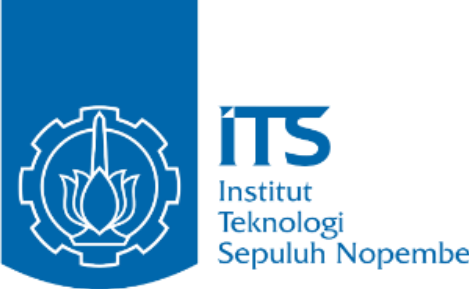

Sepuluh Nopember

**LAMPIRAN GAMBAR TEKNIK PROYEK AKHIR**

SARJANA TERAPAN – TRPPBS DEPARTEMEN TEKNIK INFRASTRUKTUR SIPIL FAKULTAS VOKASI INSTITUT TEKNOLOGI SEPULUH NOPEMBER SURABAYA 2020

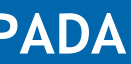

### **EVALUASI RUMAH PRACETAK MODULAR SEDERHANA 2 LANTAI (STUDI KASUS PADA PENELITIAN RUSPIN BALITBANG PUPR)**

MUHAMMAD FAISAL NRP. 10111610013014

Dosen Pembimbing 1 Ridho Bayuaji, ST., MT., Ph.D

Dosen Pembimbing 2 Dr. Eng. Yuyun Tajunnisa, ST., MT.

### **DAFTAR ISI**

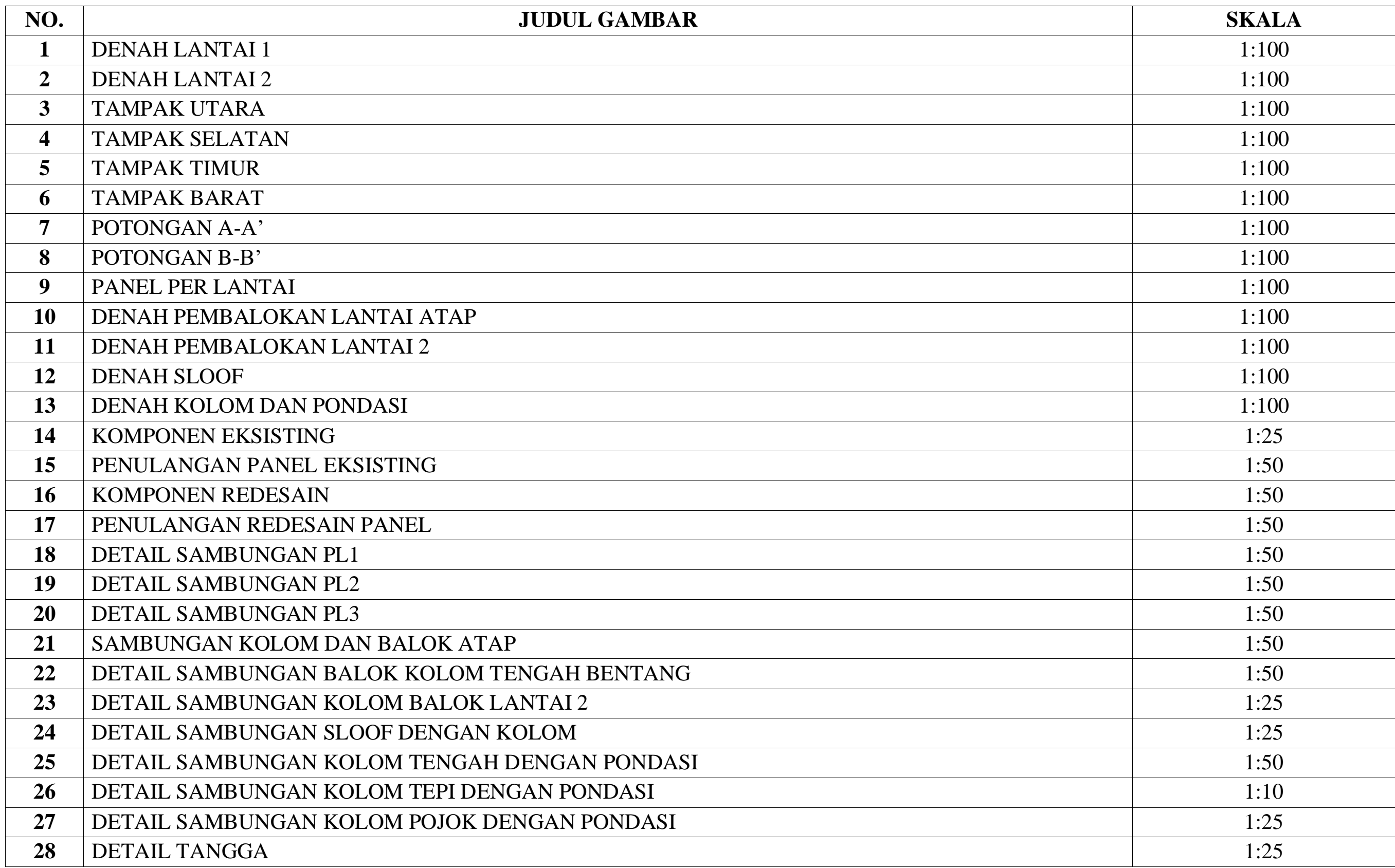

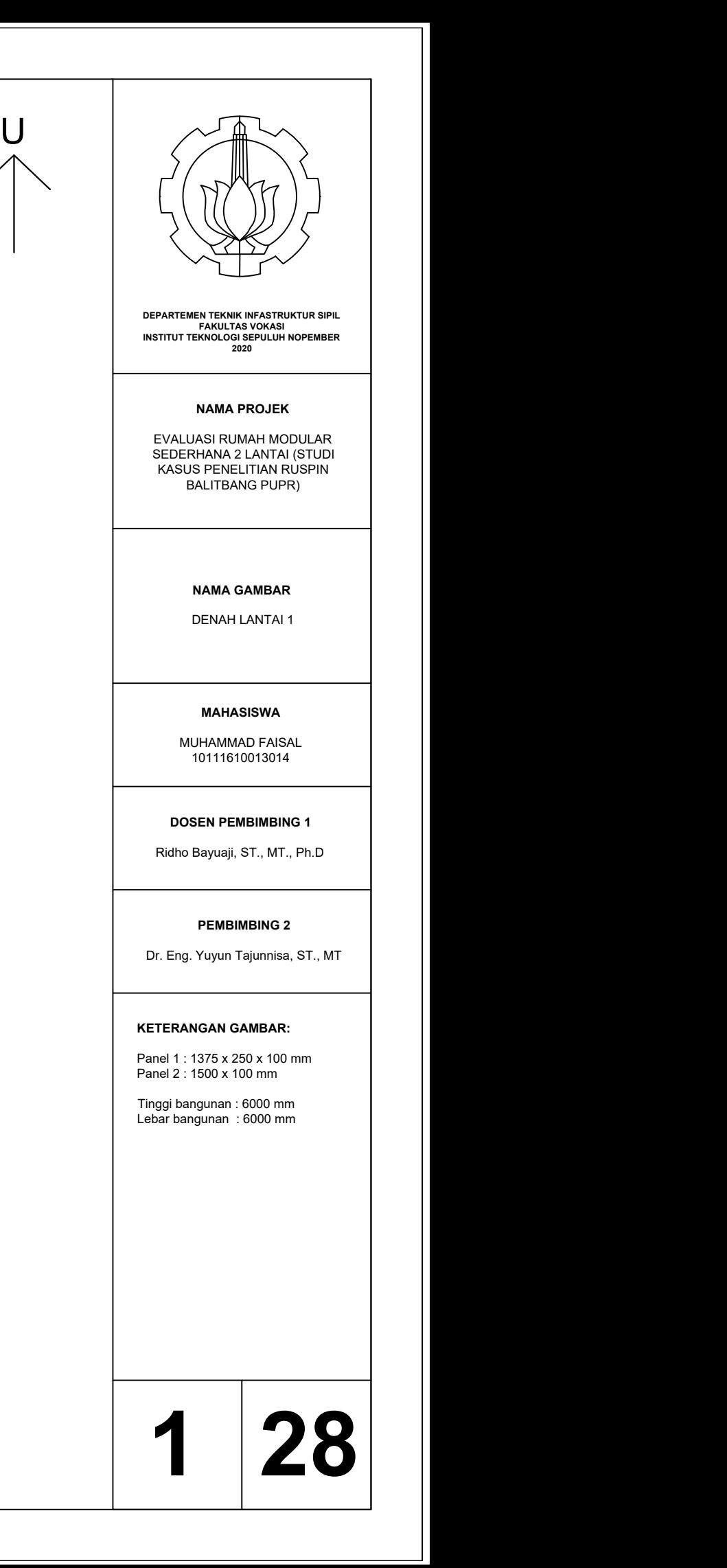

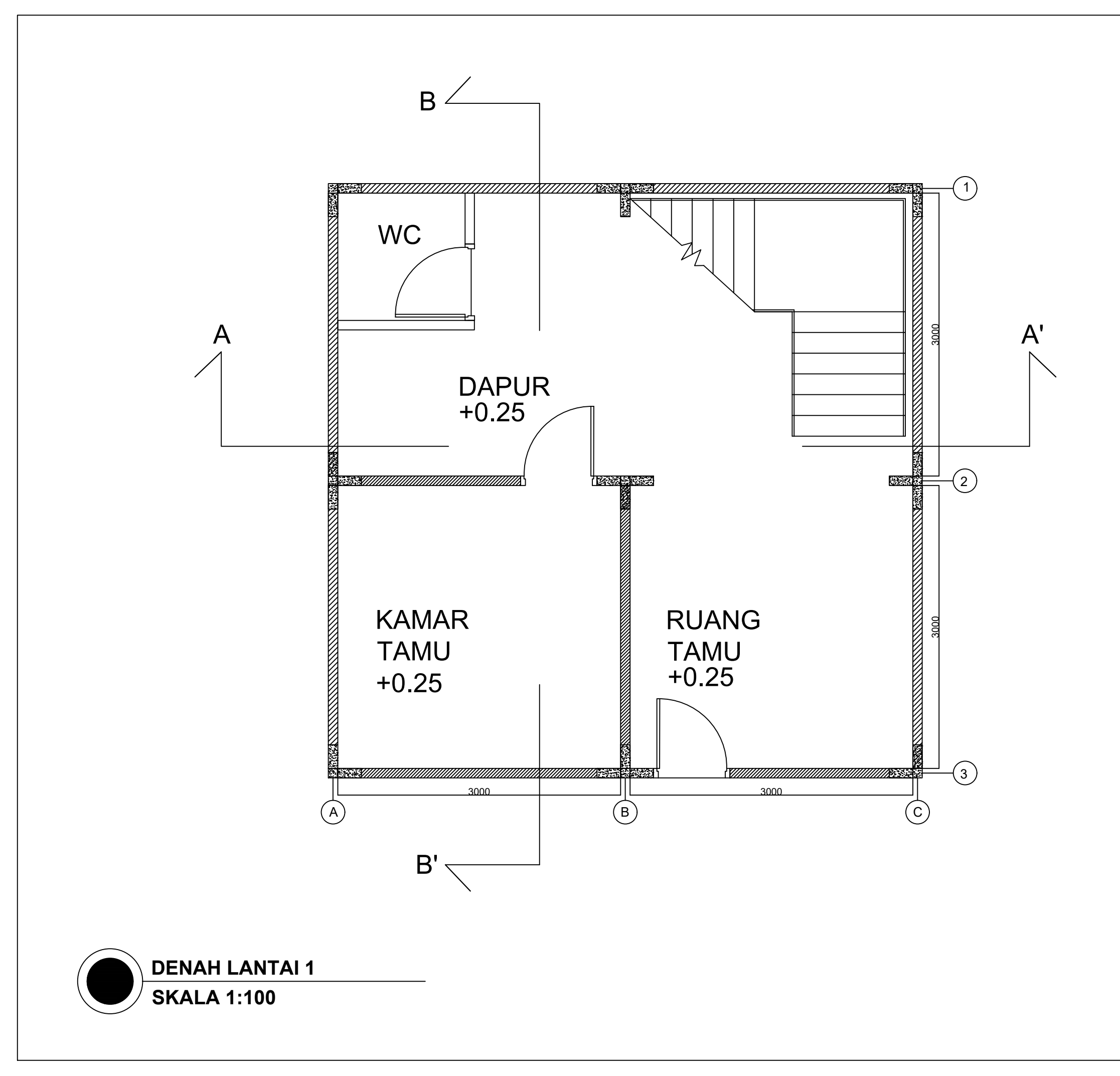

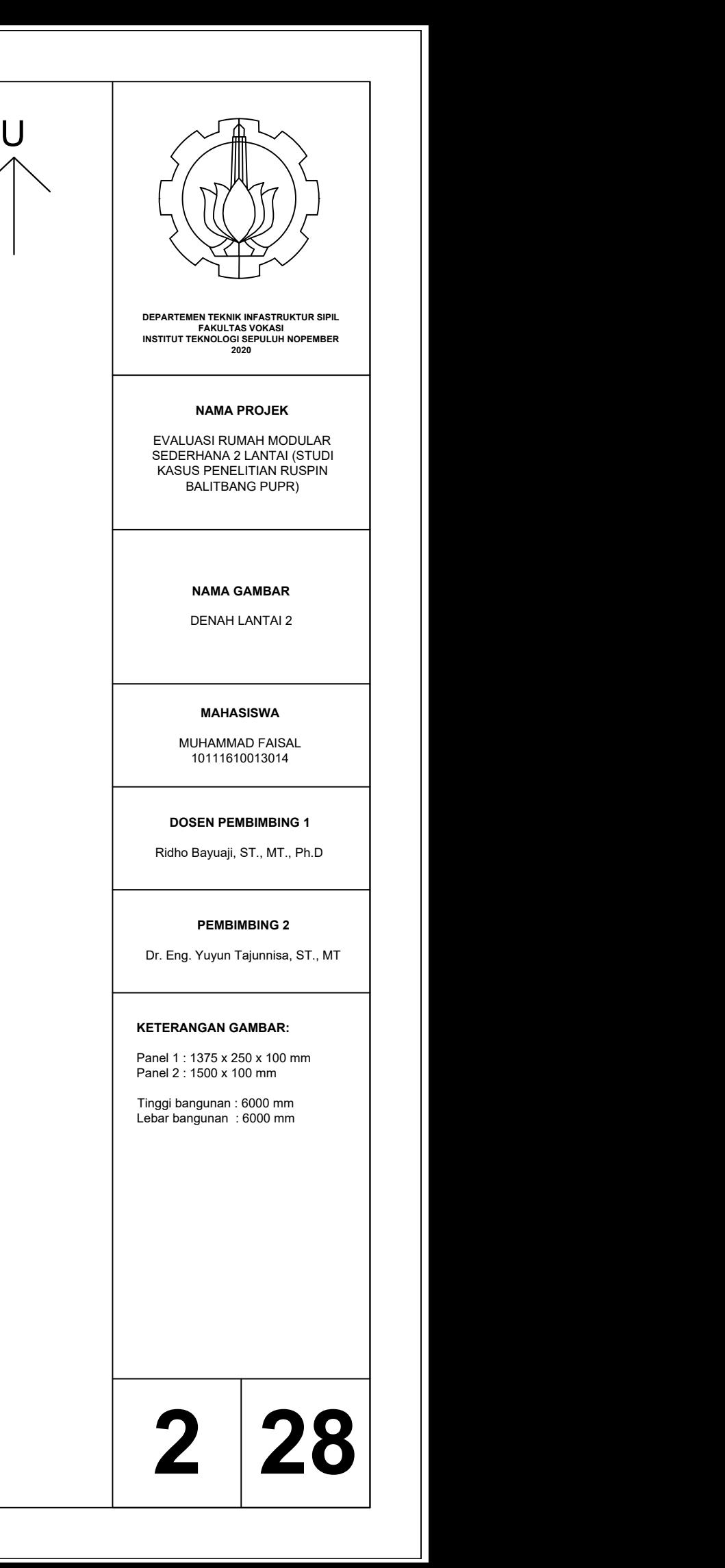

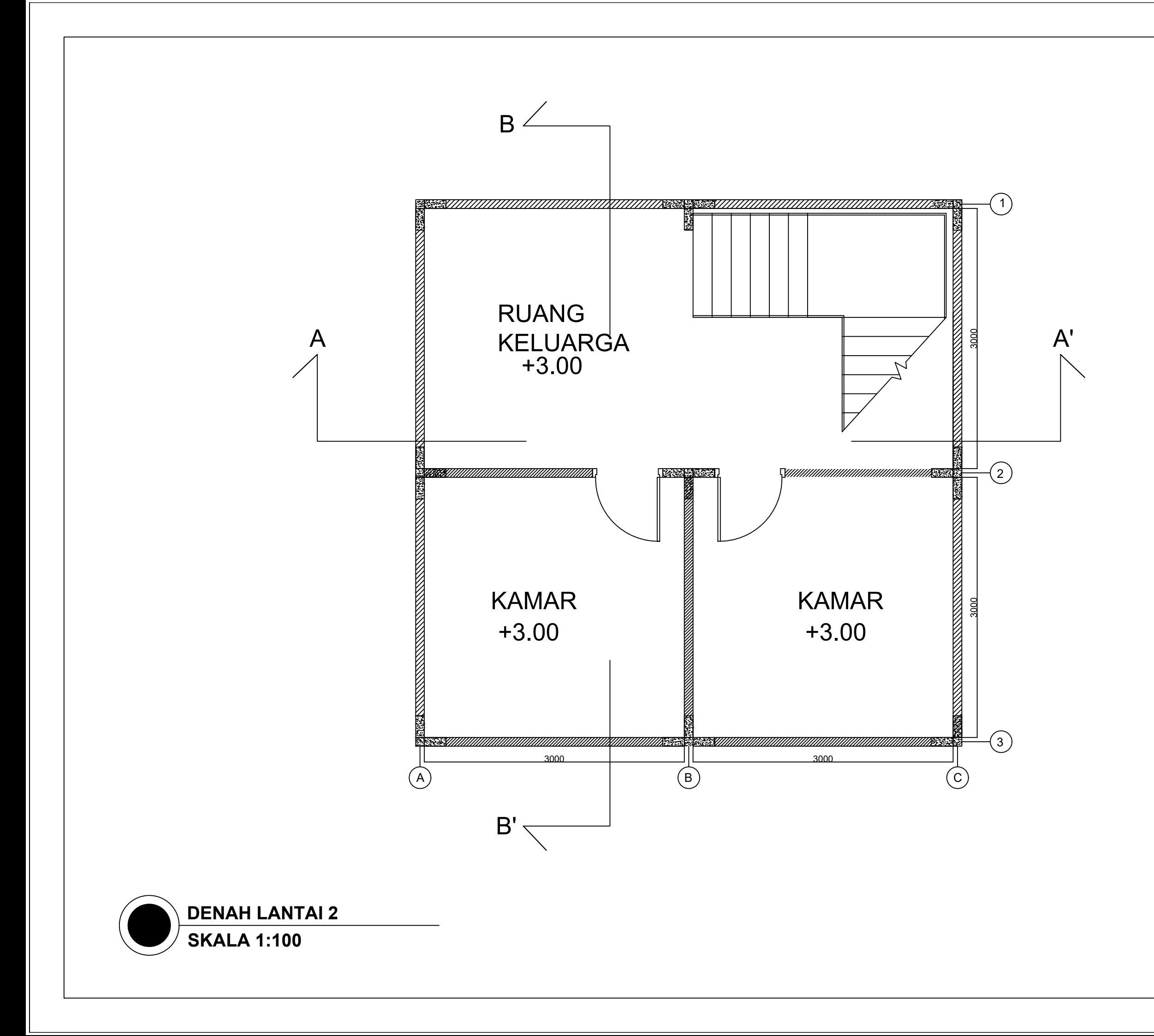

MUHAMMAD FAISAL 10111610013014

### **DOSEN PEMBIMBING 1**

Ridho Bayuaji, ST., MT., Ph.D

### **PEMBIMBING 2**

Dr. Eng. Yuyun Tajunnisa, ST., MT

### **NAMA GAMBAR**

TAMPAK UTARA

### **KETERANGAN GAMBAR:**

Panel 1 : 1375 x 250 x 100 mm Panel 2 : 1500 x 100 mm

Tinggi bangunan : 6000 mm Lebar bangunan : 6000 mm

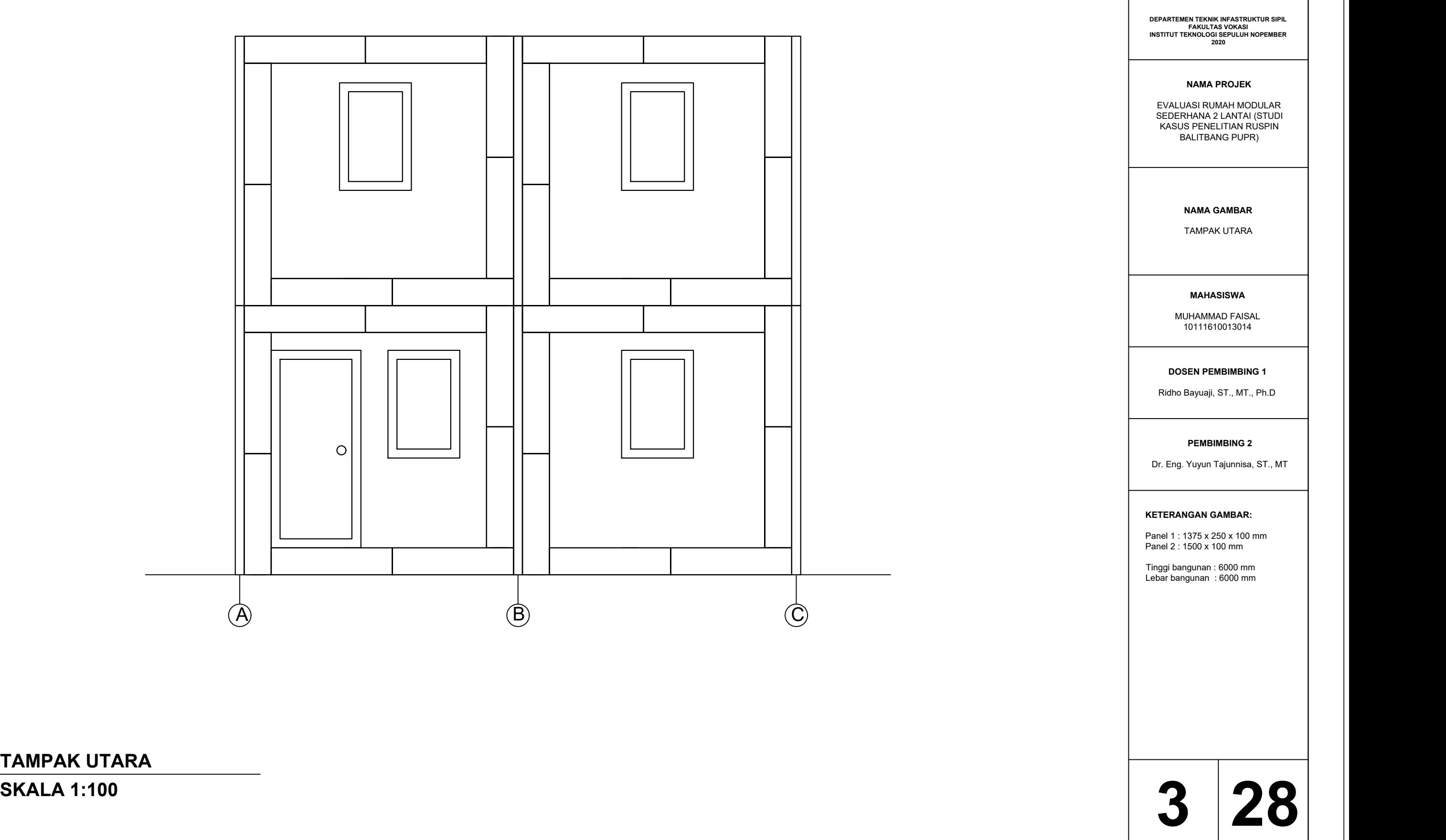

**TAMPAK UTARA<br>SKALA 1:100** 

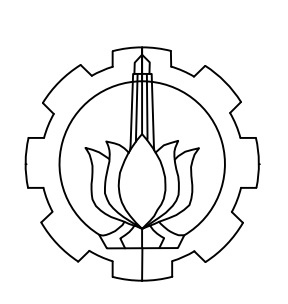

### **NAMA PROJEK**

EVALUASI RUMAH MODULAR SEDERHANA 2 LANTAI (STUDI KASUS PENELITIAN RUSPIN BALITBANG PUPR)

**28**

MUHAMMAD FAISAL 10111610013014

### **DOSEN PEMBIMBING 1**

Ridho Bayuaji, ST., MT., Ph.D

### **PEMBIMBING 2**

Dr. Eng. Yuyun Tajunnisa, ST., MT

### **NAMA GAMBAR**

TAMPAK SELATAN

### **KETERANGAN GAMBAR:**

Panel 1 : 1375 x 250 x 100 mm Panel 2 : 1500 x 100 mm

Tinggi bangunan : 6000 mm Lebar bangunan : 6000 mm

**TAMPAK SELATAN**

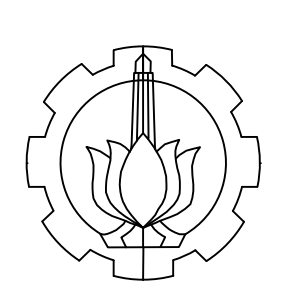

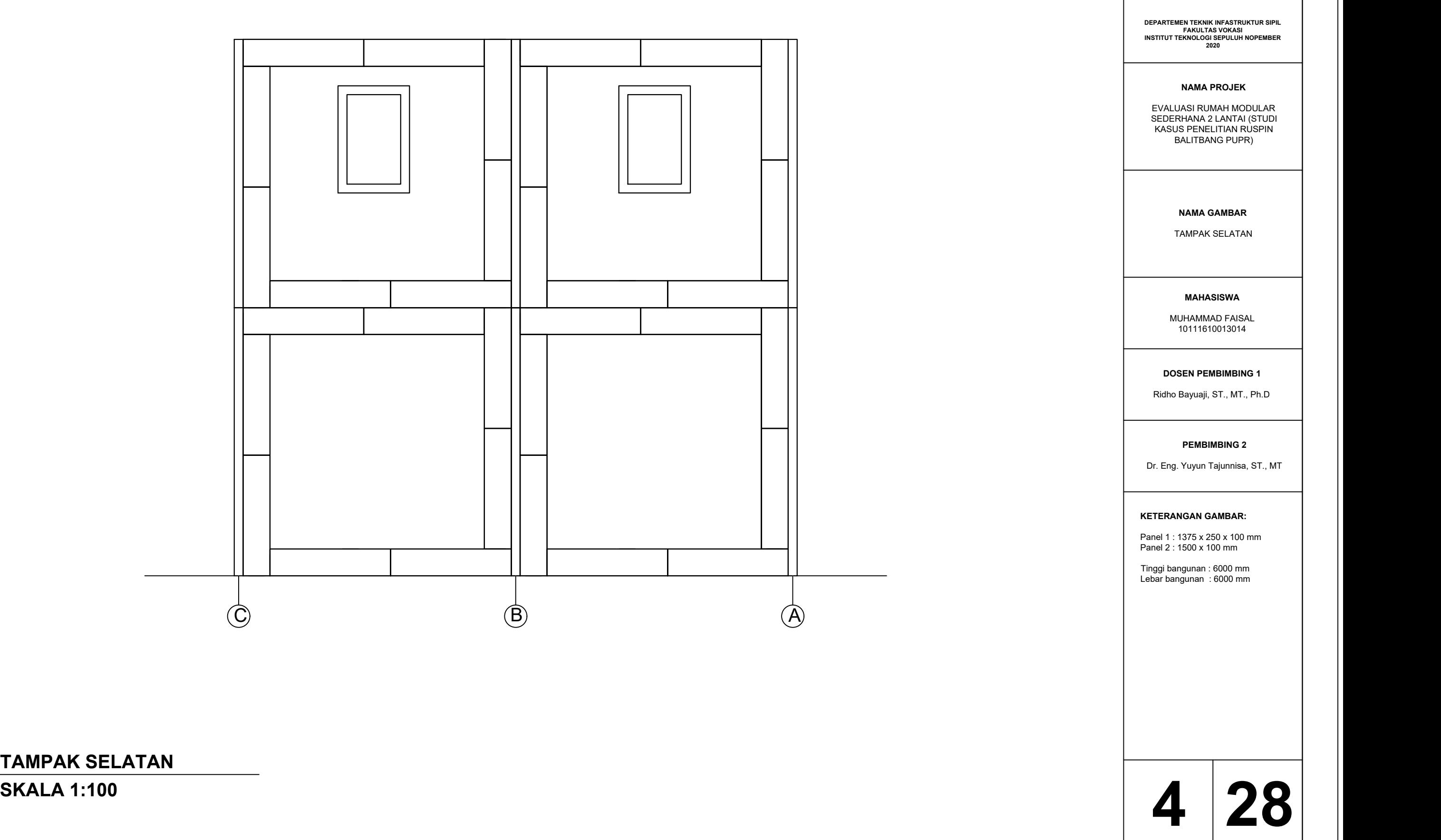

### **NAMA PROJEK**

EVALUASI RUMAH MODULAR SEDERHANA 2 LANTAI (STUDI KASUS PENELITIAN RUSPIN BALITBANG PUPR)

**28**

MUHAMMAD FAISAL 10111610013014

### **DOSEN PEMBIMBING 1**

Ridho Bayuaji, ST., MT., Ph.D

### **PEMBIMBING 2**

Dr. Eng. Yuyun Tajunnisa, ST., MT

### **NAMA GAMBAR**

TAMPAK TIMUR

### **KETERANGAN GAMBAR:**

Panel 1 : 1375 x 250 x 100 mm Panel 2 : 1500 x 100 mm

Tinggi bangunan : 6000 mm Lebar bangunan : 6000 mm

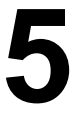

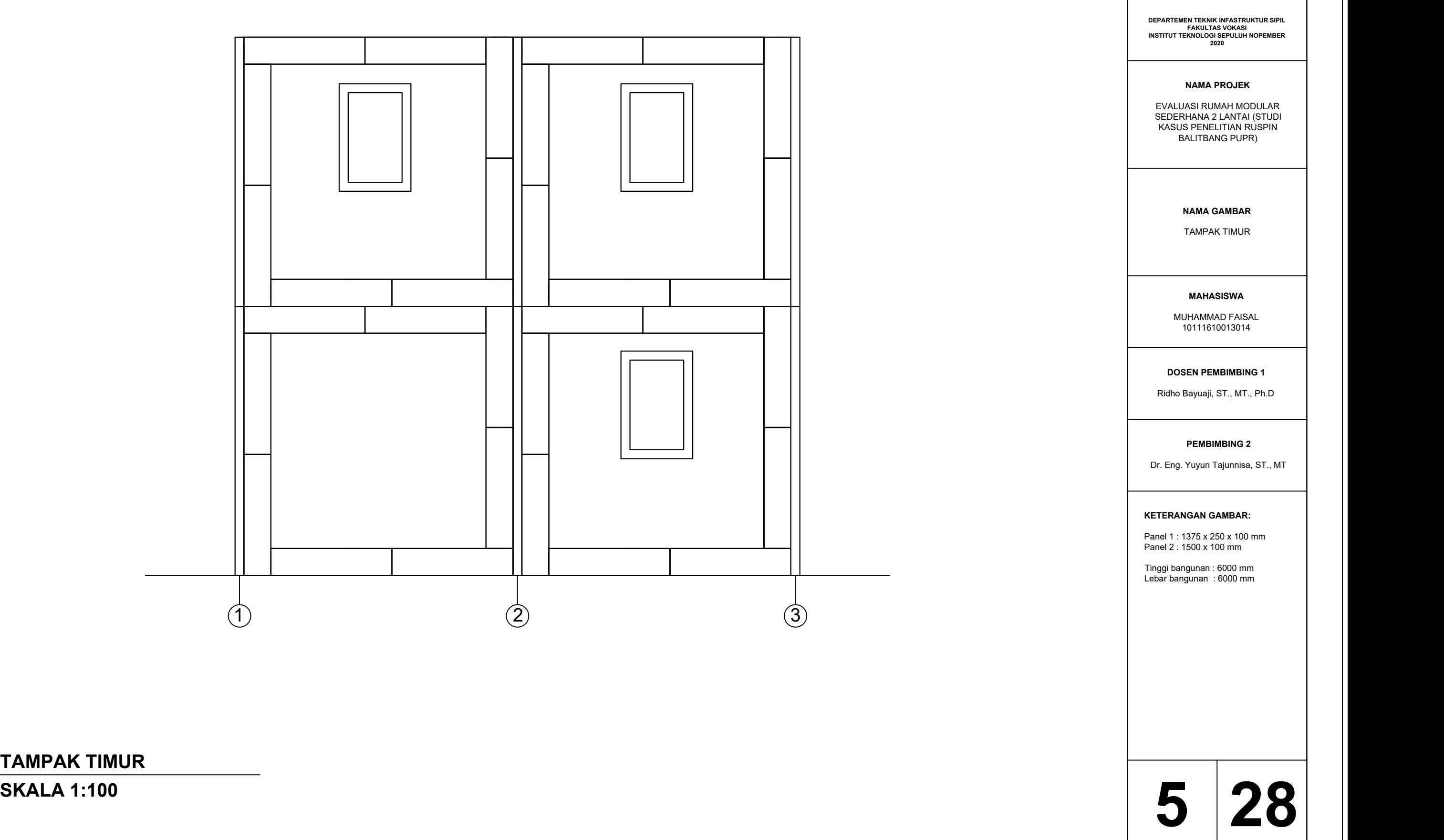

**TAMPAK TIMUR<br>SKALA 1:100** 

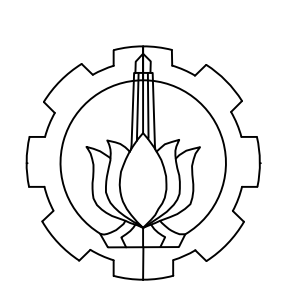

### **NAMA PROJEK**

EVALUASI RUMAH MODULAR SEDERHANA 2 LANTAI (STUDI KASUS PENELITIAN RUSPIN BALITBANG PUPR)

**28**

MUHAMMAD FAISAL 10111610013014

### **DOSEN PEMBIMBING 1**

Ridho Bayuaji, ST., MT., Ph.D

### **PEMBIMBING 2**

Dr. Eng. Yuyun Tajunnisa, ST., MT

### **NAMA GAMBAR**

TAMPAK BARAT

### **KETERANGAN GAMBAR:**

Panel 1 : 1375 x 250 x 100 mm Panel 2 : 1500 x 100 mm

Tinggi bangunan : 6000 mm Lebar bangunan : 6000 mm

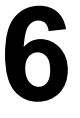

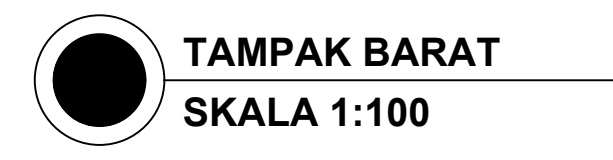

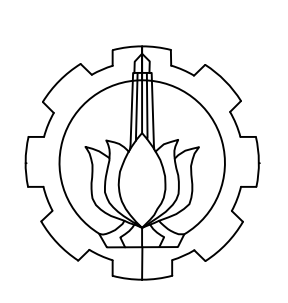

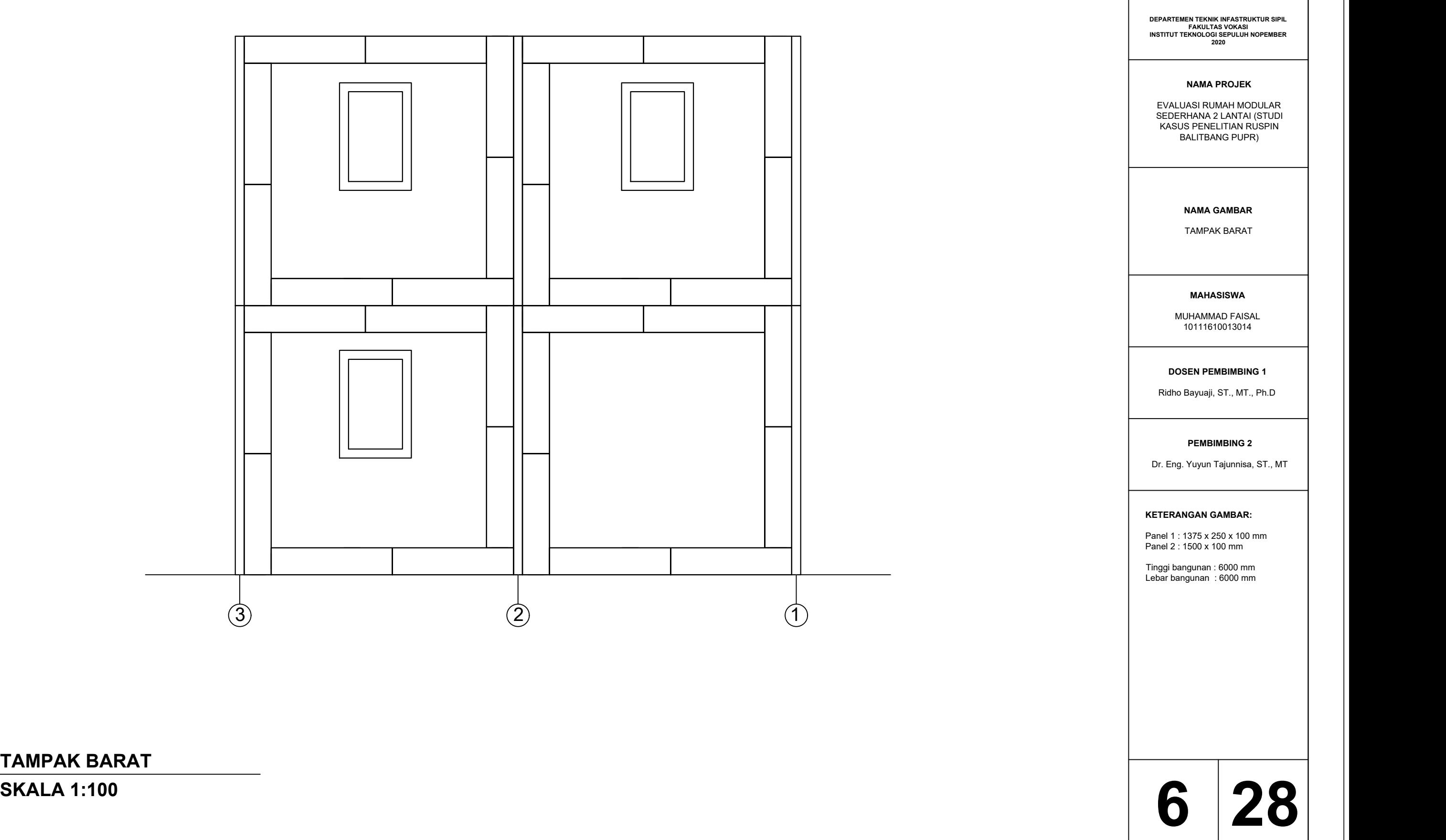

### **NAMA PROJEK**

EVALUASI RUMAH MODULAR SEDERHANA 2 LANTAI (STUDI KASUS PENELITIAN RUSPIN BALITBANG PUPR)

**28**

**POTONGAN A-A' SKALA 1:100**

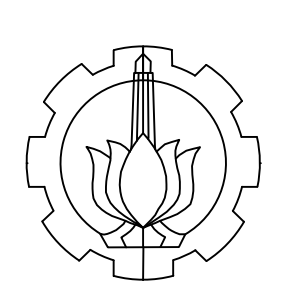

### **MAHASISWA**

MUHAMMAD FAISAL 10111610013014

### **DOSEN PEMBIMBING 1**

Ridho Bayuaji, ST., MT., Ph.D

### **PEMBIMBING 2**

Dr. Eng. Yuyun Tajunnisa, ST., MT

### **NAMA GAMBAR**

POTONGAN A-A'

### **KETERANGAN GAMBAR:**

EVALUASI RUMAH MODULAR SEDERHANA 2 LANTAI (STUDI KASUS PENELITIAN RUSPIN BALITBANG PUPR)

Panel 1 : 1375 x 250 x 100 mm Panel 2 : 1500 x 100 mm

Tinggi bangunan : 6000 mm Lebar bangunan : 6000 mm

Baut : M16

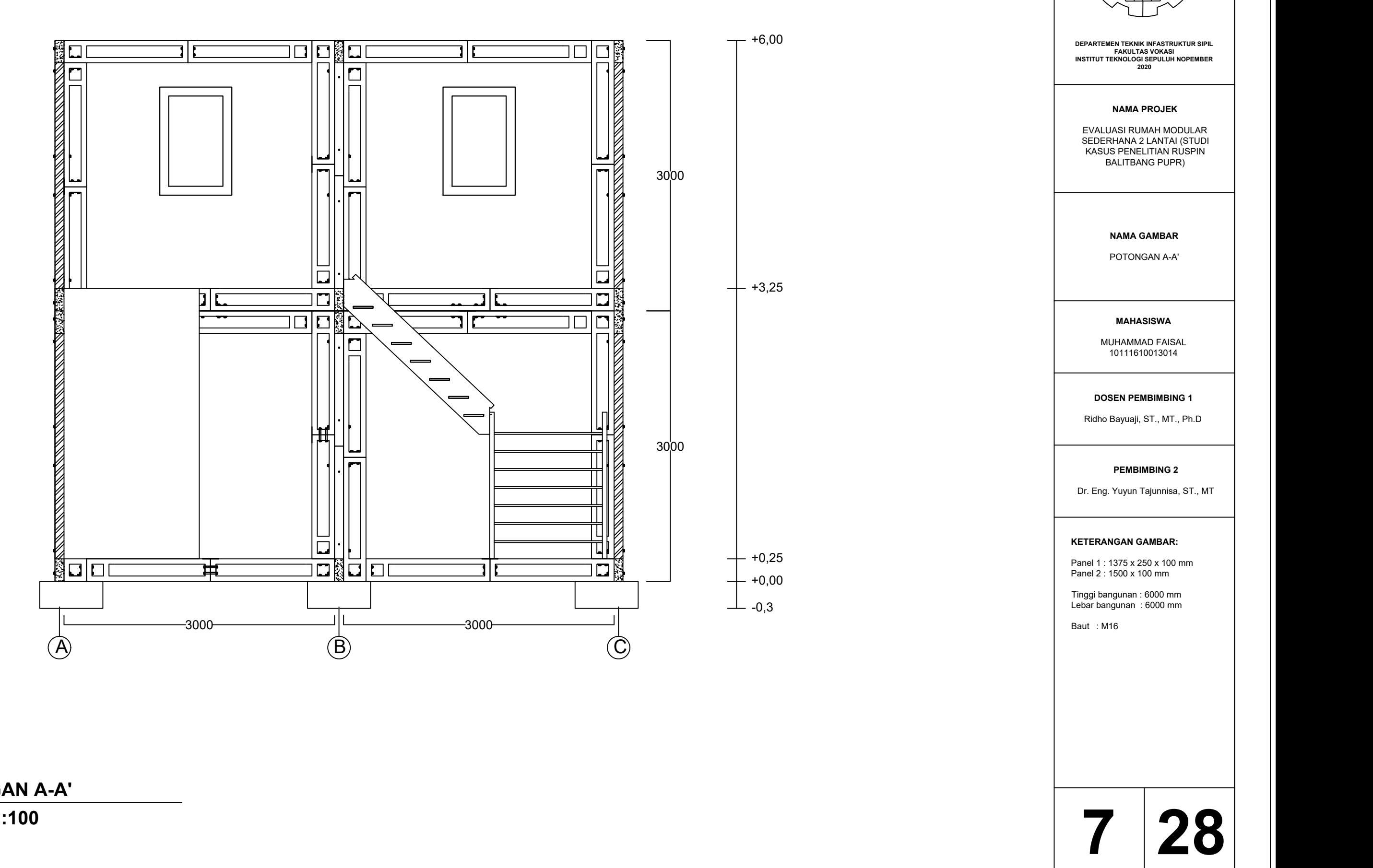

### **NAMA PROJEK**

### **28**

**POTONGAN B-B' SKALA 1:100**

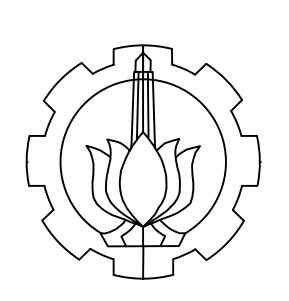

### **MAHASISWA**

MUHAMMAD FAISAL 10111610013014

### **DOSEN PEMBIMBING 1**

Ridho Bayuaji, ST., MT., Ph.D

### **PEMBIMBING 2**

Dr. Eng. Yuyun Tajunnisa, ST., MT

### **NAMA GAMBAR**

POTONGAN B-B'

EVALUASI RUMAH MODULAR SEDERHANA 2 LANTAI (STUDI KASUS PENELITIAN RUSPIN BALITBANG PUPR)

### **KETERANGAN GAMBAR:**

Panel 1 : 1375 x 250 x 100 mm Panel 2 : 1500 x 100 mm

Tinggi bangunan : 6000 mm Lebar bangunan : 6000 mm

Baut : M16

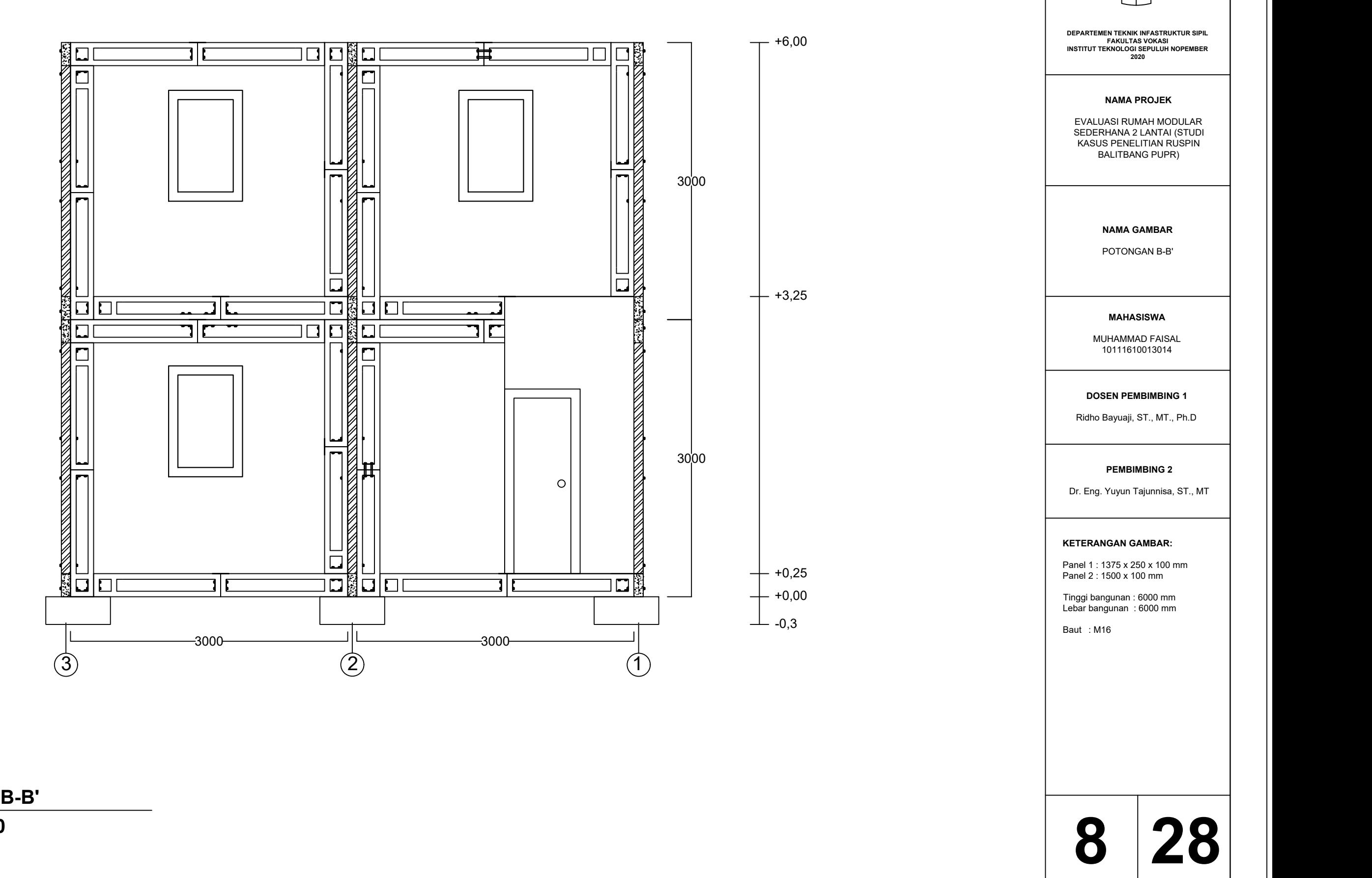

### **NAMA PROJEK**

**28**

MUHAMMAD FAISAL 10111610013014

### **DOSEN PEMBIMBING 1**

Ridho Bayuaji, ST., MT., Ph.D

### **PEMBIMBING 2**

Lebar tangga  $= 1200$  mm<br>Lebar bordes  $= 1200$  mm Lebar bordes Panjang bordes Panjang bordes =  $1500$  mm<br>Tinggi injakan =  $200$  mm<br>Lebar injakan =  $220$  mm Lebar injakan Tebal papan kayu = 20 mm

Tinggi bordes  $= 1650$  mm<br>Tinggi lantai 1  $= 3000$  mm Tinggi lantai 1 Jumlah injakan = 14 buah

- 
- 
- 
- 

Dr. Eng. Yuyun Tajunnisa, ST., MT

### **NAMA GAMBAR**

PANEL PER LANTAI

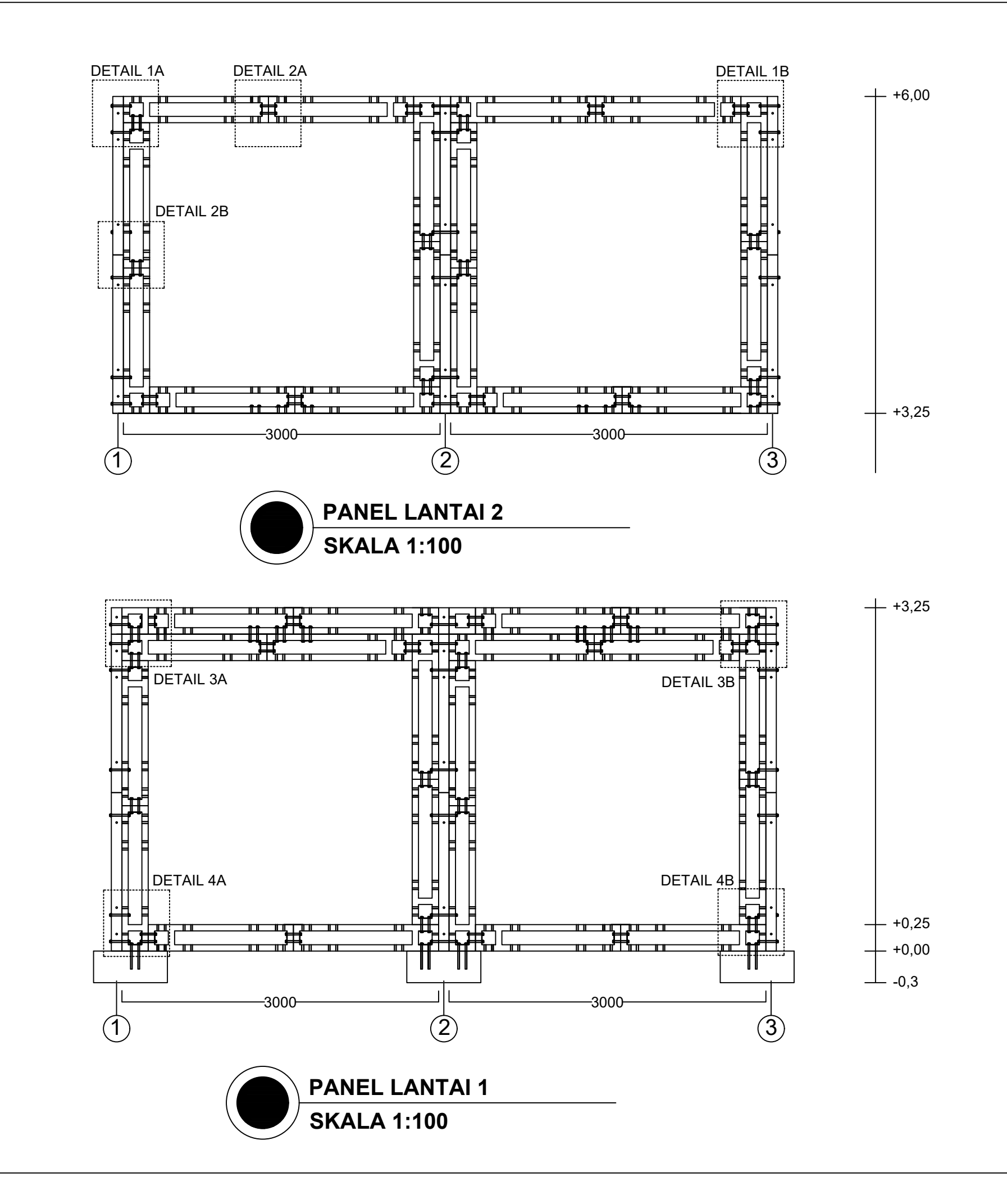

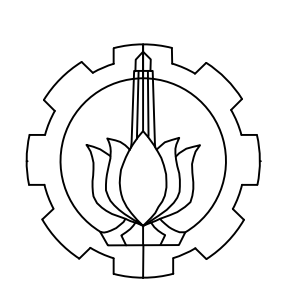

### **KETERANGAN GAMBAR:**

### **NAMA PROJEK**

**9 28**

EVALUASI RUMAH MODULAR SEDERHANA 2 LANTAI (STUDI KASUS PENELITIAN RUSPIN BALITBANG PUPR)

MUHAMMAD FAISAL 10111610013014

### **DOSEN PEMBIMBING 1**

Ridho Bayuaji, ST., MT., Ph.D

### **PEMBIMBING 2**

Dr. Eng. Yuyun Tajunnisa, ST., MT

### **NAMA GAMBAR**

DENAH PEMBALOKAN LANTAI ATAP

**DEPARTEMEN TEKNIK INFASTRUKTUR SIPIL FAKULTAS VOKASI INSTITUT TEKNOLOGI SEPULUH NOPEMBER 2020**

### **KETERANGAN GAMBAR:**

EVALUASI RUMAH MODULAR SEDERHANA 2 LANTAI (STUDI KASUS PENELITIAN RUSPIN BALITBANG PUPR)

Panjang bangunan = 6000 mm Lebar bangunan = 6000 mm

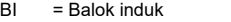

- KT = Kolom tepi
- KTE = Kolom tengah
- KP = Kolom pojok

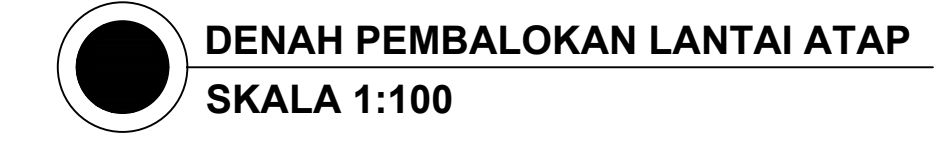

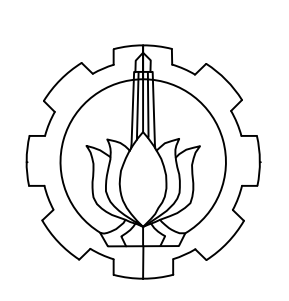

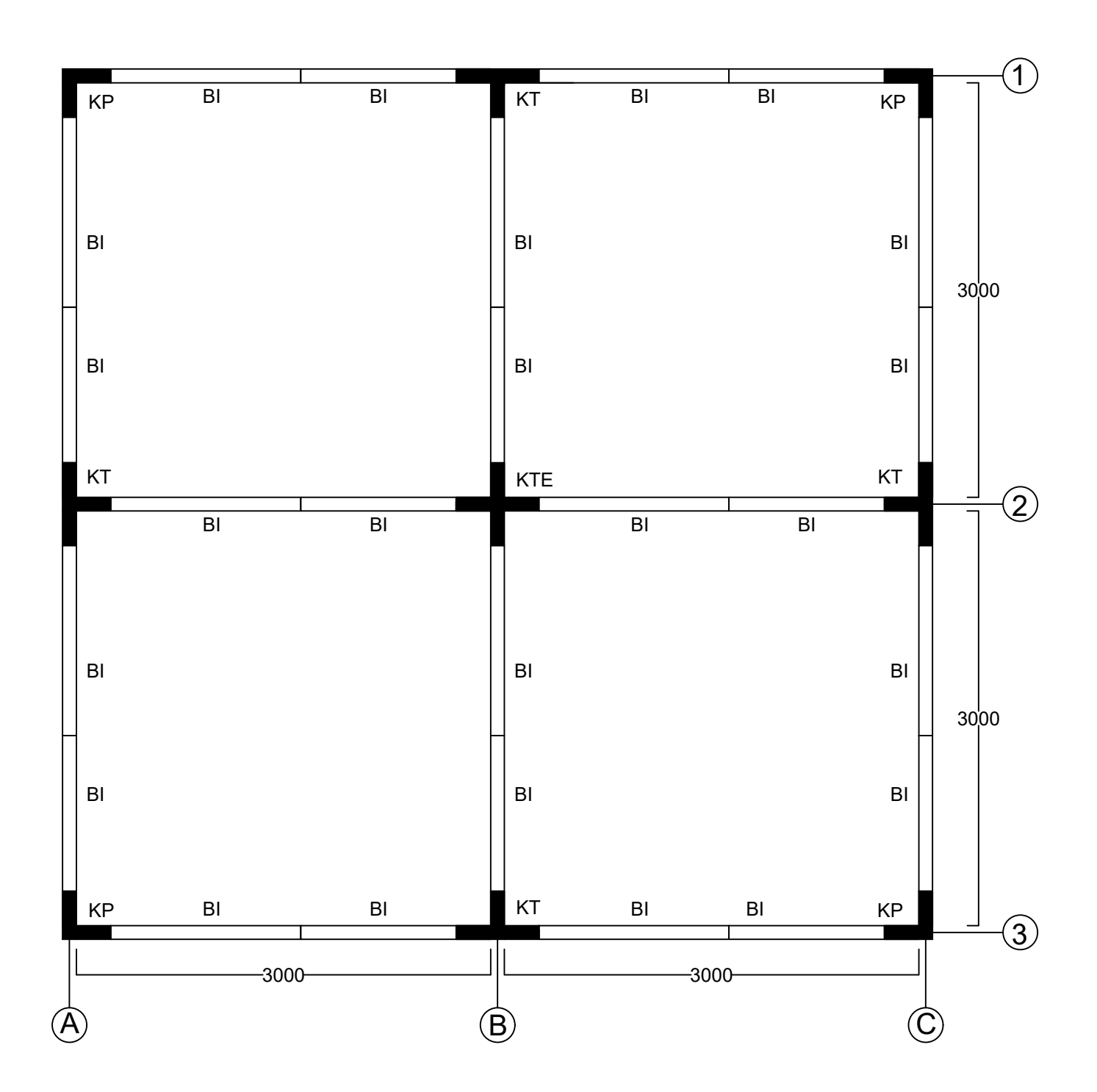

# **10 28**

### **NAMA PROJEK**

MUHAMMAD FAISAL 10111610013014

### **DOSEN PEMBIMBING 1**

Ridho Bayuaji, ST., MT., Ph.D

### **PEMBIMBING 2**

Dr. Eng. Yuyun Tajunnisa, ST., MT

### **NAMA GAMBAR**

DENAH PEMBALOKAN LANTAI 2

### **KETERANGAN GAMBAR:**

Panjang bangunan = 6000 mm Lebar bangunan = 6000 mm

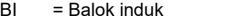

EVALUASI RUMAH MODULAR SEDERHANA 2 LANTAI (STUDI KASUS PENELITIAN RUSPIN BALITBANG PUPR)

- KT = Kolom tepi
- KTE = Kolom tengah KP = Kolom pojok

**DENAH PEMBALOKAN LANTAI 2 SKALA 1:100**

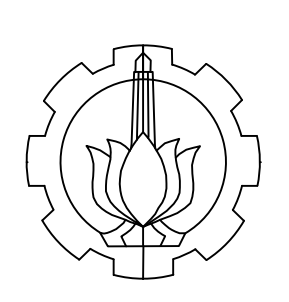

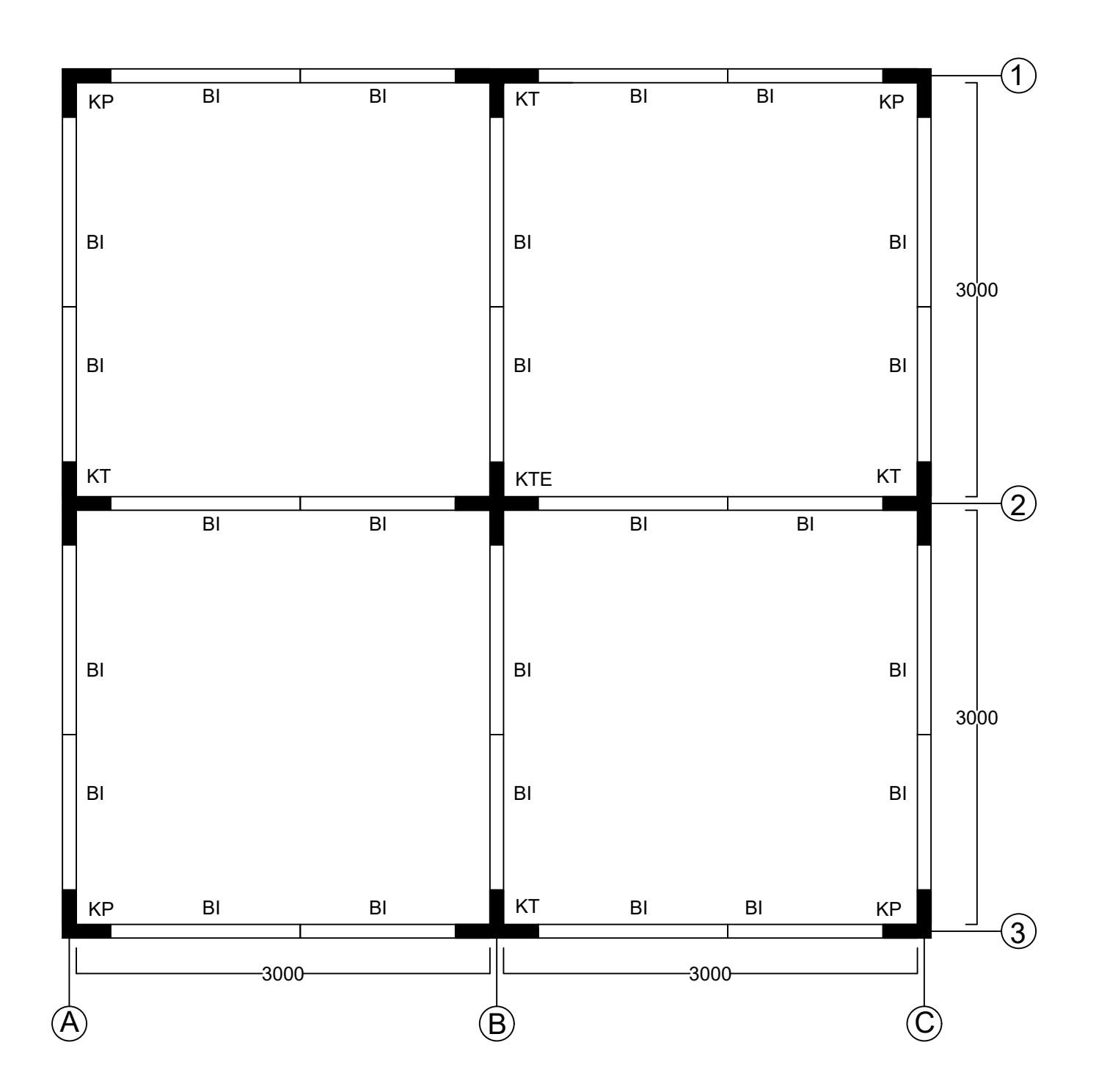

### **11 28**

### **NAMA PROJEK**

MUHAMMAD FAISAL 10111610013014

### **DOSEN PEMBIMBING 1**

Ridho Bayuaji, ST., MT., Ph.D

### **PEMBIMBING 2**

Dr. Eng. Yuyun Tajunnisa, ST., MT

### **NAMA GAMBAR**

DENAH SLOOF

### **KETERANGAN GAMBAR:**

Panjang bangunan = 6000 mm Lebar bangunan = 6000 mm

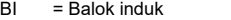

- KT = Kolom tepi
- KTE = Kolom tengah KP = Kolom pojok
- 

**DENAH SLOOF SKALA 1:100**

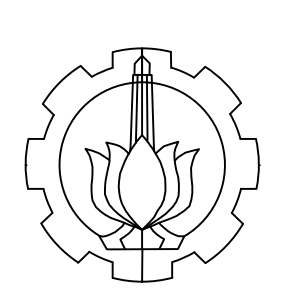

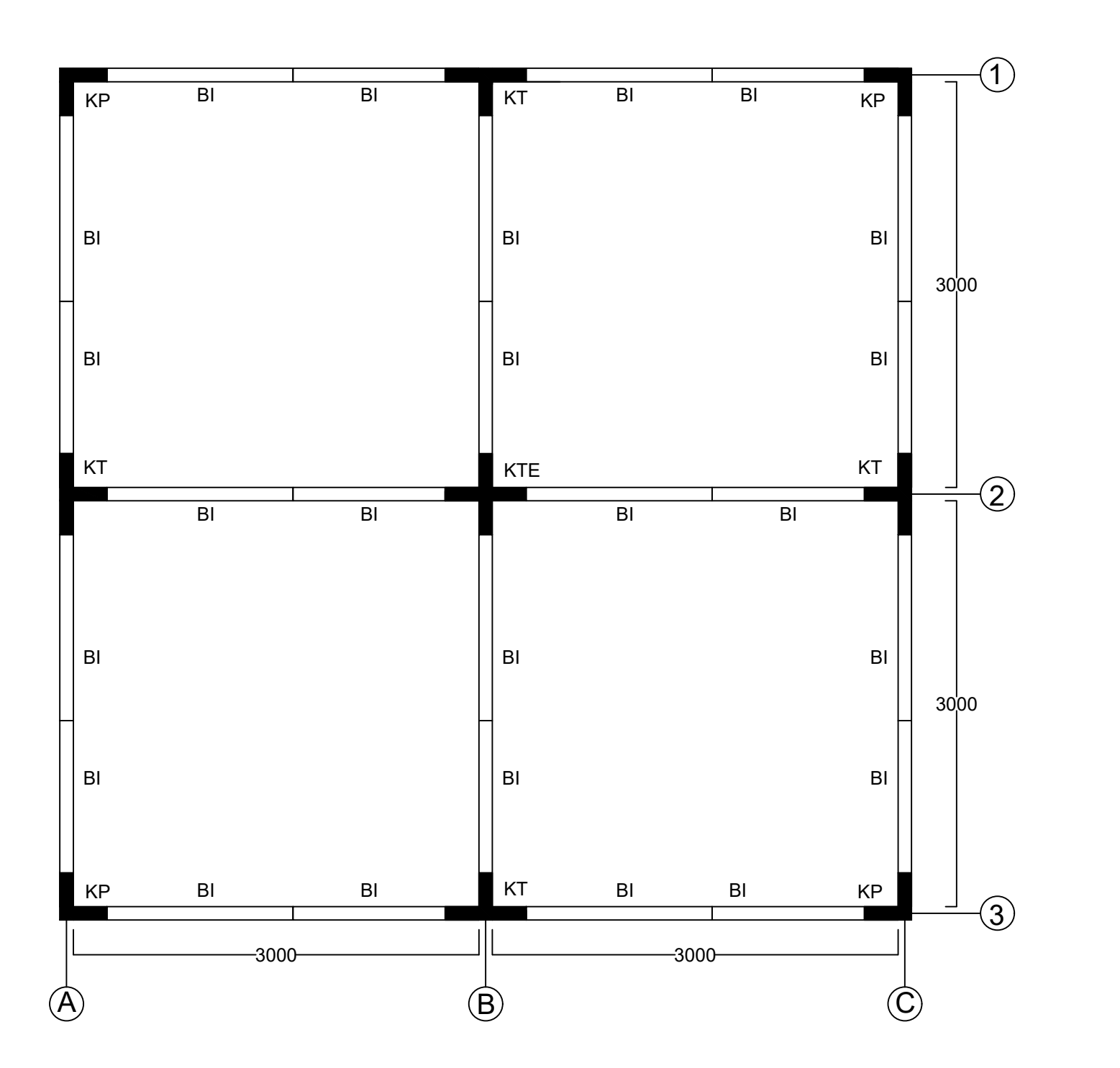

# **12 28**

### **NAMA PROJEK**

EVALUASI RUMAH MODULAR SEDERHANA 2 LANTAI (STUDI KASUS PENELITIAN RUSPIN BALITBANG PUPR)

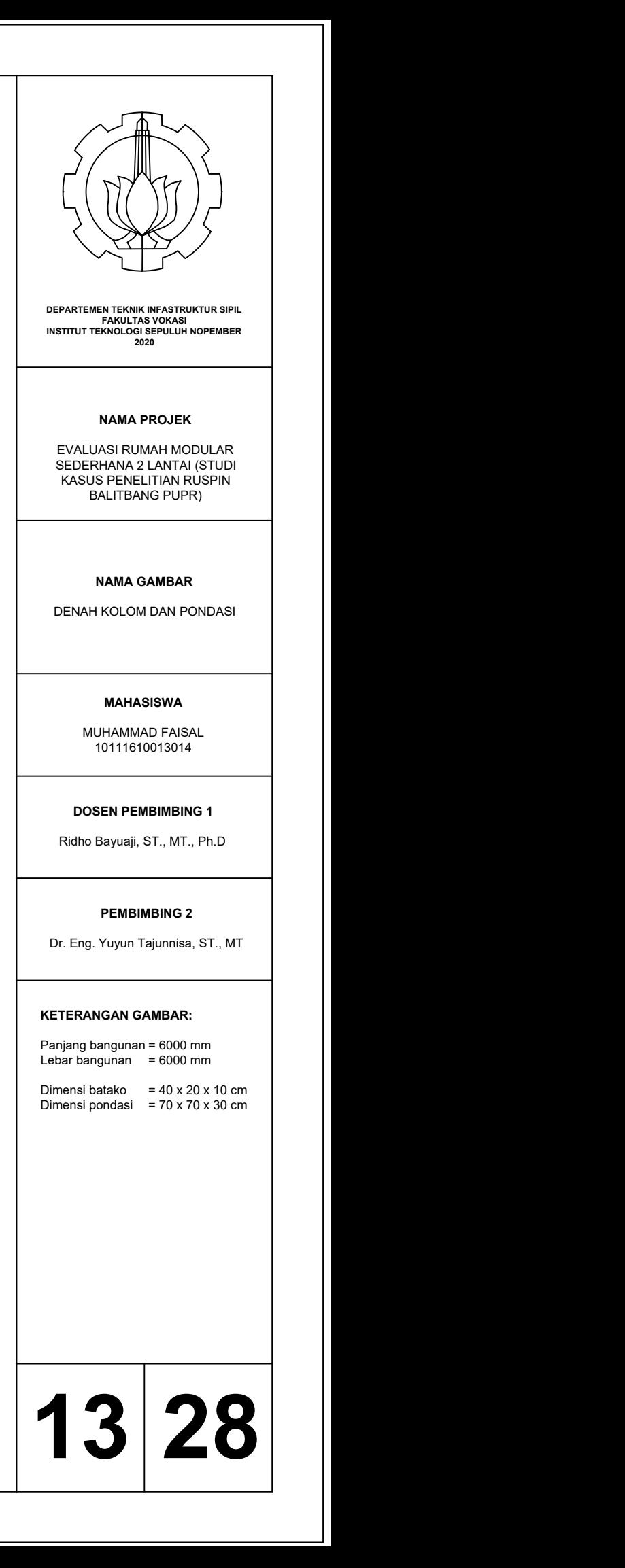

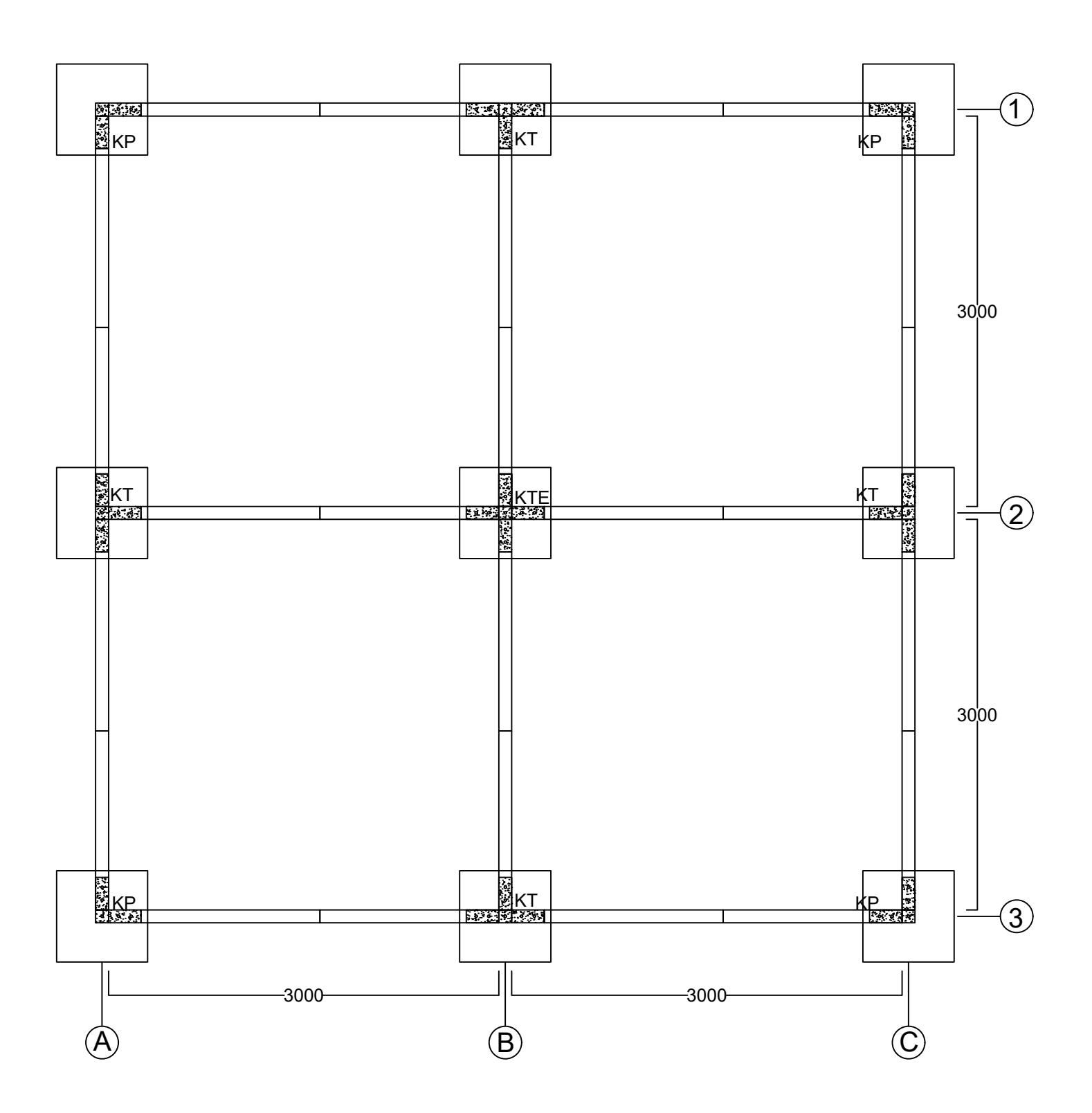

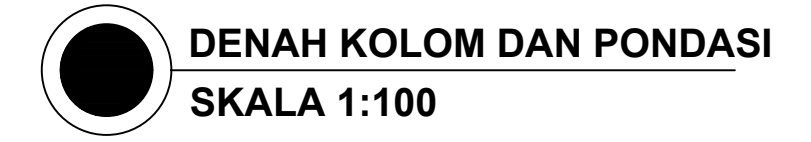

MUHAMMAD FAISAL 10111610013014

### **DOSEN PEMBIMBING 1**

Ridho Bayuaji, ST., MT., Ph.D

### **PEMBIMBING 2**

Dr. Eng. Yuyun Tajunnisa, ST., MT

### **NAMA GAMBAR**

 $\emptyset$ Tul. utama  $= \emptyset$ 8 mm  $\blacksquare$ ØTul. sengkang = Ø6 mm s Tul. geser = 100 mm

- 
- 

KOMPONEN EKSISTING

### **KETERANGAN GAMBAR:**

Mutu beton (f'c) = 25 MPa<br>Mutu baja (fy) = 240 MPa Mutu baja (fy)

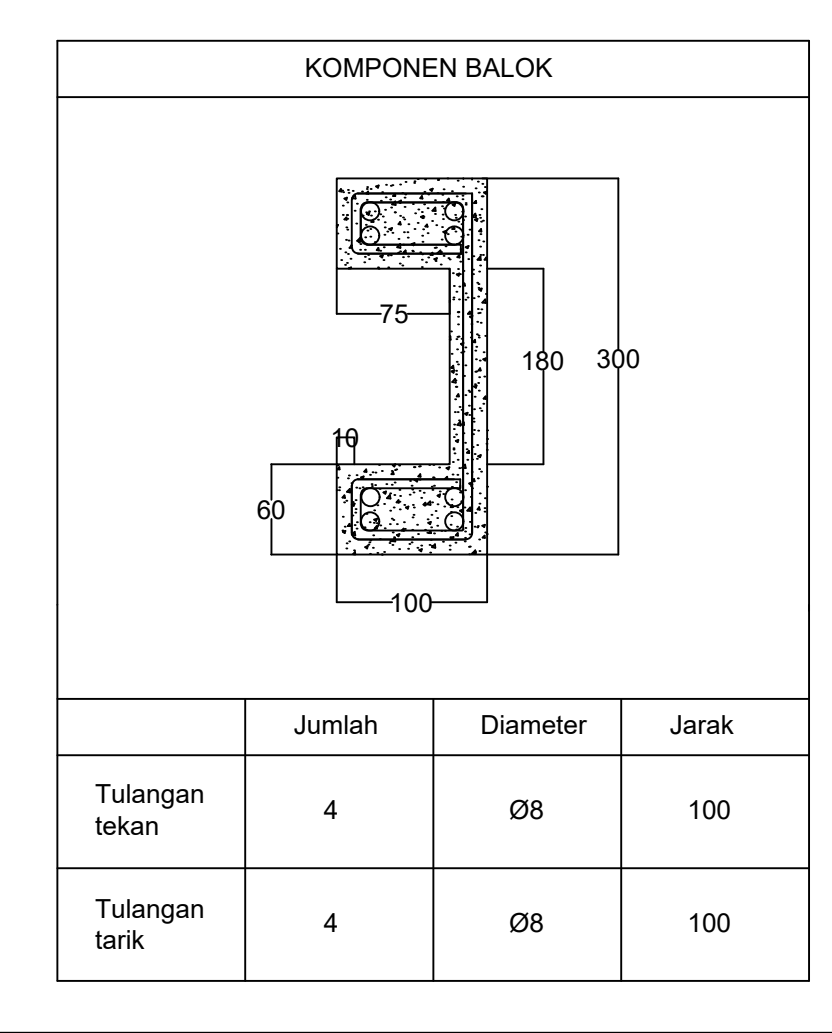

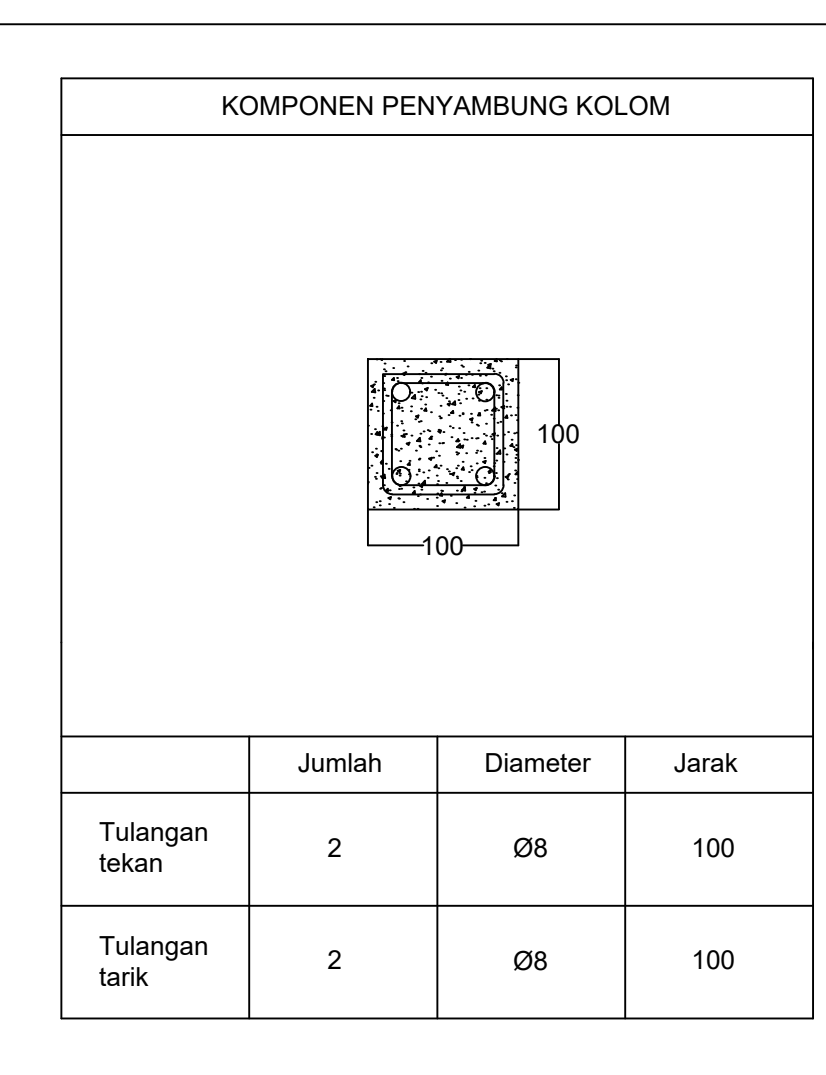

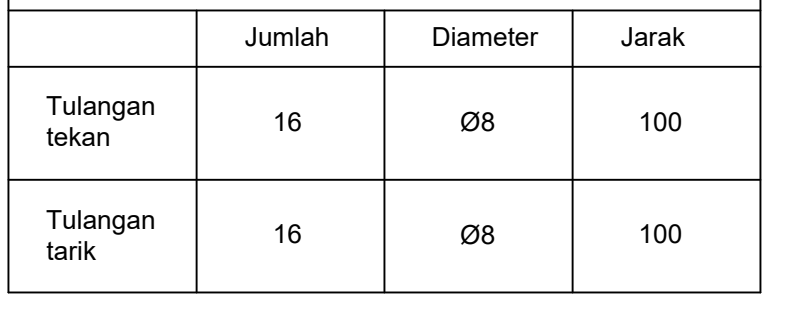

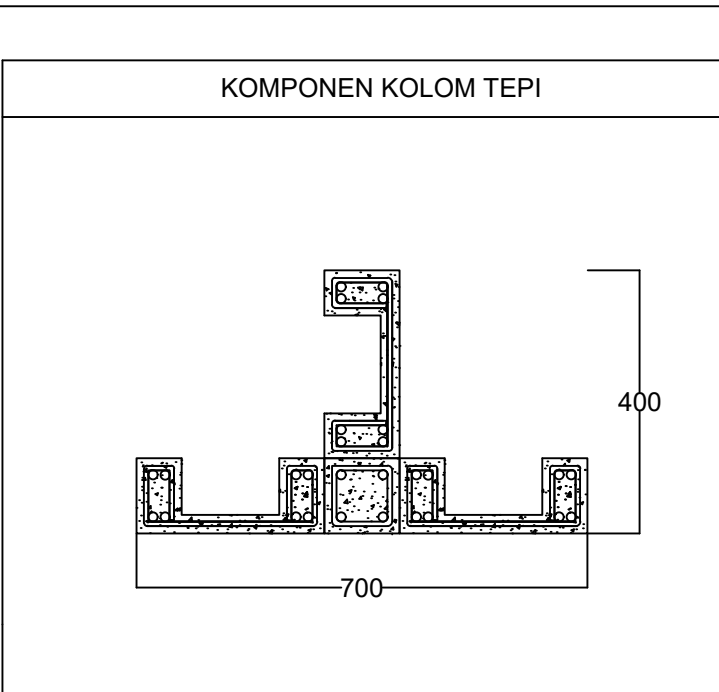

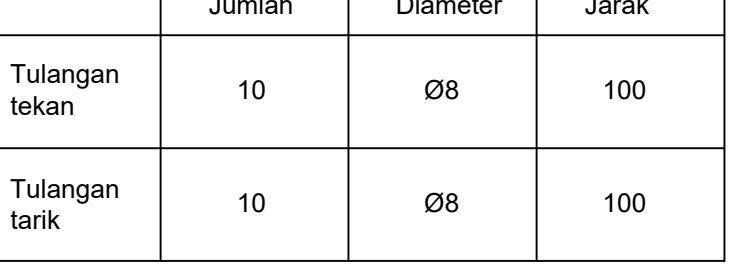

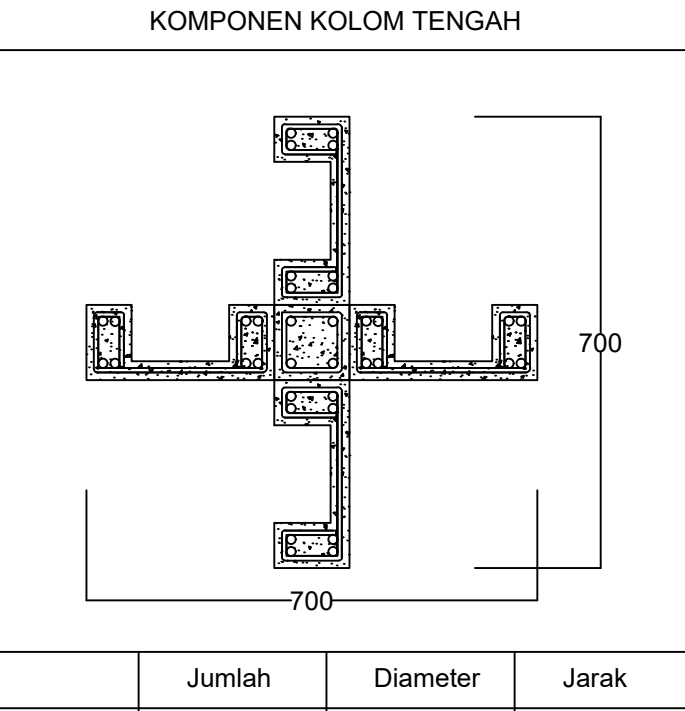

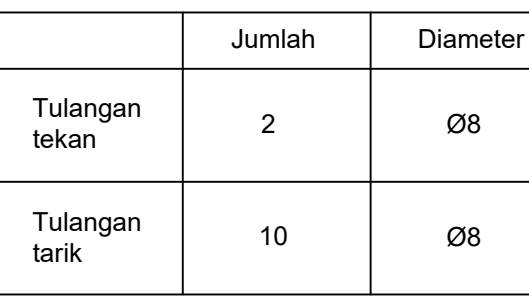

# **14 28**

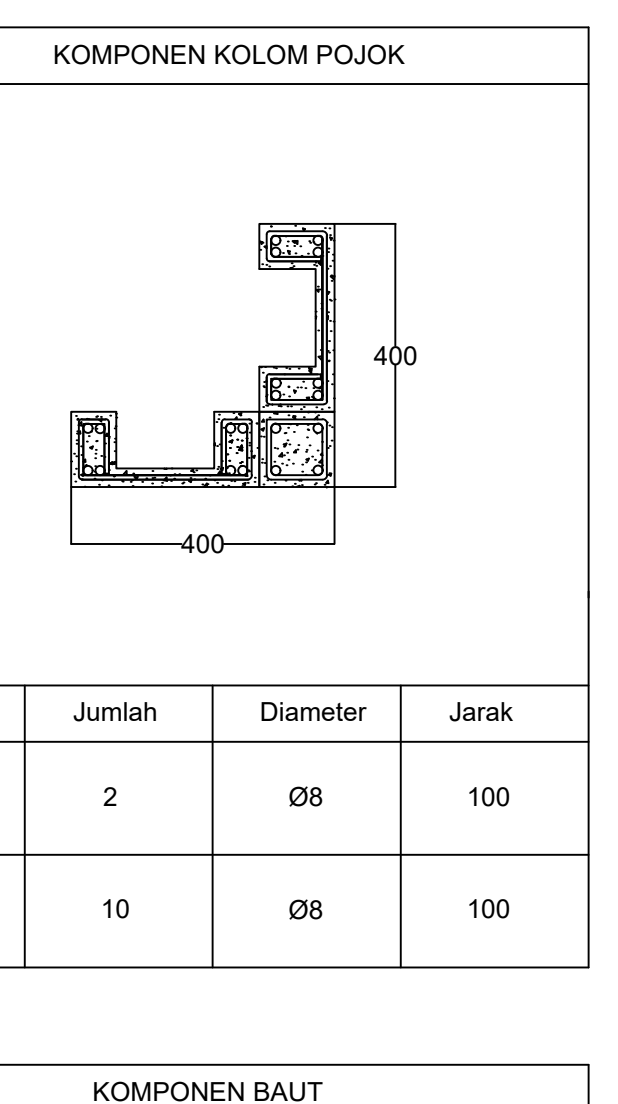

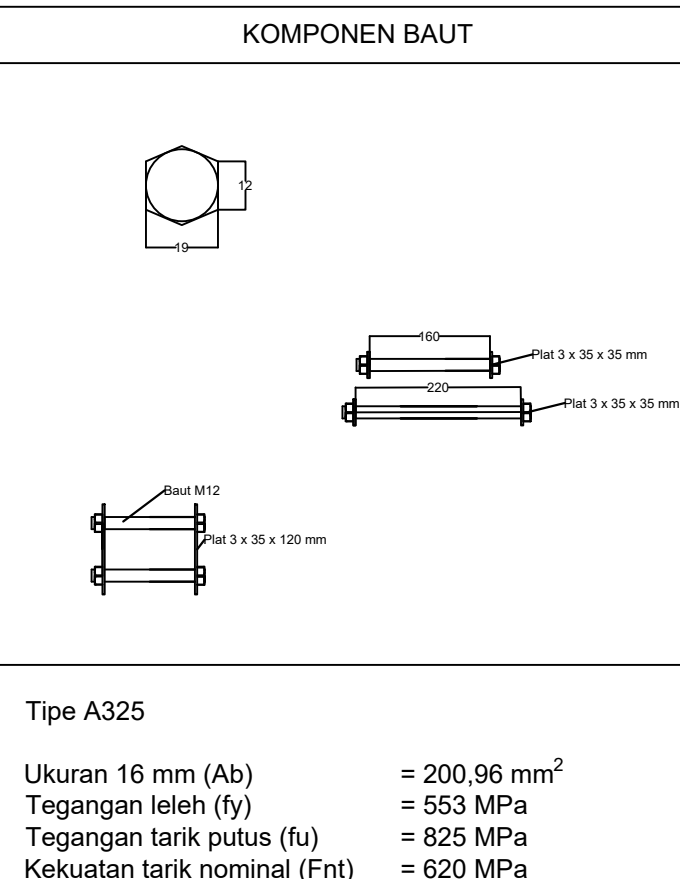

Kekuatan tarik nominal (Fnt)

Kekuatan geser nominal  $(Fny) = 457 MPa$ 

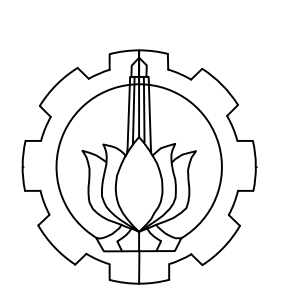

### **NAMA PROJEK**

EVALUASI RUMAH MODULAR SEDERHANA 2 LANTAI (STUDI KASUS PENELITIAN RUSPIN BALITBANG PUPR)

MUHAMMAD FAISAL 10111610013014

### **DOSEN PEMBIMBING 1**

PENULANGAN PANEL **EKSISTING** 

Ridho Bayuaji, ST., MT., Ph.D

### **PEMBIMBING 2**

Dr. Eng. Yuyun Tajunnisa, ST., MT

### **NAMA GAMBAR**

### **KETERANGAN GAMBAR:**

Panel 1 : 1375 x 250 x 100 mm Panel 2 : 1500 x 100 mm

Tinggi bangunan : 6000 mm Lebar bangunan : 6000 mm

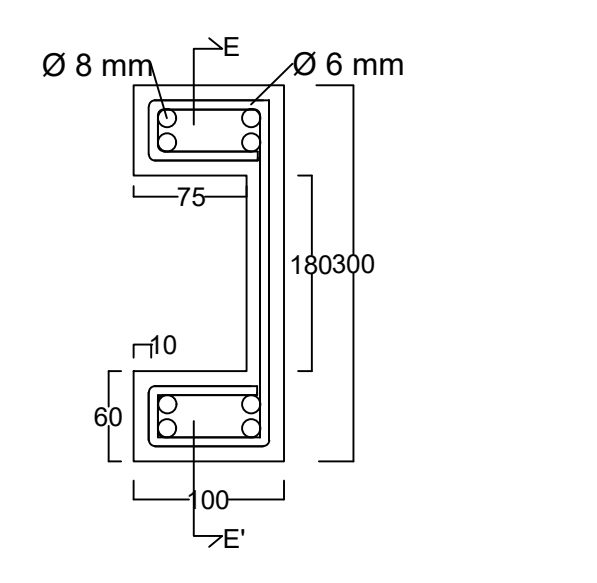

### **15 28**

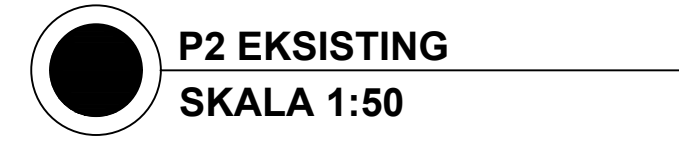

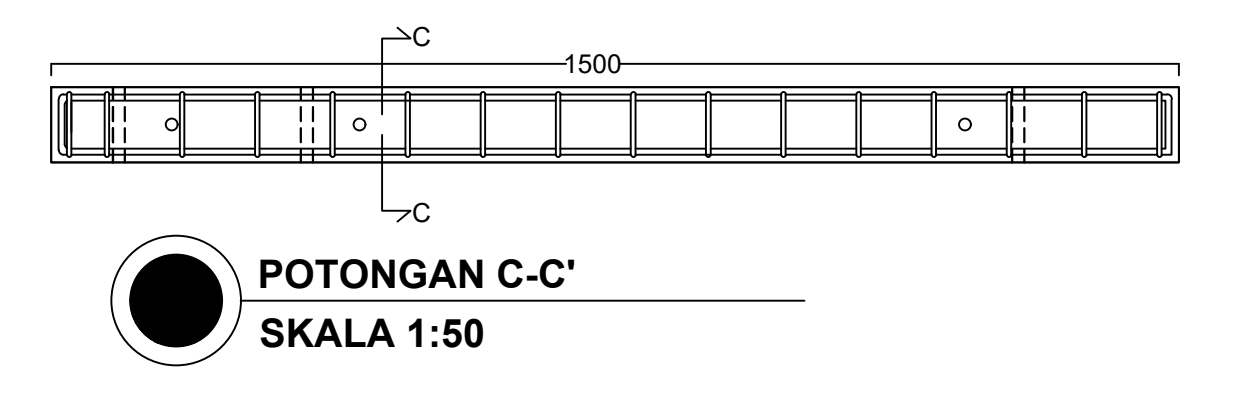

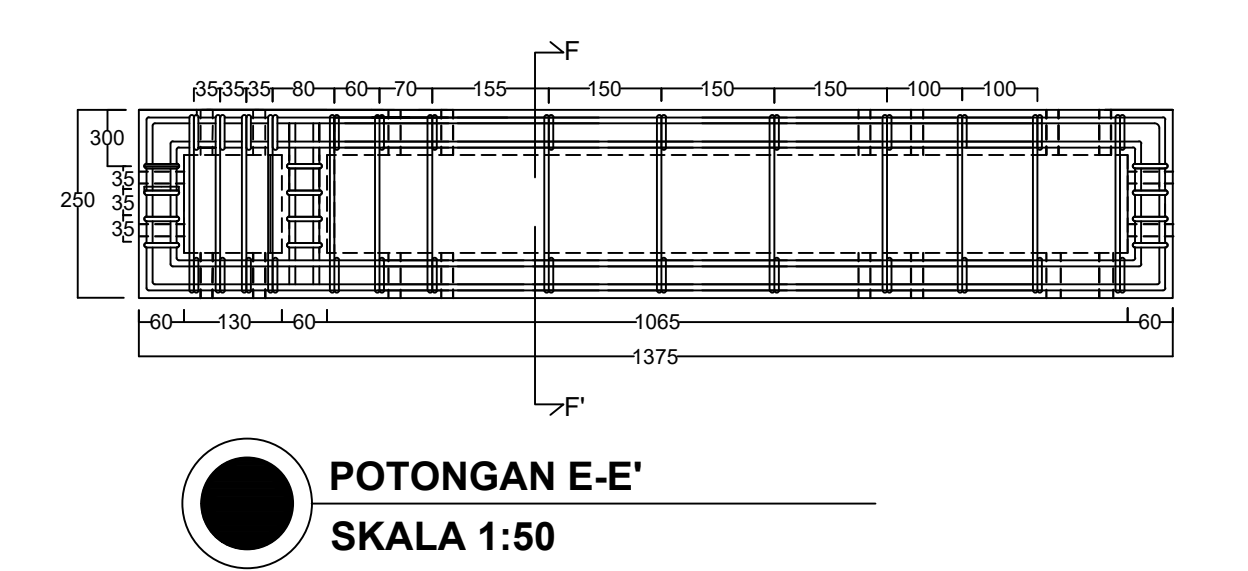

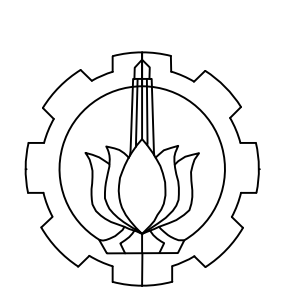

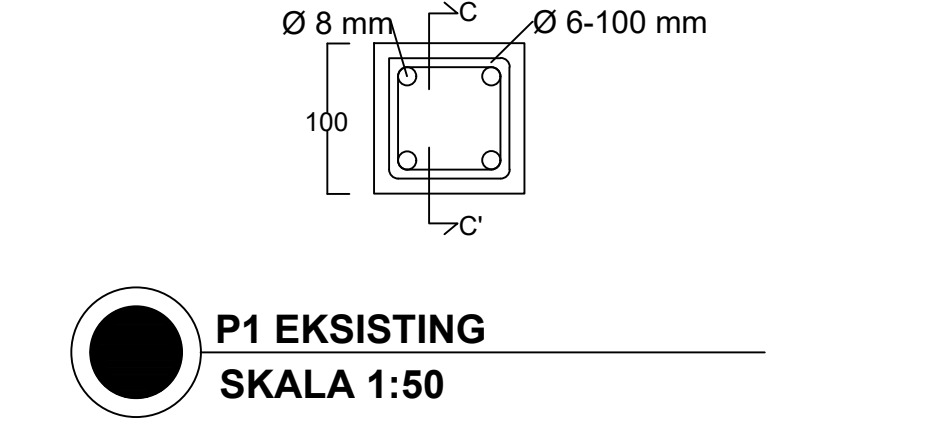

### **NAMA PROJEK**

EVALUASI RUMAH MODULAR SEDERHANA 2 LANTAI (STUDI KASUS PENELITIAN RUSPIN BALITBANG PUPR)

MUHAMMAD FAISAL 10111610013014

### **DOSEN PEMBIMBING 1**

Ridho Bayuaji, ST., MT., Ph.D

### **PEMBIMBING 2**

Dr. Eng. Yuyun Tajunnisa, ST., MT

### **NAMA GAMBAR**

KOMPONEN REDESAIN

### **KETERANGAN GAMBAR:**

Mutu beton (f'c) = 25 MPa<br>Mutu baja (fy) = 240 MPa Mutu baja  $(fy)$ 

 $\overline{\text{QT}}$ ul. sengkang =  $\overline{\text{Q6}}$  mm<br>s Tul. geser = 100 mm  $\overline{\phantom{a}}$ s Tul. geser

- $ØTul. utama =  $Ø8 \text{ mm}$$ 
	-

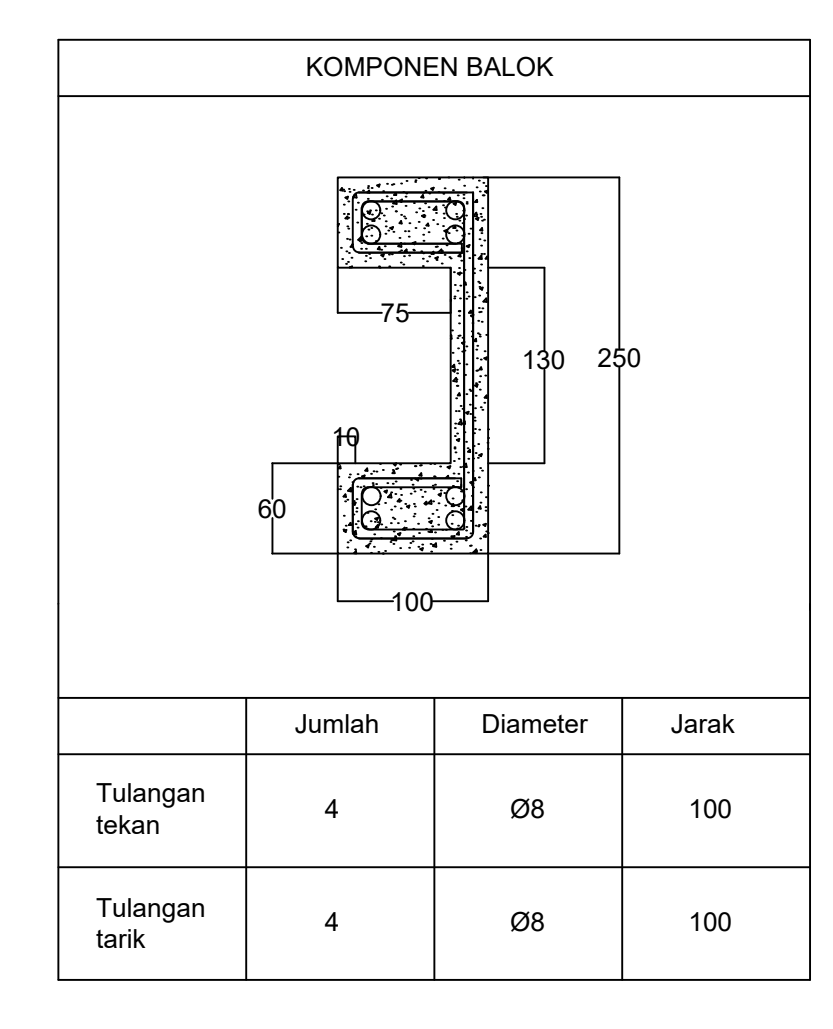

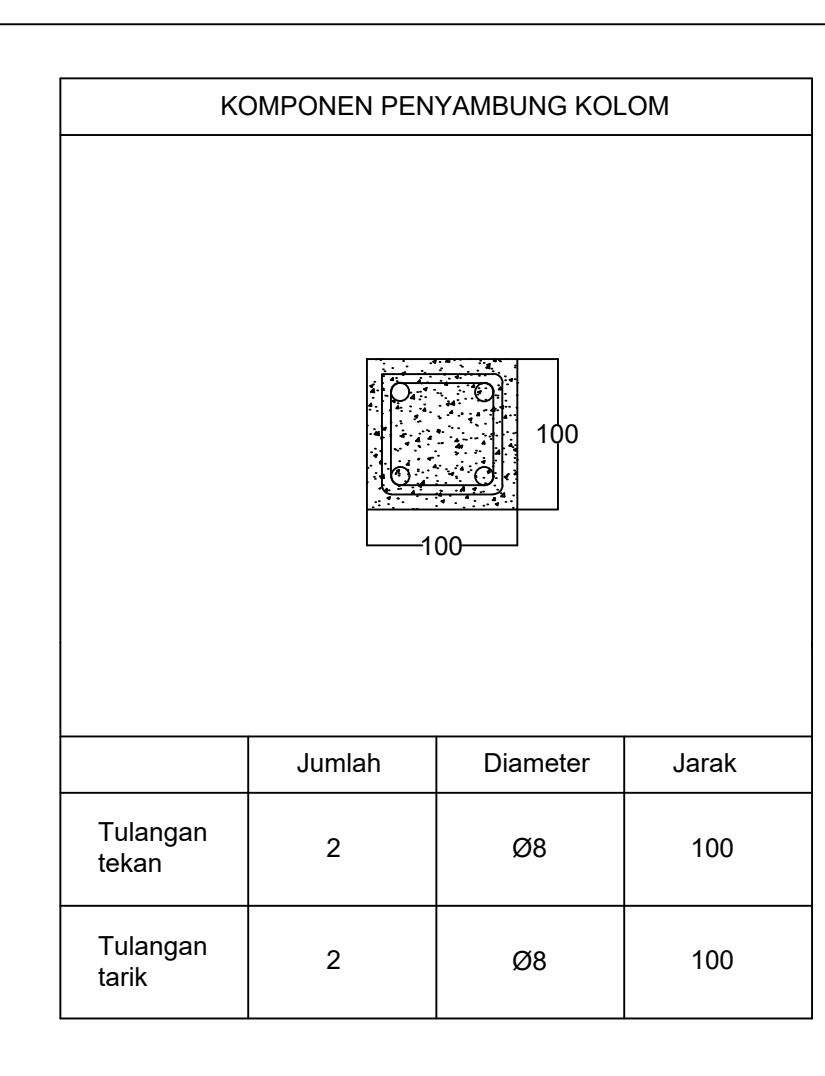

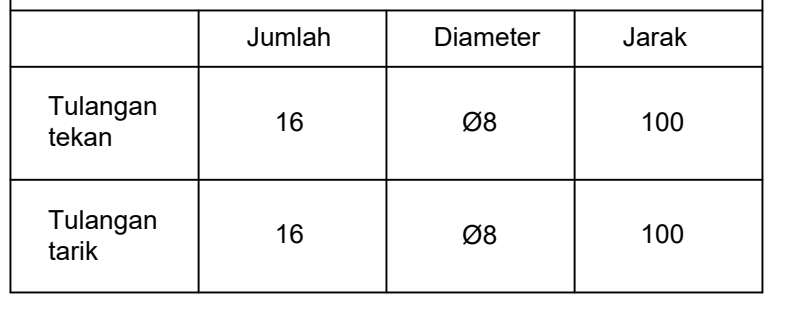

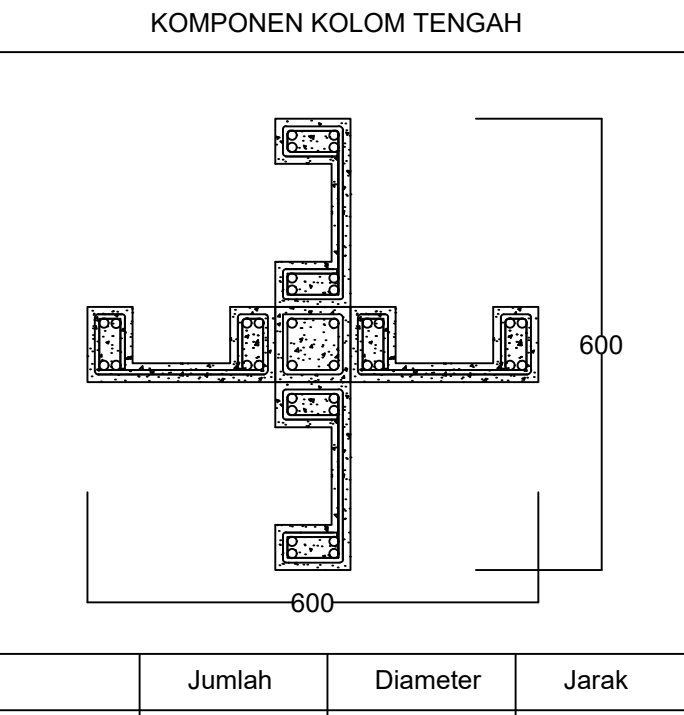

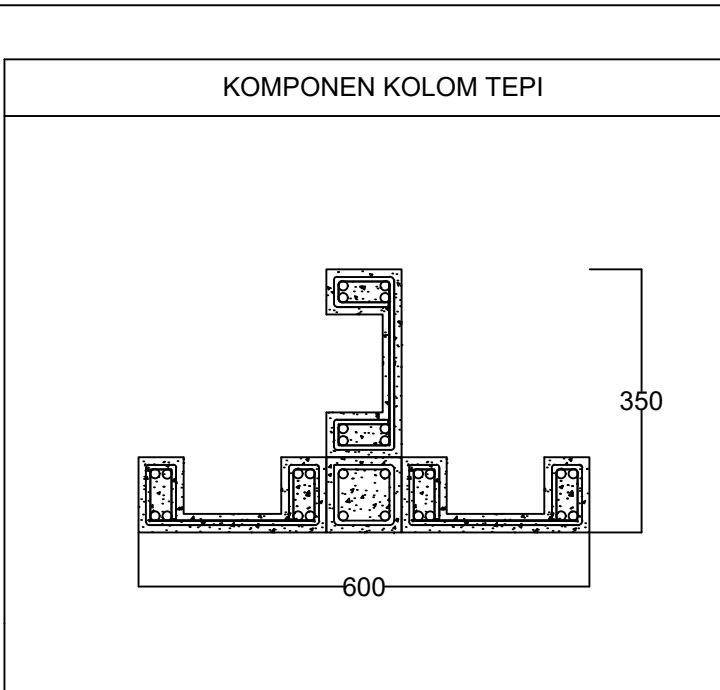

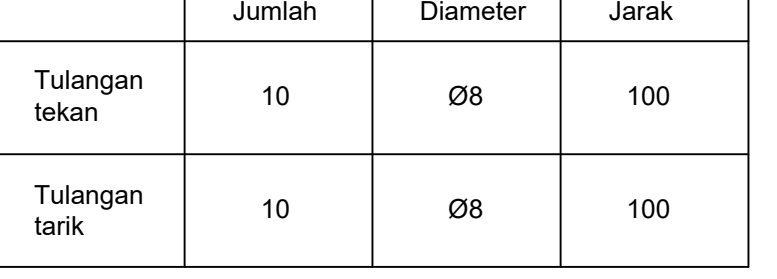

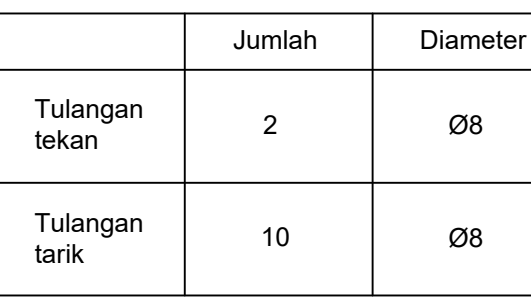

# **16 28**

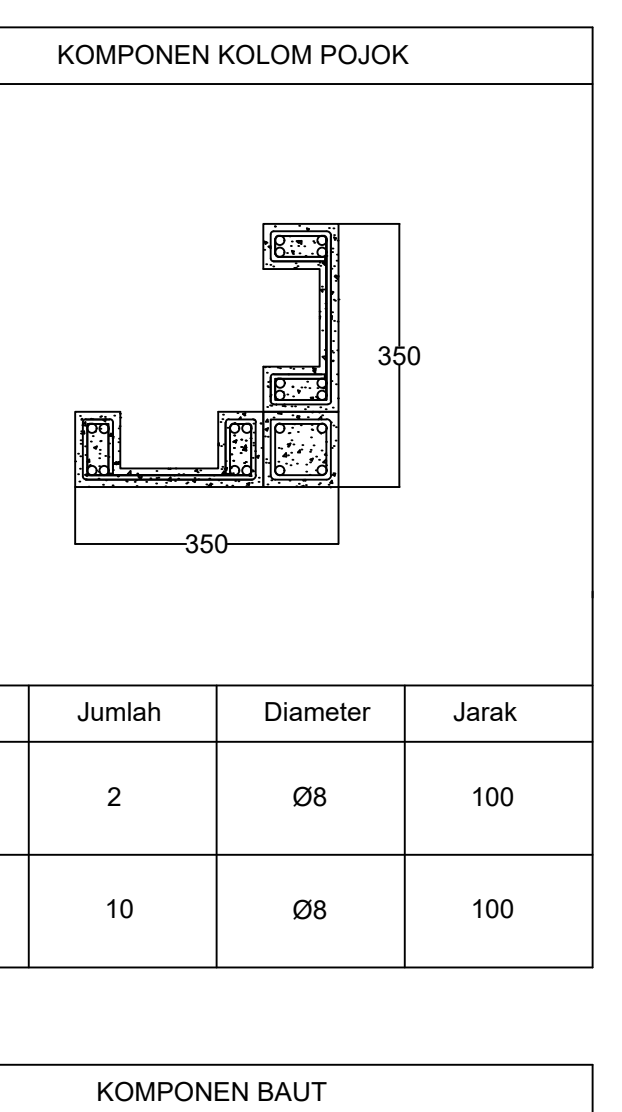

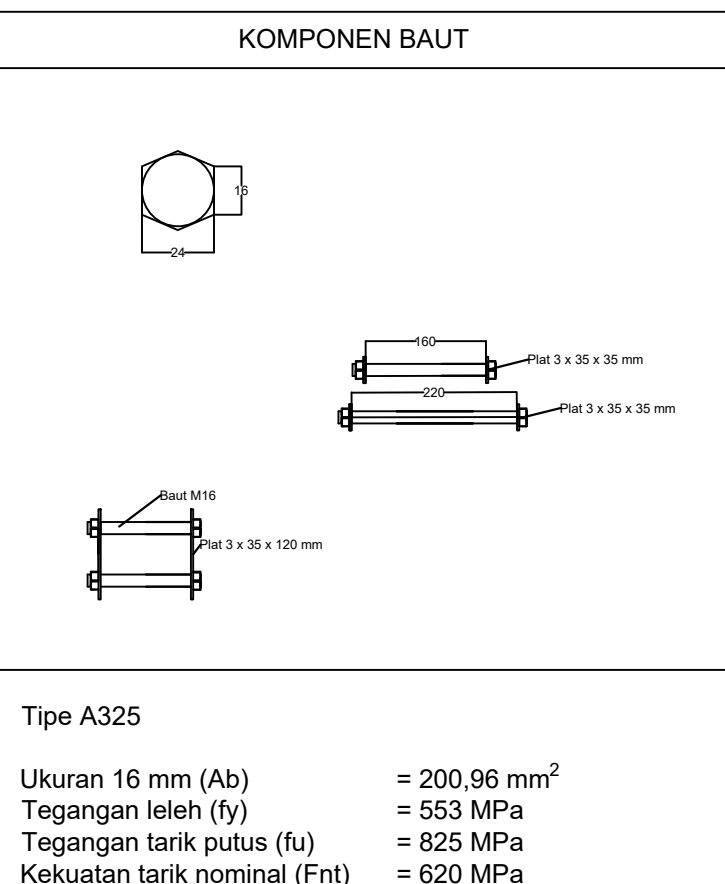

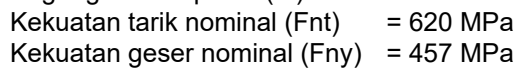

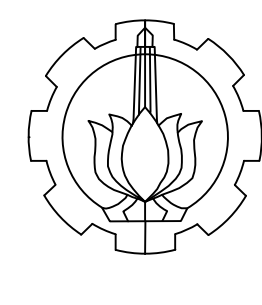

### **NAMA PROJEK**

EVALUASI RUMAH MODULAR SEDERHANA 2 LANTAI (STUDI KASUS PENELITIAN RUSPIN BALITBANG PUPR)

MUHAMMAD FAISAL 10111610013014

### **DOSEN PEMBIMBING 1**

PENULANGAN PANEL **REDESAIN** 

Ridho Bayuaji, ST., MT., Ph.D

### **PEMBIMBING 2**

Dr. Eng. Yuyun Tajunnisa, ST., MT

### **NAMA GAMBAR**

### **KETERANGAN GAMBAR:**

Panel 1 : 1375 x 250 x 100 mm Panel 2 : 1500 x 100 mm

Tinggi bangunan : 6000 mm Lebar bangunan : 6000 mm

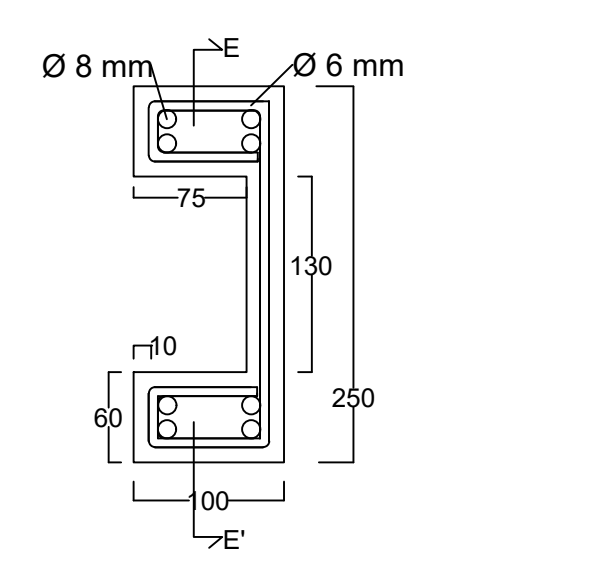

# **17 28**

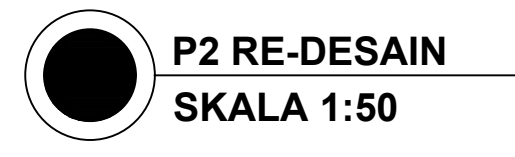

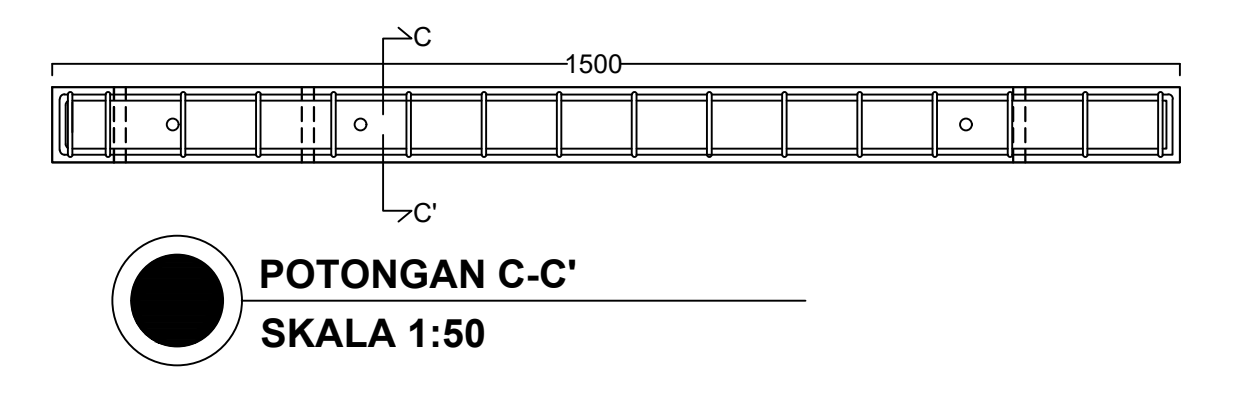

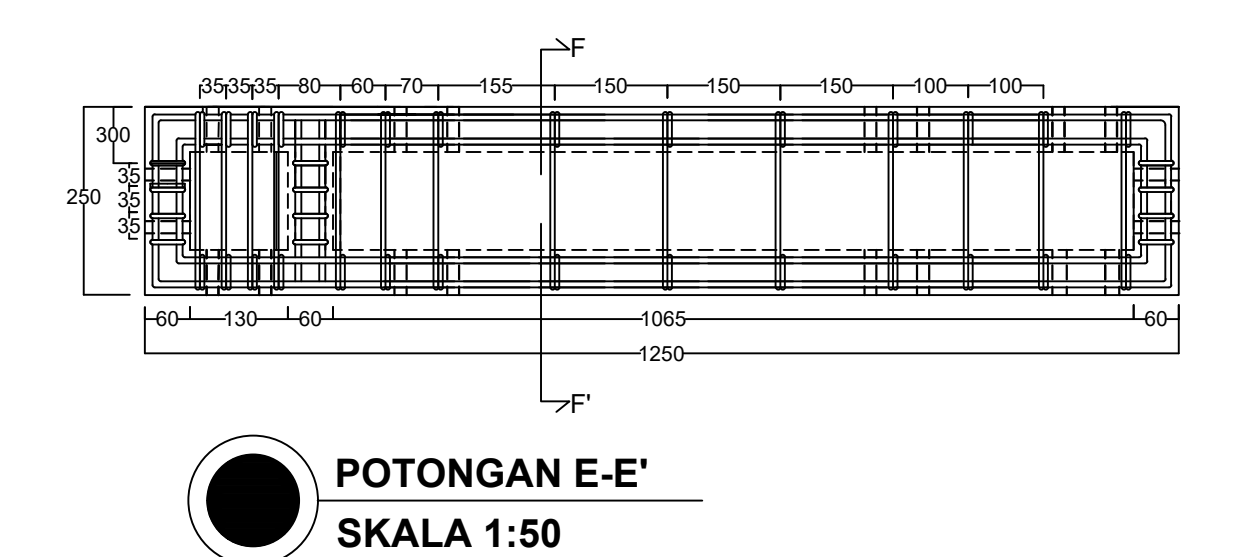

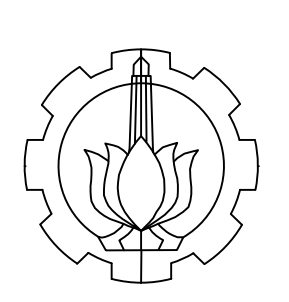

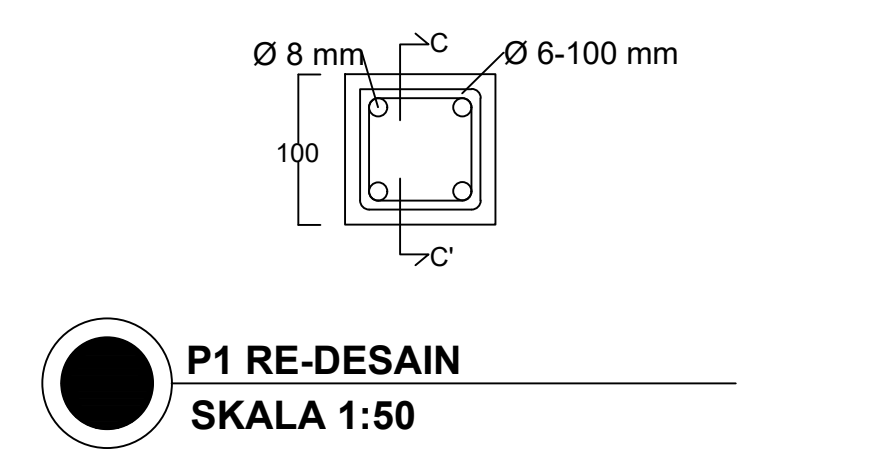

### **NAMA PROJEK**

EVALUASI RUMAH MODULAR SEDERHANA 2 LANTAI (STUDI KASUS PENELITIAN RUSPIN BALITBANG PUPR)

MUHAMMAD FAISAL 10111610013014

### **DOSEN PEMBIMBING 1**

Ridho Bayuaji, ST., MT., Ph.D

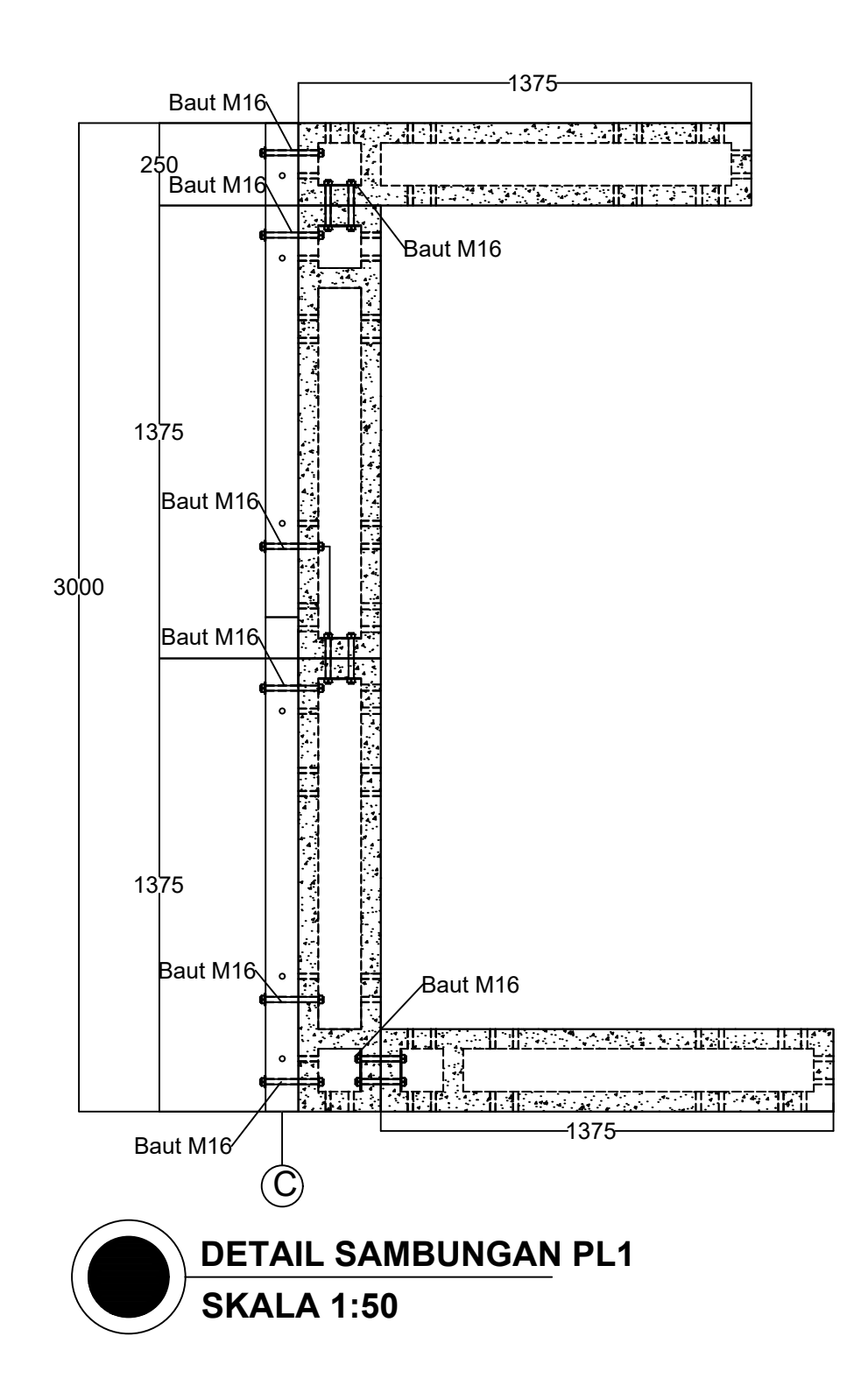

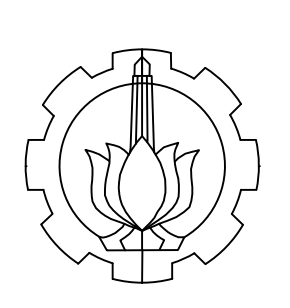

### **PEMBIMBING 2**

Dr. Eng. Yuyun Tajunnisa, ST., MT

### **NAMA GAMBAR**

DETAIL SAMBUNGAN PANEL 1

### **KETERANGAN GAMBAR:**

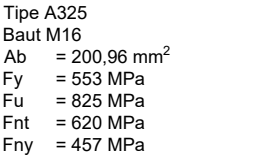

### **NAMA PROJEK**

### **18 28**

EVALUASI RUMAH MODULAR SEDERHANA 2 LANTAI (STUDI KASUS PENELITIAN RUSPIN BALITBANG PUPR)

MUHAMMAD FAISAL 10111610013014

### **DOSEN PEMBIMBING 1**

Ridho Bayuaji, ST., MT., Ph.D

### **PEMBIMBING 2**

Dr. Eng. Yuyun Tajunnisa, ST., MT

### **NAMA GAMBAR**

DETAIL SAMBUNGAN PL 2

### **KETERANGAN GAMBAR:**

Tipe A325 Baut M16 Ab = 200,96 mm<sup>2</sup> Fy = 553 MPa Fu = 825 MPa Fnt = 620 MPa Fny = 457 MPa

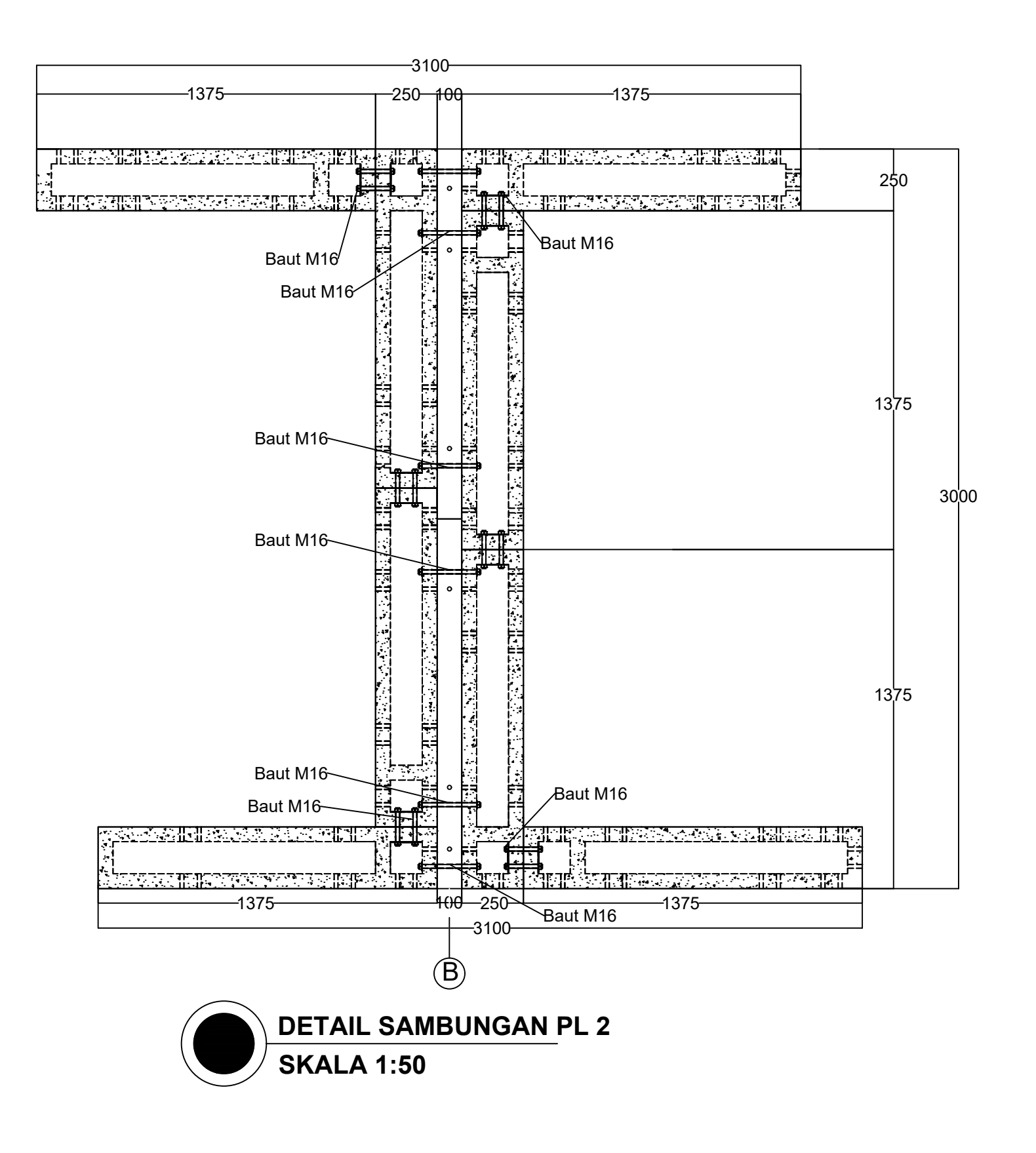

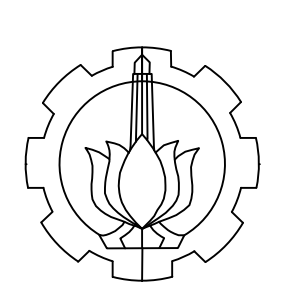

### **NAMA PROJEK**

### **19 28**

EVALUASI RUMAH MODULAR SEDERHANA 2 LANTAI (STUDI KASUS PENELITIAN RUSPIN BALITBANG PUPR)

MUHAMMAD FAISAL 10111610013014

### **DOSEN PEMBIMBING 1**

Ridho Bayuaji, ST., MT., Ph.D

### **PEMBIMBING 2**

Dr. Eng. Yuyun Tajunnisa, ST., MT

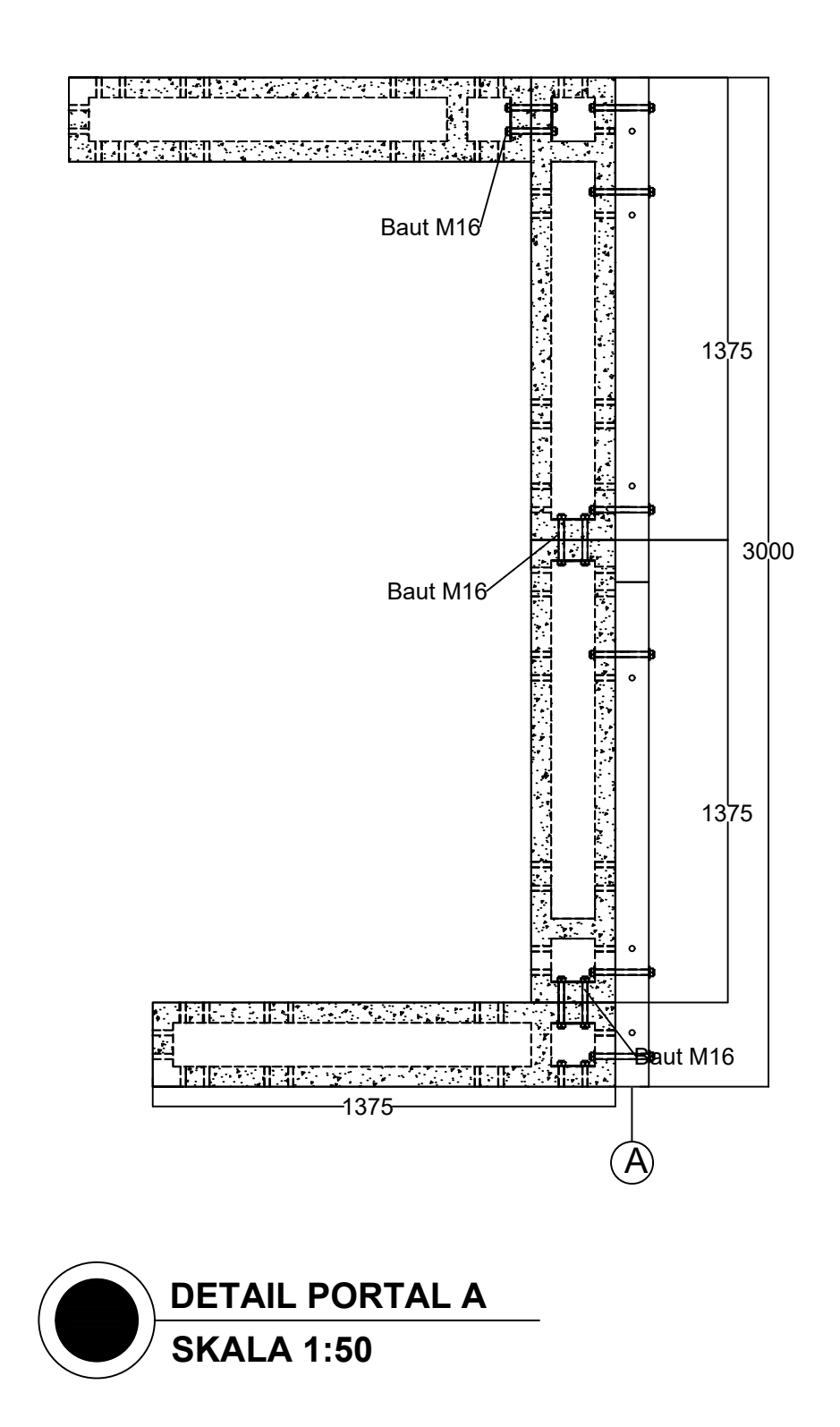

### **NAMA GAMBAR**

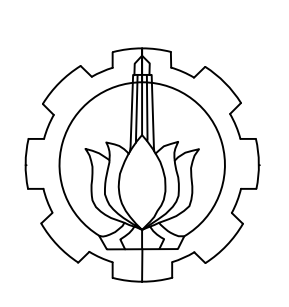

DETAIL PORTAL A

### **KETERANGAN GAMBAR:**

Tipe A325 Baut M16 Ab = 200,96 mm<sup>2</sup> Fy = 553 MPa Fu = 825 MPa Fnt = 620 MPa Fny = 457 MPa

### **NAMA PROJEK**

# **20 28**

EVALUASI RUMAH MODULAR SEDERHANA 2 LANTAI (STUDI KASUS PENELITIAN RUSPIN BALITBANG PUPR)
MUHAMMAD FAISAL 10111610013014

### **DOSEN PEMBIMBING 1**

Ridho Bayuaji, ST., MT., Ph.D

### **PEMBIMBING 2**

Dr. Eng. Yuyun Tajunnisa, ST., MT

### **NAMA GAMBAR**

DETAIL SAMBUNGAN HBK LANTAI ATAP

### **KETERANGAN GAMBAR:**

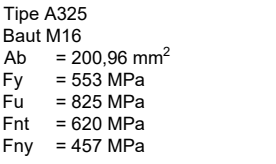

### **NAMA PROJEK**

EVALUASI RUMAH MODULAR SEDERHANA 2 LANTAI (STUDI KASUS PENELITIAN RUSPIN BALITBANG PUPR)

# **21 28**

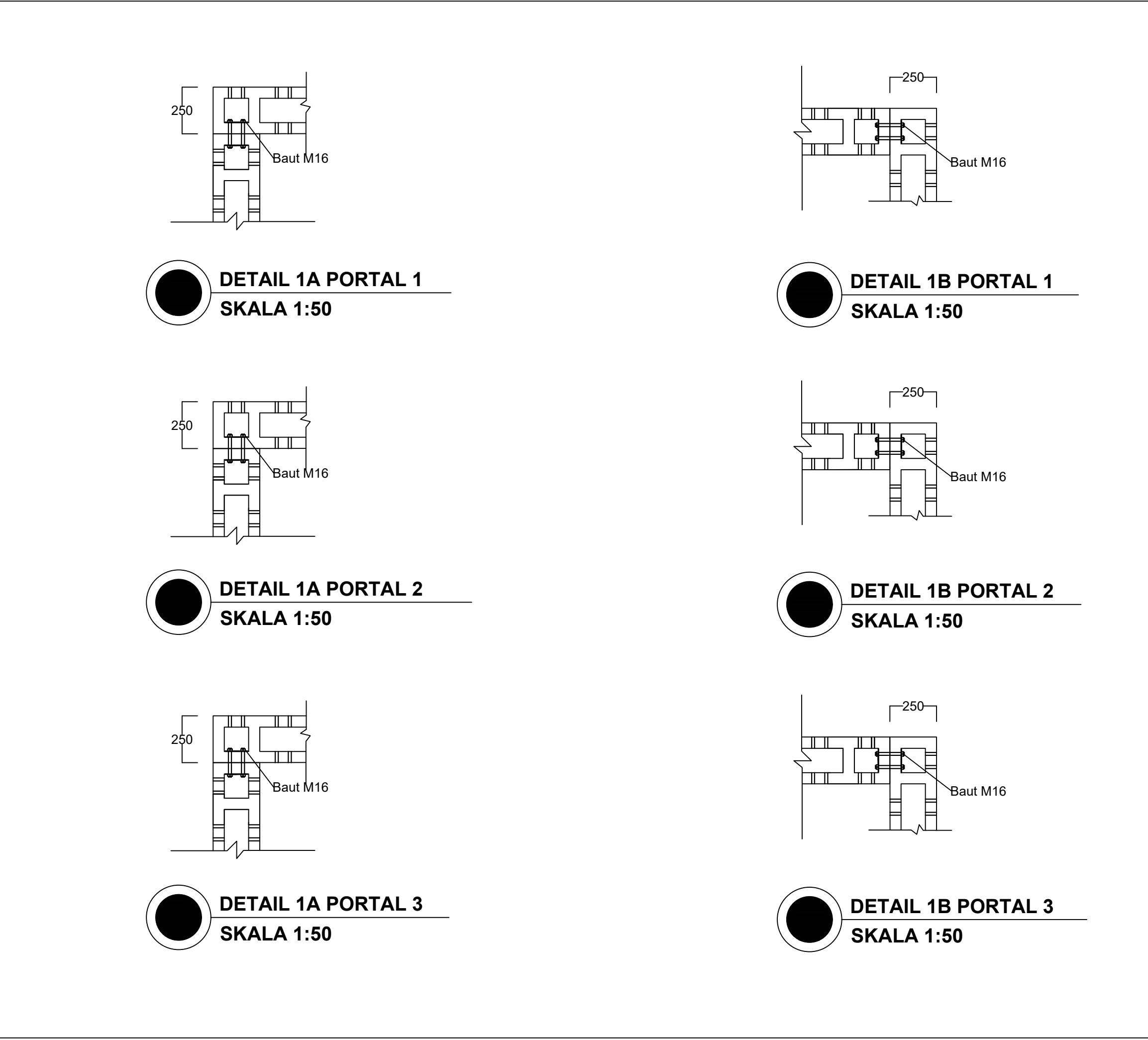

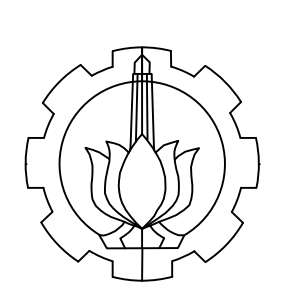

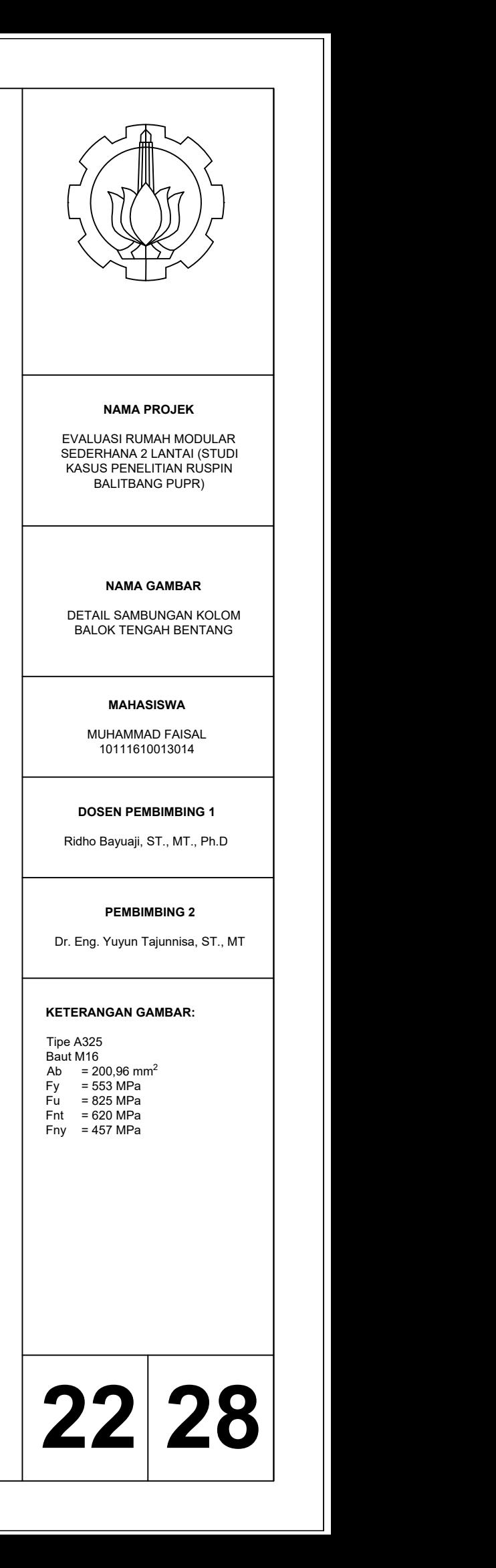

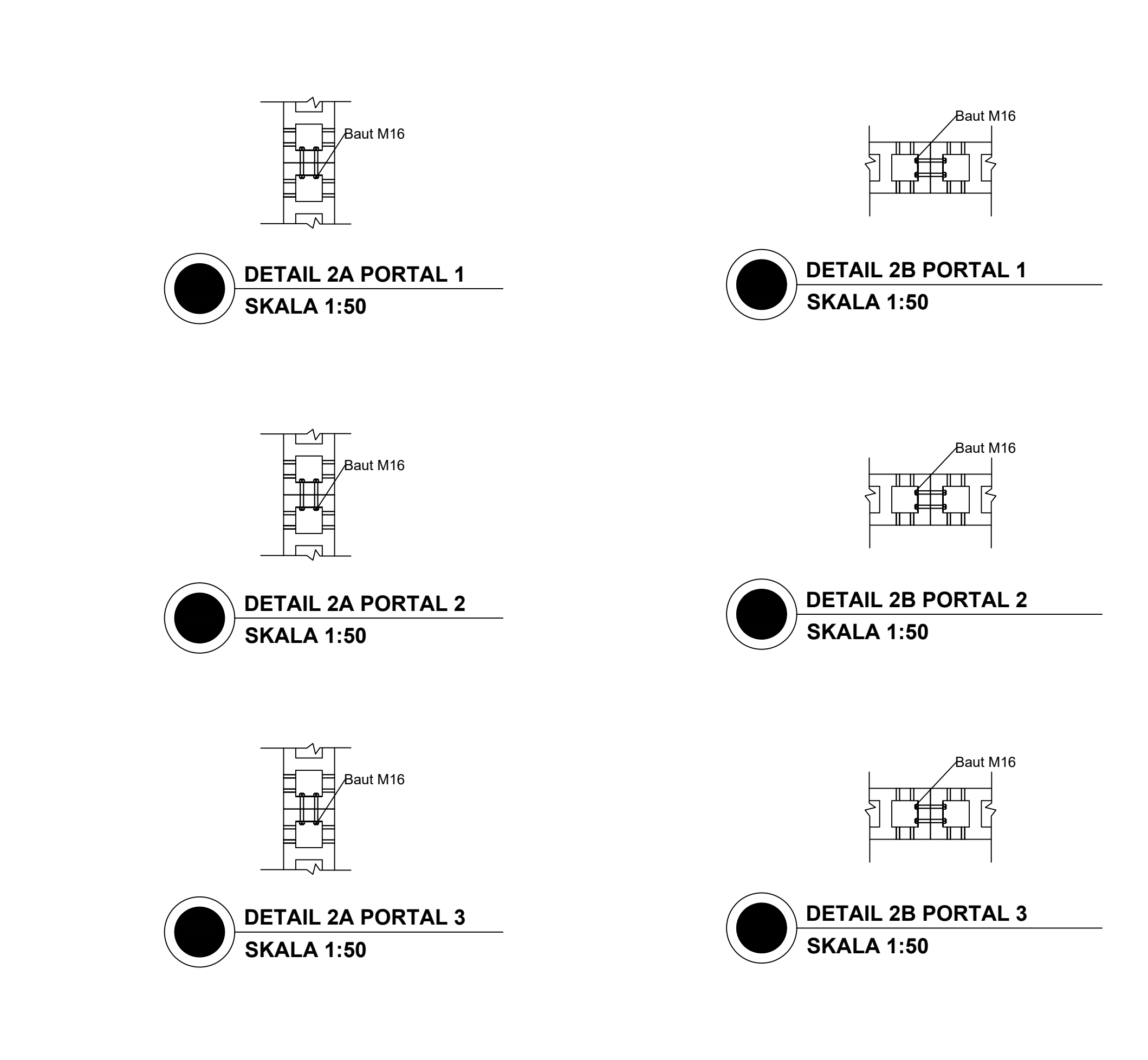

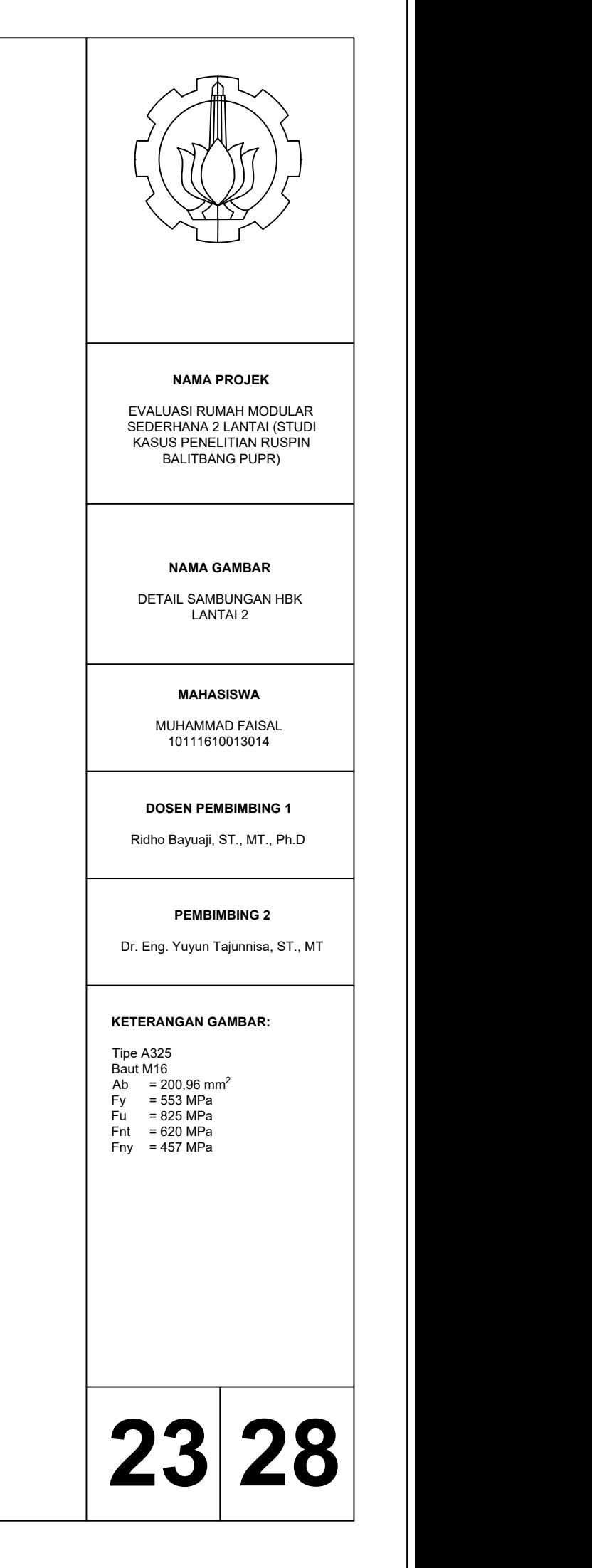

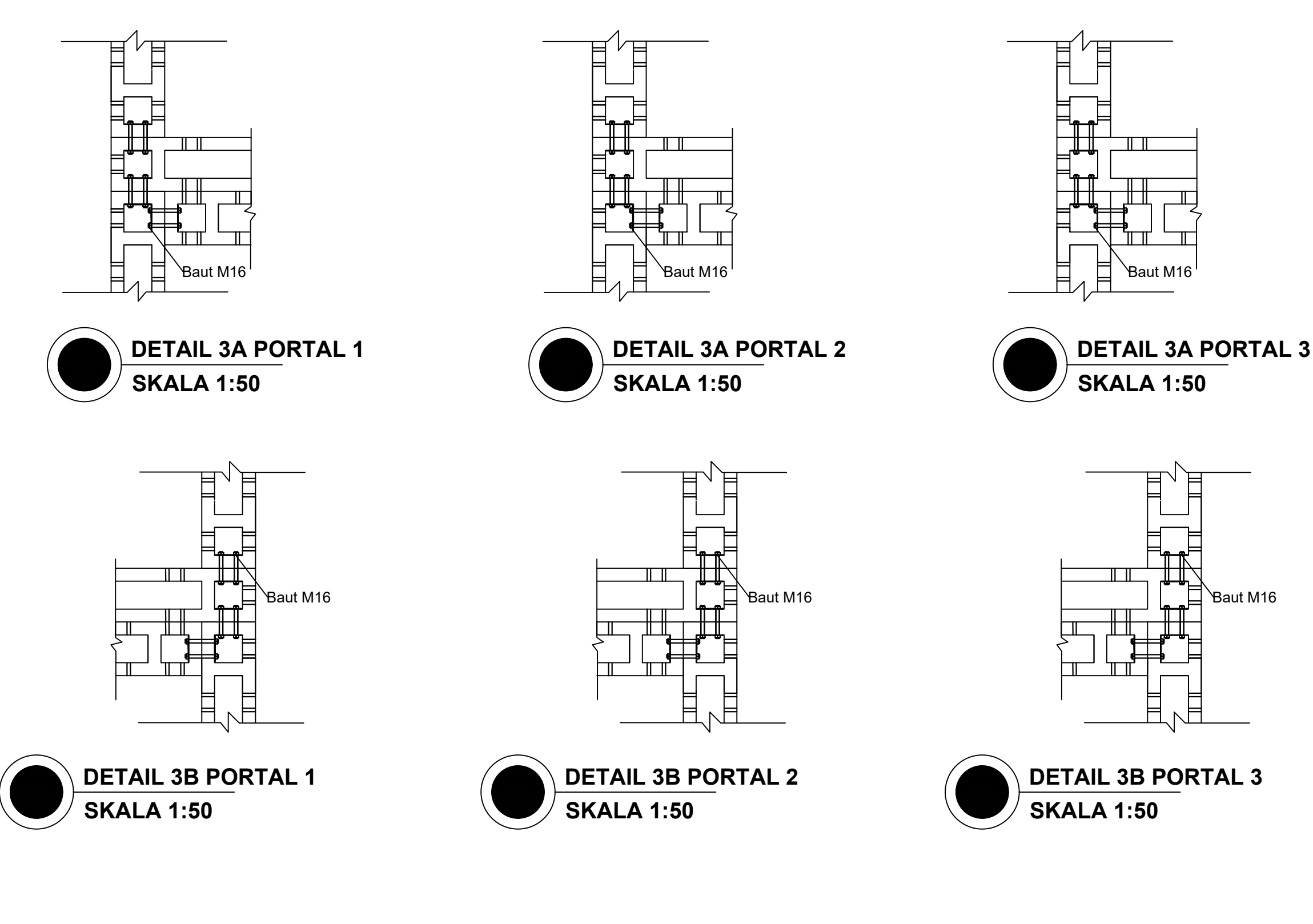

Baut M16

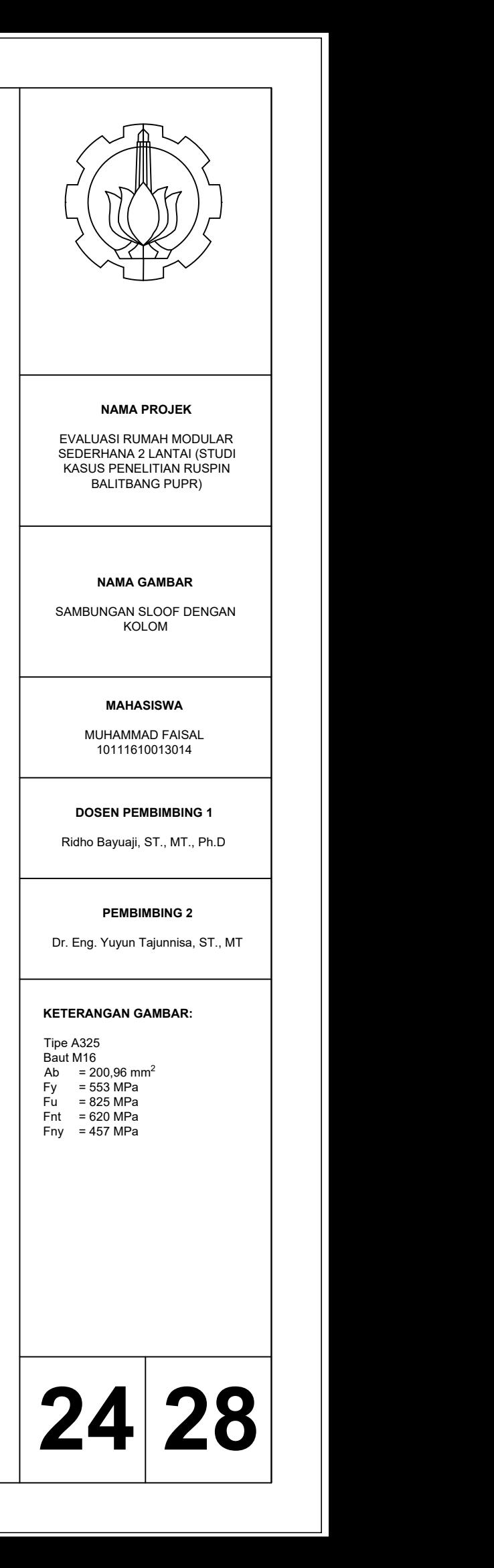

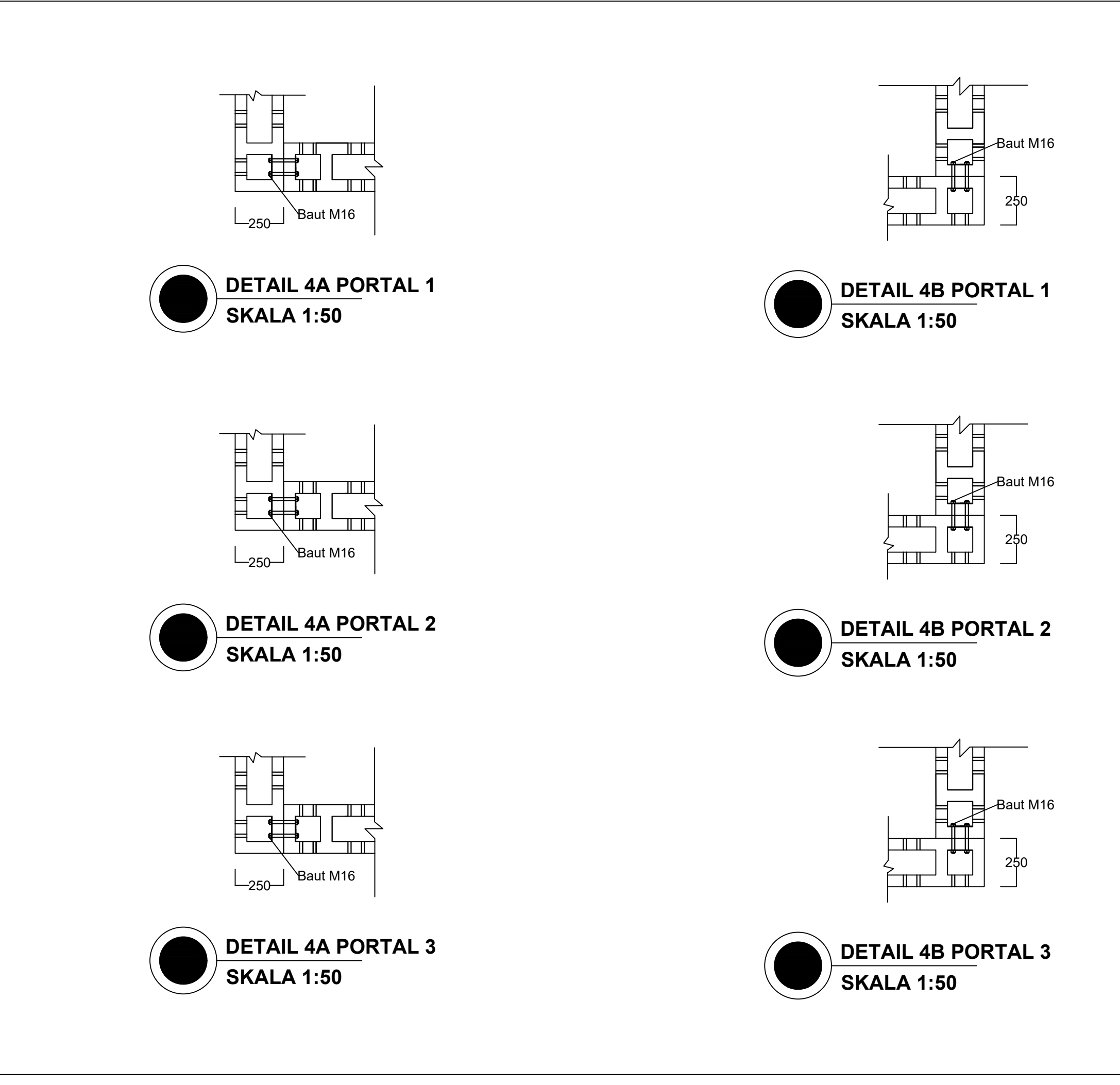

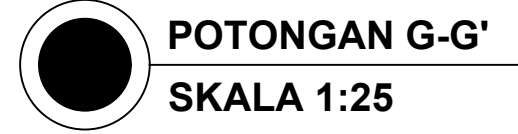

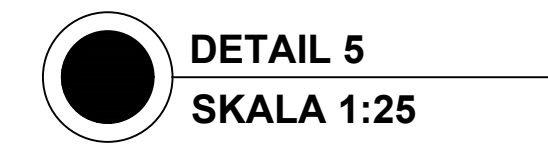

MUHAMMAD FAISAL 10111610013014

### **DOSEN PEMBIMBING 1**

Ridho Bayuaji, ST., MT., Ph.D

### **PEMBIMBING 2**

Dr. Eng. Yuyun Tajunnisa, ST., MT

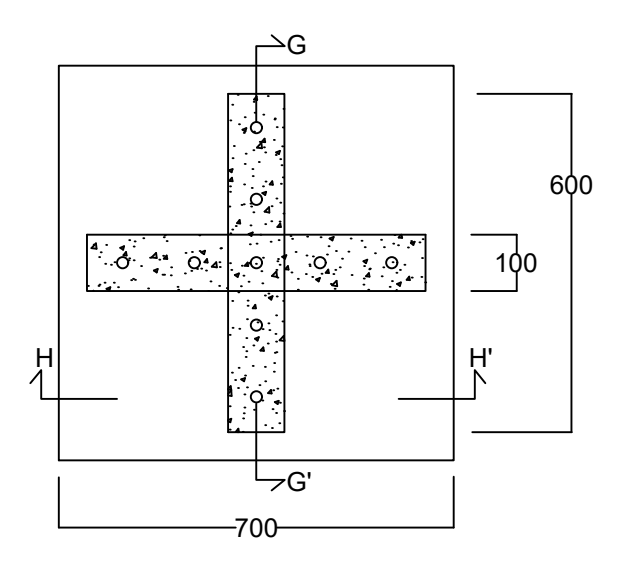

### **NAMA GAMBAR**

DETAIL SAMBUNGAN KOLOM TENGAH DENGAN PONDASI

### **KETERANGAN GAMBAR:**

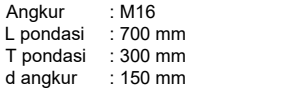

### **NAMA PROJEK**

EVALUASI RUMAH MODULAR SEDERHANA 2 LANTAI (STUDI KASUS PENELITIAN RUSPIN BALITBANG PUPR)

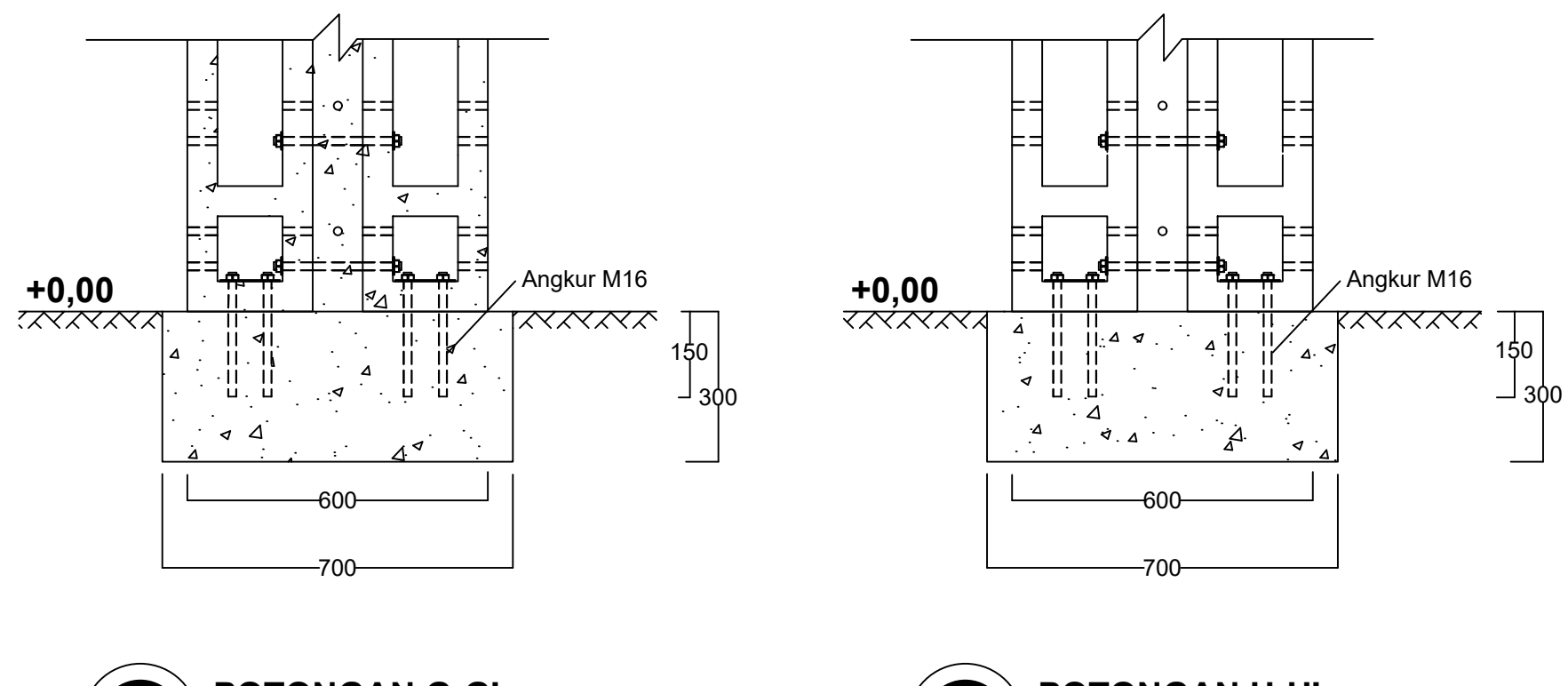

### **25 28**

**POTONGAN H-H' SKALA 1:25**

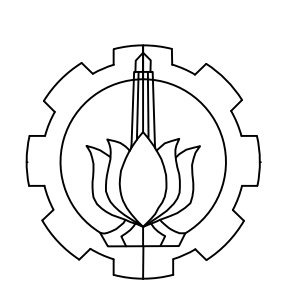

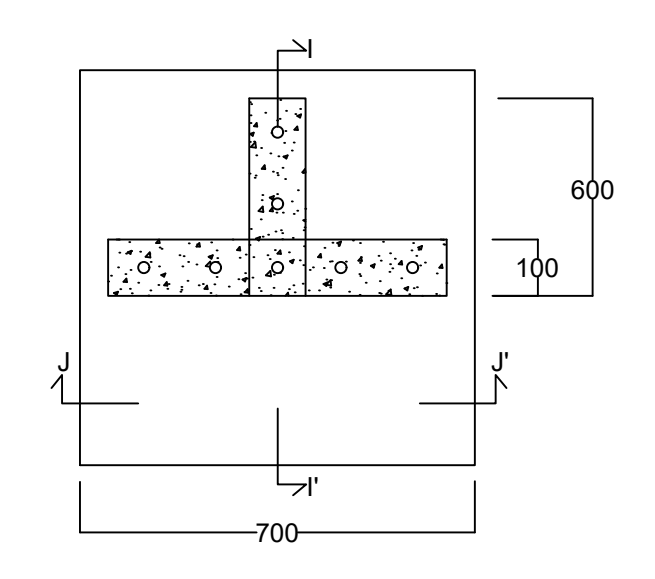

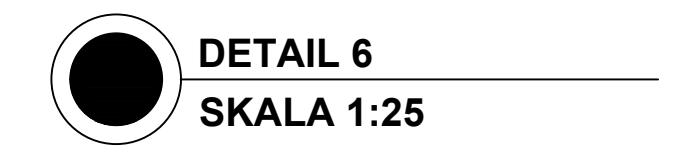

MUHAMMAD FAISAL 10111610013014

### **DOSEN PEMBIMBING 1**

Ridho Bayuaji, ST., MT., Ph.D

### **PEMBIMBING 2**

Dr. Eng. Yuyun Tajunnisa, ST., MT

### **NAMA GAMBAR**

DETAIL SAMBUNGAN KOLOM TEPI DENGAN PONDASI

### **KETERANGAN GAMBAR:**

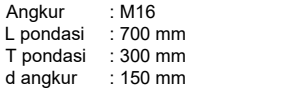

### **NAMA PROJEK**

EVALUASI RUMAH MODULAR SEDERHANA 2 LANTAI (STUDI KASUS PENELITIAN RUSPIN BALITBANG PUPR)

**POTONGAN I-I'**

### **26 28**

**SKALA 1:25**

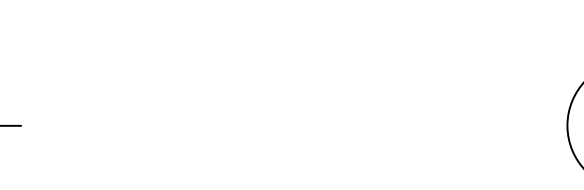

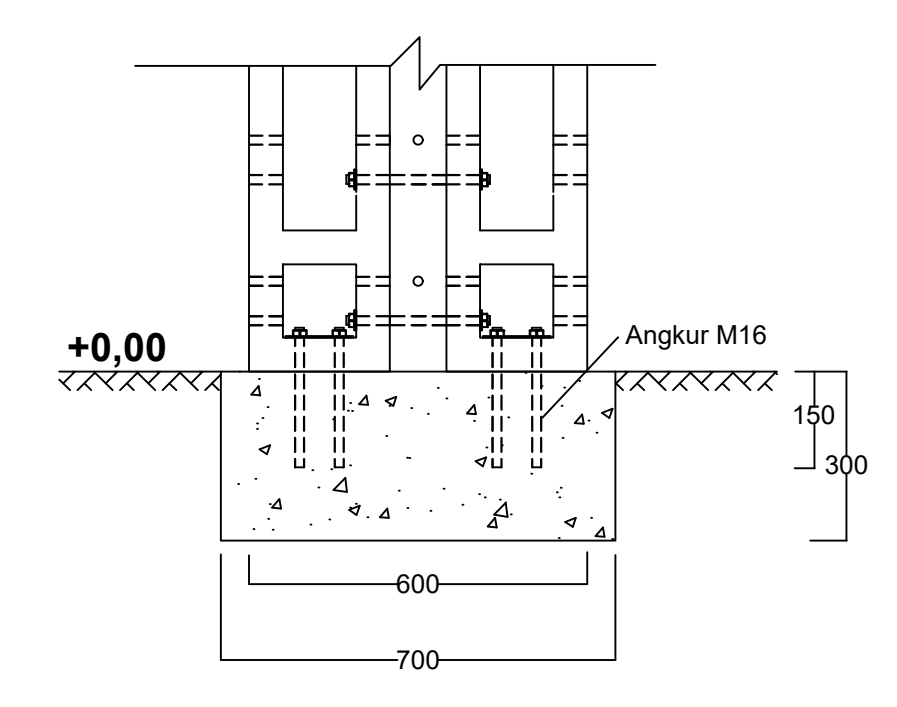

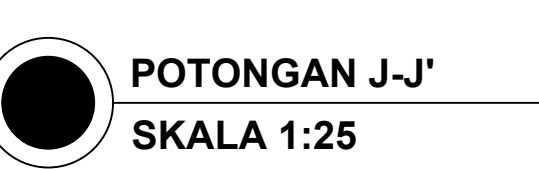

 $-700$ 

150

*KKRK* 

300

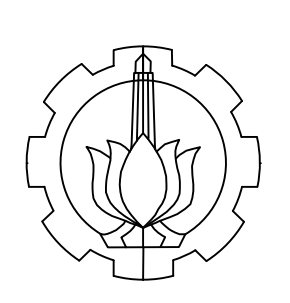

600

 $\lambda$ 

 $\circ$ 

 $\circ$ 

 $|| \Delta \phi$ 

 $\dot{q}$  ,  $\Delta$ 

⊿

Angkur M16

 $\lambda$ 

**+0,00**

 $\Delta$ 

 $\overline{\mathbf{A}}$ 

 $\ddot{\mathcal{L}}$ 

 $\blacktriangleleft$ 

 $\boldsymbol{\Delta}$ 

п

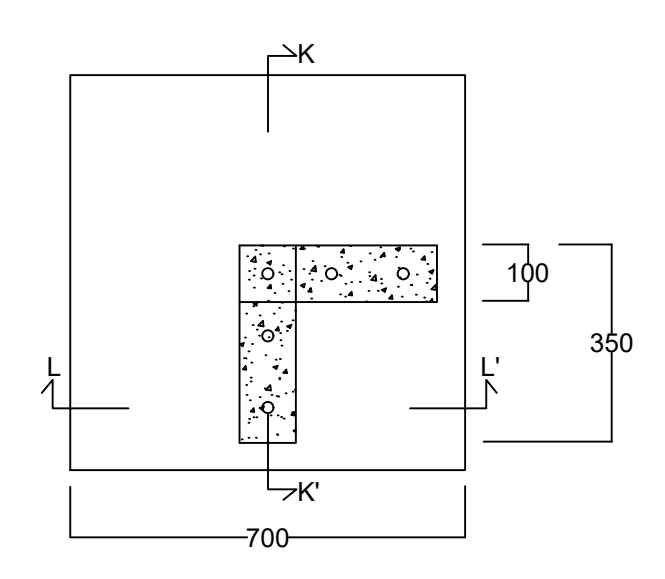

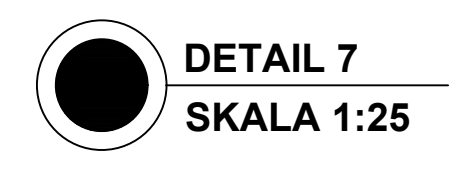

MUHAMMAD FAISAL 10111610013014

### **DOSEN PEMBIMBING 1**

Ridho Bayuaji, ST., MT., Ph.D

### **PEMBIMBING 2**

Dr. Eng. Yuyun Tajunnisa, ST., MT

### **NAMA GAMBAR**

DETAIL SAMBUNGAN KOLOM POJOK DENGAN PONDASI

### **KETERANGAN GAMBAR:**

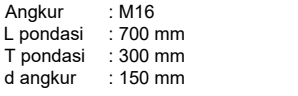

### **NAMA PROJEK**

EVALUASI RUMAH MODULAR SEDERHANA 2 LANTAI (STUDI KASUS PENELITIAN RUSPIN BALITBANG PUPR)

## **27 28**

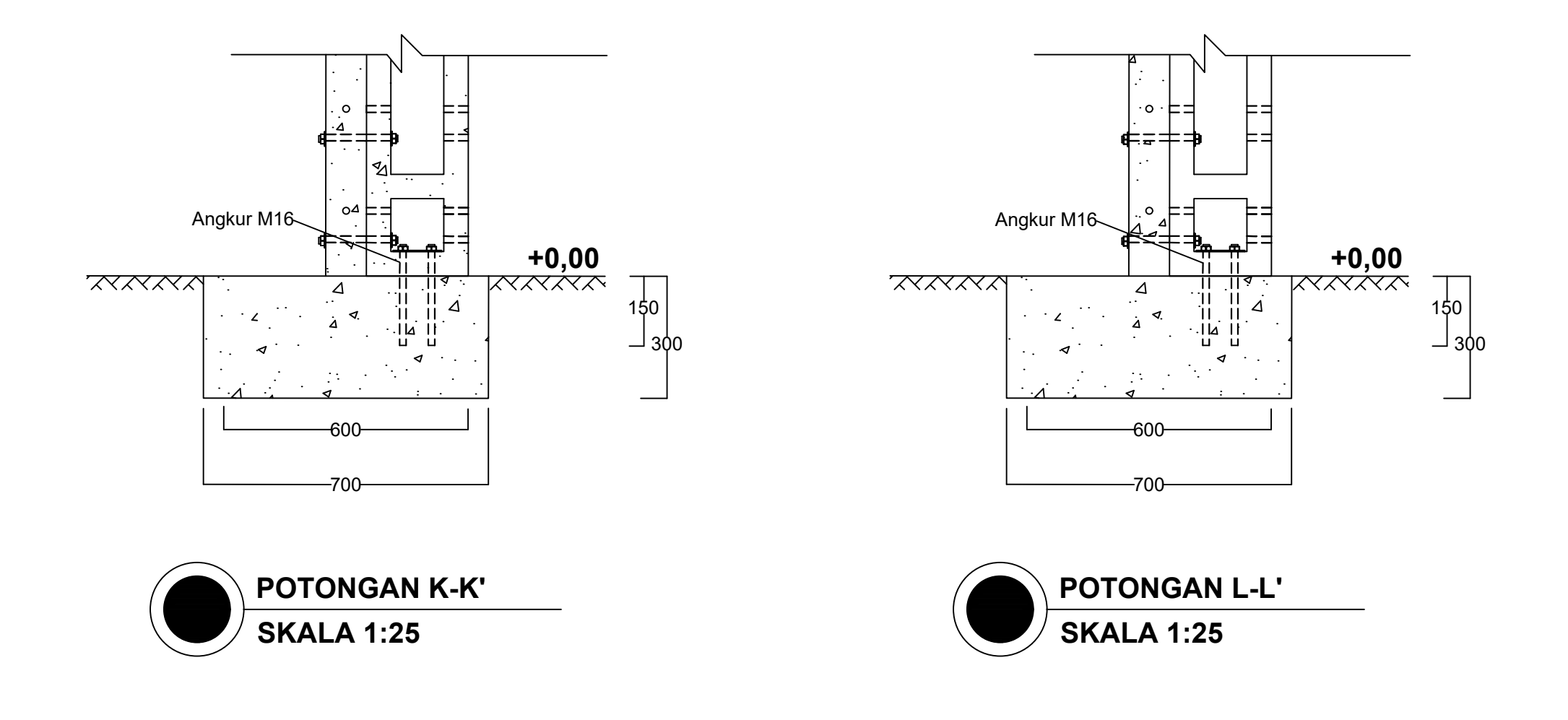

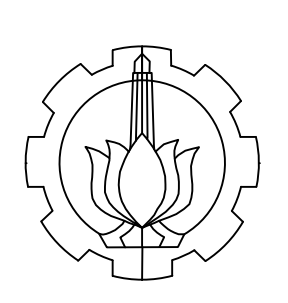

MUHAMMAD FAISAL 10111610013014

### **DOSEN PEMBIMBING 1**

Ridho Bayuaji, ST., MT., Ph.D

Lebar tangga = 1200 mm Lebar bordes  $= 1200$  mm Panjang bordes = 1500 mm<br>Tinggi injakan = 200 mm Tinggi injakan = 200 mm<br>Lebar injakan = 220 mm Lebar injakan Tebal papan kayu =  $20 \text{ mm}$ 

### **PEMBIMBING 2**

Dr. Eng. Yuyun Tajunnisa, ST., MT

### **NAMA GAMBAR**

DETAIL TANGGA

### **KETERANGAN GAMBAR:**

Tinggi bordes =  $1650$  mm<br>Tinggi lantai 1 =  $3000$  mm  $Tinggi$  lantai 1 = 3000 mm<br>Jumlah injakan = 14 buah Jumlah injakan = 14 buah

- 
- 
- 

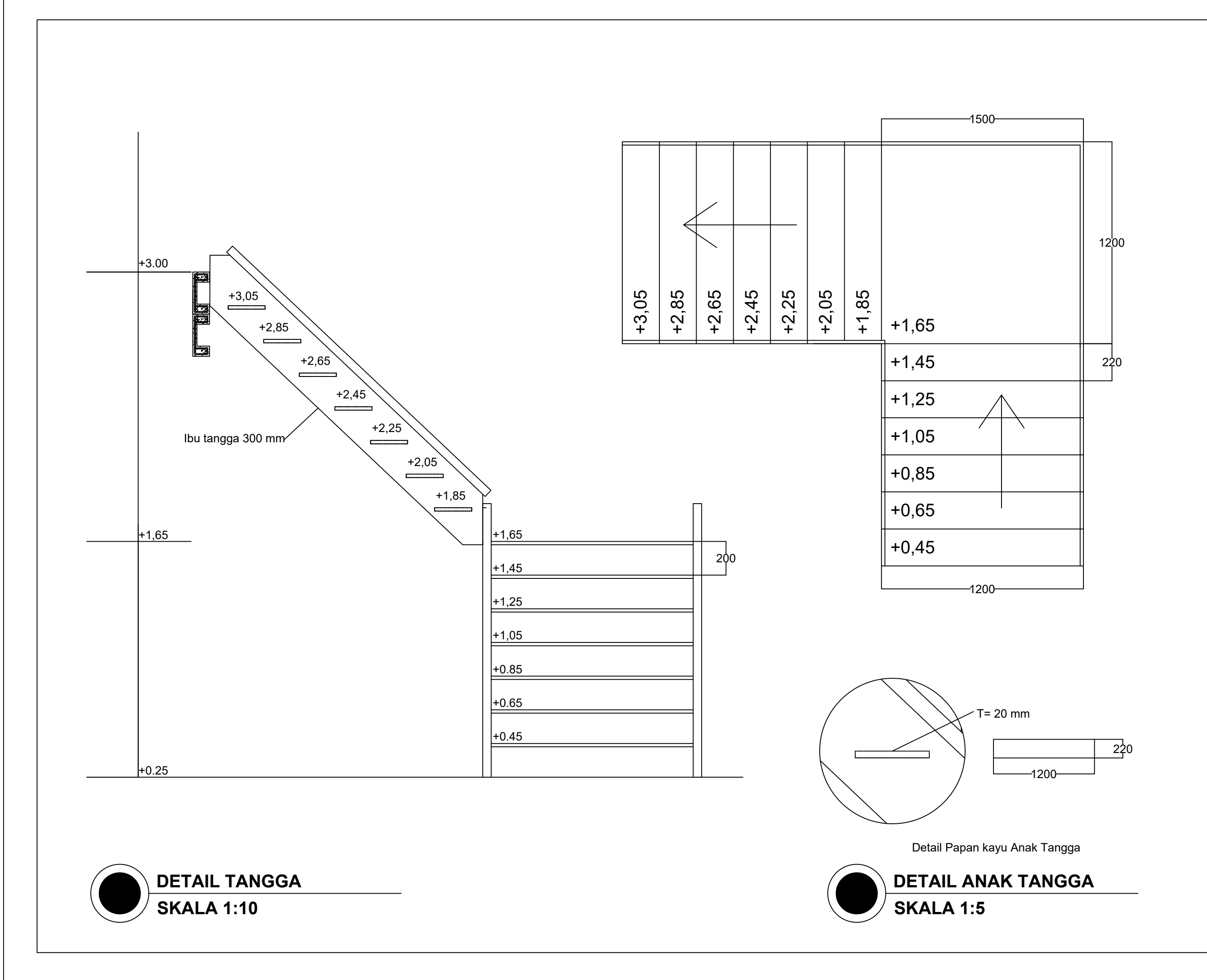

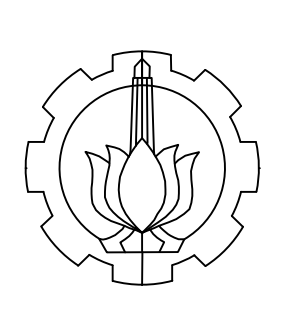

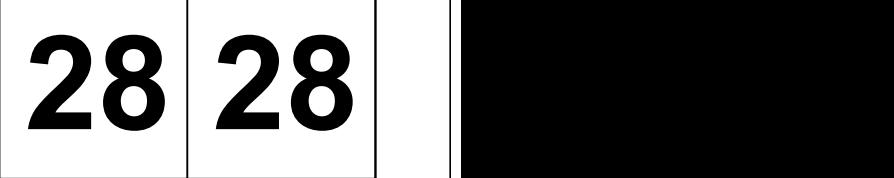

### **NAMA PROJEK**

EVALUASI RUMAH MODULAR SEDERHANA 2 LANTAI (STUDI KASUS PENELITIAN RUSPIN BALITBANG PUPR)